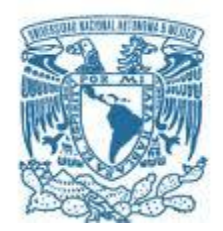

# **UNIVERSIDAD NACIONAL AUTÓNOMA DE MÉXICO** PROGRAMA DE MAESTRÍA Y DOCTORADO EN INGENIERÍA INGENIERÍA CIVIL – HIDRÁULICA

# DETERMINACIÓN DE PARÁMETROS HIDRODINÁMICOS PARA EL DISEÑO ESTRUCTURAL DE UNA TURBINA EÓLICA FLOTANTE

**TESIS** QUE PARA OPTAR POR EL GRADO DE: MAESTRO EN INGENIERÍA

> PRESENTA: LUIS DANIEL LUNA AGUILAR

TUTOR PRINCIPAL: DR. JOSÉ LÓPEZ GONZÁLEZ, INSTITUTO DE INGENIERÍA

SISAL, YUCATÁN, NOVIEMBRE 2018

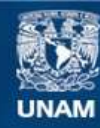

Universidad Nacional Autónoma de México

**UNAM – Dirección General de Bibliotecas Tesis Digitales Restricciones de uso**

#### **DERECHOS RESERVADOS © PROHIBIDA SU REPRODUCCIÓN TOTAL O PARCIAL**

Todo el material contenido en esta tesis esta protegido por la Ley Federal del Derecho de Autor (LFDA) de los Estados Unidos Mexicanos (México).

**Biblioteca Central** 

Dirección General de Bibliotecas de la UNAM

El uso de imágenes, fragmentos de videos, y demás material que sea objeto de protección de los derechos de autor, será exclusivamente para fines educativos e informativos y deberá citar la fuente donde la obtuvo mencionando el autor o autores. Cualquier uso distinto como el lucro, reproducción, edición o modificación, será perseguido y sancionado por el respectivo titular de los Derechos de Autor.

# **JURADO ASIGNADO:**

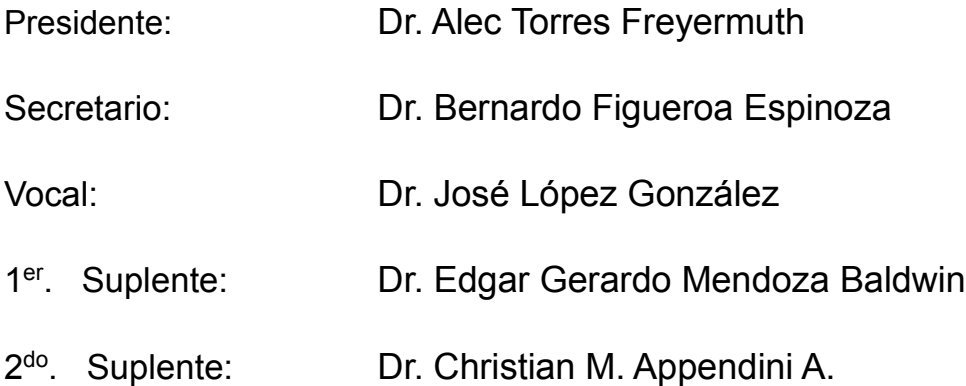

Lugar o lugares donde se realizó la tesis: Sisal, Yucatán.

# **TUTOR DE TESIS:**

José López González

-------------------------------------------------- **FIRMA**

#### <span id="page-3-0"></span>**Agradecimientos.**

A mi familia, por creer en mí y apoyarme en [cada decisión y proyecto.](http://www.agradecimientos.org/agradecimiento-de-un-proyecto/) No ha sido sencillo el camino hasta ahora, pero gracias a su amor y apoyo, he logrado superar cada obstáculo que se me presenta en la vida.

[A Dios,](http://www.agradecimientos.org/agradecimientos-de-tesis-a-dios/) por darme la fuerza y el valor necesario para luchar cada día y ofrecerme la oportunidad de seguir viviendo, para servir y brindar lo mejor de mí a las personas que me rodean. Por haberme puesto a personas en mí camino que me ayudaron a afrontar los momentos más difíciles en mi estadía en Sisal.

A la UNAM, al instituto de ingeniería y al LIPC por brindarme la oportunidad de seguir estudiando y desarrollándome en sus aulas. En especial a mi tutor José López y al comité por el tiempo y los comentarios brindados para la elaboración de este trabajo. A Gonzalo por brindarme la asesoría para la utilización del clúster, así como al LANRESC por facilitar el equipo de cómputo para el desarrollo de este estudio.

Al CONACYT por haber proporcionado el apoyo económico durante mis estudios de maestría.

A mis amigos Mickey, Chava, Sombreros, Paladio, Astorga, Clemente, Luis, Valo, Orlando, Osvaldo, Compita, Rafa, Martin, Estefanía, Wilmer, Macario, Marvin, Fernando, por haber hecho que mi estancia en Sisal fuera mas amena.

A todas las personas que de alguna manera u otra facilitaron el desarrollo de este trabajo y me apoyaron en mi estancia en el Laboratorio de Ingeniería y Procesos Costeros.

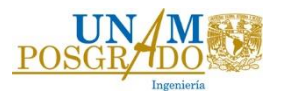

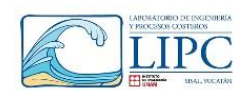

# Contenido

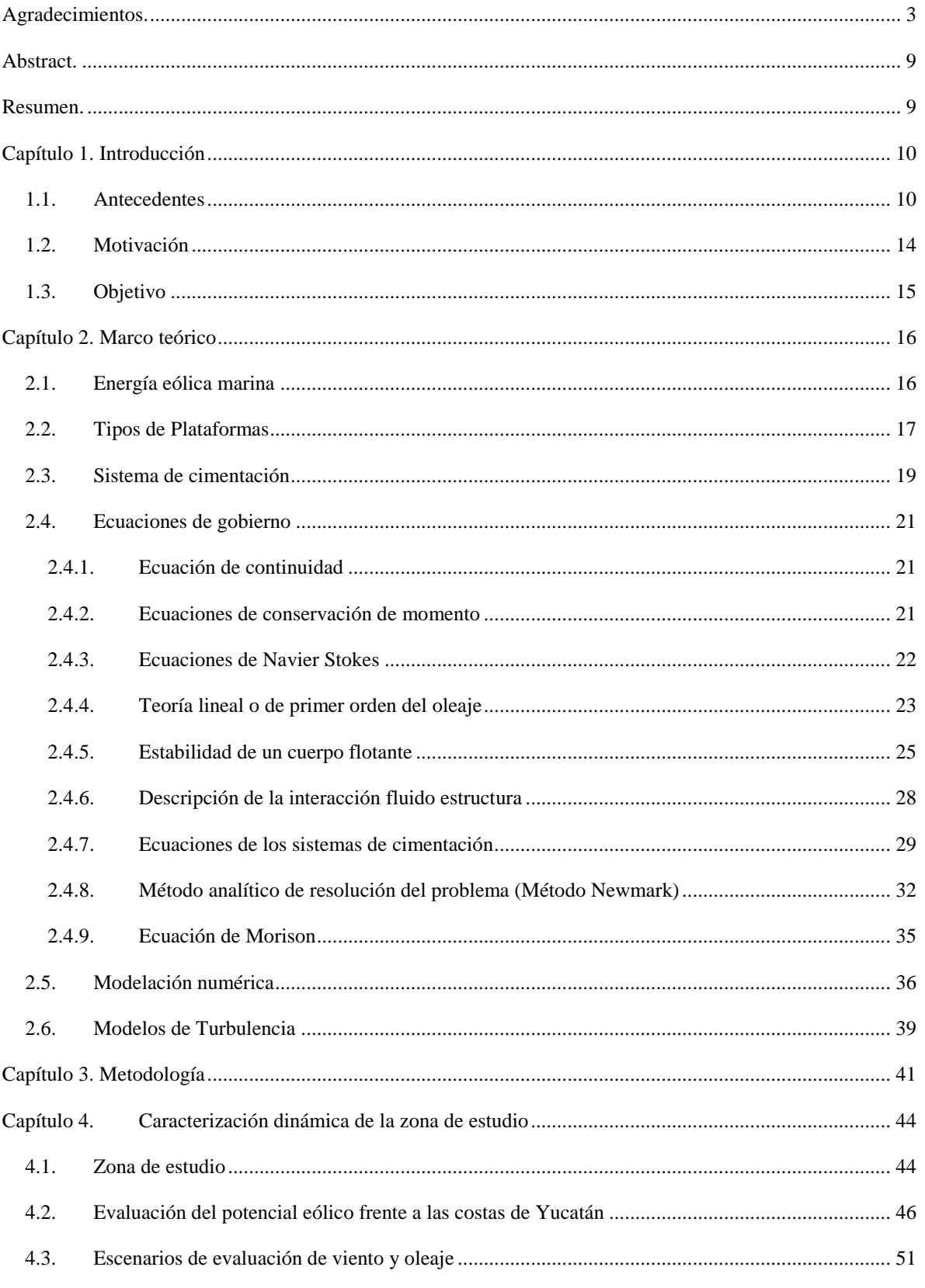

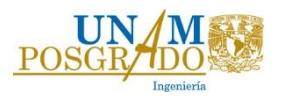

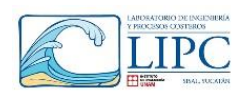

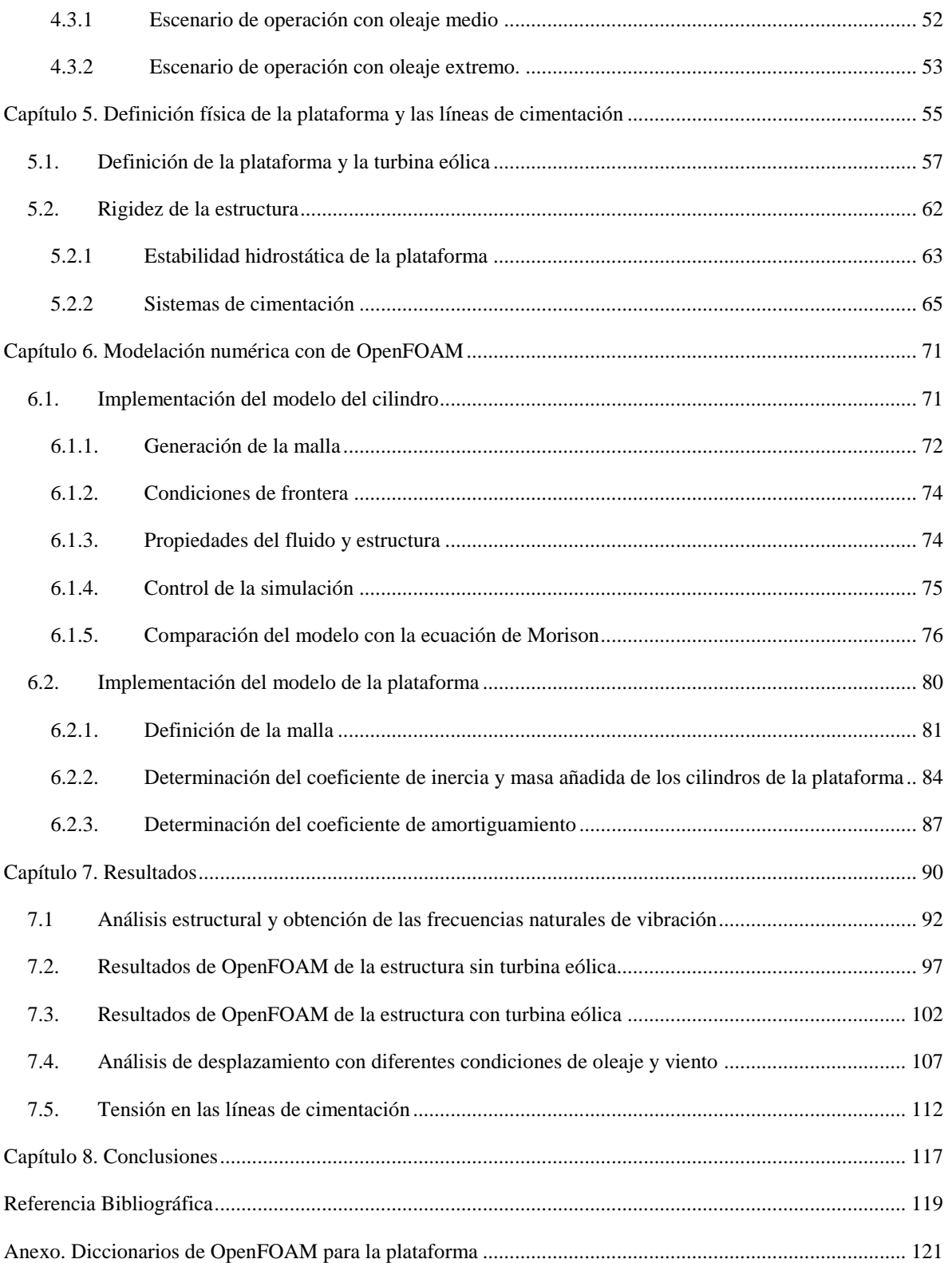

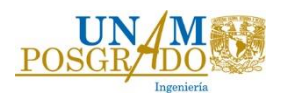

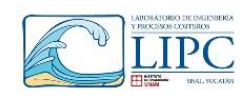

#### **INDICE DE FIGURAS**

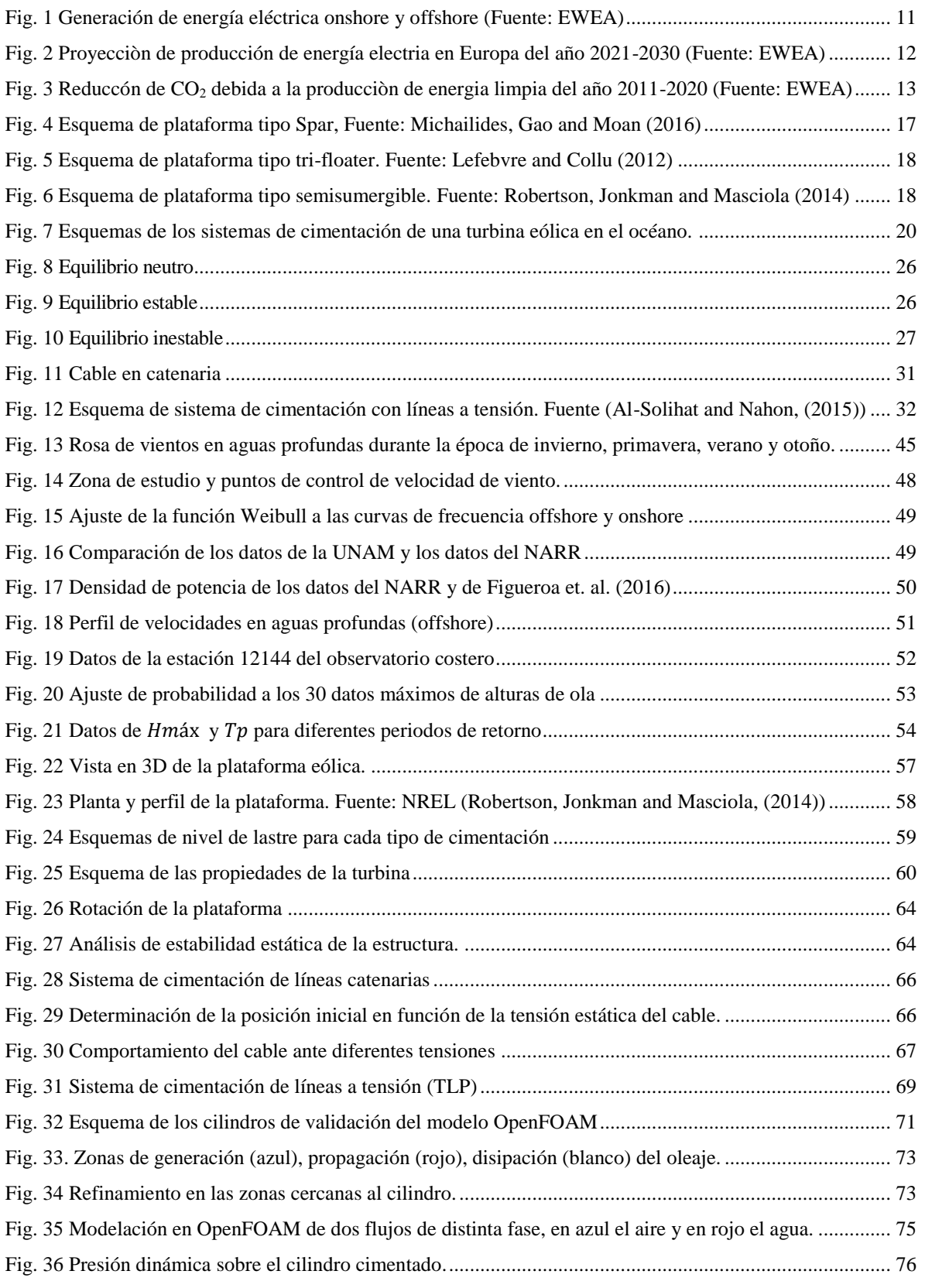

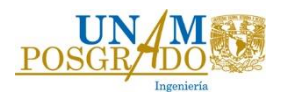

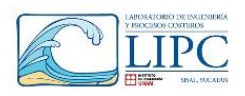

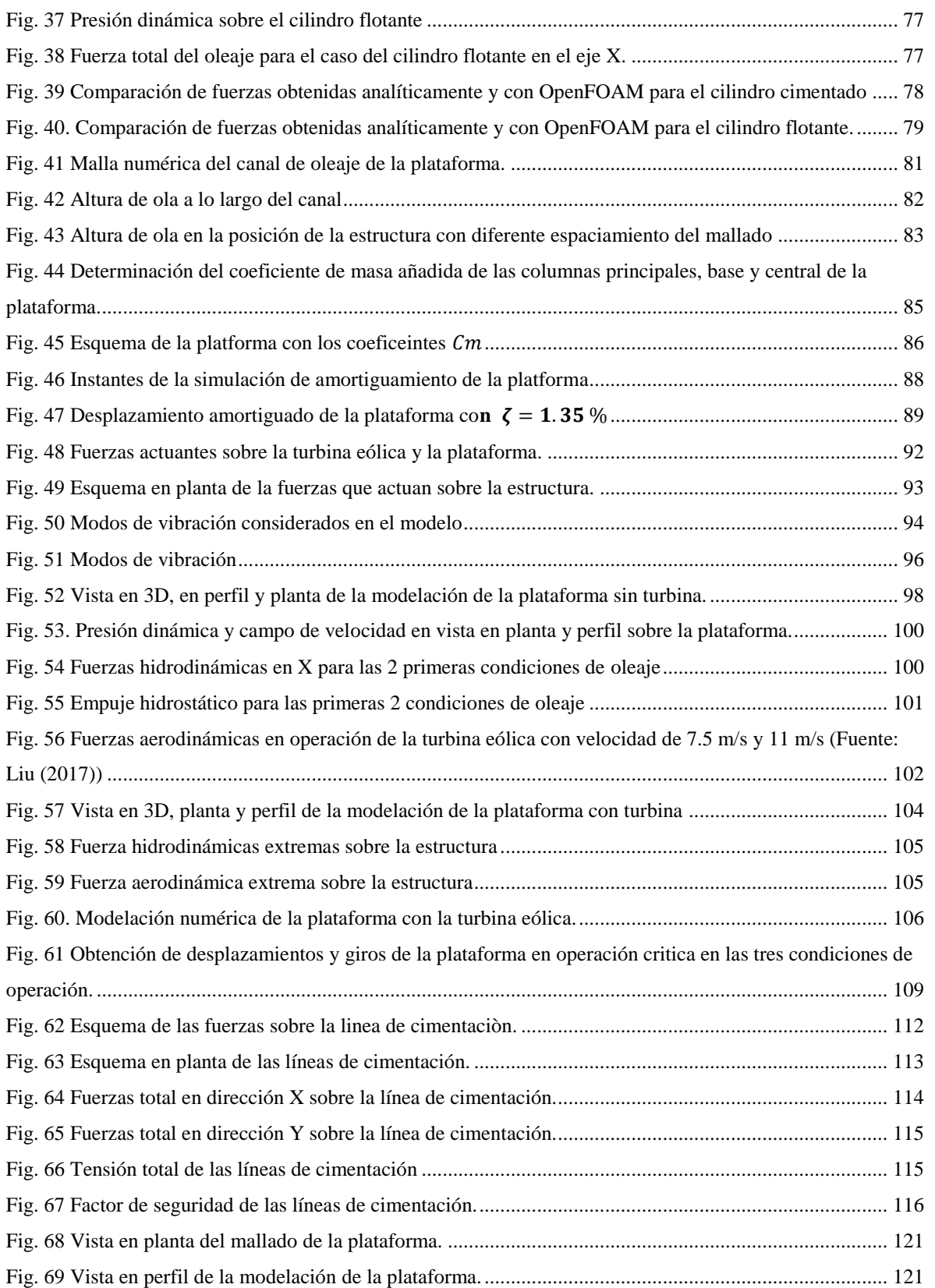

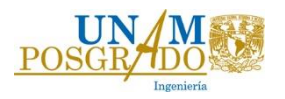

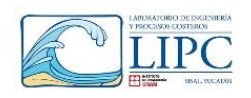

#### **INDICE DE TABLAS**

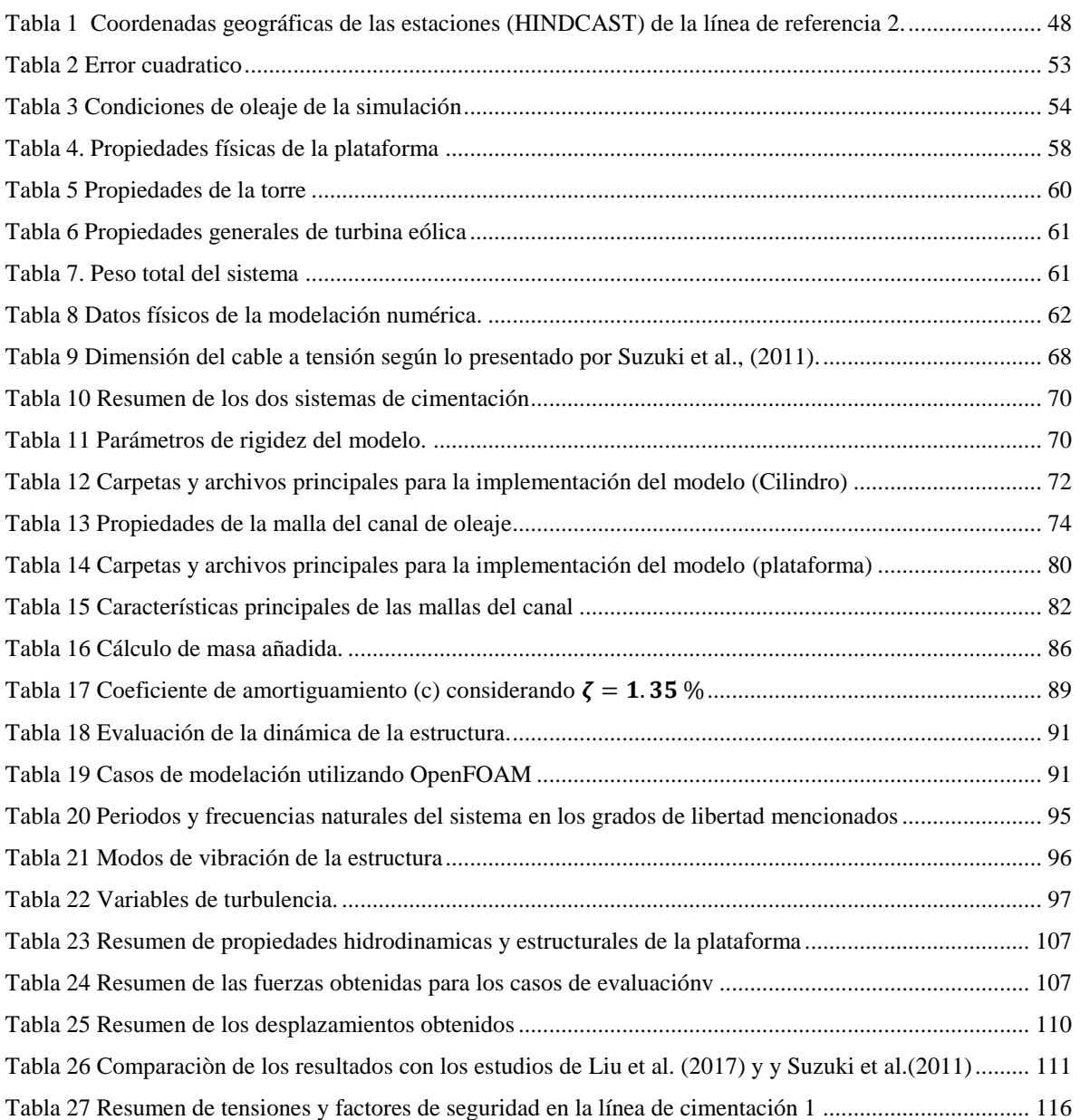

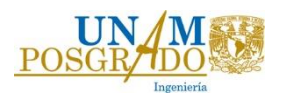

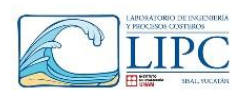

#### <span id="page-9-0"></span>**Abstract.**

A methodology is presented for hydrodynamic and structural analysis in order to design the foundation for an offshore wind platform. A tridimensional model (VOF) in OpenFOAM was implemented, which solves the Reynolds-Navier-Stokes equations. This model simulates the fluidstructure interaction, pressure and velocity of the water around the structure and the acting forces over the solid, together with the displacement with six freedom degrees (DoF). To validate the results the forces were compared with Morison equation, using a cylinder with the following conditions D=0.2 m, T=2 s, H=0.1 m. Once the model was validated, a comparison was made between two different kinds of mooring system (Catenary and Tension mooring (TLP)). Finally, the mean and extreme operational conditions were modeled with the best mooring system. In order to get the dynamic of the offshore platform, the numerical model was solved, using the main equation of a floating object. Also, an analysis of the wind power offshore of the Yucatan coast was conducted to evaluate the best region for mooring an offshore wind turbine.

The objective of this research is to give a guideless for future investigations in the modelling field of renewable energy system in the ocean.

#### <span id="page-9-1"></span>**Resumen.**

En este trabajo se presenta una metodología para realizar un análisis hidrodinámico y estructural para el diseño de la cimentación de una plataforma eólica flotante. Para tal efecto, se utilizó un modelo el modelo numérico OpenFOAM el cual resuelve las ecuaciones promediadas de Reynolds-Navier-Stokes (RANS) en tres dimensiones y utiliza la técnica VOF. El modelo es capaz de simular la interacción de un fluido con una estructura, calculando desplazamientos y giros provocados por las fuerzas que se ejercen sobre el elemento. Los resultados de las fuerzas fueron validados con las ecuaciones de Morison para un cilindro de diámetro  $D= 0.2$  m bajo condiciones de oleaje de T=2 s, H=0.1 m, h= 0.4 m. Una vez validado el modelo, se simuló una plataforma semisumergible sujeta al suelo marino por líneas a tensión (TLP), bajo condiciones medias y críticas de operación obteniendo las fuerzas y los parámetros hidrodinámicos que influyen en el sistema. Por otro lado, resolviendo la ecuación de movimiento para un objeto flotante, se obtienen los desplazamientos en las seis direcciones de movimiento. Finalmente, se presenta un análisis de potencial eólico frente a las costas de Yucatán, para evaluar la zona de estudio y realizar una simulación bajo estas condiciones.

El objetivo de este trabajo es brindar una guía para la modelación numérica de dispositivos de energía marina.

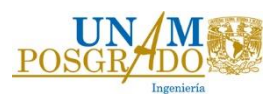

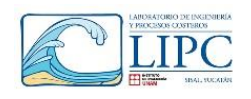

### <span id="page-10-0"></span>**Capítulo 1. Introducción**

#### <span id="page-10-1"></span>*1.1. Antecedentes*

Actualmente, el mayor porcentaje de producción de energía eléctrica proviene de la quema de combustibles fósiles, sin embargo, su suministro se encuentra limitado y llegará el día que se agoten por completo (*International Energy Agency*, (2018)). Además, la quema de combustibles fósiles produce bióxido de carbono  $(CO<sub>2</sub>)$  que contamina el medio ambiente y contribuye al calentamiento global. Dicho calentamiento ha ocasionado que se presenten temperaturas sin precedentes en diferentes regiones del planeta, aumenten los niveles de sequias y lluvias, se derrita la capa de hielo polar y aumente el nivel medio del mar, entre otras consecuencias (Intergovernmental panel on climate change (IPCC), (2013)).

Una opción para reducir el consumo de combustibles fósiles y disminuir la emisión de gases de efecto invernadero a la atmósfera, es la utilización de fuentes de energía alterna o renovable. De estas se pueden destacar las llamadas **fuentes de energía renovables convencionales** que han sido probadas e implementadas con éxito en diversos sitios. Entre estas energías renovables convencionales destacan la energía solar a través de paneles y calentadores solares, la eólica con aerogeneradores, geotérmica con plantas geotérmicas y la hidráulica a través de presas hidroeléctricas. Sin embargo, existen otro tipo de fuentes renovables no convencionales como la energía marina, que aprovechan los movimientos ondulatorios del oleaje o la velocidad de la corriente para impulsar turbinas hidráulicas, que a su vez accionan generadores eléctricos para producir electricidad. No obstante que existen muchos dispositivos y patentes que aprovechan la energía del oleaje y las corrientes, aún no se tiene un dispositivo en etapa comercial (Moura Paredes *et al.*, (2016)). Por lo cual, se requiere investigación en diferentes áreas para desarrollar dispositivos de energía marina que puedan ser competitivos con los convencionales de aprovechamiento de energía renovable.

La energía del océano se puede dividir de acuerdo con el agente forzante en energía del oleaje (undimotriz), energía de las mareas (mareomotriz), energía de las corrientes marinas (gradiente térmico o mareas), gradientes salinos y energía eólica (offshore). En los últimos años en Europa, se ha investigado y puesto en marcha la construcción de aerogeneradores costa afuera a base de plataformas flotantes para la producción de energía. A nivel mundial, la capacidad instalada de turbinas eólicas dentro y fuera de la costa al año 2013 fue de 6.59 GW, siendo Europa el principal productor (The european wind energy association (EWEA

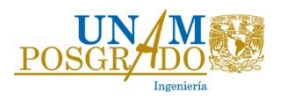

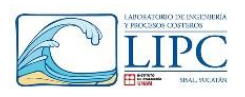

), (2011)). En la figura 1, se muestra la capacidad instalada de proyectos offshore y onshore en diferentes países de Europa, siendo Reino Unido el principal productor de energía eléctrica en el continente.

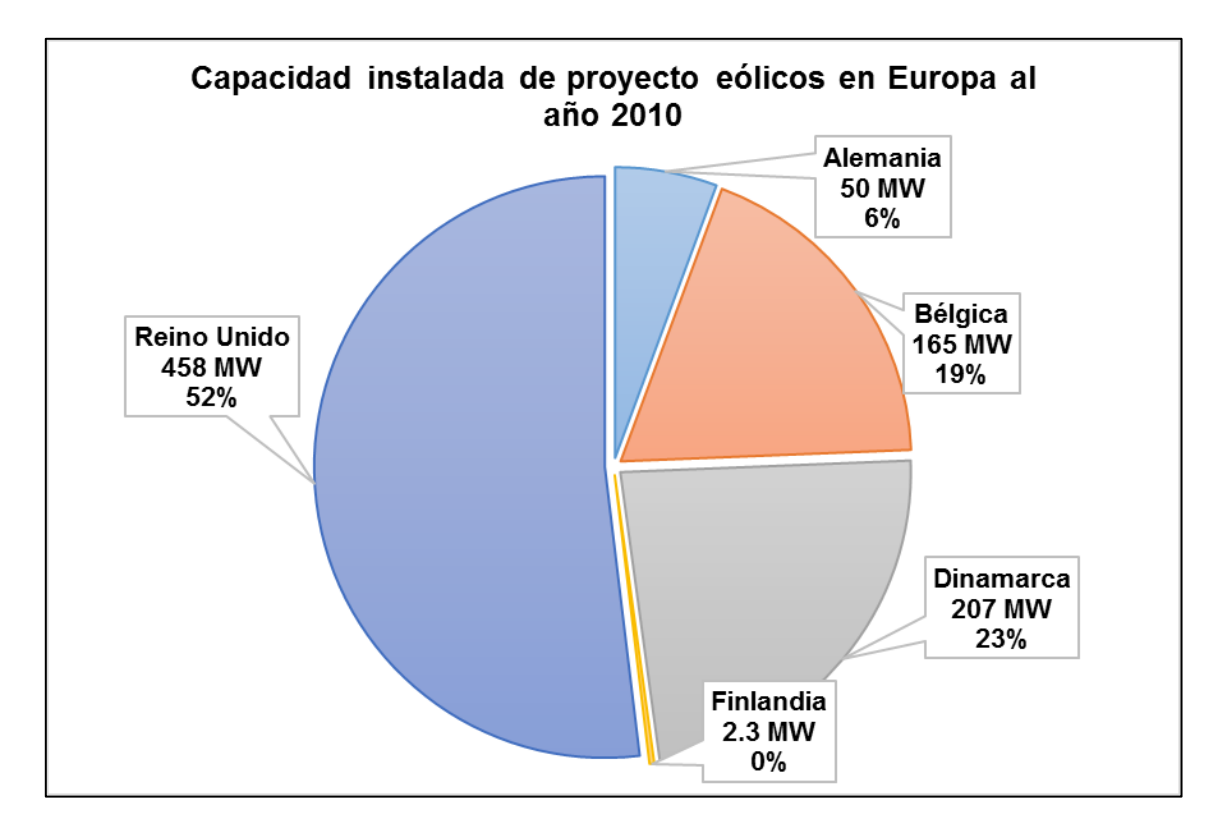

#### *Fig. 1 Generación de energía eléctrica onshore y offshore (Fuente: EWEA)*

<span id="page-11-0"></span>La unión europea ha realizado diferentes escenarios respecto a la capacidad instalada de proyectos offshore y onshore, donde se espera que para el año 2030 exista la misma capacidad instalada tanto fuera como dentro de la costa, con el fin de reducir las emisiones de bióxido de carbono [\(Fig. 2\)](#page-12-0).De esta manera, la mayoría de las turbinas eólicas instaladas a la fecha se encuentran cercanas a la costa y cimentadas sobre una estructura en el fondo marino, sin embargo, la tendencia indica que en el futuro habrá una mayor construcción de plataformas flotantes en profundidades mayores a 50 m. Ya que, si comparamos las turbinas eólicas en tierra (onshore) y fuera de la costa (offshore), estas últimas tienen la ventaja de poder generar en menos área la misma energía que las onshore. Debido que los vientos son de mayor intensidad al experimentar una menor fricción con la superficie del mar, además de no existir interferencias orográficas que obstruyan la producción de energía. Así mismo, las turbinas offshore presentan una menor contaminación visual y auditiva. Dado lo anterior, las investigaciones y los desarrolladores de este tipo de proyectos

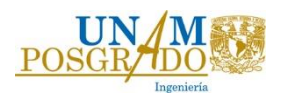

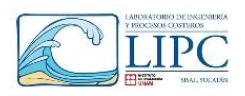

impulsan a moverse a zonas más profundas en el océano. De acuerdo con las proyecciones realizadas del año 2011 al 2020, se espera que con el aumento de proyectos offshore, exista un aumento en la producción total de energía limpia y en consecuencia una disminución del volumen de emisiones de carbono expulsados a la atmósfera, tal y como se observa en la figura 3.

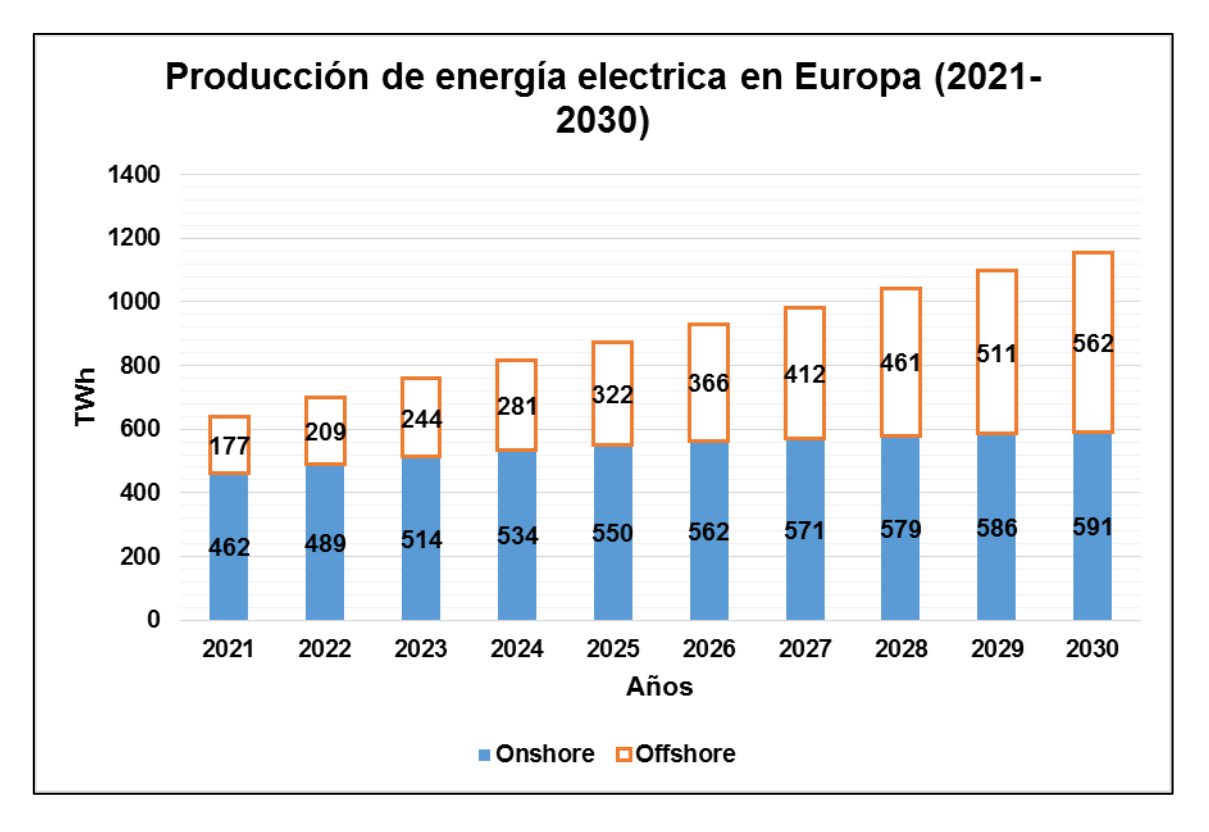

<span id="page-12-0"></span>*Fig. 2 Proyecciòn de producción de energía electria en Europa del año 2021-2030 (Fuente: EWEA)*

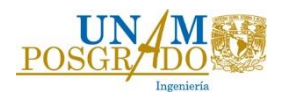

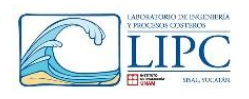

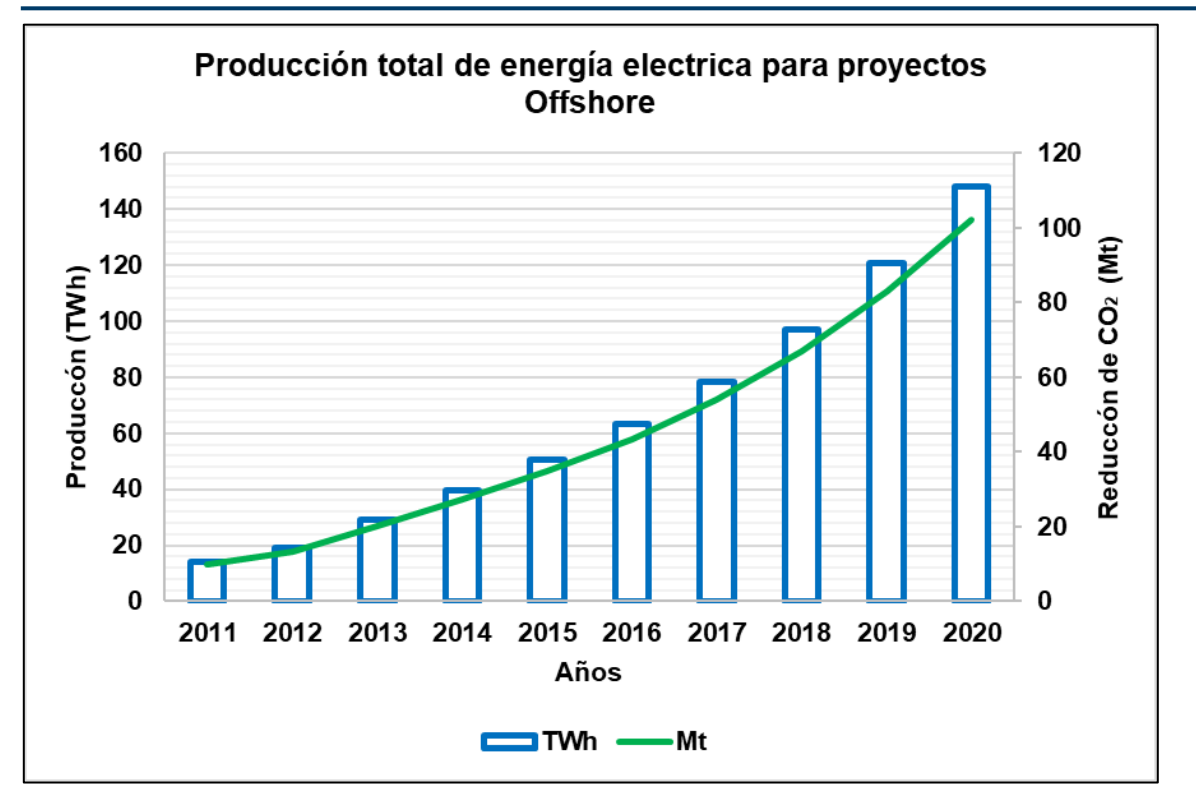

### <span id="page-13-0"></span>*Fig. 3 Reduccón de CO<sup>2</sup> debida a la producciòn de energia limpia del año 2011-2020 (Fuente: EWEA)*

En países como Escocia, Japón y Estados Unidos hay interés en colocar estos dispositivos a profundidades mayores de 50 m (*4Coffshore*, (2018)). Para tal efecto se han realizado investigaciones y prototipos de los diversos tipos de plataformas y cimentaciones considerando la estabilidad, las dimensiones, la superficie de contacto con el agua, y el sistema de cimentación. En el estudio realizado por Espinosa (2012) se define que el sistema mono-pile o tipo "jacket" es suficiente para resistir las cargas sobre la turbina en aguas someras, así mismo, para las turbinas offshore se han investigado diversas plataformas y sistemas de cimentación, con el fin de obtener el mejor costo. Esto lo muestra el estudio de Lefebvre & Collu (2012), en donde se realiza una comparación numérica de los dispositivos de cimentación y plataforma existentes, concluyendo que el sistema de cimentación "tension leg platform (TLPWT)" con plataforma "tri-floater" son la mejor solución para la zona norte del Reino Unido. De esta manera, se ha visto que la cimentación de las plataformas flotantes representa el 60 % del costo de inversión del sistema de producción (Pedersen, (2015)). No obstante que el costo de la cimentación es más de la mitad del costo del sistema, un error, mal diseño o falla de la cimentación ocasionaría la pérdida total del

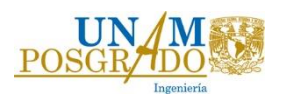

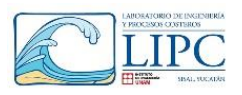

sistema de producción. Por lo cual, se debe de poner especial atención en la selección del tipo y diseño de la cimentación utilizando modelado físico y numérico.

En lo que respecta a la modelación numérica, en Europa, se han realizado diversas investigaciones utilizando modelos numéricos para simular el funcionamiento de dispositivos de aprovechamiento de energía en aguas profundas. Tal es el caso del estudio presentado por Moura Paredes *et al.*, (2016)*,* en el cual implementa un modelo numérico para diseñar y conocer el comportamiento de la cimentación de dispositivos de conversión de energía del oleaje (WEC) utilizando un CFD y comparándolo con un modelo físico.

En el campo de la energía eólica offshore, se han realizado diferentes estudios utilizando distintas técnicas de modelado numérico, tal es el caso de Lefebvre and Collu, (2012), el cual utiliza *Hydro-D* para el cálculo hidrodinámico de la plataforma, mientras que para el análisis estructural utiliza el modelo *Abaqus*. Por otro lado, Liu *et al.*, (2017), utiliza un CFD, para evaluar las fuerzas hidrodinámicas y aerodinámicas que produce el oleaje y el viento respectivamente, concluyendo que la fuerza cortante sobre la turbina afecta a la hidrodinámica de la plataforma, por lo que es importante realizar el modelaje con acoplamiento de ambos efectos.

#### <span id="page-14-0"></span>*1.2. Motivación*

La producción de energía renovable marina en México es importante, ya que brinda una alternativa para satisfacer la demanda de energía eléctrica para poblaciones cercanas a la costa. Sin embargo, el potencial de energía del oleaje es menor que en el Norte de Europa. Además, si se logran desarrollar proyectos que involucren la combinación de dos o más tipos de energía renovable, como la eólica offshore y la trasformación del oleaje, se logrará hacer que este tipo de proyectos sea viable.

En México, la investigación para aprovechar y conocer la energía del océano y su infraestructura es escasa. Por tal motivo y dado el extenso litoral para su aprovechamiento, es importante generar investigación acerca de la obtención de energía renovable en el océano.

Dado que las condiciones de viento, mareas y corrientes en el litoral mexicano varían en cada región, es necesario conocer las condiciones climatológicas que rigen en la zona de estudio para el diseño de las estructuras.

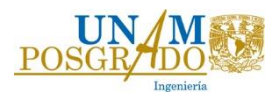

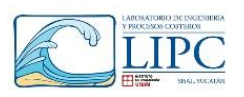

Aunque se ha estudiado el sistema TLPWT, aún no se ha llegado a un consenso sobre el diseño óptimo de estos dispositivos. Debido a que el principal problema a los que se enfrentan los investigadores es la inexistencia de un método numérico lo suficientemente confiable capaz de modelar la interacción aerodinámica, hidrodinámica y estructural del sistema (Lefebvre and Collu, (2012)).

#### <span id="page-15-0"></span>*1.3. Objetivo*

El presente estudio tiene como objetivo la implementación numérica de una plataforma marina flotante para la colocación de un aerogenerador. Con la finalidad de obtener los valores que rigen su comportamiento hidrodinámico y así obtener una metodología de diseño de los elementos estructurales que componen el sistema de cimentación para su instalación frente a la costa de Yucatán.

#### Objetivos particulares

1. Evaluación del potencial eólico y las condiciones climáticas de la zona de estudio para el diseño de la cimentación.

Se obtuvo las condiciones climáticas de la región para la evaluación del recurso, con base a los datos del Observatorio Costero del Laboratorio de ingeniería y procesos costeros de la UNAM.

2. Diseño estructural con base a las condiciones en la zona de estudio.

Se definió la mejor plataforma y sistema de cimentación, tomando como referencia los estudios realizados en Reino Unido principalmente los de Jonkman (2007), Al-Solihat and Nahon (2015), y Suzuki *et al.*(2011), así como las condiciones climáticas de la región.

3. Implementación del modelo numérico.

Se utilizó OpenFOAM para implementar el modelo numérico (aerogenerador flotante) con lo cual se obtuvo las fuerzas actuantes y se pudo llevar a cabo un análisis estructural, aerodinámico e hidrodinámico de la estructura.

4. Validación de los resultados.

Con el fin de verificar los resultados de fuerzas de oleaje y desplazamientos producidos sobre la estructura, se utilizó los modelos de Morison y Newmark respectivamente.

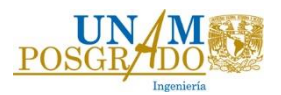

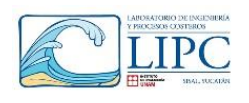

### <span id="page-16-0"></span>**Capítulo 2. Marco teórico**

En este capítulo se abordan los principales conceptos teóricos que se requieren para un mejor entendimiento del objetivo del trabajo, principalmente aquellos que se refieren a la interacción del flujo-estructura de una turbina eólica flotante. Enfatizando en las ecuaciones de gobierno que rigen al sistema, estabilidad de un cuerpo flotante, esfuerzos, fuerzas y movimiento resultado de dicha interacción, así como las consideraciones para la implementación del modelo numérico.

#### <span id="page-16-1"></span>*2.1. Energía eólica marina*

Durante el día los continentes absorben la energía del sol más rápidamente que los océanos, irradiando energía y generando aire más caliente y menos denso, lo cual ocasiona corrientes de aire caliente que tienden a moverse a altitudes mayores. En consecuencia, el aire frio proveniente del océano se desplaza hacia la costa a altitudes menores, creando corrientes convectivas entre mar y tierra. Este proceso genera el movimiento de masas de aire por procesos convectivos y advectivos que suceden en la atmosfera (Manwelll, (2009)), desencadenando en la energía eólica. Esta energía es una fuente de energía renovable susceptible de ser aprovechada a través de aerogeneradores. Las variables más importantes para caracterizar o cuantificar la energía eólica son la velocidad del viento (la cual depende de la altura sobre el nivel de terreno), las variaciones diurnas y estacionales, la dirección del viento, y la rugosidad de superficie. El aprovechamiento o transformación de la energía eólica en energía eléctrica, se realiza mediante el uso de aerogeneradores, los cuales transforman la energía eólica en energía mecánica y finalmente en energía eléctrica. Estos dispositivos, constan de un generador eléctrico, un sistema de control y la conexión a la red. Los aerogeneradores pueden ser colocados tanto en continente como en el océano, sin embargo, en el continente la orografía juega un papel muy importante para la ubicación de estos dispositivos, ya que se deben colocar en zonas en donde exista una circulación continua de viento. En el océano, las interferencias orográficas no existen, por lo que prevalece un mayor potencial de generación, además de que existe una menor rugosidad del terreno, por lo cual la cantidad de energía disponible es mayor.

Dentro de las energías renovables la energía eólica es la que tiene un mayor desarrollo y por lo tanto ha logrado una mayor eficiencia (*International Energy Agency*, (2018)). Sin embargo, dentro de las desventajas de utilizar aerogeneradores en el mar se encuentran la afectación del ecosistema marino y los altos costos de construcción, operación y

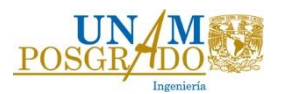

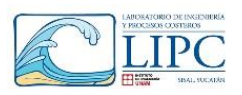

mantenimiento. Estos factores repercuten considerablemente en la viabilidad del proyecto y deben ser evaluados rigurosamente para el despliegue de este tipo de proyectos (Manwelll, (2009)).

#### <span id="page-17-0"></span>*2.2. Tipos de Plataformas*

El tipo de cimentación para los aerogeneradores depende directamente de la profundidad o localización del dispositivo en el océano. En aguas someras el sistema de cimentación consiste básicamente de una monopila (Fig. 7a) o un sistema tipo "jacket" (Fig. 7b). Sin embargo, en aguas profundas (mayor a 50 m), estos sistemas ya no son viables, debido al alto volumen de material requerido para su construcción, Es así que en aguas profundas se requiere de otro tipo de sistema conformado por una plataforma y el sistema de anclaje para estabilizar la estructura en el océano.

Las plataformas flotantes eólicas consisten en una estructura capaz de resistir su propio peso, el peso del aerogenerador y las fuerzas debidas a la acción combinada del oleaje, corrientes, viento y marea. De esta manera, existen varios tipos de plataformas, las cuales se basan en la geometría, conceptos básicos de flotación y estructural de las plataformas petroleras para lograr una adecuada operación de la turbina. Este es el caso de la plataforma semisumergible y la plataforma trifloater. A continuación se presentan tres tipos de plataformas convencionales que han sido utilizadas en la industria offshore.

**-La plataforma spar bouy** es una boya en forma de cilindro con diámetro igual al diámetro de la torre eólica, el cual se encuentra sumergido, y es ayudado por cables tensionados para mantener su posición. (Michailides, Gao and Moan, (2016)) (Fig. 4).

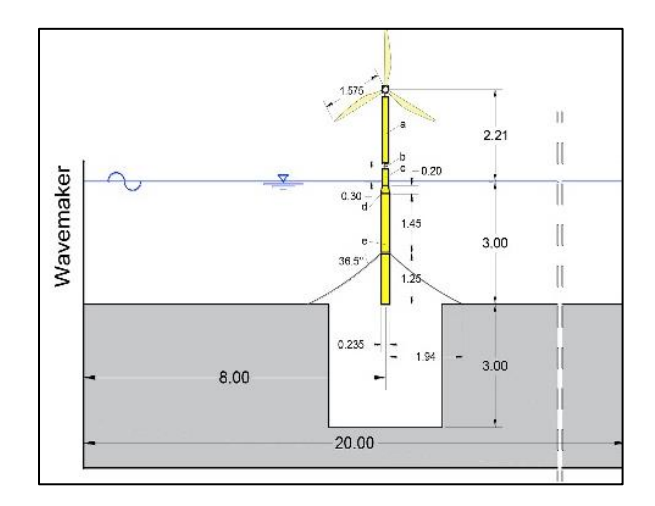

<span id="page-17-1"></span>*Fig. 4 Esquema de plataforma tipo Spar, Fuente: Michailides, Gao and Moan (2016)*

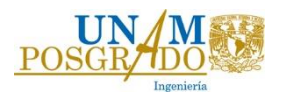

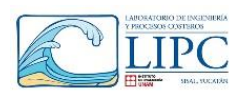

**-La plataforma tri-floater** se compone de una armadura en forma triangular, la cual se encuentra unida a través de un sistema de vigas y columnas. Las columnas se encuentran en los vértices de la sección, lo que permite tener una mejor respuesta hidrodinámica y estructural, debido a que el área de flotación es menor, (Cermelli, Christian, Roddier, Dominique, Aubault, (2009)). Generalmente, la turbina se encuentra en el centro de la armadura (Bulder and Hees, (2002)) (Fig. 5).

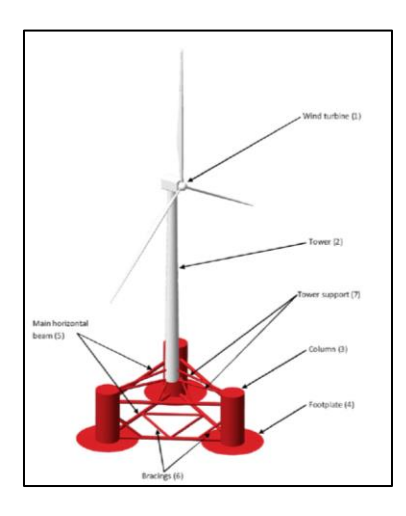

*Fig. 5 Esquema de plataforma tipo tri-floater. Fuente: Lefebvre and Collu (2012)*

<span id="page-18-0"></span>**-La plataforma semi-sumergible** utilizada en la industria petrolera fuera de la costa y de la cual se tiene un amplio conocimiento del diseño. Este sistema cuenta con un área de flotación relativamente grande y se encuentra anclada a través de líneas de cable en forma de catenaria. Dicha configuración fue utilizada por Collu *et al.* ( 2010) para realizar una comparación de costo entre las estructuras cimentadas y las estructuras flotantes (Fig. 6).

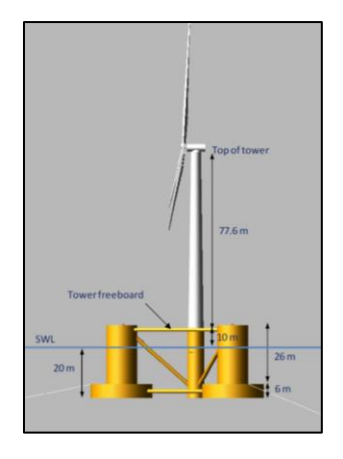

<span id="page-18-1"></span>*Fig. 6 Esquema de plataforma tipo semisumergible. Fuente: Robertson, Jonkman and Masciola (2014)*

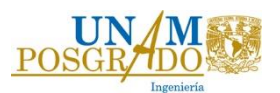

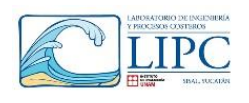

### <span id="page-19-0"></span>*2.3. Sistema de cimentación*

El sistema de cimentación en un aerogenerador consiste en la estructura que mantendrá al dispositivo en su sitio. En el océano se pueden clasificar los sistemas en: aguas someras y aguas profundas. Los sistemas de cimentación para aguas someras que se han implementado en la industria petrolera y consecuentemente en el aprovechamiento de la energía eólica son el sistema "monopile" (Fig. 7a) y el sistema "Jacket" (Fig. 7b). En aguas profundas se utiliza una combinación de plataformas flotantes y cables en forma de catenaria o cables a tensión, los cuales han sido implementados en profundidades mayores a 200 m. Sin embargo para el aprovechamiento de la energía eólica se considera viable utilizar este tipo de cimentaciones en profundidades mayores a 50 m, tal como muestran los estudios de Lefebvre y Collu (2012). A continuación, se menciona las principales características de los sistemas anteriormente señalados.

**-The tension leg platform (TLP)** es una plataforma que se encuentra sujeta al suelo marino a través de un sistema de líneas en tensión vertical. Dichas líneas provén la suficiente estabilidad de restauración ante las fuerzas actuantes sobre la estructura [\(Fig. 7c](#page-20-0)).

**- Catenary Mooring** es un sistema de cables en forma de catenaria, los cuales no están sujetos a tensión. Este sistema es usado principalmente en estructuras semisumergibles, en donde el área de contacto entre la superficie y el agua es muy grande, lo que ayuda a mitigar los desplazamientos ocasionados por el oleaje [\(Fig. 7d](#page-20-0)).

**-Taut Mooring,** al igual que el sistema TLP, consta de una serie de cables tensionados, sin embargo, las líneas se encuentran normalmente a un ángulo de 30 y 45 grados, originando fuerzas de tensión vertical y horizontal. La principal ventaja de los sistemas a tensión es que crean la suficiente fuerza de restauración ante el movimiento de la estructura y se requiere de menos longitud de cableado para la instalación. La mayor desventaja de este sistema es el costo de las líneas, ya que se requiere de una fabricación especial del material que resista las tensiones máximas que soportara la estructura [\(Fig. 7e](#page-20-0)).

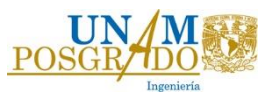

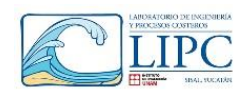

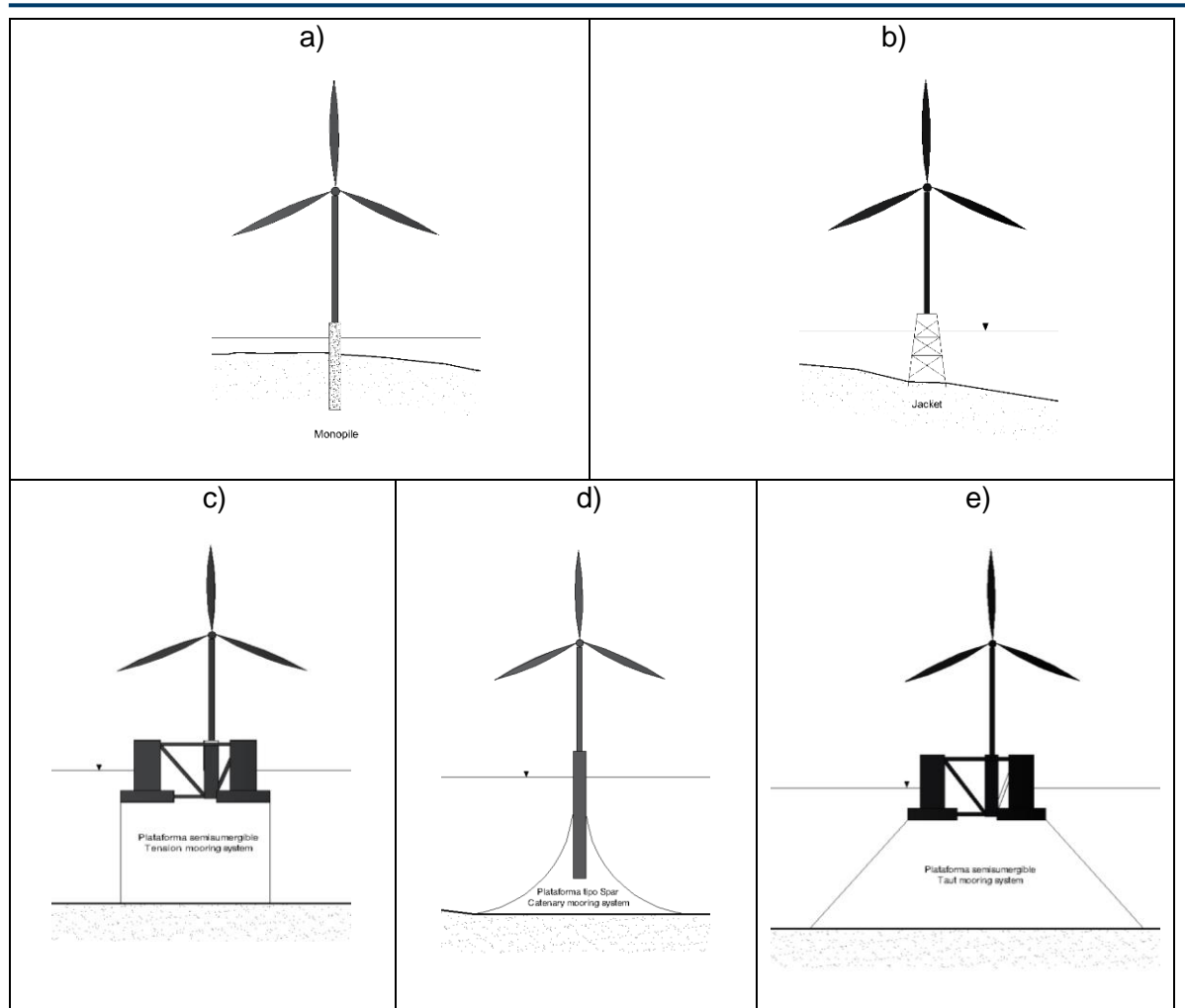

<span id="page-20-0"></span>*Fig. 7 Esquemas de los sistemas de cimentación de una turbina eólica en el océano.*

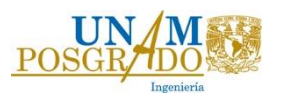

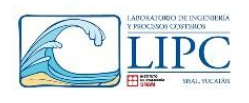

### <span id="page-21-0"></span>*2.4. Ecuaciones de gobierno*

Para estudiar el comportamiento de un objeto flotante y su interacción con el oleaje es necesario conocer ciertos conceptos que nos ayudaran a cuantificar la magnitud de los agentes forzantes y predecir el comportamiento de la estructura como respuesta a la interacción con el fluido. La hidrodinámica describe matemáticamente el comportamiento de un fluido bajo ciertas condiciones de contorno, simplificando el movimiento de una partícula y considerando que es infinitamente pequeña, homogénea e isotrópica ((Chakrabarti, (2002)). La hidrodinámica se subdivide en cinemática y dinámica del fluido, en donde la primera describe la velocidad y aceleración, mientras que la segunda describe los esfuerzos actuantes y resultantes por el movimiento del fluido. En Mecánica de fluidos se distinguen dos principios para representar a un fluido, la conservación de la materia (ecuación de continuidad) y el cambio de momento lineal (ecuación de conservación de momento).

#### **2.4.1. Ecuación de continuidad**

<span id="page-21-1"></span>Esta ecuación representa un balance de masa en un volumen de control en el cual el flujo de masa a través de dicho volumen debe ser igual al flujo de masa que sale. Cabe aclarar que esta ecuación solo es aplicable a fluidos incompresibles. Eso quiere decir que no existe acumulación o pérdida dentro del volumen de control. La ecuación que representa dicho enunciado es:

$$
\frac{\delta u}{\delta x} + \frac{\delta v}{\delta y} + \frac{\delta w}{\delta z} = 0 \dots \dots \dots \dots \dots \dots (1)
$$

o expresada como la divergencia del vector de velocidad.

$$
\nabla \cdot U = 0 \dots \dots \dots \dots \dots \dots (2)
$$

En donde **x, y, z** son los ejes de referencia del sistema, y **u, v, w**, son velocidades sobre dichos ejes.

#### **2.4.2. Ecuaciones de conservación de momento**

<span id="page-21-2"></span>De acuerdo con la segunda ley de Newton el incremento o el cambio de momento en una partícula de fluido es igual a la sumatoria de fuerzas en dicha partícula.

En el fluido se distinguen dos tipos de fuerzas, unas de superficie y otras de cuerpo, donde:

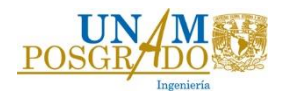

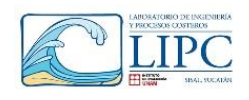

Fuerzas de superficie.

- Fuerzas de presión.
- Fuerzas de viscosidad.

Fuerzas de cuerpo:

- Fuerza de gravedad
- Fuerza centrifuga
- Fuerza de Coriolis
- Fuerzas de campo magnético.

Enfocándonos en una partícula del fluido, la sumatoria de fuerzas en una dirección será igual al cambio de momento de la partícula. Las fuerzas que definen la conservación de momento se representan por las ecuaciones  $3, 4, y, 5$ .

 = (−+) <sup>+</sup> <sup>+</sup> <sup>+</sup> … … … … … … (3) <sup>=</sup> <sup>+</sup> (− + ) <sup>+</sup> <sup>+</sup> … … … … … … (4) <sup>=</sup> <sup>+</sup> <sup>+</sup> (− + ) <sup>+</sup> … … … … … … (5)

En donde:

- p, es la presión dinámica del fluido.
- $\tau_{ii}$ , esfuerzos cortantes.
- $S_{Mi}$ , son los esfuerzos de superficie.
- $D(u,v,w)$ , es el cambio de velocidad **(u, v, w)** respecto al tiempo

#### **2.4.3. Ecuaciones de Navier Stokes**

<span id="page-22-0"></span>Las ecuaciones de Navier Stokes describen el comportamiento de un fluido, con base a las ecuaciones de momento y continuidad. En un fluido newtoniano los esfuerzos viscosos son proporcionales al porcentaje de deformación. Por lo tanto, expresando las ecuaciones 3, 4 y 5 con base a la deformación del fluido, se obtienen las ecuaciones de Navier Stokes para un fluido incompresible.

$$
\rho \frac{Du}{Dt} = -\frac{\delta p}{\delta x} + \nabla \cdot (\mu \nabla u) + S_{Mx} \dots \dots \dots \dots \dots \dots \dots (6)
$$

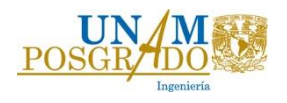

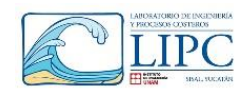

$$
\rho \frac{Dv}{Dt} = -\frac{\delta p}{\delta y} + \nabla \cdot (\mu \nabla u) + S_{My} \dots \dots \dots \dots \dots \dots \dots (7)
$$

$$
\rho \frac{Dw}{Dt} = -\frac{\delta p}{\delta z} + \nabla \cdot (\mu \nabla u) + S_{Mz} \dots \dots \dots \dots \dots \dots (8)
$$

En donde:

- μ, es la viscosidad dinámica 
$$
\left(\frac{kgs}{m^2}\right)
$$

#### **2.4.4. Teoría lineal o de primer orden del oleaje**

<span id="page-23-0"></span>La ecuación de gobierno para un fluido incompresible en movimiento es representada por la ecuación de Laplace. Dicha ecuación representa a la divergencia del rotacional del flujo potencial de un fluido, la cual describe el comportamiento de la partícula bajo ciertas condiciones de contorno. Esta ecuación es aplicable para problemas de contorno de tipo elíptico, presentes en la mecánica de fluidos, o en otras ramas de la física como por ejemplo en la electrostática y la mecánica cuántica-

$$
\nabla^2 \phi = 0 \dots \dots \dots \dots \dots (9)
$$

Donde ϕ, es el flujo potencial del fluido.

−

Para la solución de la anterior ecuación se considera que el fluido es incompresible e irrotacional, considerando un fondo horizontal y despreciando los efectos no lineales de las ecuaciones de Navier-Stokes. Con base a las propiedades dinámicas y cinemáticas de la partícula y sus fronteras, se obtiene una relación que describe la superficie libre del fluido, así como su velocidad y aceleración. Las condiciones de contorno que rigen a un fluido en superficie libre son:

Condición cinemática en el fondo, establece que la componente vertical de la velocidad (**w**) debe ser igual a cero en el fondo ( $z = -h$ ).

$$
w = 0 \text{ en } z = -h \dots \dots \dots \dots \dots \dots (10)
$$
  
0  

$$
\frac{\delta \Phi}{\delta z} = 0 \text{ w} = 0 \text{ en } z = -h \dots \dots \dots \dots \dots \dots (11)
$$

Condición cinemática de superficie, describe el movimiento de la partícula sobre un fondo horizontal plano:

$$
-\frac{\delta\Phi}{\delta z} = \frac{\delta\eta}{\delta z} - \frac{\delta\Phi}{\delta x}\frac{\delta\eta}{\delta x} \quad en \ z = \eta(x,t) \ \dots \dots \dots \dots \dots \dots (12)
$$

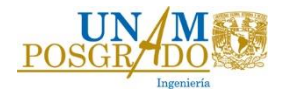

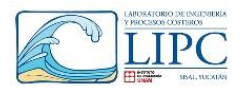

Condición dinámica de superficie, describe la variación de la superficie con respecto a un nivel estático.

$$
-\frac{\delta\Phi}{\delta t} + \frac{1}{2}\left[\left(\frac{\delta\Phi}{\delta x}\right)^2 + \left(\frac{\delta\Phi}{\delta z}\right)^2\right] + g\eta = C(t) \qquad en \qquad z = \eta(x, t) \quad \dots \quad \dots \quad \dots \quad \dots \tag{13}
$$

- Condiciones laterales, para oleaje periódico en espacio y tiempo, la condición se expresa como una condición periódica:

$$
\phi(x, t) = \phi(x + L, t) \dots \dots \dots \dots \dots (14)
$$

$$
\phi(x, t) = \phi(x, t + T) \dots \dots \dots \dots (15)
$$

Resolviendo, la ecuación de Laplace, y aplicando las condiciones de contorno, se deduce que el flujo potencial es:

$$
\phi = -\frac{Hg}{2} \frac{\cosh k(h+z)}{\sigma \cosh kh} \operatorname{sen}(kx - \sigma t) \dots \dots \dots \dots \dots \dots (16)
$$

y la ecuación de superficie libre es:

$$
\eta = \frac{H}{2}\cos(kx - \sigma t) \dots \dots \dots \dots \dots (17)
$$

- H, altura de oleaje (m).
- k, número de onda (1/m).
- $\sigma$ , numero de frecuencia (Hz).

La velocidad de la partícula **u** y **w** son (m):

 = 2 ℎ (ℎ + ) ℎ ℎ ( − ) … … … … … … (18) = 2 ℎ (ℎ + ) ℎ ℎ ( −) … … … … … … (19)

La aceleración local  $\delta u / \delta t$  y  $\delta w / \delta t$  (m/s) en ambas direcciones es:

$$
\frac{\delta u}{\delta t} = \frac{H}{2}\sigma^2 * \frac{\cosh k(h+z)}{\operatorname{senh kh}} \operatorname{sen}(kx - \sigma t) \dots \dots \dots \dots \dots \dots (20)
$$
  

$$
\frac{\delta w}{\delta t} = -\frac{H}{2}\sigma^2 * \frac{\operatorname{senh} k(h+z)}{\operatorname{senh kh}} \cos(kx - \sigma t) \dots \dots \dots \dots \dots \dots (21)
$$

Y el desplazamiento  $\zeta$   $\zeta$   $\zeta$  (m) es igual a:

 = − 2 2 ℎ (ℎ +) ℎ ℎ ( − ) … … … … … … (22) = − 2 ℎ (ℎ +) ℎ ℎ ( − ) … … … … … … (23)

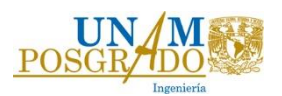

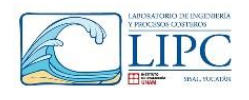

#### **2.4.5. Estabilidad de un cuerpo flotante**

<span id="page-25-0"></span>Un cuerpo flotante es aquel que se encuentra sobre la superficie libre de un fluido, en donde la fuerza que mantiene al objeto flotando es la fuerza de boyancia o de empuje hidrostático. Es necesario aclarar que un objeto flotante presenta seis grados de libertad, tres desplazamientos (**x, y, z**) y tres giros sobre los ejes principales (**α, β, θ**). Si el objeto no se encuentra cimentado, la única fuerza de restauración que se opondrá al movimiento será el peso propio de la estructura y la fuerza de empuje, a la cual se le denomina restauración hidrostática. En cambio, si se encuentra anclado al suelo marino, adicional a la restauración hidrostática se presentan fuerzas de restauración producidas por el sistema de anclaje. En este subcapítulo se hablará principalmente de la restauración hidrostática producida por la inercia de la estructura. En donde las fuerzas principales que producen un momento de restauración son el peso y el empuje hidrostático.

El empuje hidrostático define la fuerza de empuje ascendente al volumen sumergido de un cuerpo y es igual al peso del agua del volumen desplazado. Esta fuerza estará aplicada en el centro de masas del volumen sumergido en estado estático; en estado dinámico se creará un nuevo centro de aplicación, al cual se le denomina centro de boyancia  $(C_B)$ , creando momentos de restauración a los giros provocados por la estructura.

$$
F_B = \rho g V_s \dots \dots \dots \dots \dots (24)
$$

En donde:

-  $V_s$ , es el volumen sumergido (m<sup>3</sup>).

Por lo tanto, el momento de restauración será igual a:

 $Mr = F_B * (\overline{C_GZ}) * sen(\emptyset) \dots \dots \dots \dots \dots (25)$ 

En donde  $\overline{c_{G}z}$  es la distancia perpendicular entre las líneas de acción del empuje hidrostático ( $F_B$ ) y el peso de la estructura ( $F_G$ ) y Mr, es el momento hidrostático de restauración y ∅**,** es el ángulo de rotación.

El cuerpo se mantendrá estable de acuerdo con la ubicación del centro de gravedad y boyancia, por ejemplo, *cuando ambos puntos se encuentran sobre el mismo eje, no se produce ningún par de fuerzas, entre el peso del elemento*  $(F_G)$  y la fuerza de boyancia ( $F_B$ ), *que desplacen angularmente al objeto, al cual se le denomina equilibrio neutro, tal y como se aprecia en la figura 8*

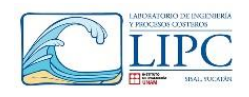

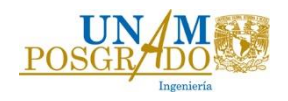

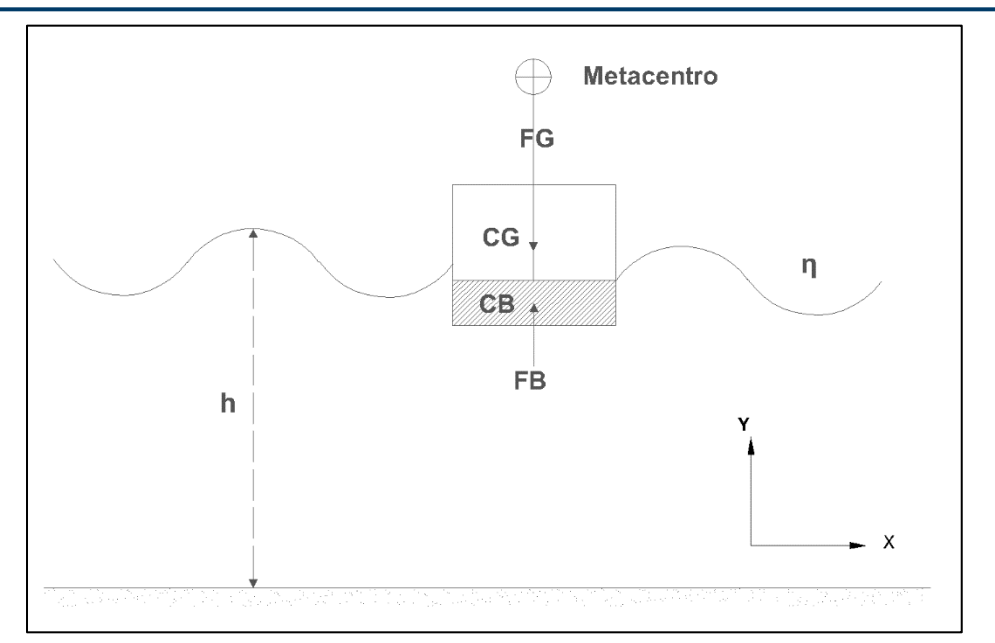

#### *Fig. 8 Equilibrio neutro*

<span id="page-26-0"></span>*El equilibrio estable* se produce cuando el par de fuerzas actúa en sentido opuesto al momento actuante, regresando al cuerpo a su posición original una vez que se desplazó angularmente, creando un nuevo centro de boyancia  $(C_B)$ , el cual es distinto al centro de gravedad  $(C_G)$ , produciendo una distancia  $\overline{\mathcal{C}_G\mathcal{Z}}$  que ocasiona el momento de restauración [\(Fig. 9\)](#page-26-1).

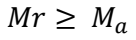

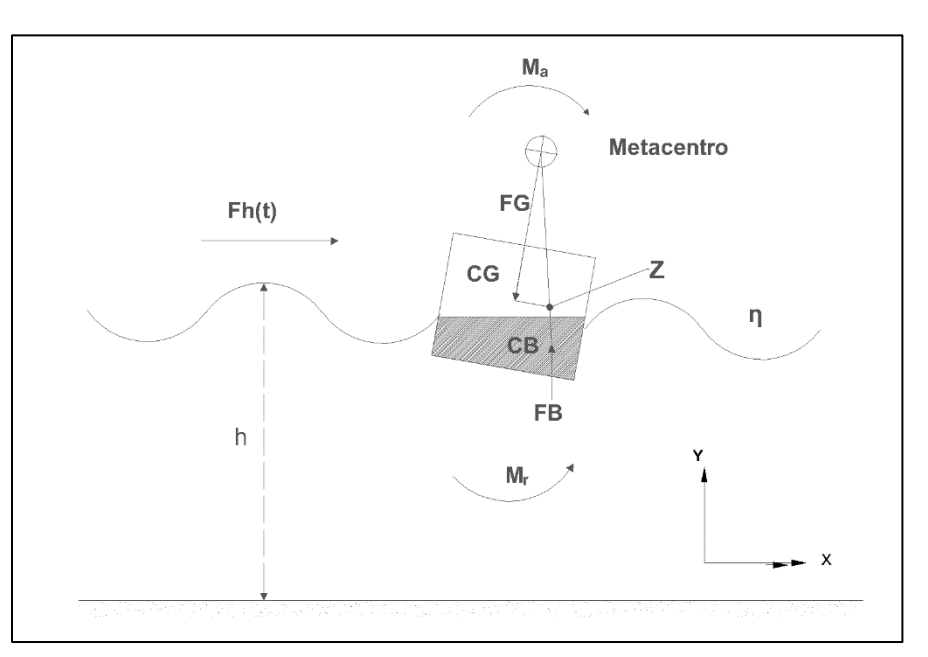

#### <span id="page-26-1"></span>*Fig. 9 Equilibrio estable*

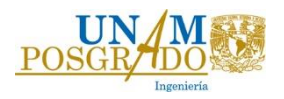

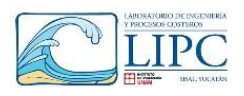

*Equilibrio inestable, se origina cuando* el par de fuerzas actúa en la misma dirección del momento actuante, provocando un aumento del momento angular del cuerpo [\(Fig. 10\)](#page-27-0).

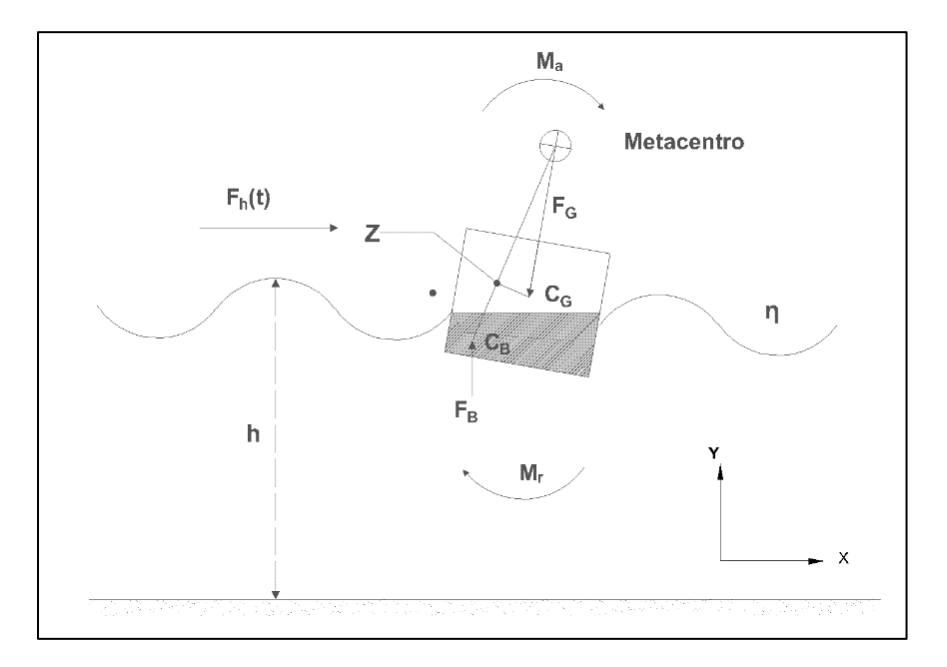

<span id="page-27-0"></span>*Fig. 10 Equilibrio inestable*

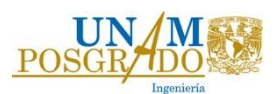

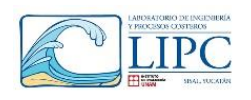

#### **2.4.6. Descripción de la interacción fluido estructura**

<span id="page-28-0"></span>El movimiento de una estructura está relacionado con la inercia y rigidez que presenta el elemento ante el efecto de una fuerza de excitación. Una vez que la estructura está en movimiento y la fuerza se ha detenido, la estructura tenderá a regresar a su posición original, lo cual se llama amortiguamiento del sistema. Esto determina la respuesta de la estructura ante la influencia de fuerzas oscilatorias. En un objeto flotante cimentado las principales fuerzas restauradoras que se oponen al movimiento lineal y angular son las tensiones que se generan en las líneas de cimentación y los momentos de inercia del sistema. Los cuales brindan una mayor rigidez y provocan que la frecuencia natural del sistema sea distinta a la frecuencia de excitación del oleaje. Por lo tanto, si se desea que no exista resonancia, la estructura deberá estar diseñada para que la frecuencia natural se mantenga fuera del rango de la frecuencia de excitación de la fuerza de aplicación.

Las vibraciones se pueden clasificar en libres y forzadas. En el primer caso, se dice que hay una vibración libre cuando la estructura es desplazada por una fuerza puntual e inmediatamente después es liberada, ocasionando que el elemento se desplace de su posición de equilibrio. Dependiendo del amortiguamiento del sistema, será el tiempo que tarde en regresar a su posición. Si el amortiguamiento es pequeño, presentará un movimiento oscilatorio y tardará más tiempo en regresar, en cambio sí el amortiguamiento es muy grande, la estructura no presentará oscilaciones, y regresará a su posición inmediatamente. En el segundo caso de vibración, el elemento responde a una fuerza externa y vibra de acuerdo con la frecuencia de aplicación de dicha fuerza, por lo que se le denomina vibración forzada. *Por lo general, la frecuencia de vibración de la estructura coincide con la frecuencia de aplicación de la fuerza externa*. Sin embargo, cuando está coincide con la frecuencia del sistema, se dice que la estructura entra en resonancia, lo cual dañaría el comportamiento estructural de los elementos.

#### *Ecuación de movimiento amortiguado bajo una fuerza harmónica.*

Si el elemento experimenta una fuerza de excitación harmónica, la ecuación de movimiento para el desplazamiento del cuerpo está dada por:

$$
(m+A)\ddot{x} + c\dot{x} + kx = F_0 e^{iwt} \dots \dots \dots \dots \dots (26)
$$

En donde:

- m, es la masa del objeto (kg)
- A es la masa añadida (kg)

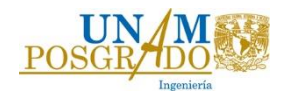

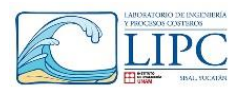

- c, es un coeficiente de restauración o de amortiguamiento (Ns/m).
- k, es la rigidez del sistema (N/m).
- Fo, es la fuerza de oleaje (N).
- $x$ , es el desplazamiento (m).
- $\dot{x}$ , es la velocidad (m/s).
- $\ddot{x}$ , es la aceleración (m/s<sup>2</sup>).
- $\omega$ , es la frecuencia de excitación del oleaje (Hz).
- $-t$ , es el tiempo de simulación (s).

La solución más simple al anterior sistema está dada por la ecuación 27 (Chakrabarti, (2002)):

$$
x = X\cos(\omega t - \varepsilon) \dots \dots \dots \dots \dots \dots (27)
$$

En donde X, es la amplitud del desplazamiento  $(m)$ ,  $\varepsilon$ , es el ángulo desfase entre la frecuencia natural del oleaje y la frecuencia de excitación del oleaje.

$$
X = \frac{F_o}{[(k - m\omega^2)^2 + (c\omega)^2]^{1/2}}
$$
................. (28)  

$$
\tan \varepsilon = \frac{c\omega}{k - m\omega^2}
$$
................. (29)

Si definimos un factor de amortiguamiento como:

$$
\zeta = \frac{c}{2m\omega_o} \dots \dots \dots \dots \dots \dots (30)
$$

En donde,  $\omega_0$  es la frecuencia natural del sistema (Hz).

Y al desplazamiento estático como:

$$
X_s = \frac{Fo}{k} \dots \dots \dots \dots \dots \dots (31)
$$

Al realizar el cociente de las ecuaciones 28 y 31, se determina el factor de amplificación dinámica **(RAO),** definido como:

$$
\frac{X}{X_s} = \frac{1}{\left[ \left( 1 - \frac{\omega^2}{\omega_n^2} \right)^2 + \left( 2\zeta * \frac{\omega}{\omega_n} \right)^2 \right]^{1/2}}
$$
 ....... (32)

#### **2.4.7. Ecuaciones de los sistemas de cimentación**

<span id="page-29-0"></span>Como se mencionó anteriormente en el subcapítulo de estabilidad, en un objeto flotante las líneas de cimentación proporcionan la rigidez ante los seis grados de libertad de la estructura, por lo que de acuerdo con el tipo de cimentación la rigidez será mayor o menor

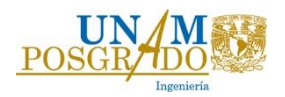

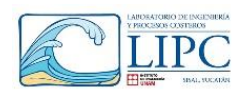

de acuerdo con el caso de estudio. En este trabajo, los sistemas de cimentación que se evaluaron son el sistema de **líneas catenarias** (Catenary) y **líneas a tensión** (TLP). A continuación, se presenta las principales ecuaciones para la obtención de la rigidez de cada sistema.

Para el caso de las líneas catenarias, las principales características físicas que influyen en la dinámica de los cables, es el peso mojado del material, la tensión inicial, así como su posición, ya que entre mayor sea la longitud mayor será la tensión y en consecuencia el costo de inversión de las líneas y su instalación. Las ecuaciones que rigen su comportamiento estático son:

Longitud del cable en forma de catenaria (*s*)

$$
s = \frac{T_H}{\omega} * \operatorname{senoh}\left(\frac{\omega * x_h}{T_H}\right) \dots \dots \dots \dots \dots \dots (33)
$$

En donde  $T_H$ , es la tensión horizontal de la estructura (N),  $\omega$ , es el peso mojado del (N/m) y  $x<sub>h</sub>$  (m), es la posición de anclaje de la línea de tensión.

La tensión total a lo largo del cable (*T*) se define como:

$$
T = T_H + \omega h + (\omega + \rho g A) * z \dots \dots \dots \dots \dots (34)
$$

En donde: ℎ, es la profundidad de anclaje (m), *z*, es la posición de anclaje respecto a la superficie libre (m).

La tensión vertical  $(T_z)$  se define como:

 $T_z = \omega s ... ... ... ... ... (35)$ 

La distancia horizontal  $(x_h)$  total del punto de reposo del cable en el suelo marino a la estructura (m):

$$
x_h = \frac{T_H}{\omega} * a \, \text{senoh}\left(\frac{\omega * s_{\min}}{T_H}\right) \dots \dots \dots \dots \dots \dots \dots (36)
$$

Distancia total del punto de anclaje a la estructura  $(L_T)$ .

 $L_T = l - s + x_h \dots \dots \dots \dots \dots (37)$ 

En donde **l**, es la longitud total del cable de cimentación (m).

Haciendo un análisis iterativo con las ecuaciones 33-37, se determina el desplazamiento y la tensión máxima del cable, obteniendo así la rigidez del elemento. La figura 11 muestra las principales variables de la línea catenaria descrita anteriormente.

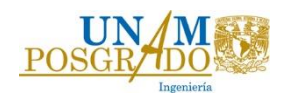

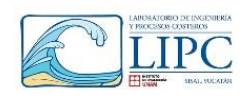

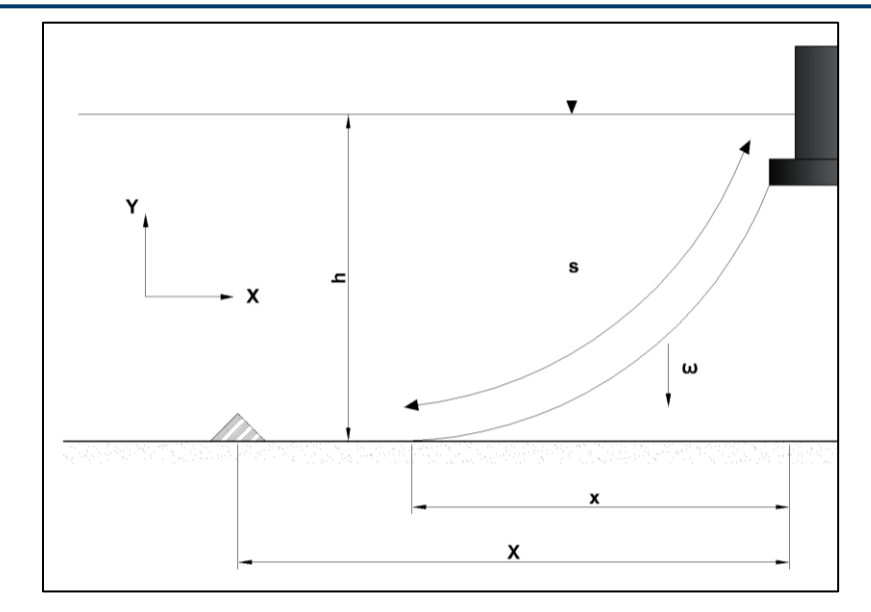

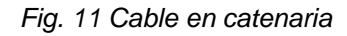

<span id="page-31-0"></span>Para el caso de las **líneas a tensión** las ecuaciones que describen la rigidez lineal dependen de la tensión y la longitud inicial de los cables. Dicha tensión es la que se produce de la diferencia del peso y del empuje hidrostático. Para la obtención de la rigidez lineal y angular se utilizó la metodología propuesta por Al-Solihat and Nahon, (2015), en donde se describe a detalle la obtención de la rigidez en los seis grados de libertad. En este caso, las ecuaciones que describen la rigidez lineal sobre el eje  $X(k_x)$  y la rigidez angular  $(k_\theta)$  sobre el giro en *Z* son:

$$
k_x = nT/L \dots \dots \dots \dots \dots (38)
$$
  

$$
k_{\theta} = \frac{nTD^2}{L} + \frac{n}{2}K_I R^2 + nTD \dots \dots \dots \dots (39)
$$

En donde *n*, es el número de líneas de cimentación, *T* es la tensión del cable en estado estático (N),  $K_I$ , es la rigidez axial del cable ( $EA/L$ ). R es el radio del área ocupada por la estructura (m), y *D* es la distancia vertical del de amarre entre el cable y la estructura y el centro de gravedad (m) [\(Fig. 12\)](#page-32-1).

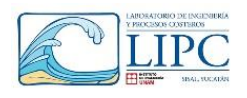

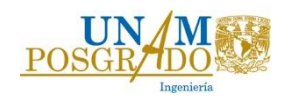

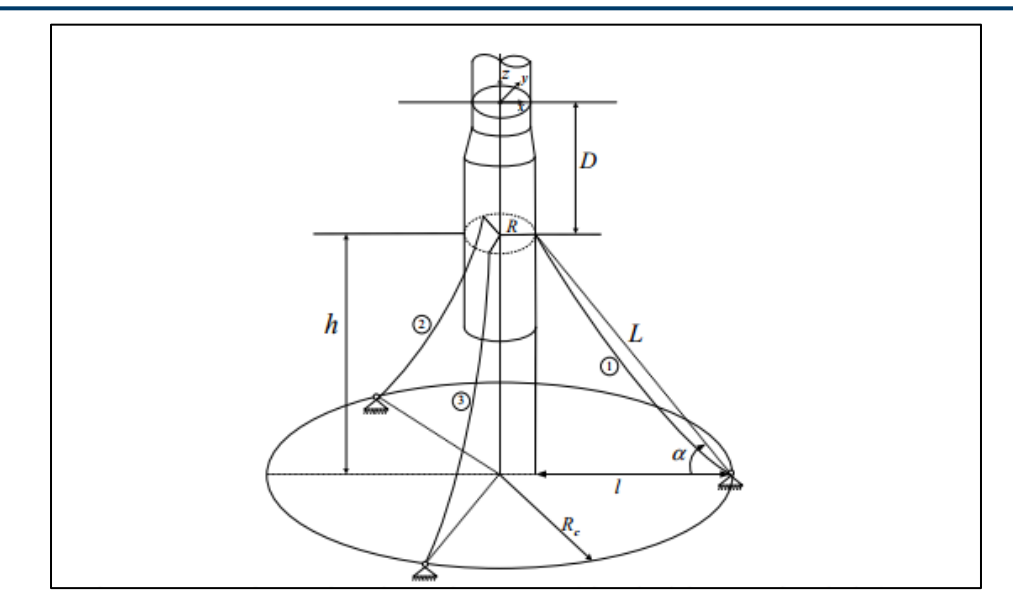

<span id="page-32-1"></span>*Fig. 12 Esquema de sistema de cimentación con líneas a tensión. Fuente (Al-Solihat and Nahon, (2015))*

#### **2.4.8. Método analítico de resolución del problema (Método Newmark)**

<span id="page-32-0"></span>Es importante resaltar, que en este estudio se realizará un análisis dinámico en 2D utilizando las ecuaciones descritas en este subcapítulo, resolviendo la ecuación 26 por el método de Newmark. De donde se obtendrán los desplazamientos y se compararán con los obtenidos con OpenFOAM. Por lo tanto, de acuerdo con los grados de libertad del sistema (DoF) o desplazamientos permisibles, se obtiene un sistema de ecuaciones en forma matricial, en donde cada renglón representa un grado de libertad. Por lo que el sistema planteado por la ecuación 26, tendrá una forma matricial de *nxn* dimensiones de acuerdo con los DoF. Por ejemplo para el caso de 3 DoF el sistema a resolver es un sistema matricial de 3x3:

$$
\begin{bmatrix} m_1 + A_1 & 0 & 0 \ 0 & m_1 + A_1 & 0 \ 0 & 0 & m_2 + A_2 \end{bmatrix} \begin{bmatrix} \ddot{u_1} \\ \ddot{u_2} \\ \ddot{u_3} \end{bmatrix} + \begin{bmatrix} c_1 & 0 & 0 \ 0 & c_2 & 0 \ 0 & 0 & c_3 \end{bmatrix} \begin{bmatrix} \dot{u_1} \\ \dot{u_1} \\ \ddot{u_3} \end{bmatrix} + \begin{bmatrix} k_1 & 0 & 0 \ 0 & k_2 & 0 \ 0 & 0 & k_3 \end{bmatrix} \begin{bmatrix} u_1 \\ u_2 \\ u_3 \end{bmatrix} = \begin{bmatrix} F_1 \\ F_2 \\ 0 \end{bmatrix}
$$

 $[M + A]\ddot{x} + [C]\dot{x} + [K]x = [F]_o e^{iwt} \dots \dots \dots \dots \dots (40)$ 

En donde,  $[M]$  es la matriz de masas,  $[C]$  es la matriz de amortiguamiento,  $[K]$  la matriz de rigidez y F es el vector de fuerzas. Por lo tanto, si las matrices  $[M], [K], [F]$  son datos inherentes del sistema, sólo queda determinar la matriz  $[C]$ , la cual es definida comúnmente con base en experimentación, sin embargo, en este trabajo se usará el método de

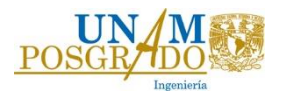

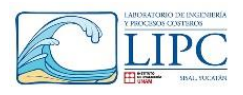

superposición modal, el cual indica que las matrices anteriormente señaladas son ortogonales a los modos naturales de vibración, es decir:

$$
\Phi^T[M]\Phi = m_1 \quad \phi^T[K]\phi = k_1 \quad \phi^T[C]\phi = c_1 \quad \dots \quad \dots \quad \dots \quad \dots \quad (41)
$$

En donde ∅**,** es la matriz de modo natural de vibración, la cual se obtiene a partir de la obtención de las frecuencias naturales (ecuación 42) y las matrices *[m]*, *[k]* y *[c]* son matrices diagonales.

$$
[K - \omega^2 M]\Phi = 0 \dots \dots \dots \dots \dots (42)
$$

Donde  $\omega$ , es el vector de frecuencias naturales del sistema, el cual se determina a partir de la teoría de eigenvalores y eigenvectores.

Con el fin de resolver el sistema de ecuaciones planteado por la ecuación 40, se utiliza el método matemático de Newmark el cual fue desarrollado por N.M. Newmark en 1959, con base en las siguientes ecuaciones:

$$
x_{i+1} = \dot{x}_i + [(1 - \gamma) \dot{x} \Delta t] \ddot{x}_i + (\gamma \Delta t) * x_{i+1} \dots \dots \dots \dots \dots (43)
$$
  

$$
x_{i+1} = x_i + (\Delta t) \dot{x}_i + [(0.5 - \beta)(\Delta t)^2] \ddot{x}_i + [\beta(\Delta t)^2] \ddot{x}_{i+1} \dots \dots \dots \dots (44)
$$

Donde  $x_{i+1}$ , es la posición en un incremento de tiempo  $(\Delta t)$ ,  $x_i$ , es la posición inicial,  $\dot{x}_i$ , velocidad inicial y  $\ddot{x}_{i+1}$ , es la aceleración inicial en un en un instante futuro, los parámetros  $\beta$  y  $\gamma$  definen la variación de la aceleración durante un paso de tiempo y determinan las características de estabilidad y precisión del método. La selección típica de  $\gamma$  es de 1/2, y  $1/6 \leq \beta \leq 1/4$ . Con lo cual se definen dos casos especiales, un método de aceración constante y uno de aceleración lineal.

A continuación se describe el algoritmo de Newmark:

*1. Cálculo de la aceleración inicial del sistema con base a la velocidad y posición inicial.*

$$
\ddot{x}_0 = \frac{F_0 - c\dot{x}_0 - kx_0}{m} \dots \dots \dots \dots \dots (45)
$$

2. Selección del ( $\Delta t$ ) con base a la ecuación (46), en donde se indica la condición de *estabilidad del método:*

$$
\frac{\Delta t}{T_n} \le \frac{1}{\pi \sqrt{2}} \frac{1}{\sqrt{\gamma - 2\beta}} \dots \dots \dots \dots \dots \dots (46)
$$

En donde  $T_n$  es el periodo natural de la estructura. Para el método de aceleración constante  $\gamma = 1/2$  y  $\beta = 1/4$ , esta condición se convierte en:

$$
\frac{\Delta t}{T_n} < \infty
$$

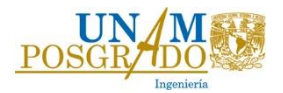

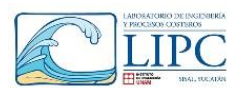

Lo anterior implica que es estable para cualquier ∆t, sin importar cuán grande sea, sin embargo, es exacta solo si ∆t es lo suficientemente pequeño, como se analiza en la sección 5.3 de Chopra, (2014).

Para el método de aceleración lineal  $\gamma = 1/2$  y  $\beta = 1/6$ 

$$
\frac{\Delta t}{T_n} < 0.551
$$

3. Calculo de las variables  $a_1, a_2, a_3, \hat{k}$ , con base a las ecuaciones 47 a 50.

$$
a_1 = \frac{1}{\beta(\Delta t)^2} m + \frac{\gamma}{\beta \Delta t} c \dots \dots \dots \dots \dots \dots (47)
$$
  
\n
$$
a_2 = \frac{1}{\beta \Delta t} m + \left(\frac{\gamma}{\beta} - 1\right) c \dots \dots \dots \dots \dots (48)
$$
  
\n
$$
a_3 = \left(\frac{1}{2\beta} - 1\right) m + \Delta t \left(\frac{\gamma}{2\beta} - 1\right) c \dots \dots \dots \dots \dots (49)
$$
  
\n1.4.  $\hat{k} = k + a_1 \dots \dots \dots \dots (50)$ 

4. Cálculos para cada instante de tiempo, *i*= 0, 1, 2 ,. ………..

$$
\hat{F}_{i+1} = F_{i+1} + a_1 x_1 + a_2 \dot{x}_i + a_3 \ddot{x}_i \dots \dots \dots \dots \dots (51)
$$

$$
x_{i+1} = \frac{\hat{F}_{i+1}}{\hat{k}} \dots \dots \dots \dots \dots (52)
$$

$$
\dot{x}_{i+1} = \frac{\gamma}{\beta \Delta t} (x_{i+1} - x_i) + \left(1 - \frac{\gamma}{\beta}\right) \dot{x}_i + \Delta t \left(1 - \frac{\gamma}{2\beta}\right) \ddot{x}_i \dots \dots \dots \dots (53)
$$

$$
\ddot{x}_{i+1} = \frac{1}{\beta(\Delta t)^2} (x_{i+1} - x_i) - \frac{1}{\beta \Delta t} \dot{x}_i - \left(\frac{1}{2\beta} - 1'\right) \ddot{x}_i \dots \dots \dots \dots (54)
$$

Una vez calculada las variables de desplazamiento  $(x_{i+1})$ , velocidad  $(\dot{x}_{i+1})$ y aceleración  $(\ddot{x}_{i+1})$ , se repite el procedimiento desde el punto 2, hasta finalizar el tiempo de simulación  $(t<sub>S</sub>)$ .

En el siguiente diagrama de flujo describe los enunciados 1 al 4 descritos anteriormente.

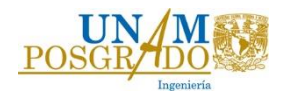

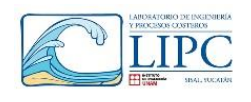

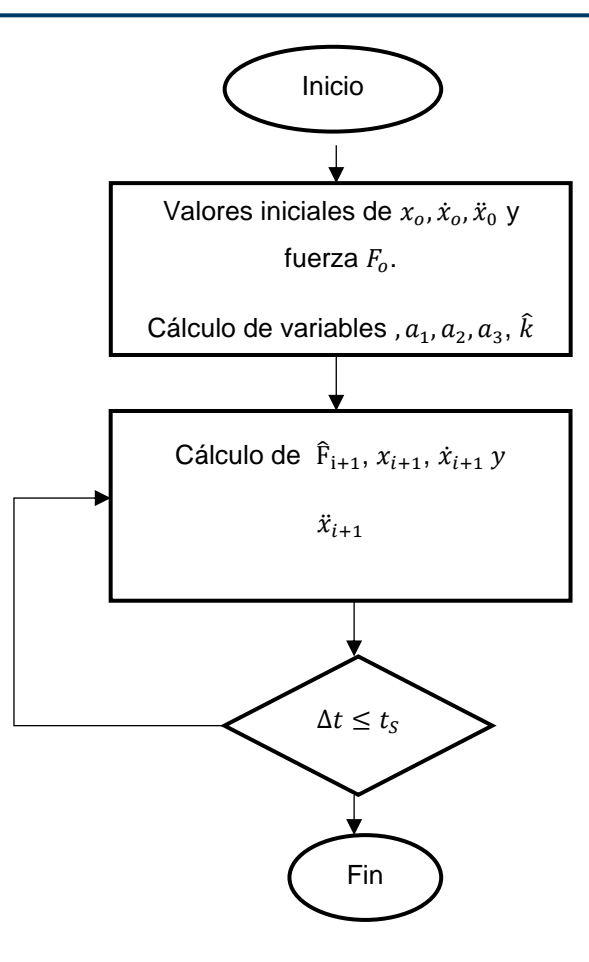

#### **2.4.9. Ecuación de Morison**

<span id="page-35-0"></span>La ecuación de Morison ha sido utilizada en ingeniería para calcular las cargas de oleaje en una estructura circular. Esta ecuación define que la fuerza total de empuje sobre la estructura será igual a la sumatoria de las fuerzas de arrastre y de inercia, tomando en cuenta los efectos viscosos y dejando en segundo plano los efectos causados por la difracción. Dichos efectos son más importantes para estructuras esbeltas (*D<L/5*). La ecuación que representa la fuerza por unidad de longitud  $(fn(t))$  actuando sobre un cilindro es:

$$
fn(t) = \rho C_m \frac{\pi D^2}{4} \dot{u} + \frac{1}{2} \rho C_D D u |u| \dots \dots \dots \dots \dots \dots (55)
$$

Donde:

- u, es la velocidad partícula (m/s).
- $-c_a$ , es el coeficiente de masa añadida
- $C_M$ , es el coeficiente de inercia  $(1 + C_a)$ .
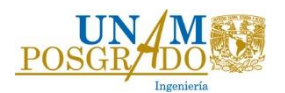

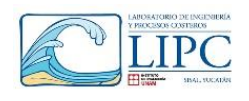

- $C<sub>D</sub>$ , es el coeficiente de arrastre.
- $D$ , es el diámetro del cilindro (m)

El primer término de la ecuación de es la fuerza de inercia, mientras que el segundo representa la fuerza de arrastre. Para el caso de un cilindro se puede simplificar con la siguiente ecuación, en donde la velocidad *u* y *w*, son obtenidas con teoría lineal.

$$
F = \int_{-h}^{\eta} \rho C_m \frac{\pi D^2}{4} \frac{D_u}{D_t} dz + \int_{-h}^{\eta} \frac{1}{2} C_D \rho D u |u| dz + \dots \dots \dots \dots \dots \dots (56)
$$

Los coeficientes de masa y arrastre son estimados empíricamente, los cuales dependen directamente de los números adimensionales de Keulegan-Carpenter (*KC*) y de Reynolds (*Re).* 

$$
Re = \frac{v_M D}{v} \dots \dots \dots \dots \dots \dots (57) \qquad \qquad KC = \frac{v_M T}{D} \dots \dots \dots \dots \dots \dots (58)
$$

En donde:

- $U_M$ , es la velocidad máxima del fluido.
- D, longitud característica
- T, periodo de oleaje.
- $v$ , viscosidad cinemática.

Es importante mencionar que en esta ecuación no se involucran los esfuerzos producidos por la vorticidad (eddys). Además de que suele ser aplicable a estructuras cilíndricas. Por lo que se requiere de otro tipo de modelo para evaluar las fuerzas que se presentan en estructuras más complejas.

# *2.5. Modelación numérica*

La modelación numérica es una herramienta que es utilizada en ingeniería tanto para diseño como el análisis de información. En general, se puede definir como la solución a las ecuaciones matemáticas que representan problemas físicos, realizando suposiciones o consideraciones que simplifiquen el problema.

La modelación numérica consiste en cuatro pasos:

- Construcción de un modelo matemático, haciendo las simplificaciones apropiadas, que representa el problema físico.

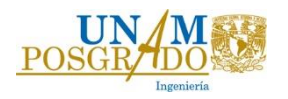

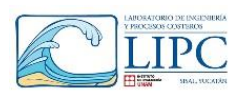

- Desarrollo de un modelo numérico que resuelva el modelo matemático. La modelación tendrá que ser validada y calibrada con datos medidos y con resultados analíticos.
- Solución del problema de interés.
- Interpretación de los resultados.

Debido al auge tecnológico y computacional, diversos modelos numéricos han sido desarrollados para estudiar diferentes problemas ingenieriles. En el área de mecánica de fluidos se han desarrollado modelos que resuelven las ecuaciones de movimiento de un fluido, así como su interacción con diferentes estructuras, tales modelos son llamados como modelos computacionales de dinámica de fluidos (Computational Fluid Dynamics (CFD)).

Entre algunas de sus aplicaciones dentro del área de ríos y costas son:

- Hidrodinámica de un buque.
- Interacción de flujo estructura dentro y fuera de la costa.
- Modelación de flujo en ríos, estuarios y océanos.
- Distribución de contaminantes y efluentes.
- Hidrodinámica de zona de rompientes en playas.

Las ecuaciones de gobierno que resuelve un CFD, representan matemáticamente las leyes de conservación de la física, las cuales se enuncian a continuación:

- Conservación de la masa.
- Cambio de momento lineal o segunda Ley de Newton.
- Cambio de energía, el cual es igual a la suma del calor entrante y el trabajo realizado por la partícula de fluido (Primera ley de la termodinámica).

Existen una gran variedad de CFD's, de entre los cuales podemos destacar OpenFOAM, ANSIS CFX, FLOW 3-D, DUAL-PHYSICS. Para el desarrollo de este trabajo se utilizará OPENFOAM, ya que, a diferencia de otras paqueterías, es un software libre y por lo tanto ha sido implementado en un número ilimitado de aplicaciones.

OpenFOAM es un software libre programado en C++, y cuenta con una gran variedad de aplicaciones y herramientas que permiten que se pueda autoajustar a las necesidades del usuario, además, el código puede ser manipulable para el desarrollo de un proyecto en particular. Este CFD ha ganado mucha popularidad ya que existe una gran comunidad que aporta información y aprende de diversos usuarios para el desarrollo de sus aplicaciones.

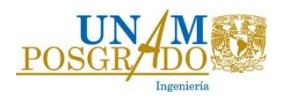

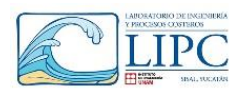

Asimismo, las empresas e investigadores no tienen que pagar costo alguno por licencia al ser de código abierto y libre. OpenFOAM es capaz de resolver las ecuaciones de Navier-Stokes, las cuales describen el comportamiento de un fluido. En general, estas ecuaciones no tienen una solución analítica, sin embargo, con la ayuda del CFD, se pueden resolver numéricamente, realizando una discretización del dominio en espacio y el tiempo para formar un sistema algebraico de ecuaciones.

Las ecuaciones de gobierno que el software maneja son las ecuaciones promediadas de Reynolds para un fluido incompresible.

$$
\nabla \cdot u = 0 \dots \dots \dots \dots \dots (59)
$$

$$
\frac{\partial}{\partial t}(\rho u) + \nabla \cdot \left(\rho (u - u_g)u\right) = -\nabla p + \nabla \cdot S + \rho f_b \dots \dots \dots \dots \dots (60)
$$

En donde:

- u, es la velocidad del fluido (m/s)
- $u_a$ , es la velocidad de cada celda (m/s)
- p, es la presión (Pa)
- $\rho$ , es la densidad (kg/m<sup>3</sup>)
- $f_b$ , es la fuerza de superficie (N) en la que se incluyen la fuerza de tensión superficiales y la fuerza de boyancia.

El tensor de esfuerzos viscosos S es igual a:

$$
S = 2\mu D \dots \dots \dots \dots \dots (61)
$$

el cual es función de la viscosidad dinámica  $\mu$ , y del tensor de deformación D.

La superficie libre es modelada usando el método del volumen finito (VoF), en donde las dos fases del problema son tratadas como un solo fluido, añadiendo un parámetro *α* ∈ *[0, 1],* que depende de la siguiente ecuación:

$$
\frac{\delta \alpha}{\delta t} + \nabla \cdot \left( \alpha (u - u_g) \right) = 0 \dots \dots \dots \dots \dots \dots \dots (62)
$$

En cada celda, las propiedades del fluido son evaluadas como una mezcla entre aire y agua:

$$
\rho = \alpha \rho_w + (1 - \alpha) \rho_a \dots \dots \dots \dots \dots \dots (63)
$$

$$
\mu = \alpha \mu_w + (1 - \alpha) \mu_a \dots \dots \dots \dots \dots \dots (64)
$$

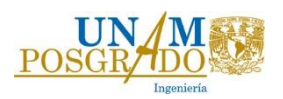

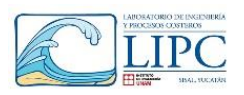

Las ecuaciones anteriormente descritas son resueltas con el modelo interFOAM, el cual utiliza el algoritmo PIMPLE, en el que a través de diversas iteraciones resuelve para las velocidades y presiones buscadas.

En este trabajo se utilizará una extensión del programa denominada waveFOAM, y wavesDyMFOAM, la cuales son una modificación del código interFOAM e InterDyMFOAM, respectivamente. Dicha modificación fue hecha por Jacobsen (2017), y ha sido utilizada en diversas investigaciones alrededor de Europa para simular problemas físicos relacionados con la ingeniería en costas y la ingeniería marítima.

### *2.6. Modelos de Turbulencia*

Los modelos de turbulencia son aquellos que representan las ecuaciones de cierre de los términos no lineales de las ecuaciones de Navier-Stokes. Para la simulación con OpenFOAM se utilizó un modelo de turbulencia con el fin de evaluar los efectos viscosos entre la interacción del oleaje y la plataforma. Los modelos de turbulencia que más se utilizan en mecánica de fluidos son los siguientes:

### *Direct numerical simulation (DNS)*

En este método las ecuaciones de Navier-Stokes son resueltas por medio de un mallado fino y alto tiempo computacional, ya que resuelve todos los tamaños de turbulencia, incluyendo los eddys más pequeños. Esta técnica resulta conveniente para flujos simples, sin embargo, se requiere una mayor capacidad y procesamiento de cómputo, lo cual lo hace inviable para muchas aplicaciones. El primero en usar esta técnica fue Orszag and Patterson (1972).

### *Large eddy simulation (LES)*

Esta técnica fue desarrollada por Jim Deardorff (1960) en el *National Center for Atmospheric Research*, y resuelve para grandes escalas de movimiento de un fluido y aproxima las turbulencias de menor magnitud. Por lo que dichas turbulencias son despreciables, y son modeladas por medio de un modelo subgrid-scale (SGS). La principal desventaja de este método son los excesivos tiempos de cómputo, sin embargo, se ha demostrado que esta técnica es más exacta que el método RANS y DNS.

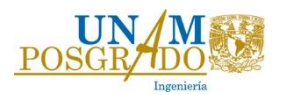

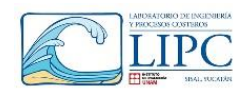

# *Reynolds-Averaged Navier Stokes (RANS)*

Este modelo utiliza un promedio de las ecuaciones de Navier-Stokes basados en la separación en una componente media y una turbulenta utilizando un modelo de cierre para la turbulencia. Los modelos de turbulencia más comunes se componen de dos ecuaciones que representan las propiedades turbulentas del fluido. La variable de transporte que utiliza el modelo es la energía específica representada con letra k, y suele variar de acuerdo con el modelo a utilizar ( $k - w STT$ ,  $k - \varepsilon$ .). En este trabajo se utilizará el modelo de turbulencia k - ε, ya que con este método se obtienen resultados en tiempos de cómputo más cortos, utilizando mallas más gruesas que los otros métodos de turbulencia.

El método k- ε utiliza el rango de disipación de la turbulencia de la energía cinética, en donde (k), es la energía cineteca, y ( $\epsilon$ ) es el grado de disipación turbulenta, donde los parámetros que intervienen para el cálculo de las variables de la turbulencia son: velocidad de partícula del fluido (U), el número de Reynolds ( $Re$ ), la viscosidad ( $v$ ), y la longitud característica  $(L)$ .

$$
k = \frac{3}{2} * (U) * I^2 \dots \dots \dots \dots \dots \dots (65)
$$

k, es la ecuación de turbulencia de la energía cinética, asumiendo turbulencia isotrópica.

$$
I = 0.16Re^{-1/8} \dots \dots \dots \dots \dots (66)
$$

$$
Re = \frac{U * L}{v} \dots \dots \dots \dots \dots (67)
$$

$$
\epsilon = \frac{0.164 * k^{0.5}}{0.07L} \dots \dots \dots \dots (68)
$$

 $\epsilon$ , es el porcentaje de disipación turbulenta.

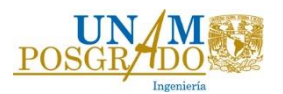

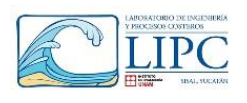

# **Capítulo 3. Metodología**

En este capítulo se presenta la metodología utilizada para evaluar los parámetros hidrodinámicos de una plataforma eólica flotante y así definir la dinámica de la estructura bajo condiciones de operación enfocada a la costa de Yucatán. La estructura se puede subdividir en superestructura, compuesta por la turbina eólica y la plataforma flotante y subestructura compuesta por las líneas de cimentación. Dichos componentes están directamente relacionados, por lo que un cambio en el diseño de cada componente implica un cambio en toda la estructura. Sin embargo, es necesario aclarar que debido a que se requiere de un estudio meticuloso en cada componente del dispositivo, en este trabajo solo se determinaran los parámetros hidrodinámicos que influyen sobre la plataforma. Asimismo, los parámetros aerodinámicos se obtuvieron del estudio de Liu *et al.* (2017), para una turbina eólica de **5 MW**, con el fin de evaluar ambos efectos sobre la dinámica del dispositivo. Las diferentes etapas para poder evaluar los parámetros hidrodinámicos y aerodinámicos que influyen en la dinámica de la estructura fueron las siguientes:

- 1. *Definición de los parámetros climatológicos de oleaje y vientos m*edios y extremos que influyen en la estructura.
- 2. **Definición de parámetros físicos y mecánicos de la plataforma, torre y turbina.**
- 3. *Elaboración del análisis estructural,* en esta etapa se determinan los coeficientes de rigidez de las líneas de cimentación (*k*), los momentos de restauración hidrostáticos que influyen en la dinámica del sistema ( $M_r$ ).
- 4. *Definición de parámetros hidrodinámicos y aerodinámicos,* que afectan a la estructura, como por ejemplo los coeficientes de arrastre  $(C<sub>D</sub>)$ , el coeficiente de inercia  $(C_M)$ , el coeficiente de amortiguamiento (c). Asimismo, en este bloque se definen las fuerzas hidrodinámicas debidas al oleaje  $(F_H(t), F_E(t))$ , y las fuerzas aerodinámicas debidas al viento  $(F_v)$ , en condiciones de operación media y extrema. Es importante hacer notar que para la obtención de los parámetros hidrodinámicos  $[C_M, C_D, c, F_H(t)]$  $F_E(t$  ) y  $F_v$ ] se utiliza OpenFOAM. Los parámetros de  $\bm{\mathcal{C}}_{\bm{M}}$  y  $\bm{\mathcal{C}}_{\bm{D}},$  y en consecuencia las fuerzas se validan con la teoría de Morison para cilindros esbeltos.
- 5. *Obtención de la dinámica de la plataforma*, Una vez determinados los coeficientes que intervienen en la ecuación 26, es posible obtener la dinámica de la estructura, así como las frecuencias y modos naturales de vibración, comparando los desplazamientos y giros que provoca la estructura en condiciones de operación media y extrema. En un inicio se consideró obtener los desplazamientos utilizando OpenFOAM, sin embargo,

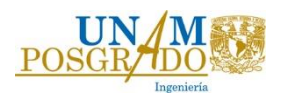

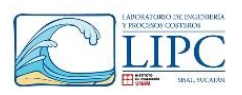

se observó que los tiempos de cómputo eran excesivos utilizando mallas dinámicas. Así, solo se evaluaron las fuerzas de empuje del oleaje en estado estático con el CFD y con el fin de evaluar la dinámica de la estructura se utilizó un método matemático para resolver el problema (Newmark).

6. **Revisión de las líneas de tensión**, se evaluó que la línea de cimentación resista los esfuerzos a tensión que provoca la dinámica de la estructura, considerando un factor de seguridad igual a 3, bajo las condiciones de operación expuestas anteriormente.

A continuación se presenta un esquema de la metodología empleada, en donde en la parte derecha se muestra los pasos mencionados anteriormente, mientras que en la parte central, se mencionan las parámetros o variables a obtener, y en la parte derecha los métodos que se utilizaron para la determinación de dichas variables.

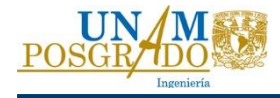

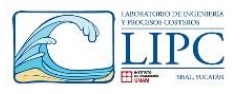

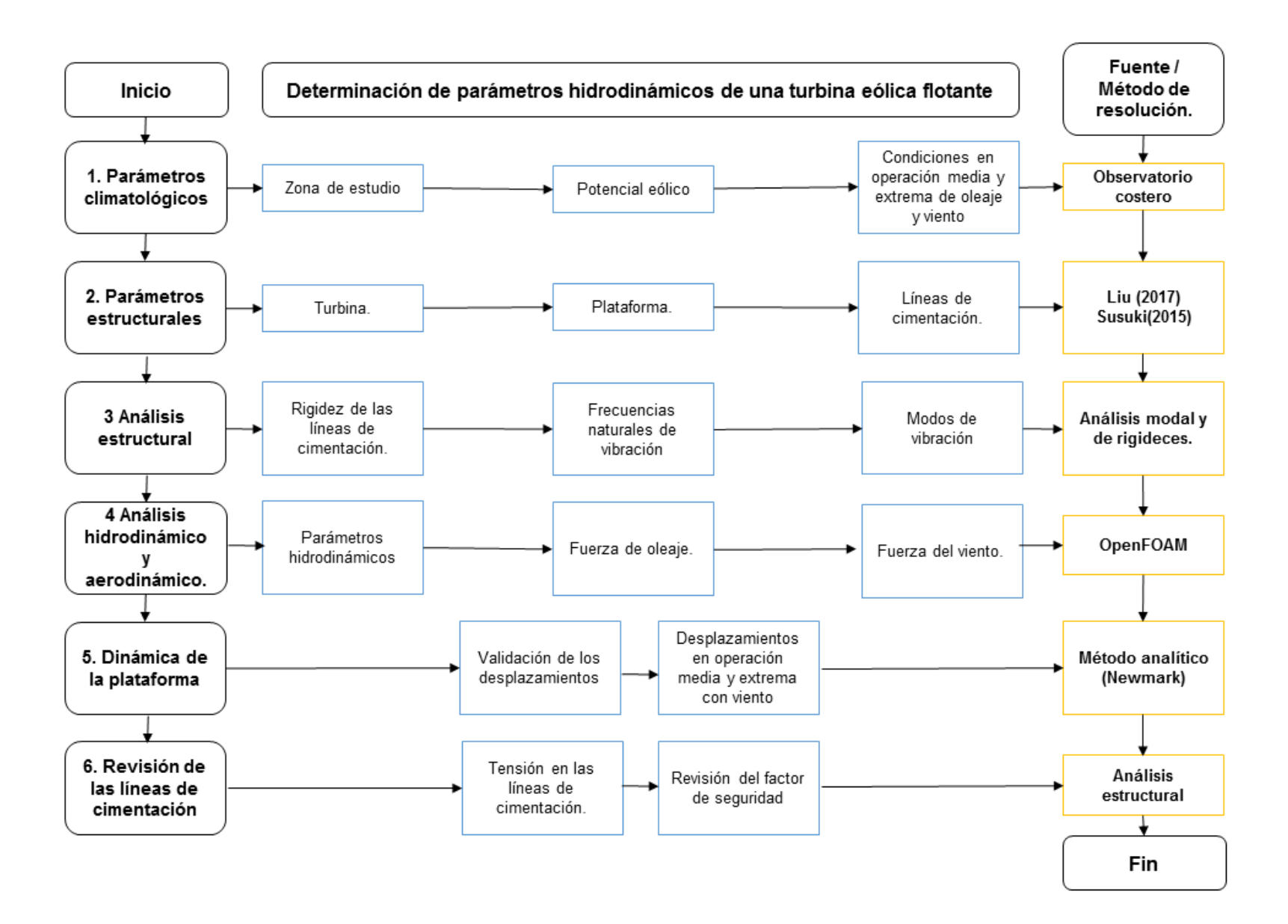

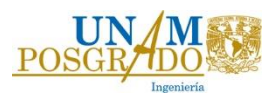

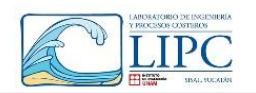

# **Capítulo 4. Caracterización dinámica de la zona de estudio**

### *4.1. Zona de estudio*

La zona de estudio se encuentra al norte del estado de Yucatán y se seleccionó debido a que existen diversas bases de datos, tanto de oleaje como de viento, que facilitaron al desarrollo de este trabajo. Se evaluó el potencial eólico dentro y fuera de la costa (onshore y offshore) para esta región, así mismo se tomó como zona offshore donde la profundidad fue mayor a 30 m, ubicada aproximadamente a 30 km mar adentro.

La península de Yucatán cuenta con una extensión de litoral de 355 km, conformada principalmente por las comunidades de Celestún, Sisal, Chelem - Chuburná, Progreso, Telchac, San Felipe, Rio Lagartos y El Cuyo. La zona de estudio es la zona n entre Sisal y Puerto Progreso. Esta zona se caracteriza por su importancia tanto económica como ecológica, ya que a lo largo de la región existe la presencia de flora y fauna característica del lugar. La temperatura media anual es de 25° C a 26° C, variando a lo largo del año, alcanzando temperaturas máximas en la época de mayo a julio, y las mínimas de noviembre a diciembre, época en la cual se presentan los denominados "Nortes". La época de precipitación se presenta en la temporada de julio a octubre, época en la cual se presentan los huracanes. La precipitación al norte de la Península de Yucatán es baja, la cual fluctúa en un rango de 300 mm a 900 mm.

Los vientos que llegan a la península son ocasionados por los vientos provenientes del Este, es decir los vientos alisios, los cuales afectan al territorio durante gran parte del año. Sin embargo, en la época de "Nortes", los vientos que predominan son los vientos del Norte y Noreste. Así también, cerca de la costa, existe un régimen de brisas diurnas, el cual presenta sus máximos entre las 18:00 a 19:00, ocasionado por el gradiente de temperaturas que existe entre el mar y la tierra. En la figura 13 se presenta la intensidad de viento y la dirección para las diferentes épocas del año, en donde se aprecia que la dirección principal en la época de norte es del noreste, con una intensidad promedio que oscila entre los 4 a 20 m /s. En verano la dirección principal es del Este con intensidades de 4 a 12 m/s, época en la cual predominan los vientos alisios.

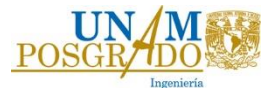

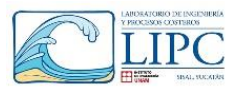

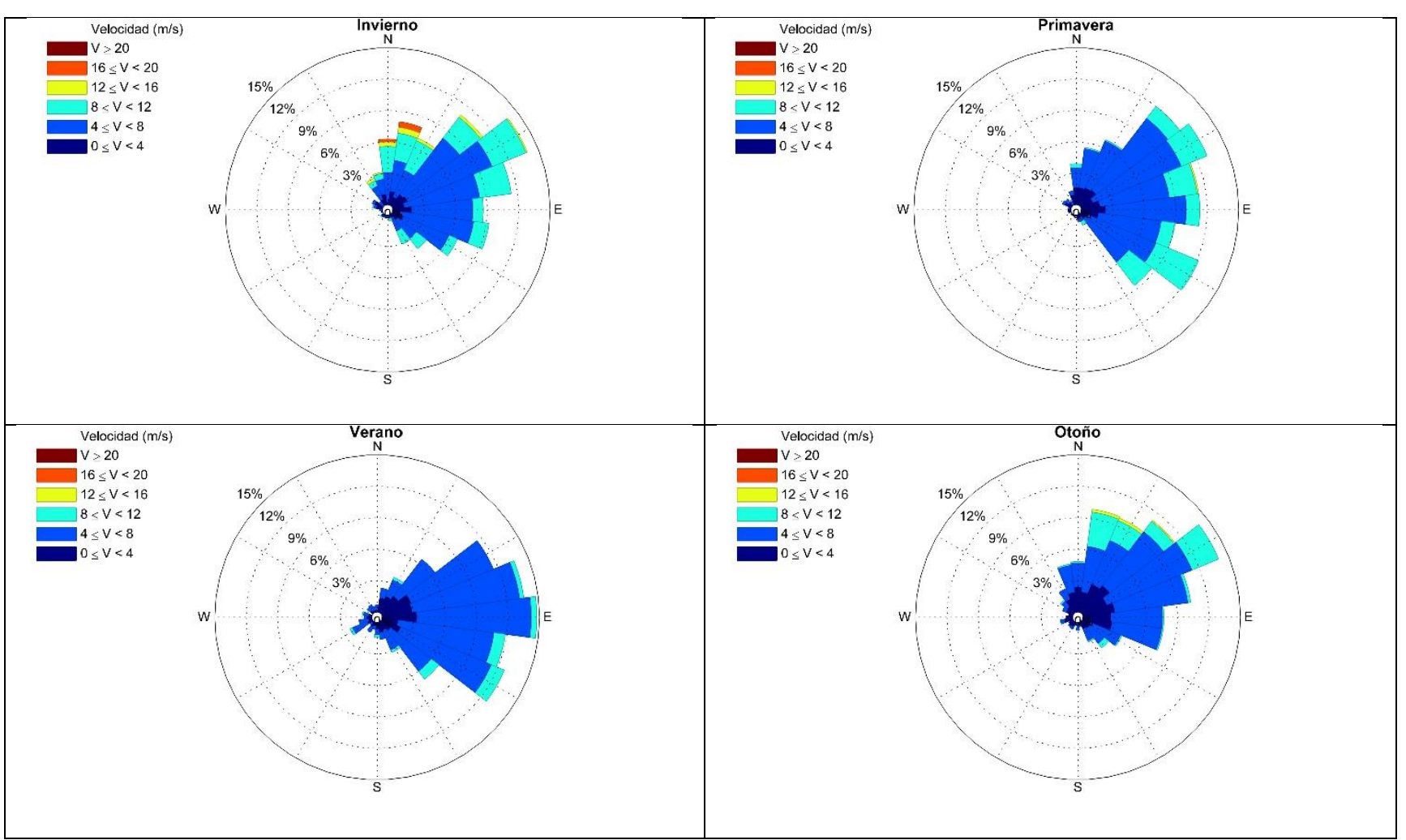

*Fig. 13 Rosa de vientos en aguas profundas durante la época de invierno, primavera, verano y otoño.*

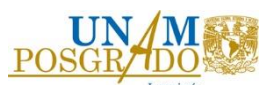

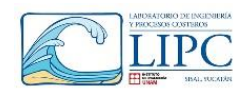

## *4.2. Evaluación del potencial eólico frente a las costas de Yucatán*

En este apartado se cuantifica la densidad de potencia frente a las costas de Yucatán, con el fin de evaluar la pertinencia y viabilidad de la colocación de aerogeneradores en zonas offshore, en donde existe una mayor velocidad de viento y por lo tanto un mayor potencial eólico. Los datos de velocidad de viento que se utilizaron para realizar dicho análisis se obtuvieron del observatorio costero los cuales son datos resultado de una interpolación de datos crudos del re-análisis del NARR (Mesinger *et al.*, (2006)) utilizando una malla de cálculo en Mike21, tal y como se explica en el artículo de Appendini (2014).

Con el fin de obtener la densidad de potencia se utilizó la metodología mostrada por Figueroa *et al.* (2016) en donde se obtiene la densidad de potencia en la zona costera de Sisal Yucatán (LIPC UNAM, 2017) con base a la siguiente ecuación:

$$
D(u) = \int \frac{1}{2} \rho_a U^3 f(u) du \dots \dots \dots \dots \dots \dots (69)
$$

En donde  $f(u)$ , es la función de probabilidad de que se presente una velocidad de viento, U, es la velocidad de viento,  $\rho_a$ , es la densidad del aire.

En el estudio mostrado por Figueroa et al.,(2016) se concluye que la velocidad media de viento en zonas cercanas a la costa es de 4.65 m/s, 5.33 m/s, 5.85 m/s, 6.15 m/s, 6.84 m/s, para una altura de 3 m, 6 m, 12.5 m, 25 m y 50 m respectivamente, obteniendo la densidad de potencia para cada caso. Dichos valores de velocidad de viento media y densidad de potencia son comparados con los datos obtenidos en el presente estudio.

Para realizar el análisis correspondiente, se tomaron diversos nodos del reanalisis frente a la costa de Yucatán, tomando como referencia la línea de costa formada entre Sisal y Puerto Progreso. Con dichos nodos se cuantifico la velocidad de viento y la densidad de potencia durante 30 años de medición (1979 al 2008). Los datos de velocidad de viento se encuentran a una altura de 10 m sobre el nivel de terreno.

En total se definieron 7 líneas de referencia con una longitud de alrededor de 60 km con aproximadamente16 puntos de muestreo, tal como se muestra en la figura 14. Cada línea es perpendicular a la línea de costa y se encuentra bajo una zona de referencia, por ejemplo, para la línea 2 la comunidad de referencia es Sisal, mientras que para la línea 7 la comunidad de referencia es Chuburná. En la tabla 1, se muestra un ejemplo de las coordenadas de los puntos de la línea de referencia 2, ordenados del punto más lejano al más cercano a la costa. Estos puntos serán tomados como ejemplo para explicar la

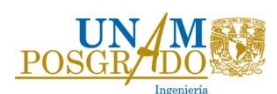

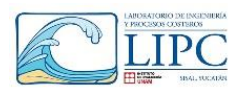

obtención de la densidad de potencia. Por ejemplo, para cada punto de la línea 2 se obtuvo una distribución de probabilidad, en donde se obtiene que la media de velocidad de viento en aguas profundas es de 5.77 m/s mientras que en aguas someras es de 5.06 m/s [\(Fig.](#page-49-0)  [15a](#page-49-0)). Cabe resaltar que esta velocidad es menor a la obtenida por Figueroa *et al.*,( 2016) a una altura de 12.5 m en un punto cerca de la costa.

Asimismo, la figura 14 muestra los resultados de medias de velocidad de viento para toda la zona de estudio. Donde se observa que las velocidades medias de viento fuera de la costa son de aproximadamente 6 m/s mientras que en tierra son de 5 m/s. Con lo cual se esperara que la densidad de potencia en zonas offshore es mayor. En dicha figura se aprecia que los contornos de velocidades de viento son paralelos a la línea de costa. Por lo tanto sólo basta con definir la densidad de potencia a lo largo de una línea de referencia, ya que se asume que se presenta el mismo comportamiento en la demás líneas.

En la figura 15b se observan las curvas de frecuencia del punto offshore con coordenadas  $(21.70^{\circ}, -90.32^{\circ})$  y onshore con coordenadas de  $(21.19^{\circ}, -90.02^{\circ})$  comparando ambas curvas con la curva de frecuencia de los datos del observatorio costero a una altura h= 12 m. Asimismo se muestra el ajuste de probabilidad tipo Weibull a las curvas onshore y offshore, con las cuales se calcula la densidad de potencia y se compara con la obtenida del estudio mencionado.

Por otro lado, en la figura 16a se muestra la curva de frecuencia ajustada de los datos del NARR y los datos de Figueroa (2016), en donde se aprecia que la velocidad media de viento obtenida en el segundo estudio a una altura de 12.5 m es de 5.58 m/s, el cual es parecido al obtenido en un punto en aguas profundas (5.77 m/s) y mucho mayor a la obtenida en un punto cercano a la costa (5.06 m/s). Mientras que en la figura16b, se muestra la curva acumulada de frecuencias.

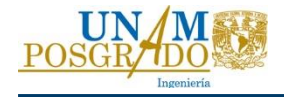

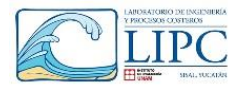

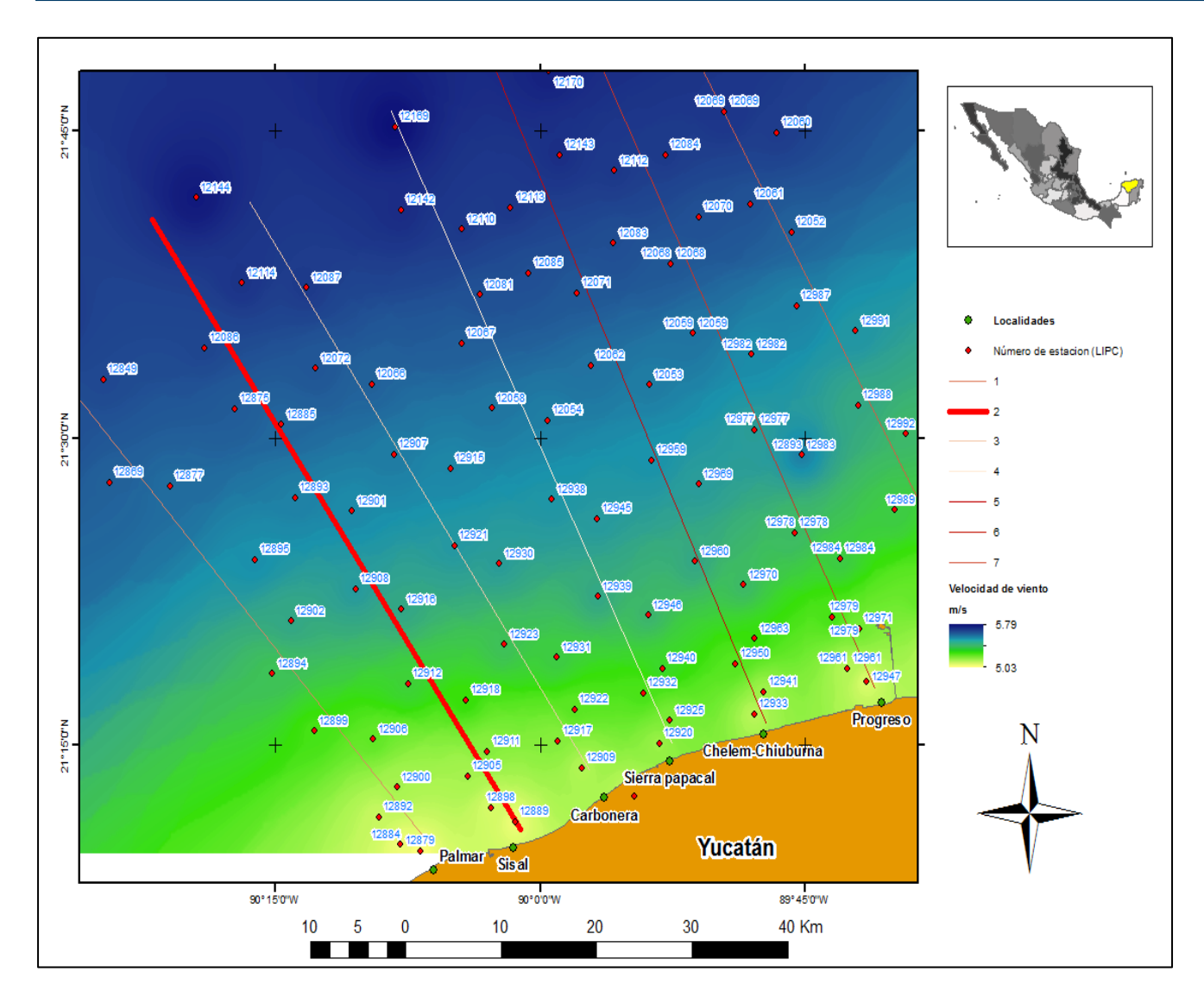

*Tabla 1 Coordenadas geográficas de las estaciones (HINDCAST) de la línea de referencia 2.*

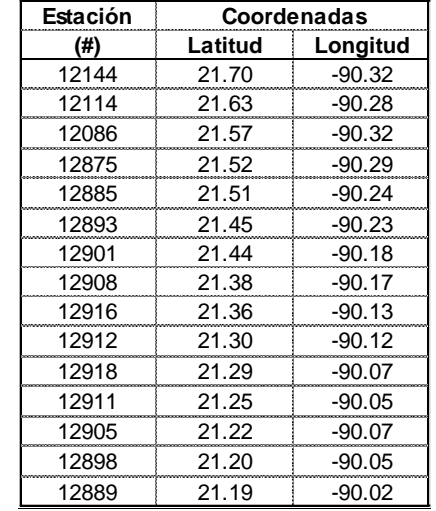

*Fig. 14 Zona de estudio y puntos de control de velocidad de viento.*

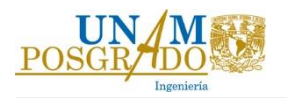

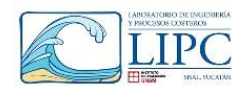

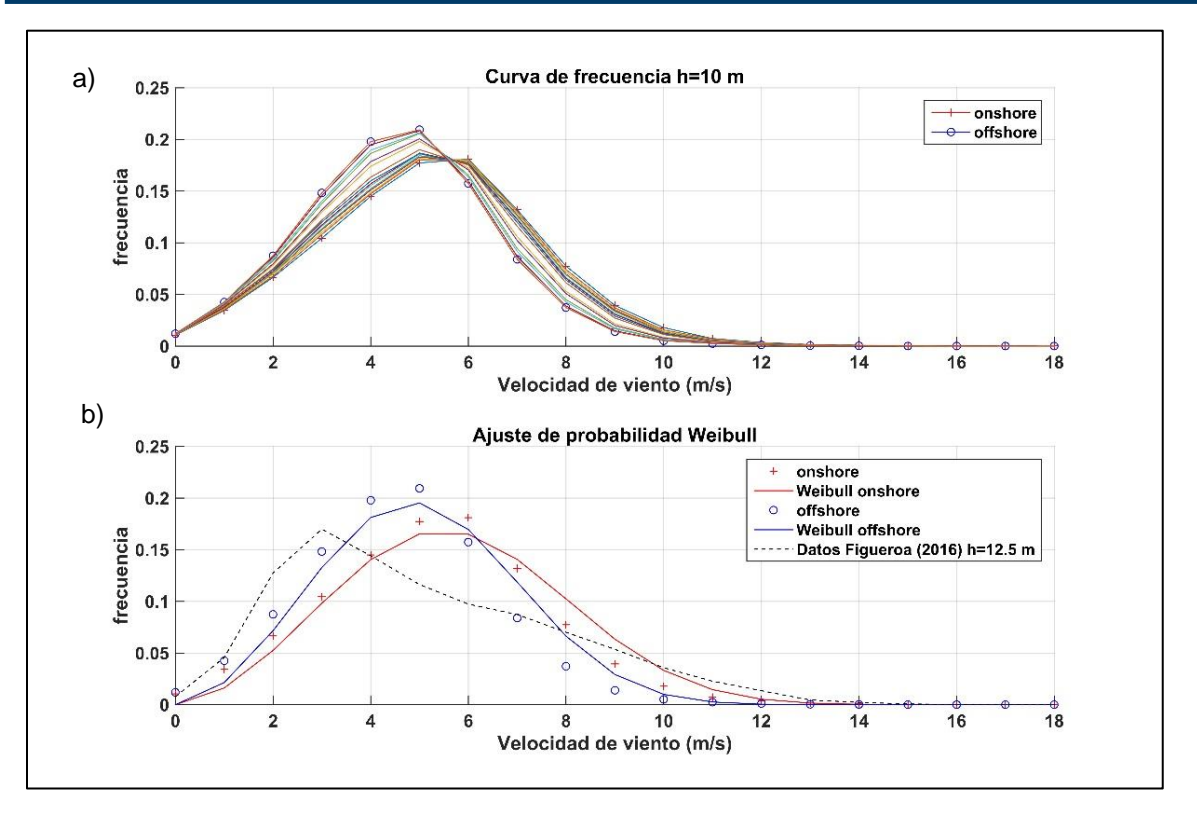

*Fig. 15 Ajuste de la función Weibull a las curvas de frecuencia offshore y onshore*

<span id="page-49-0"></span>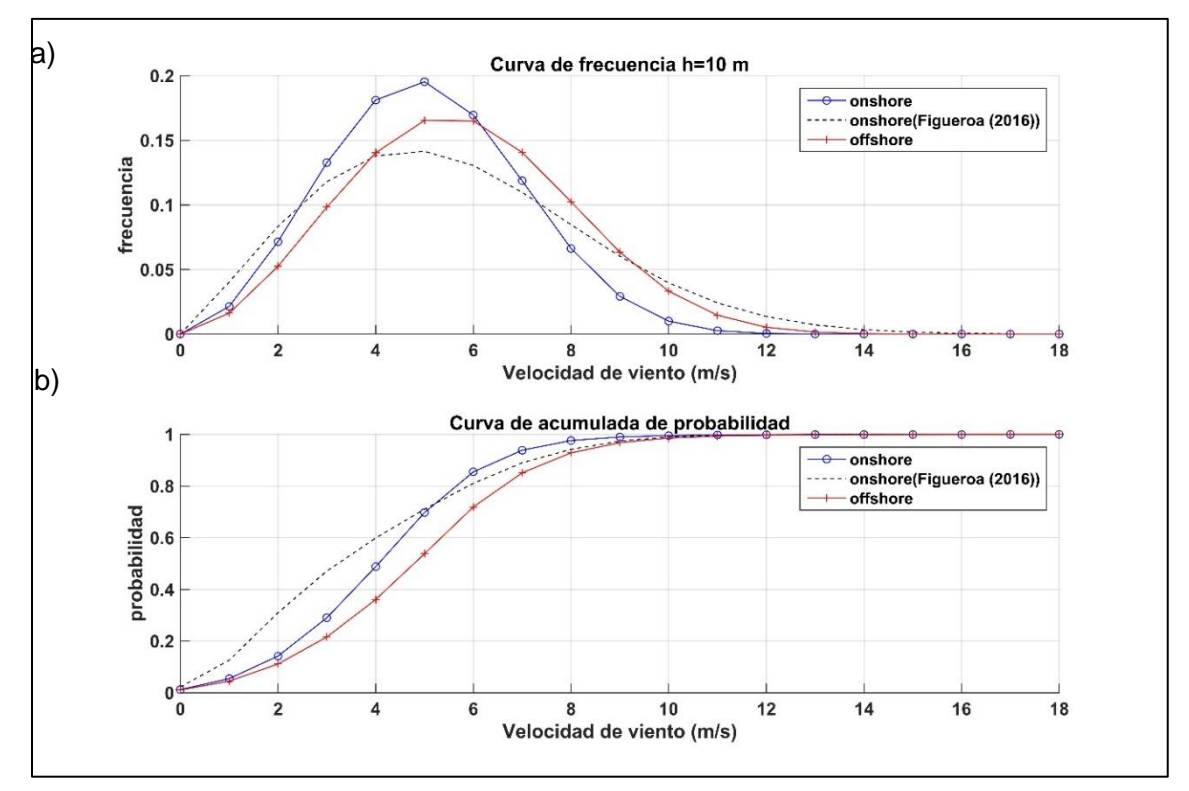

*Fig. 16 Comparación de los datos de la UNAM y los datos del NARR*

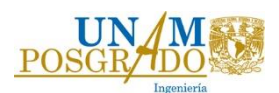

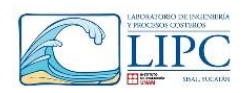

Con base a la ecuación 69 se calculó la densidad de potencia para ambas curvas de frecuencia mostradas en la figura 16a. Para el punto onshore la a densidad de potencia a h= 10 m, es igual a **114.72** *kW* **/** $m^2$ **,** mientras que para offshore es de **172.83** *kW* **/** $m^2$ **, con lo cual se define que la densidad de potencia offshore es 1.5 veces más grande que en onshore.** Sin embargo, al realizar la comparación con los datos medidos por el laboratorio en un punto cercano a la costa se observa que existe una diferencia de los resultados [\(Fig. 17a](#page-50-0)). Donde se aprecia que los datos del NARR, subestima la densidad de potencia en aguas profundas y en aguas someras. Con el fin de obtener una curva de densidad de potencia en aguas profundas, se multiplicó los valores del estudio del LIPC por un factor de 1.5, ya que es la diferencia entre las densidades de potencia offshore y onshore obtenidas en este estudio. Dicho ajuste se muestra en la figura 17a, donde se aprecia que la densidad de potencia ajustada en aguas profundas es de **400 W/m<sup>2</sup> .**

Por otra parte, en la figura 17b, se muestra la densidad de potencia obtenida para todos los puntos mostrados en la línea de referencia 2, en donde se aprecia nuevamente que la densidad de potencia aumenta conforme se aleja de la costa.

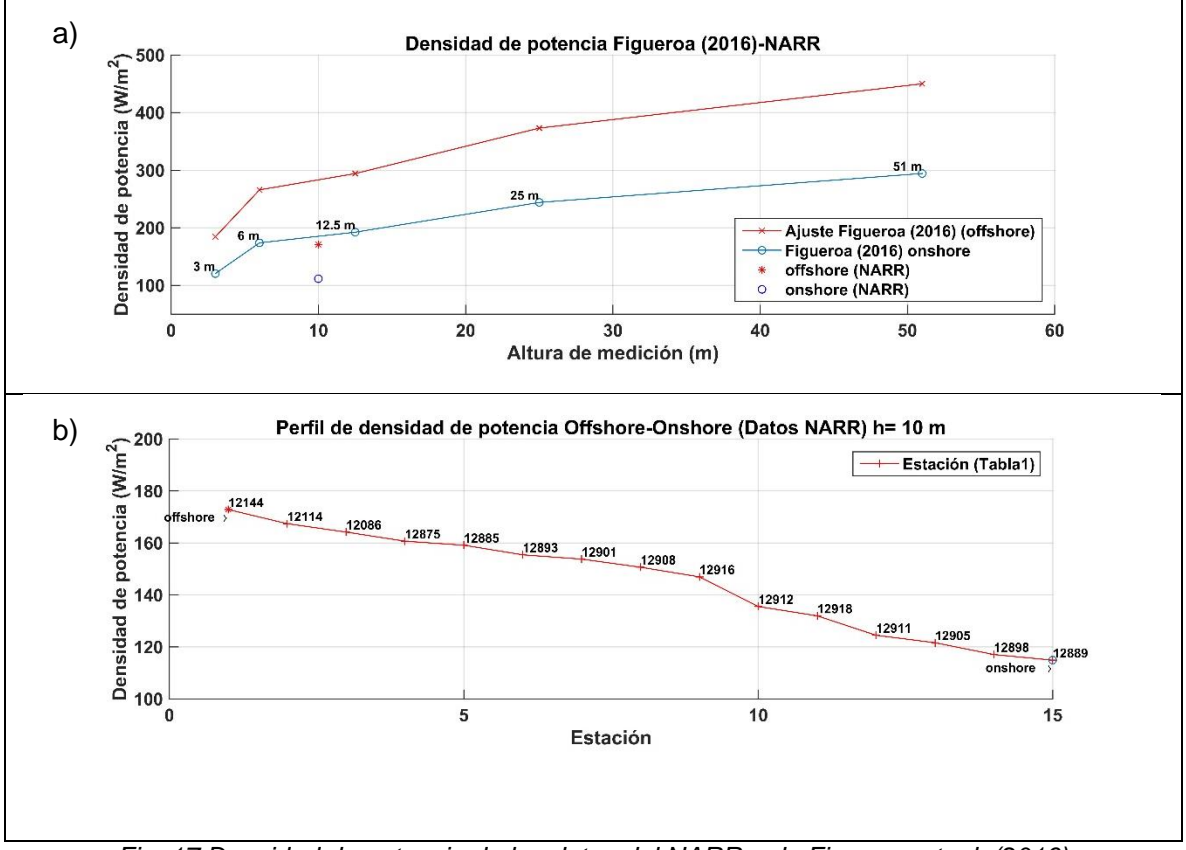

<span id="page-50-0"></span>*Fig. 17 Densidad de potencia de los datos del NARR y de Figueroa et. al. (2016)*

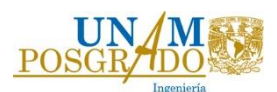

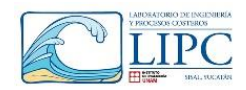

Por último, es necesario mencionar, que las características climáticas aquí estudiadas, se tomaron como referencia para evaluar la dinámica de la estructura en condiciones de operación media y extrema.

## *4.3. Escenarios de evaluación de viento y oleaje*

En este capítulo se definirán los escenarios de evaluación de oleaje y viento, los cuales consisten en definir las condiciones de operación media y extrema de la plataforma y la turbina con base en los datos del observatorio costero. En el anterior capítulo se definió que la velocidad media de viento en aguas profundas es de aproximadamente 5.8 m/s, por lo que con el fin de definir la velocidad de viento a una altitud de 77.5 m, se obtendrá el perfil de velocidades teórico con base a la siguiente ecuación.

$$
U(z) = \frac{U^*}{k^*} \ln\left(\frac{z}{z_o}\right) \dots \dots \dots \dots \dots \dots (70)
$$

En donde  $U(z)$ , es la velocidad del viento a distintas altitudes,  $U^*$ , es la velocidad paramétrica, z, es la altitud sobre la superficie (m),  $z<sub>o</sub>$ , es la rugosidad de superficie (0.0002) y ∗ , es la constante de von Kármán (**0.4**).

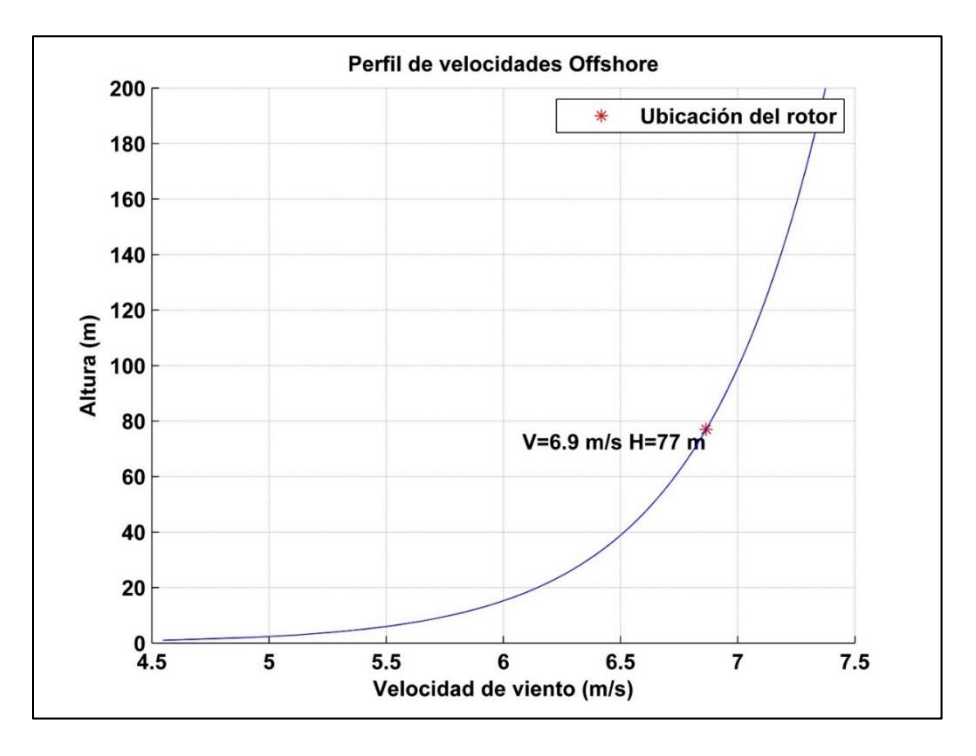

*Fig. 18 Perfil de velocidades en aguas profundas (offshore)*

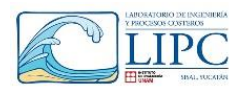

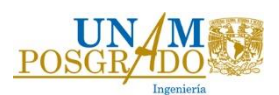

Con base al perfil de velocidad mostrado en la figura 18, la velocidad media a 77 m es de 6.8 m/s. Este valor será utilizado para caracterizar las condiciones medias en operación, mientras que para operación extrema se tomará una velocidad de viento de 75 m/s, considerando una velocidad de Huracán de categoría 5.

En lo que respecta a las condiciones de oleaje, para la obtención de condición de operación media se calcula la media de los datos para los 30 años de medición, mientras que para la condición extrema se ajusta una función de probabilidad para obtener la altura y periodo pico para un periodo de retorno de 50 años.

### **4.3.1 Escenario de operación con oleaje medio**

Tomando como referencia la base de datos mencionada anteriormente (Appendini (2014)) se seleccionaron los datos de la estación número 12144 con coordenadas geográficas de (**21.70°, -90.34°).** Con el objetivo de caracterizar las condiciones de oleaje medio y extrema, se obtuvieron las series temporales de altura significante **(***Hs***),** periodo pico **(***Tp***)** y Dirección del oleaje con datos a cada 3 horas durante 30 años de registro.

Para caracterizar las condiciones de operación media se tomó la media de los datos de *Hs*  y *Tp*. En la figura 19, se organizan dichos datos de mayor a menor, con el fin de obtener la curva de probabilidad y densidad, respectivamente, y así obtener la media de altura significante y periodo pico.

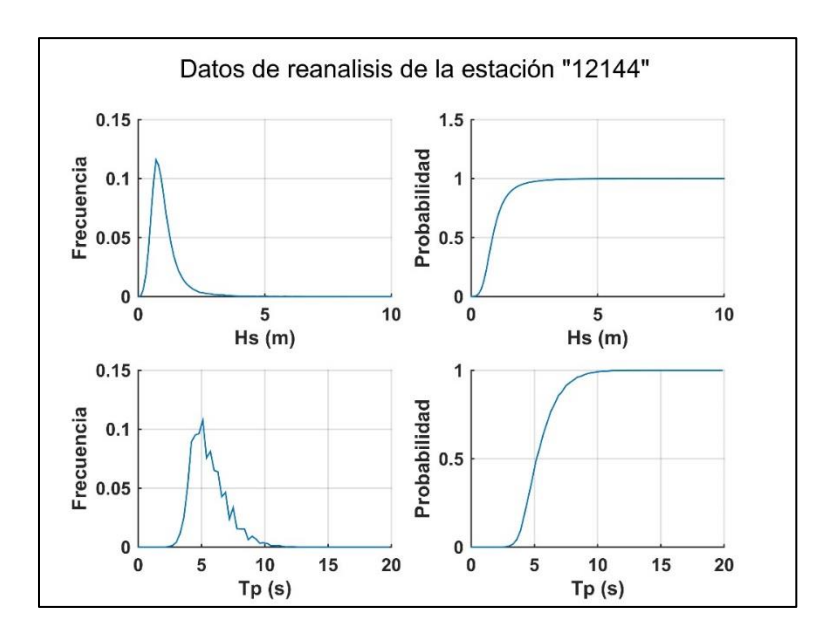

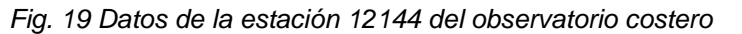

Con base en los datos se obtuvo media de Hs igual a 1 m, y un periodo pico medio de 6 s:

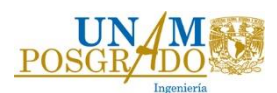

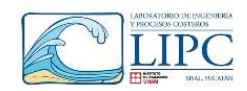

### **4.3.2 Escenario de operación con oleaje extremo.**

Para condiciones extremas, los datos se ajustaron a 4 funciones de probabilidad, en donde el proceso consistió en tomar la altura de ola y periodo pico máximo de cada año en los 30 datos de registro. A estos datos se les ajustaron 4 funciones de probabilidad (Normal, Weibull, Gamma y Gumbel) y se determinó cual presenta el menor error cuadrático medio de cada función.

Los resultados se muestran en la figura 20, donde se observa que la función Gumbel presenta un mejor ajuste con base al error medio cuadrático mostrado en la tabla 2, por lo tanto se concluye que la función Gumbel es la que mejor se ajusta para el análisis de oleaje extremo.

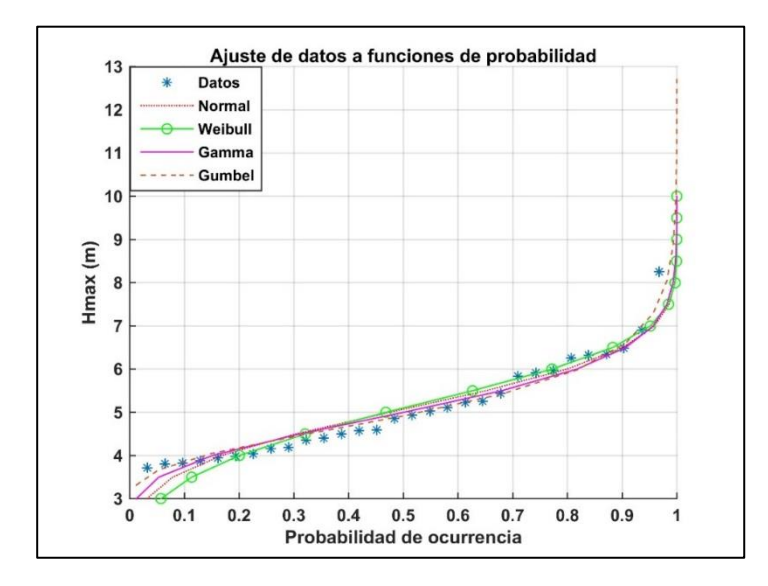

#### Tabla 2 Error cuadratico

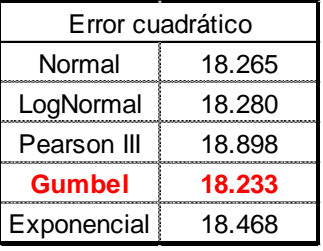

*Fig. 20 Ajuste de probabilidad a los 30 datos máximos de alturas de ola* Una vez seleccionada la función de probabilidad se obtuvo la altura de ola y el periodo pico para un periodo de retorno de 50 años los cuales resultaron de  $H_{max} = 8 m y T_p = 14 s$ . La figura 21 muestra la altura y periodo de ola para los distintos periodos de retorno.

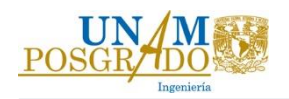

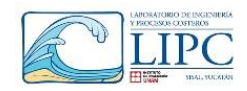

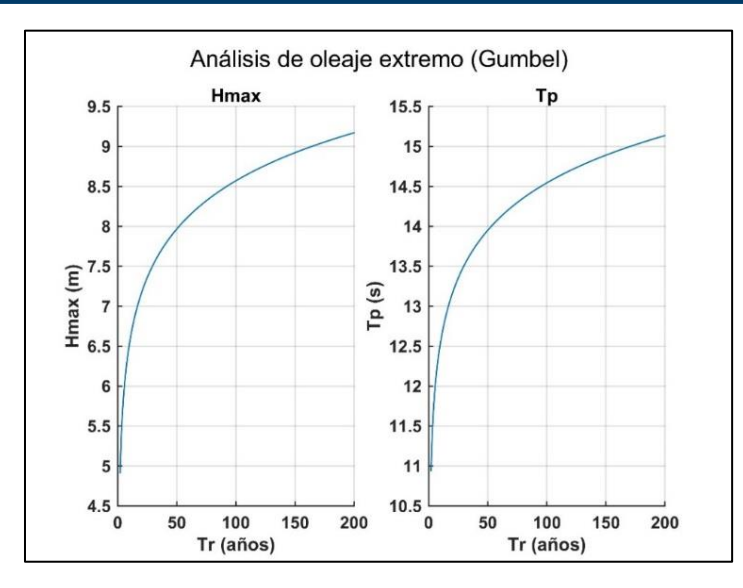

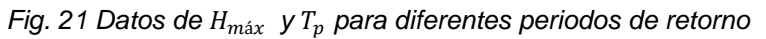

En la tabla 3 se resumen los datos obtenidos de altura y periodo para ambas condiciones de operación. En donde, la media de altura de ola es de 1 m y periodo pico de 6 s, mientras que la máxima altura de ola es de 8 m con periodo pico de 14 s.

| Condiciones de oleaje de simulación     |      |                   |           |  |  |  |
|-----------------------------------------|------|-------------------|-----------|--|--|--|
| Operación normal                        |      | Operación extrema |           |  |  |  |
| H*                                      | Tp*  | н**               | $1p^{**}$ |  |  |  |
| (m)                                     | (S)  | (m)               | (s)       |  |  |  |
| 1.00                                    | 6.00 | 8.00              | 14.00     |  |  |  |
| *Valores obtenidos a partir de la media |      |                   |           |  |  |  |
| **Valores extremales para Tr= 50 años   |      |                   |           |  |  |  |

*Tabla 3 Condiciones de oleaje de la simulación* 

Con base a los resultados de altura de ola media y extrema, se modeló numéricamente la plataforma con la turbina y sin ella, con el fin de evaluar las fuerzas hidrodinámicas y aerodinámicas que influyen en la estructura.

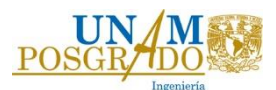

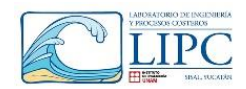

# **Capítulo 5. Definición física de la plataforma y las líneas de cimentación**

El objetivo de la modelación numérica es resolver la ecuación diferencial para un objeto flotante, determinando los parámetros hidrodinámicos y estructurales que influyen para el diseño de la cimentación, obteniendo fuerzas, desplazamientos, rigideces y momentos de inercia de toda la estructura. La ecuación que representa al problema es la siguiente:

 $(m + A)\ddot{x} + c\dot{x} + kx = F_0 e^{iwt}$  ... ... ... ... ... (71)

En esta expresión se incluyen las propiedades físicas de la estructura y la cimentación, en donde:

- $m$ , es la masa total del sistema, incluyendo la plataforma, la turbina y el volumen de agua adicional dentro de la plataforma requerido para estabilizar la estructura (**kg**).
- A, es la masa añadida del volumen sumergido (**kg**).
- c, es el coeficiente de amortiguamiento (**Ns/m**).

$$
c = 2 * \zeta * \sqrt{km}
$$
 .... ... .... ... (72)

- ζ, factor de amortiguamiento
- k, es la rigidez del sistema, en donde se involucra la rigidez de la plataforma y la ocasionada por los cables de cimentación (**N/m**).
- $F_o e^{iwt}$ , es la fuerza de empuje debido al oleaje (**N**).

Para este caso de estudio, las propiedades hidrodinámicas que nos interesan son la masa añadida, el coeficiente de amortiguamiento, el coeficiente de inercia y las fuerzas de oscilación del oleaje sobre la estructura. Para las propiedades mecánicas es necesario definir la rigidez y los momentos de inercia del sistema, los cuales son datos requeridos para la resolución de la ecuación mencionada anteriormente.

El coeficiente de amortiguamiento (*c*), es un coeficiente que define el decaimiento de las oscilaciones de un cuerpo una vez que se aplica una fuerza, el cual dependerá de la rigidez y la masa del elemento, así como la interacción con el fluido. En ocasiones es determinado por medio de experimentos, en donde se aplica una fuerza instantánea a un elemento, haciéndolo vibrar libremente hasta regresar a su posición original. El tiempo que tarda en regresar a su posición estable, así como el periodo y la longitud de las oscilaciones y la fuerza aplicada, definirán dicho coeficiente. Sin embargo, en caso de no contar con dicho experimento, diversas investigaciones arrojan distintos porcentajes de amortiguamiento de acuerdo con el tipo de material de la estructura. De acuerdo a Chopra, (2014), el porcentaje

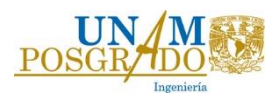

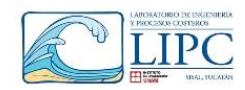

de amortiguamiento de estructuras de acero es de = 1%*,* en el capítulo 6.2.3 se definirá la validez de dicho factor.

Por otro lado, con el fin de definir la rigidez del sistema (*k*),en este estudio se evaluaron dos tipos de cimentación: líneas catenarias (Catenary Mooring) y líneas a tensión (TLP), ya que han sido utilizadas y probadas en diversos estudios tal es el caso de Liu et al., (2017). El objetivo de este trabajo es evaluar la mejor cimentación, desde el punto de vista técnico comparando los coeficientes de rigidez en ambos casos con el estudio señalado, tomando como base las condiciones físicas y climatológicas de la zona de estudio,

La modelación numérica incluye un estudio de la plataforma sin la turbina y con la turbina, a fin de observar los efectos de viento que se tienen sobre la estructura. Durante las simulaciones se observó que los tiempos de cómputo eran demasiado largos., principalmente cuando se utilizaba malla dinámica. Por lo que con el fin de optimizar la obtención de los resultados y realizar una análisis más extenso de las condiciones extremas de la plataforma se obtuvieron las fuerzas con OpenFOAM y los desplazamientos con la resolución de la ecuación 71 con el algoritmo Newmark (Chopra, (2014)). El cual ha sido implementado en ingeniería estructural para el cálculo de desplazamiento en edificios ante el efecto de un sismo. Es importante destacar que el modelo Newmark es un método numérico que resuelve la ecuación diferencial del movimiento oscilatorio amortiguado producido por una fuerza externa. El cual es aplicable a cualquier fenómeno físico en donde se involucre oscilaciones amortiguadas debido a una fuerza, sin embargo, se tiene que involucrar las propiedades físicas del fenómeno en cuestión

Una vez definidos los parámetros hidrodinámicos y la rigidez del sistema es posible calcular las aceleraciones, velocidades y desplazamientos en los 6 grados de libertad permisibles. Estos son desplazamientos sobre el eje X (surge), Z (heave), y Y (sway), y giros sobre el eje X (roll), Z (pitch), Y (yaw), tal y como se observa en la figura 22.

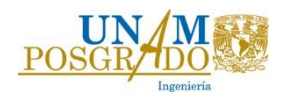

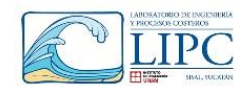

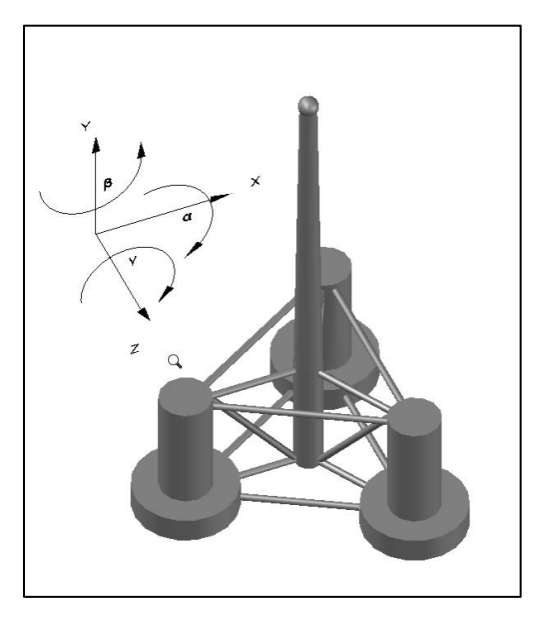

*Fig. 22 Vista en 3D de la plataforma eólica.*

# *5.1. Definición de la plataforma y la turbina eólica*

En este subcapítulo se describen las características físicas y mecánicas de la plataforma y la turbina eólica, tomando como referencia el estudio presentado por Robertson, Jonkman and Masciola, (2014). En dicho estudio se definen el material, el peso, y los momentos de inercia de la turbina y la plataforma, y obtienen los parámetros hidrodinámicos que influyen en la dinámica de la estructura bajo diferentes condiciones de oleaje. Asimismo dicho trabajo ha sido base en diversas investigaciones, como por ejemplo el estudio presentado por Liu et al. (2017).

La plataforma se encuentra constituida por tres columnas principales de 12 m de diámetro y 10 m de altura, las cuales brindan soporte a la columna central de la torre eólica. Cada columna cuenta con una base de 24 m de diámetro por 6 m de altura, las cuales se encuentran interconectadas por vigas de 1.6 m de diámetro. En la figura 22 se presenta una vista en 3D de la plataforma, mientras que en la figura 23 se presenta el esquema en planta y perfil, en donde se muestra la nomenclatura para cada componente de la estructura. Asimismo en la tabla 4 se presentan las dimensiones y características de cada elemento. El material de todos los elementos para el cálculo del peso total y los momentos de inercia de la estructura es acero A-36 con densidad de 7850 kg/m3.

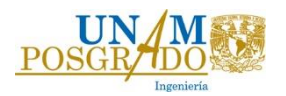

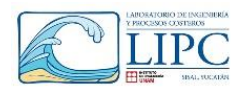

| Propiedades físicas de la plataforma |              |        |       |              |                |            |               |               |               |            |
|--------------------------------------|--------------|--------|-------|--------------|----------------|------------|---------------|---------------|---------------|------------|
| Elemento                             | Nomenclatura | Número | Peso  | D            | <b>Espesor</b> | D. interno | ы             | EA            | GJ            | Peso total |
|                                      |              | (# )   | (t)   | (m)          | (m)            | (m)        | $(N-m2)$      | (N)           | $(N-m2)$      | (t)        |
| Columna Principal                    | MC.          |        | 143.6 | 6.5          | 0.03           | 6.44       | $6.701E+13$   | $1.281E + 13$ | $5.083E + 13$ | 143.6      |
| Columnas Soporte                     | UC           | 3      | 459.4 | 12           | 0.06           | 11.88      | $8.423E + 14$ | $4.726E + 13$ | $6.333E+14$   | 1378.2     |
| <b>Bases</b>                         | BC.          | 3      | 212.5 | 24           | 0.06           | 23.88      | $6.789E + 15$ | $9.746E + 13$ | 9.476E+13     | 637.5      |
| <b>Brazos superiores</b>             | DU           | 3      | 25.99 | 1.6          | 0.0175         | 1.565      | $5.72E + 11$  | $1.827E+12$   | 1.827E+12     | 77.97      |
| Brazos inferiores                    | DL.          | 3      | 17.78 | 1.6          | 0.0175         | .565       | $5.72E + 11$  | $1.827E+12$   | $1.827E + 12$ | 53.34      |
| Soporte superior                     | YU. YL       | 3      | 13.29 | 1.6          | 0.0175         | 1.565      | $5.72E + 11$  | 1.827E+12     | 1.827E+12     | 39.87      |
| Soporte inferior                     | <b>YL</b>    | 3      | 9.164 | 1.6          | 0.0175         | .565       | $5.72E + 11$  | 1.827E+12     | .827E+12      | 27.492     |
| Larguero                             | CB           | 3      | 21.42 | 1.6          | 0.0175         | 1.565      | $5.72E + 11$  | $1.827E+12$   | 1.827E+12     | 64.26      |
| Tapa superior columna soporte        | <b>UCTC</b>  | 3      | 52.21 | <sup>0</sup> | 0.06           | $\Omega$   | U             | <sup>0</sup>  | 0             | 156.63     |
| Tapa inferior de columa soporte      | <b>UCBC</b>  | 3      | 53.27 | $\Omega$     | 0.06           | $\Omega$   | U             | $\Omega$      | $\Omega$      | 159.81     |
| Tapa superior de base                | <b>BCTC</b>  | 3      | 157.7 | <sup>0</sup> | 0.06           | $\Omega$   | O             | $\Omega$      | $\Omega$      | 473.1      |
| Tapa inferior de columna base        | <b>BCBC</b>  | 3      | 210.9 | 0            | 0.06           | $\Omega$   | O             | $\Omega$      | $\Omega$      | 632.7      |
| Tapa de columna principal            | <b>MCBC</b>  |        | 7.671 | 0            | 0.03           | $\Omega$   | O             | $\Omega$      | $\Omega$      | 7.671      |

*Tabla 4. Propiedades físicas de la plataforma*

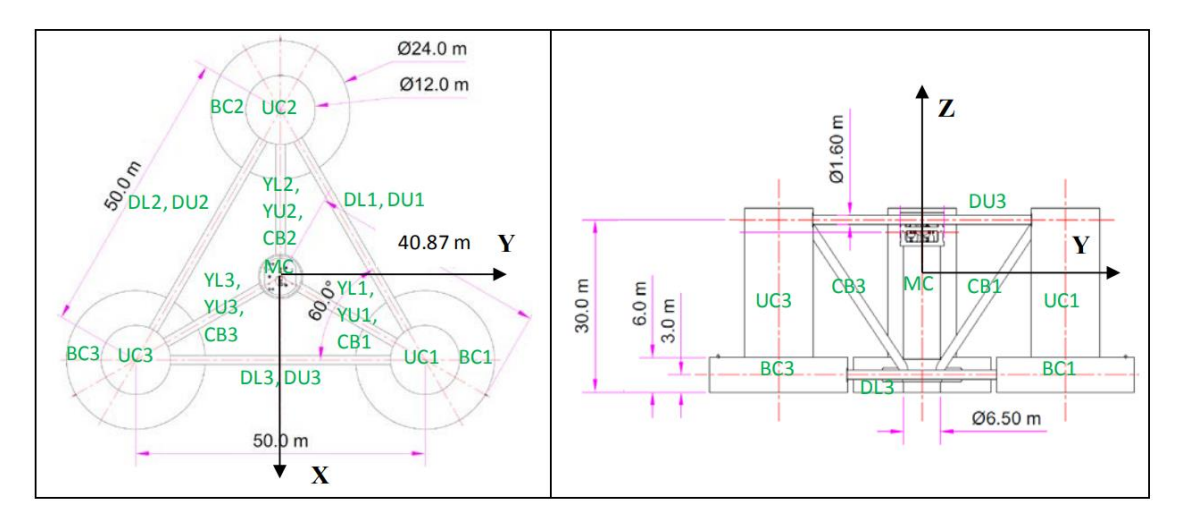

*Fig. 23 Planta y perfil de la plataforma. Fuente: NREL (Robertson, Jonkman and Masciola, (2014))* Es importante señalar que las columnas principales (UC) y las bases (BC) descritas en la tabla 5 tienen la capacidad de almacenar agua (lastre), la cual brinda estabilidad y disminuye los desplazamientos sobre la vertical. Los niveles requeridos de agua dependerán del sistema de cimentación a utilizar. Para el caso de cimentación tipo catenaria el lastre equilibra el empuje hidrostático con el peso total de la plataforma, lo cual disminuye el desplazamiento vertical [\(Fig. 24a](#page-59-0)). Por otro lado, para el caso de líneas a tensión, el volumen requerido es proporcional a la diferencia de fuerza entre el empuje hidrostático y el peso de la estructura, entre mayor sea esta diferencia mayor será la tensión en las líneas. Por lo tanto el sistema debe ser diseñado considerando no exceder el esfuerzo de rotura y tomando en cuenta que el esfuerzo de las líneas  $\sigma_l$  debe ser menor o igual a un tercio del el esfuerzo de rotura  $\sigma_r$ .  $(f.s = 3)$  [\(Fig. 24b](#page-59-0)).

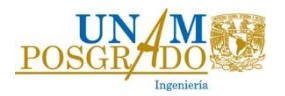

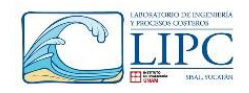

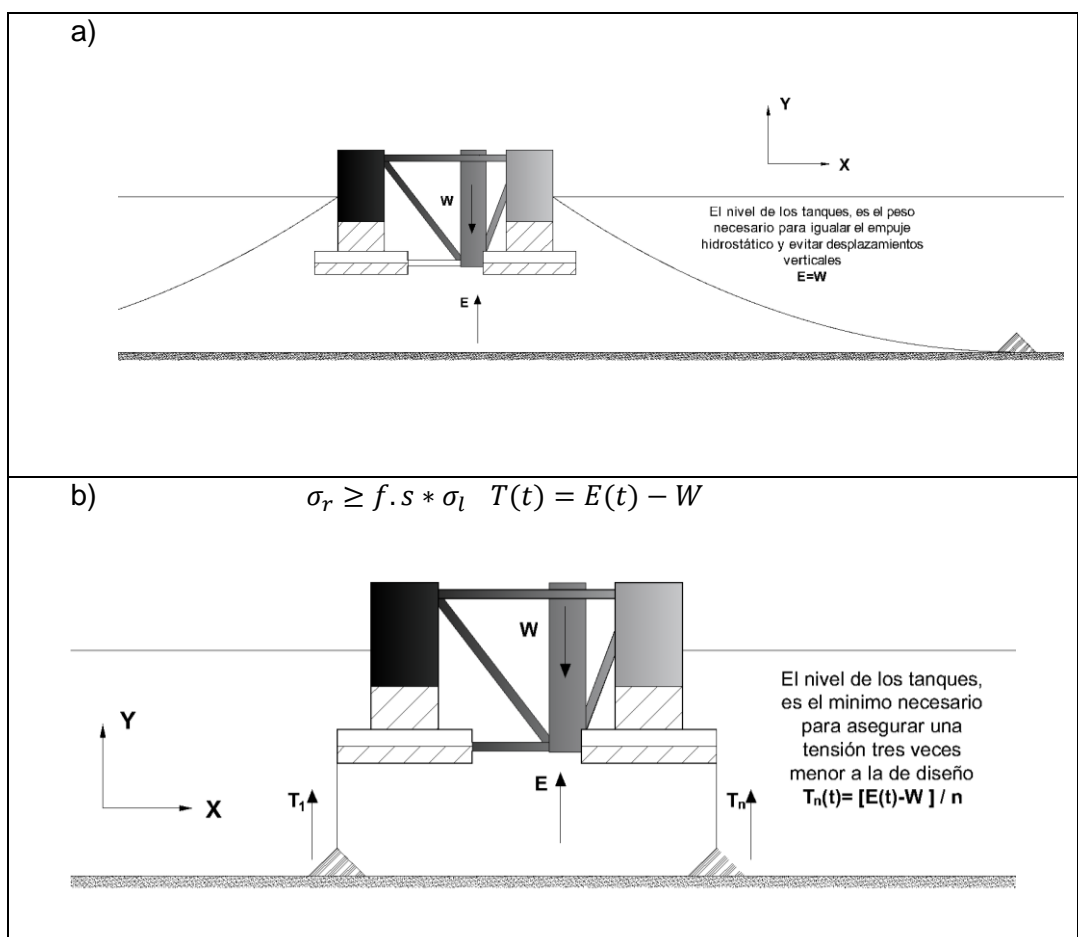

*Fig. 24 Esquemas de nivel de lastre para cada tipo de cimentación*

<span id="page-59-0"></span>Por otra parte, la torre tiene una longitud de 77.6 m con diámetro en la base de 6.5 m y espesor de 0.027 m, y en la cima un diámetro de 3.87 m con espesor de 0.019 m. Las características de la torre se muestran en la tabla 5, en donde se muestran sus propiedades físicas en función de la altura, el peso de la torre en función de la altura (densidad de masa), la rigidez axial, la rigidez al cortante, y la rigidez a torsión [\(Fig.](#page-60-0) 25)

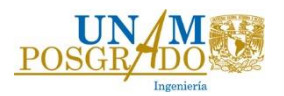

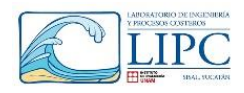

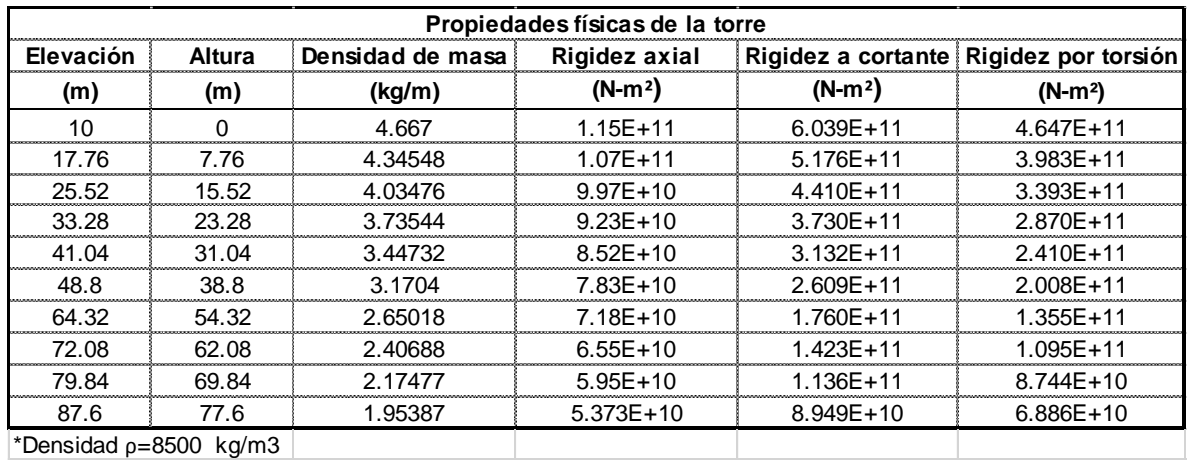

#### *Tabla 5 Propiedades de la torre*

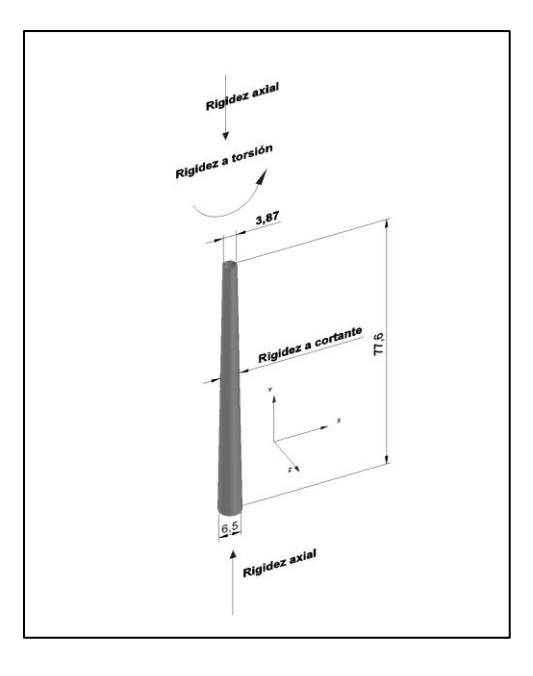

*Fig. 25 Esquema de las propiedades de la turbina*

<span id="page-60-0"></span>Asimismo, para el estudio de este trabajo se consideró una turbina de 5 MW, la cual está diseñada para la plataforma anteriormente señalada, y ha sido base en diferentes estudios como en el presentado por Liu *et al.*, (2017). Sus características se pueden consultar en Robertson, Jonkman and Masciola, (2014). A continuación, en la tabla 6 se mencionan las principales características de la turbina para poder realizar la simulación, en donde se observa que el diámetro del rotor es de 126 m con velocidad mínima y máxima de operación es de 3 m/s y 11 m/s. Mientras que la velocidad de corte es de 25 m/s.

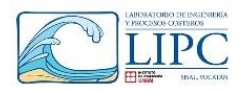

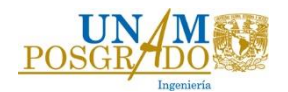

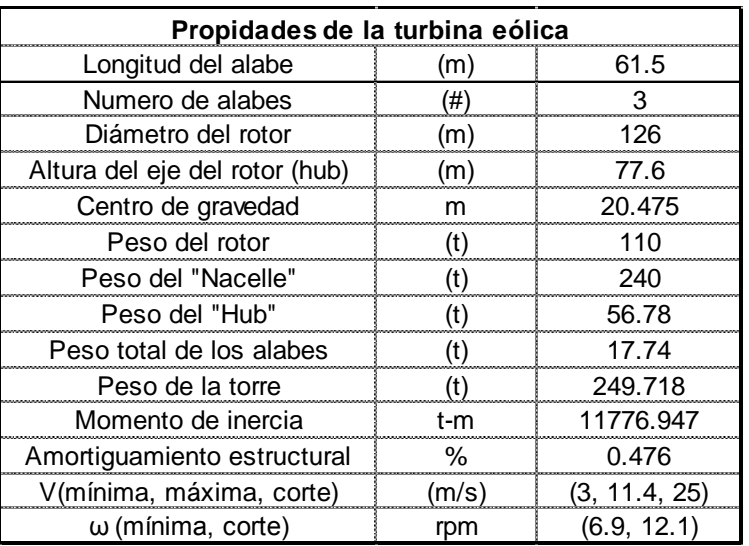

*Tabla 6 Propiedades generales de turbina eólica*

En la tabla 7 se muestra el peso total de la estructura, considerando todos los elementos que la componen: Torre, Plataforma, Rotor, Nacelle, Hub, y aerogeneradores

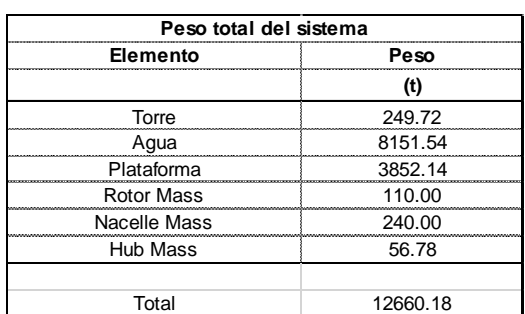

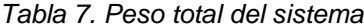

En la tabla 8, se resumen los datos que se utilizaron para la modelación numérica. Con los datos de Peso ( $W$ ), centro de gravedad ( $C_G$ ), y momentos de inercia en las tres direcciones principales expuestas, es posible realizar la modelación con malla dinámica en OpenFOAM. Adicionalmente a estos datos se requiere conocer las restricciones de movimiento del objeto, en este caso dicha condición está representada por la rigidez y el amortiguamiento de las líneas de cimentación.

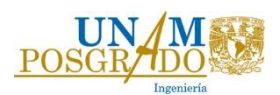

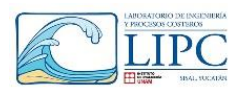

| Centroides y momento de inercia de la estructura |          |           |               |              |               |  |  |
|--------------------------------------------------|----------|-----------|---------------|--------------|---------------|--|--|
| Elemento                                         | Peso     | CG        | lxx           | Ivv          | Izz           |  |  |
|                                                  | (t)      | (m)       | $(kq-m2)$     | $(kg-m2)$    | $(kg-m2)$     |  |  |
| Torre + turbina eolica                           | 674.238  | 74.036    | $4.38E + 08$  | $2.83E + 06$ | $4.38E + 08$  |  |  |
| Plataforma c/agua                                | 12003.69 | $-15.420$ | $5.97E + 0.9$ | $1.05E + 10$ | $5.97E + 0.9$ |  |  |
|                                                  |          |           |               |              |               |  |  |
| otal.                                            | 12677.92 | -10.66    | $6.41E + 09$  | $1.05E + 10$ | $6.41E + 0.9$ |  |  |

*Tabla 8 Datos físicos de la modelación numérica.*

Con base a las características físicas de la plataforma y la turbina, así también como al análisis presentado en el capítulo 4.2. Se propone que la turbina eólica flotante se encuentre ubicada en las coordenadas (**21.70°, -90.34**°). Esto con el fin de aprovechar el mayor potencial eólico de la zona, la cual se encuentra una distancia de 40 km, donde la profundidad al fondo marino es de 40 m. Sin embargo la plataforma se encontrará sumergida a una profundidad de 20 m respecto a la superficie.

# *5.2. Rigidez de la estructura*

Como se mencionó anteriormente, el objetivo de este trabajo es evaluar la factibilidad técnica de colocar este tipo de dispositivos en aguas profundas en la zona norte de Yucatán, por lo cual se evaluó la estabilidad de la plataforma en condiciones de operación media y extrema. Las principales propiedades físicas que brindan rigidez y por lo tanto restauración, es la estabilidad hidrostática de la plataforma y la rigidez de las líneas de cimentación, por lo tanto la rigidez o restauración total  $(K_T)$  que proporcionan ambos efectos es igual a:

$$
K_T = K_h + k_l
$$

En donde,  $K_h$ , es la rigidez hidrostática y  $k_l$ , la rigidez del sistema de cimentación, la sumatoria de ambos efectos dará como resultado la rigidez total  $(k<sub>T</sub>)$ . Sin embargo, la estabilidad hidrostática solo proporciona rigidez angular, en cambio las líneas de cimentación proporcionan la rigidez axial, aunque dependiendo del tipo de cimentación que se utilice también brindara rigidez angular. En los siguientes subcapítulos se determinará la rigidez o fuerzas y momentos de restauración que presenta la plataforma y las líneas de cimentación.

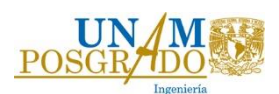

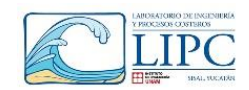

#### **5.2.1 Estabilidad hidrostática de la plataforma**

Este análisis se realizó con el objetivo de definir los momentos de restauración de la plataforma cuando presenta un giro arbitrario. Dicho momento se calcula con base a la ecuación 25, en donde es necesario definir la nueva ubicación del centro de boyancia debido al giro de la estructura, así como la distancia perpendicular que se genera entre dicho punto y el centro de gravedad.

De acuerdo con los estudios presentados por Lefebvre and Collu, (2012), la estructura puede tener una rotación máxima de 10°, presentando un momento de restauración que regresa al elemento a su posición original ante el efecto de una fuerza puntual. Con base a lo anterior, se realizó un análisis estático rotando la estructura a diferentes ángulos, calculando el brazo de palanca (GZ) formado por la distancia perpendicular entre el centro de gravedad y la línea existente entre el metacentro y el nuevo centro de boyancia. Esto se realizó con el fin de definir el momento de restauración ante distintos giros de la plataforma. En la figura 26 se muestran el giro de la estructura en sentido horario para 2º, 10º, 15º y 25º, donde se presenta el volumen sumergido y la distancia GZ que produce el momento de restauración. Dicho momento ocasiona un giro anti-horario, el cual provoca que la plataforma regrese a su posición original. En esta figura se observa que para ángulos de giro menores a 2°, la distancia GZ se aproxima a cero, es decir que tanto el centro de gravedad y el centro de boyancia, se encuentran sobre el mismo eje en la vertical, por lo que el momento de restauración de la estructura será muy pequeño ante dichos giros.

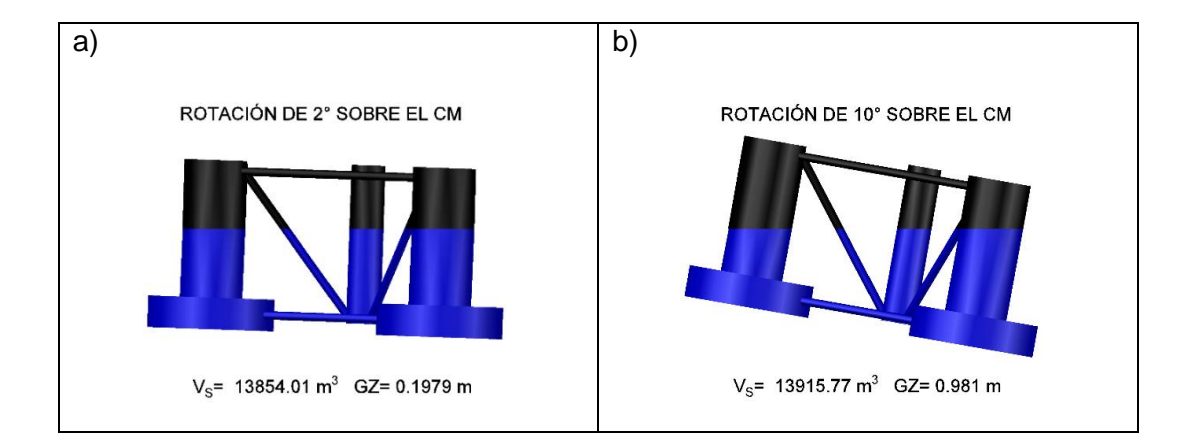

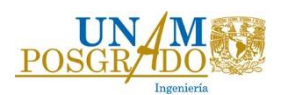

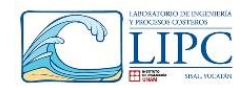

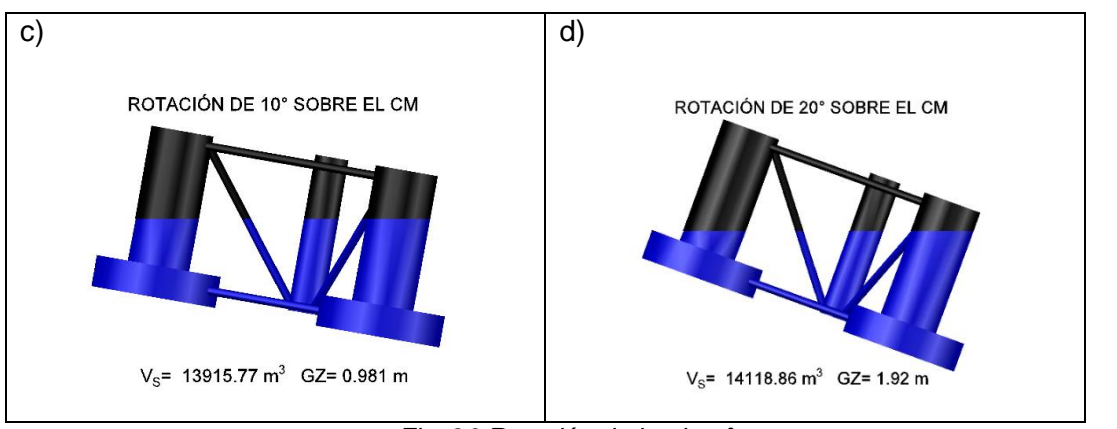

*Fig. 26 Rotación de la plataforma*

En la figura 27 se muestran los momentos para diferentes ángulos de giro en donde se aprecia que cuando la plataforma gire un ángulo de 10 grados en sentido horario presentará un momento máximo de 2038.75 t-m (20 MN-m), mientras que para un giro de 1° la estructura presentará un momento de 24.56 t-m (241 KN-m). Con esto se deduce que si se presentara un momento mayor al máximo señalado, la estructura tendería a rotar en un ángulo mayor al establecido como condición inicial.

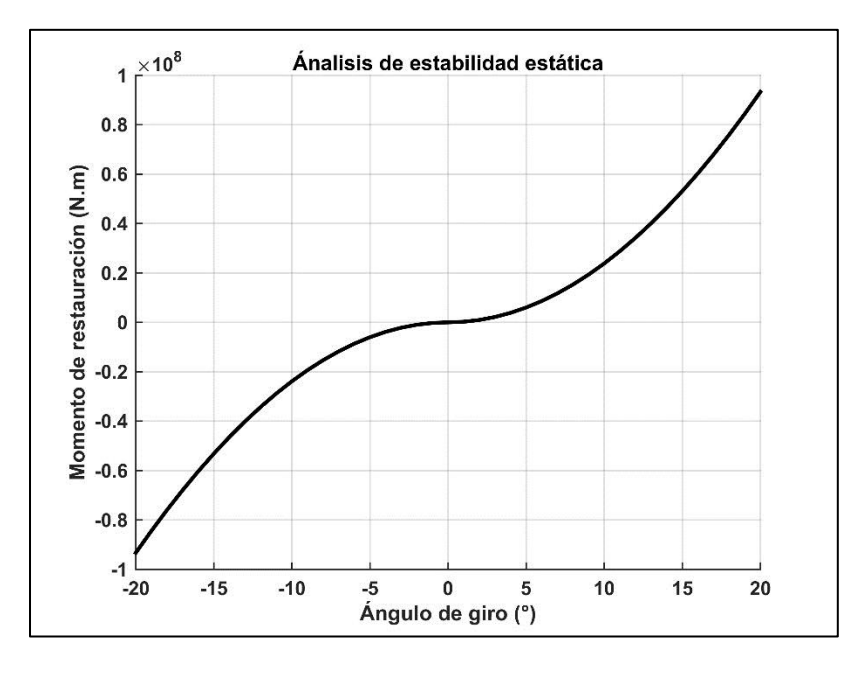

# *Fig. 27 Análisis de estabilidad estática de la estructura.*

De acuerdo con los resultados anteriores, la estructura responde ante el efecto de un giro. Sin embargo para lograr una mayor restauración angular es necesario colocar un sistema de cimentación.

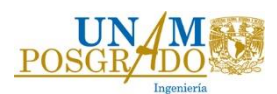

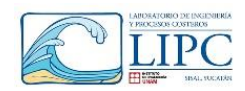

#### **5.2.2 Sistemas de cimentación**

La principal función del sistema de cimentación es brindar estabilidad a la estructura y resistir los esfuerzos que se presenten durante su operación. Además la rigidez o restauración de la estructura se debe principalmente al sistema de cimentación, por lo cual es necesario definir sus principales características físicas, como material, longitud, esfuerzo de rotura, entre otras. Esto permitirá diseñar apropiadamente el sistema y evitar su falla durante su operación. En este trabajo se evaluarán dos sistemas de cimentación con base a la rigidez y la longitud de las líneas. Dichos sistemas son el sistema de líneas a tensión (TLP) y el sistema tipo catenaria, comparando los coeficientes de rigidez y amortiguamiento.

### *5.2.2.1 Sistema de cimentación tipo catenaria*

El sistema de cimentación tipo catenaria logra su estabilidad debido al peso mojado del material de la línea de cimentación, formando una línea en forma de catenaria. La rigidez de este sistema se produce debido a la tensión inicial ocasionada entre la estructura y el punto de anclaje en el fondo marino. Dicha tensión depende de la distancia horizontal entre el punto de amarre y el punto de anclaje. Entre mayor sea la distancia horizontal entre dichos puntos se logrará una mayor tensión y por lo tanto una mayor rigidez ante las fuerzas de oleaje. Asimismo, el sistema cuenta con una longitud extra, la cual ayuda a mitigar los desplazamientos horizontales, cuando la fuerza de oleaje exceda la tensión inicial. En la figura 28 se presenta un esquema de cimentación con líneas catenarias, en donde se observan las longitudes requeridas para brindar rigidez a la plataforma. En este tipo de cimentación se requiere de una longitud adicional, la cual se encuentra reposando sobre el lecho marino, para amortiguar los desplazamientos horizontales. Sin embargo, para lograr una mayor rigidez, es necesario que exista una distancia mayor a 3 veces la profundidad de anclaje, entre el punto de conexión y el punto de anclaje.

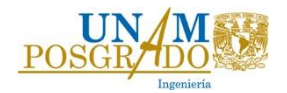

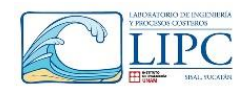

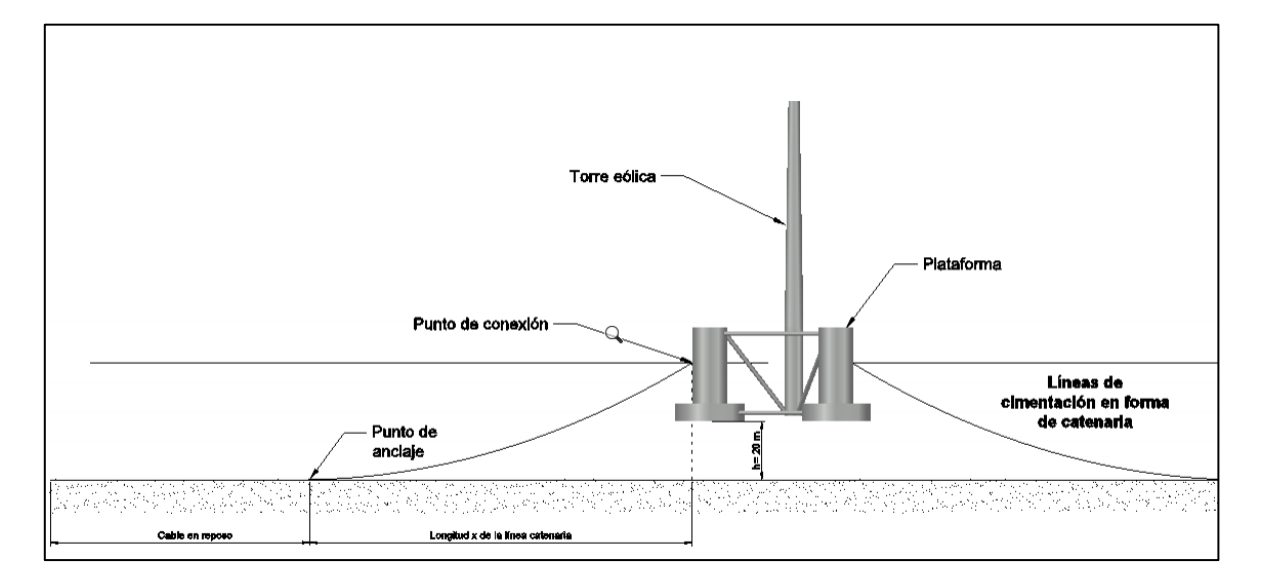

*Fig. 28 Sistema de cimentación de líneas catenarias*

De acuerdo con lo anterior, el punto de amarre de la estructura se encuentra en las columnas principales a nivel de la superficie y el punto de anclaje a 40 m de profundidad en el fondo. En la figura 29, se muestra la tensión inicial para distintas distancias entre el punto de amarre y el de anclaje, considerando un material de fibra con un peso mojado de 108.63 kg/m. Si se propone una distancia horizontal de 120 m entre dichos puntos, la tensión inicial será de 20.38 toneladas (200 KN). De acuerdo con las características físicas señaladas, se calcula la longitud mínima del cable con base a la ecuación 33, resultando una longitud mínima de 128.9 m. Asimismo, si consideramos que las líneas tienen un 50 por ciento extra de longitud para amortiguar los desplazamientos horizontales producidos por el oleaje, la longitud total será de 193.34 m, donde la longitud extra se encontrará reposando sobre el suelo marino.

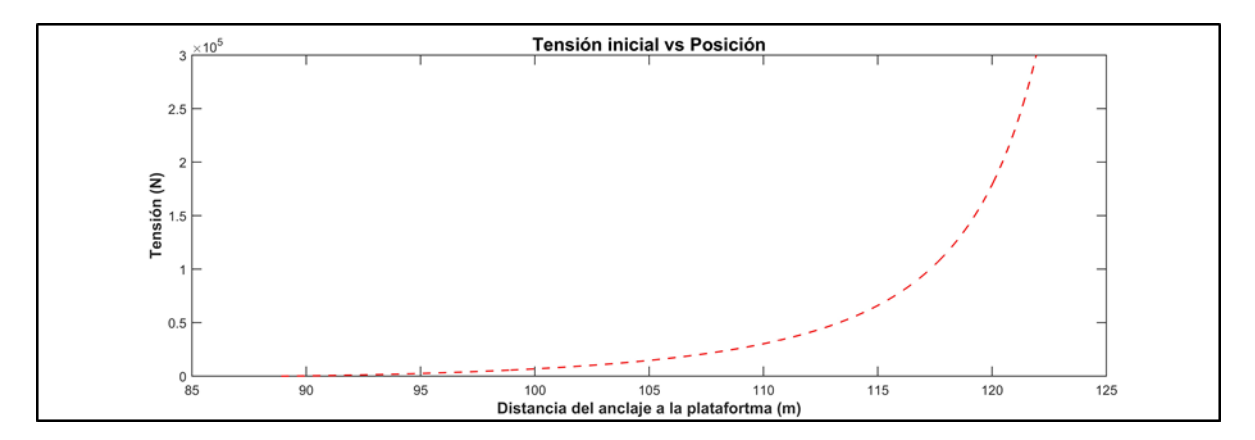

*Fig. 29 Determinación de la posición inicial en función de la tensión estática del cable.*

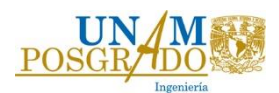

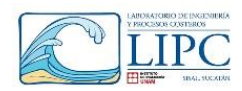

De acuerdo con las longitudes mínimas y máximas del cable, el peso propio del material y la tensión inicial del sistema, se calcula la rigidez lineal debida a la interacción con el oleaje, con base a las ecuaciones 33 a 37. Con esto se calcula la tensión máxima debida a la acción del oleaje, y se evalúan los desplazamientos producidos por la plataforma. La rigidez lineal del sistema se obtiene del cociente de la diferencia de la tensión máxima menos la tensión inicial, con el desplazamiento máximo permitido de la línea en catenaria. La tensión máxima se alcanza cuando la longitud total del cable actúa en forma de catenaria, es decir cuando no existe cable reposando sobre el suelo marino (Ecuación 73).

$$
kx = \frac{T H_{m\acute{a}x} - T H_i}{\delta_{m\acute{a}x}}\dots \dots \dots \dots \dots \dots (73)
$$

En donde  $TH_{\text{max}}$ , es la tensión máxima del cable,  $TH_i$ , es la tensión inicial o de diseño, y  $\delta_{\text{max}}$ , es el desplazamiento máximo.

En la figura 30, se muestra la geometría del sistema conformado por dos líneas de cimentación, en donde se aprecia que cuando se presenta la tensión máxima en la línea 1, se produce una tensión mínima en la línea 2 y viceversa, ocasionando un desplazamiento producido por la diferencia de tensiones entre ambas líneas, la cual es igual a la fuerza de oleaje.

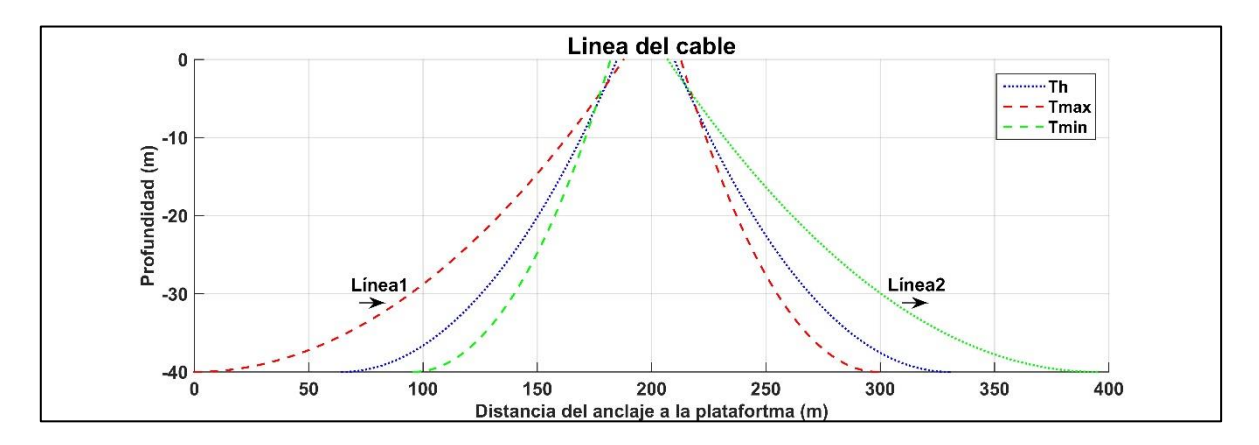

*Fig. 30 Comportamiento del cable ante diferentes tensiones*

Con lo explicado anteriormente, se calculó una rigidez lineal del sistema igual a **96.2 KN/m**,

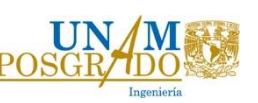

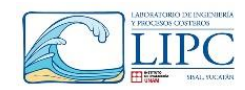

### *5.2.2.2 Sistema de cimentación con líneas a tensión*

Al igual que en el caso de líneas catenarias, en este capítulo se definieron los coeficientes de rigidez lineal. Sin embargo, a diferencia del caso anterior, este sistema si proporciona una rigidez angular en las tres direcciones. En las líneas a tensión los parámetros físicos que influyen en este sistema son la longitud del cable y la tensión inicial en estado estático, las cuales brindan rigidez al sistema. Dicha tensión se produce por la fuerza debida a la diferencia entre el empuje hidrostático y el peso de la plataforma, entre más tensión exista mayor será la rigidez. Sin embargo, se tiene que tener cuidado en no sobrepasar el esfuerzo de rotura, el cual es 1570 MPa (Tabla 9) considerando el material mostrado en el estudio de Suzuki *et al.*, (2011).

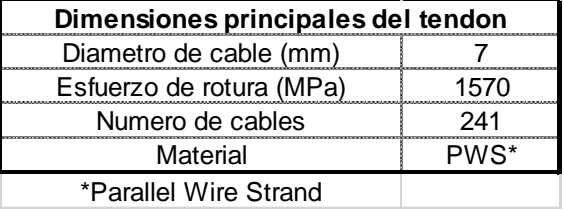

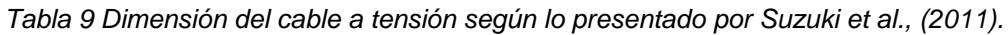

Como se mencionó anteriormente, la tensión total se debe a la diferencia entre el empuje hidrostático y el peso de la estructura, el cual está influenciado por el volumen de agua que existe dentro de la plataforma. Es decir, si la plataforma está completamente vacía la plataforma flotará por su propio peso, alcanzando la máxima tensión. Por lo tanto, para asegurar el correcto funcionamiento de las líneas y cumplir con el factor de seguridad (f.  $s =$ 3), el volumen mínimo de agua necesario dentro de la plataforma debe ser aquel que evite el fallo de las líneas de cimentación por fatiga. Para este caso, los niveles de agua dentro de la estructura son de 5 m en las columnas base (BC) y 3 m en las columnas principales (UC). La longitud de las líneas de cimentación es de 20 m considerando que el punto de amarre se encuentra en las columnas base de la plataforma y el punto de anclaje a 20 m de profundidad sobre lecho marino. Por lo tanto, existen tres líneas de cimentación formando un ángulo de 90° con respecto al fondo marino [\(Fig. 31\)](#page-69-0).

El empuje hidrostático se calcula con base al volumen sumergido de la plataforma a 20 m respecto a la superficie, el cual es de 13851.35 m<sup>3</sup>, para la profundidad en la que se encuentra sumergida la plataforma. Por lo tanto el empuje hidrostático es de 14197 toneladas (139.28 MN). En consecuencia, si consideramos el peso expuesto en la tabla 8 de 12713 toneladas (124.71 MN), la tensión total será de 1484 toneladas (14.57 MN) por lo que cada línea soportara una fuerza de 494 toneladas (4852 kN),

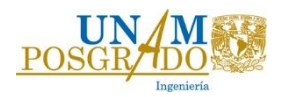

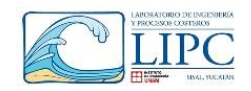

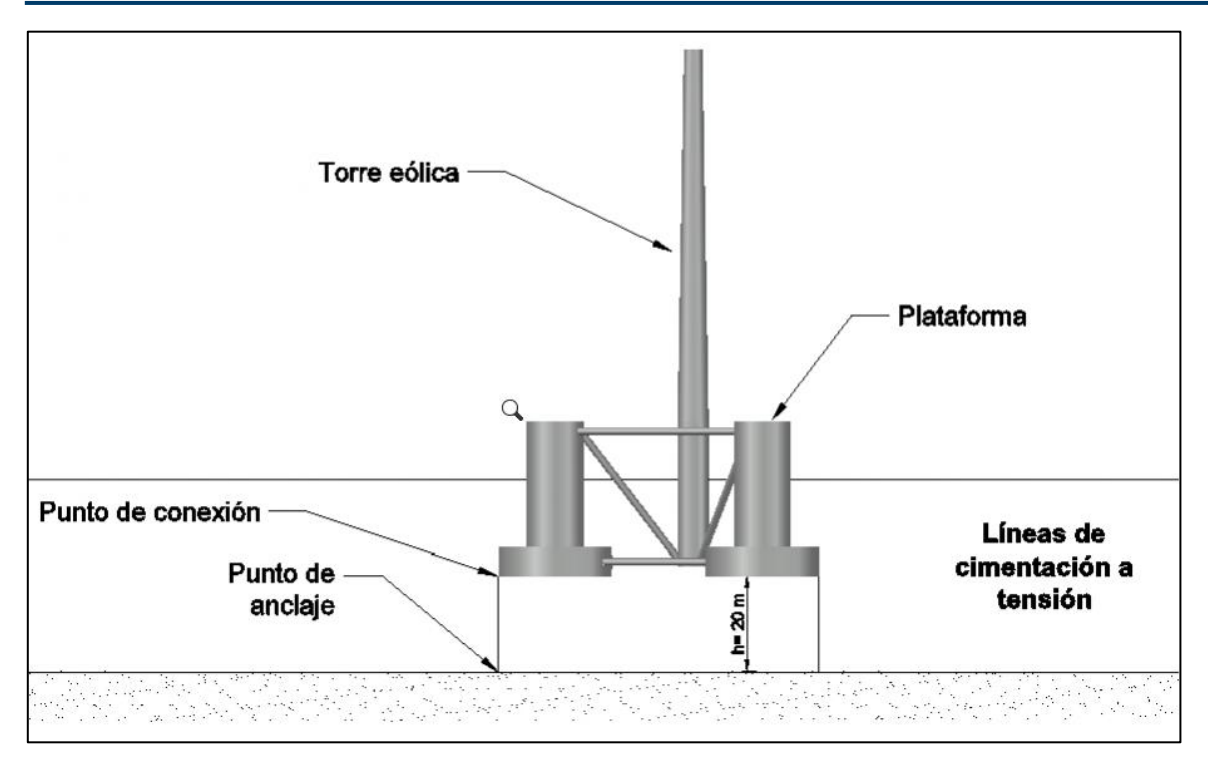

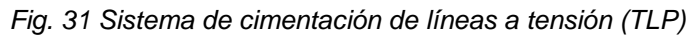

<span id="page-69-0"></span>Entonces, de acuerdo con las ecuaciones 38 y 39 la rigidez lineal  $(k_x)$  es de 728.07 kN/m y la angular  $(k_{\theta})$  es de 244.58 GN-m/rad para el sistema.

En la tabla 10 se presenta las principales características de ambos sistemas de cimentación. En donde, se observa que la rigidez lineal de los cables a tensión es mayor que las líneas catenarias. Además la longitud de las líneas tensionadas es menor que las catenarias, lo cual influye en el costo de adquisición por metro del material, así como el impacto marino alrededor de la plataforma. Por otra parte, el sistema de líneas a tensión presenta una rigidez angular, la cual no está presente en el sistema tipo catenaria.

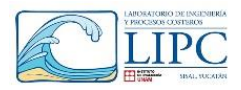

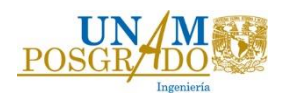

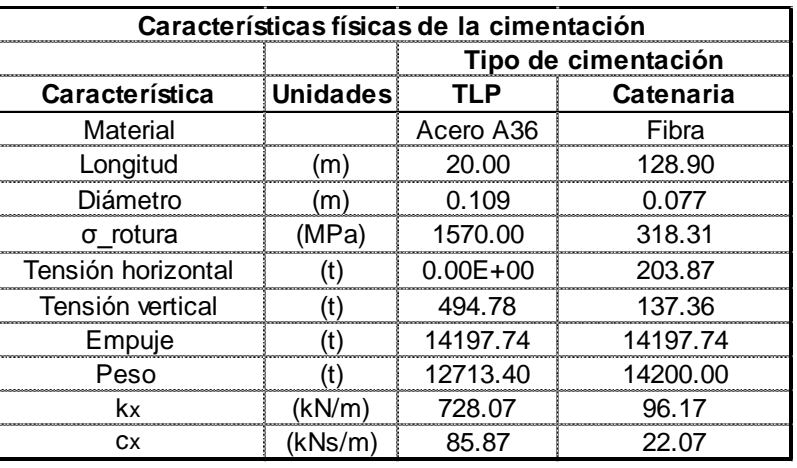

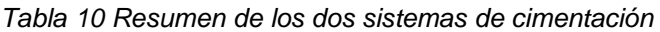

Dado lo anterior, para realizar el análisis dinámico de la estructura se tomaron las características físicas de los cables a tensión, tal y como se muestra en la tabla 11, en donde se muestra los parámetros de rigidez y amortiguamiento considerando ζ =1%.

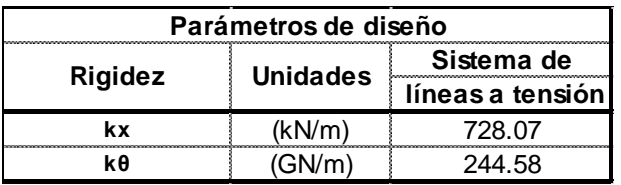

*Tabla 11 Parámetros de rigidez del modelo.*

Un punto importante de aclarar es que en el capítulo 6.2.3 se calcula el coeficiente de amortiguamiento con base al amortiguamiento que existe en la estructura: En dicha sección se evaluó el factor de amortiguamiento y se compara con el sugerido por (Chopra, 2014) para estructuras de acero. Por lo tanto con base a estas propiedades de rigidez axial y angular de las líneas a tensión se evaluó la dinámica de la plataforma.

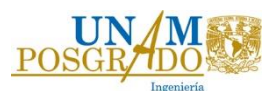

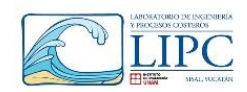

# **Capítulo 6. Modelación numérica con de OpenFOAM**

En este capítulo se verificó el funcionamiento y se validó el modelo de OpenFOAM, con el fin de definir los parámetros hidrodinámicos que influyen en la estructura. Primero se validará con un cilindro y luego se utilizará el modelo para simular las fuerzas de empuje de la plataforma y la turbina. Dado lo anterior, se implementó un modelo numérico de un canal de oleaje de 18 m de largo y 5 m de ancho. En la parte media del canal se colocaron dos cilindros, uno completamente cimentado al suelo marino y otro separado del fondo, obteniendo las fuerzas hidrodinámicas que actúan sobre los elementos y comparando los resultados con la teoría de Morison para cilindros esbeltos. La profundidad del canal es de **0.4 m,** mientras que el diámetro de los cilindros es **de 0.2 m**; el cilindro separado del fondo se encuentra a una profundidad de **0.3 m** respecto a la superficie. [\(Fig. 32\)](#page-71-0)

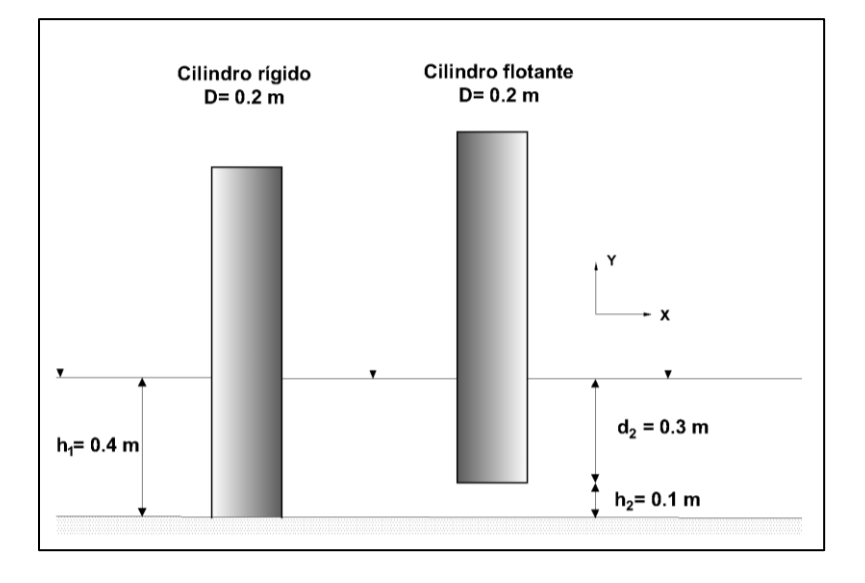

### *Fig. 32 Esquema de los cilindros de validación del modelo OpenFOAM*

<span id="page-71-0"></span>Las condiciones de oleaje para ambos casos fueron de **H=0.1 m** y **T= 2 s**, con una longitud de onda de **3.695 m**. Dichas condiciones fueron seleccionadas con base al estudio presentado por Chen, (2015), con el fin de obtener resultados similares a los expuestos en el experimento y comparar los resultados obtenidos con la teoría de Morison.

### *6.1. Implementación del modelo del cilindro*

El modelo se constituye de tres carpetas principales, en donde se definen las variables más importantes para la simulación. En la carpeta *0.org* se definen las condiciones de contorno iniciales; en la carpeta *constant*, se definen los parámetros físicos del fluido y del objeto; y en la carpeta *system* se define los métodos matemáticos, mallas, y tiempos de simulación
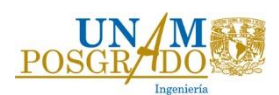

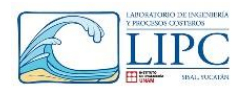

que utiliza OpenFOAM para resolver el problema. En la tabla 12 se muestra la configuración de las carpetas para el caso de los cilindros.

Para realizar la modelación en superficie libre se utilizó un modelo de flujo multifásico en donde se definen los contornos de malla y propiedades físicas de cada fluido. El módulo empleado para simular el oleaje es *waveFoam* (Jacobsen, (2017)), el cual utiliza distintas teorías para la simulación de ondas. En este caso se utilizó teoría de primer orden en donde los principales parámetros a definir son el periodo (*T*), altura de ola (*H*) y las zonas de generación y difusión.

| Condiciones de frontera |                  | Parámetros físicos del fluido y del |                           | Control de la simulación |          |                        |
|-------------------------|------------------|-------------------------------------|---------------------------|--------------------------|----------|------------------------|
|                         | <i>iniciales</i> |                                     | objeto.                   |                          |          |                        |
| 0.org<br>٠              |                  | constant<br>٠                       |                           | -                        | system   |                        |
| $\circ$                 | alpha.water      | $\circ$                             | dynamicMeshDict           | $\circ$                  |          | blockMeshDict          |
| pd<br>$\circ$           |                  | $\circ$                             | enviromentalProperties    | $\circ$                  |          | controlDict            |
| $\circ$                 | p_rgh            | $\circ$                             | g                         | $\circ$                  |          | decomposeParDict       |
| U<br>$\circ$            |                  | $\circ$                             | postProcessingPropertiess | $\circ$                  |          | fvSolution             |
|                         |                  | $\circ$                             | probeDefinitios           |                          | $\Omega$ | fySchemes              |
|                         |                  | $\circ$                             | transportProperties       | $\circ$                  |          | snappyHexMeshDict      |
|                         |                  | $\circ$                             | turbulenceProperties      |                          | $\circ$  | surfaceFeautureExtract |
|                         |                  | $\circ$                             | waveProperties.input      |                          |          |                        |

*Tabla 12 Carpetas y archivos principales para la implementación del modelo (Cilindro)*

#### **6.1.1. Generación de la malla**

La configuración de la malla se realiza en el diccionario *blockMeshDict*, en donde se definen tres zonas de mallado diferente, una de generación, otra de propagación y una última de relajación. La primera zona genera el oleaje con base a las propiedades descritas de en el diccionario *waveProperties.input*, y la última minimiza los efectos de reflexión en la frontera de salida, ambas zonas tienen una longitud de onda. Mientras que la zona intermedia es 2 a 3 veces la longitud de la primera, para evitar reflexión o disipación del oleaje [\(Fig. 33\)](#page-73-0). Por otro lado, los cilindros se insertan en la malla con el diccionario *snappyHexMeshDict*, en el cual se define el nivel de refinamiento de la estructura y de las zonas cercanas al dispositivo. El nivel del refinamiento deseado en la estructura dependerá del grado de exactitud que se desee obtener en los resultados. En ocasiones tener un mallado demasiado fino no garantiza obtener mejores resultados, ya que se observó que el modelo diverge de la solución arrojando resultados erróneos. Para el presente estudio se encontró que el mejor nivel de refinamiento se encuentra entre 2 y 3 niveles, en este caso se utilizó un nivel de

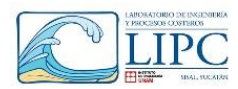

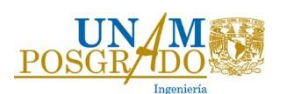

refinamiento 3, el cual arroja resultados con mayor calidad. En la figura 34 se muestra el nivel de refinamiento alrededor de la estructura. Es importante señalar, que en esta simulación se considera que los cilindros se encuentran completamente rígidos, por lo que no se utilizó el módulo de mallas dinámicas.

También es importante mencionar que en este capítulo no se realizó un análisis de malla utilizando diferentes espaciamientos en las tres direcciones, dicha evaluación se realizó en el capítulo 6.2.1 para la malla de la plataforma. Sin embargo, con el fin de validar el modelo, se verificó que las alturas de ola correspondan a las fuerzas aplicadas sobre la estructura, comparando los resultados obtenidos con OpenFOAM y la teoría de Morison.

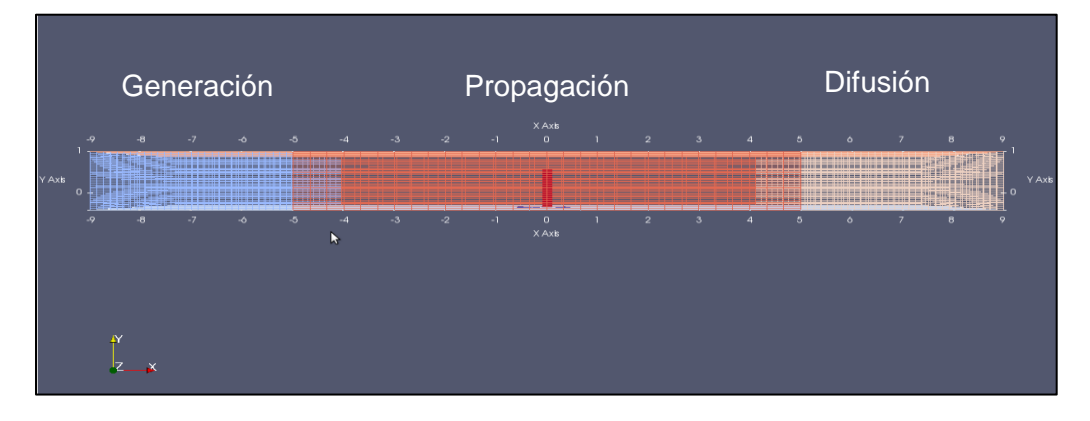

*Fig. 33. Zonas de generación (azul), propagación (rojo), disipación (blanco) del oleaje.*

<span id="page-73-0"></span>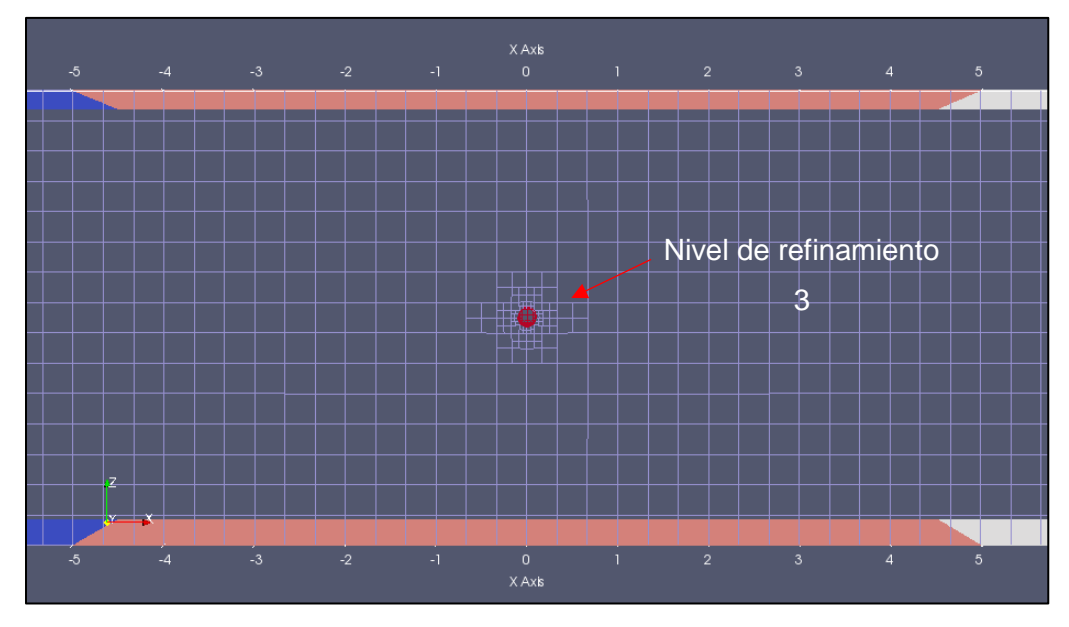

*Fig. 34 Refinamiento en las zonas cercanas al cilindro.*

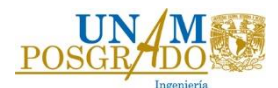

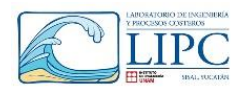

Para definir el espaciamiento ∆x, ∆y y ∆z, se utilizó un criterio de esbeltez 1:1 y el número de Courant, en donde las dimensiones de un volumen de celdas deben ser igual en las tres direcciones, cumpliendo la relación expresada por la ecuación 74.

$$
C=\frac{u*\Delta x}{\Delta t} \dots \dots \dots \dots \dots \dots (74)
$$

Dónde: *C*, es el número de Courant; *U*, es la velocidad del fluido; ∆x es el espaciamiento en *x*; y ∆*t* es el tiempo de cada iteración del modelo.

El ∆ que se propone es de **0.1 s**, sin embargo, OpenFOAM tiene la capacidad de autoajustar este valor, en caso de que se requiere un delta t más pequeño para que la solución converja.

Dicho lo anterior, las dimensiones que se proponen para el canal en esta fase de validación se muestran en la tabla 13, en donde se define el ∆x, ∆y y ∆z, con el fin de cumplir las condiciones anteriormente expuestas.

| Zona        | Longitud | Altura | w     | ٨I°            |       | AЮ      |
|-------------|----------|--------|-------|----------------|-------|---------|
|             | m.       | ۱m     | m     | <b>Courant</b> | m)    | Courant |
| Generación  |          |        | ი ვვვ | 0.885          | ).O5C | <u></u> |
| Propagación |          |        |       | ገ.885          | 050   |         |
| Disipación  |          |        | ) 333 | 0.885          | -050  | (175)   |

*Tabla 13 Propiedades de la malla del canal de oleaje*

#### **6.1.2. Condiciones de frontera**

Las condiciones iniciales de contorno en el fondo, las paredes y en la cima del canal, se definen en la carpeta *0.org*, donde se determina la condición de velocidad (*U*) y presión (*p\_rgh, p*), así como los parámetros para definir las dos fases de fluido, en este caso agua y aire (*alpha.water*).

### **6.1.3. Propiedades del fluido y estructura**

En la carpeta *constant*, se definen los parámetros físicos del fluido y las propiedades de la estructura. Para el primer caso, los diccionarios que se deben utilizar son: *g* donde se define el valor de gravedad y el eje de referencia. Para el presente estudio se toma como eje de gravedad al eje Y; en *transportProperties,* se definen las propiedades de densidad y viscosidad de ambos fluidos; y en *turbulenceProperties*, se define el modelo de turbulencia, en este caso se utilizará un modelo laminar.

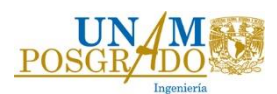

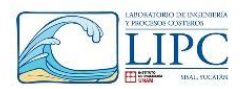

Para el caso de un objeto o sólido, se utiliza el diccionario *dynamicMeshDict*. Si se trata de una malla dinámica es necesario determinar las propiedades físicas del elemento, como masa y momentos de inercia, en cambio si la malla es estática solo es necesario colocar la siguiente leyenda "*staticFvMesh".*

En el diccionario *waveProperties* se define el periodo y la altura de oleaje de acuerdo con las condiciones de oleaje regular que se vayan a definir. Por ejemplo, para un oleaje regular basta con definir altura de ola (*H*) y periodo pico (*Tp*).

#### **6.1.4. Control de la simulación**

En la carpeta de control, se define el tiempo de simulación (*controlDict*), así como los métodos (*fvSolutions*) y esquemas numéricos (*fvSchemes*) que utiliza el modelo para la resolución de las ecuaciones de gobierno. Por otra parte, en esta carpeta se pueden agregar las funciones de postproceso para la evaluación de las fuerzas sobre la estructura, así como la captura del nivel del agua a lo largo de la simulación. La simulación puede ser llevada a cabo una vez que los diccionarios descritos en la tabla 12 sean llenados correctamente con la información requerida para cada caso.

Con el fin de observar los resultados gráficamente, se utiliza *Paraview*, el cual muestra las variables en un entorno gráfico. Tal y como se aprecia en la figura 35, en donde se observa la variación del nivel del agua a lo largo del canal, en color rojo se muestra la fase liquida del fluido (alpha.water=1), mientras que en azul la fase gaseosa (alpha.water= 0).

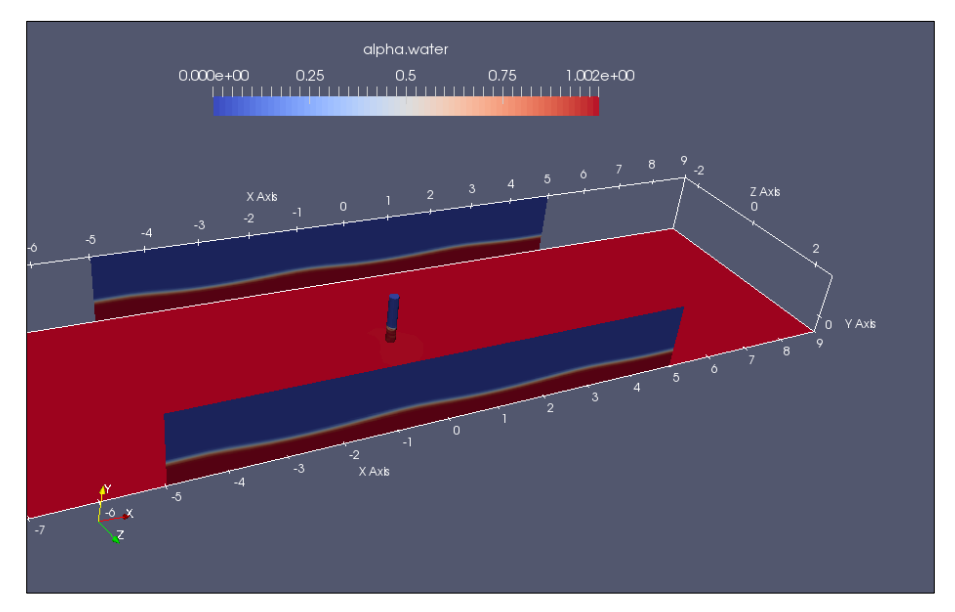

*Fig. 35 Modelación en OpenFOAM de dos flujos de distinta fase, en azul el aire y en rojo el agua.*

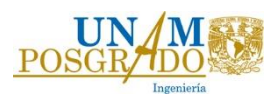

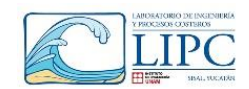

#### **6.1.5. Comparación del modelo con la ecuación de Morison**

Con el fin de validar el modelo se compararon los resultados obtenidos de OpenFOAM con el modelo teórico de Morison para cilindros esbeltos utilizando la ecuación (55). Una vez modelados ambos cilindros, se obtienen las fuerzas dinámicas en cada instante de tiempo y se comparan los resultados con la ecuación anteriormente mencionada, modificando el coeficiente de arrastre  $(C_D)$  y el coeficiente de inercia  $(C_m)$ , según sea el caso. En la figura 36 y 37 se observa la presión dinámica que ejerce el oleaje sobre la estructura cimentada y flotante, respectivamente. Se aprecia que cuando la cresta del oleaje rompe sobre la estructura se genera una mayor presión dinámica en ambos casos.

Las fuerzas que se generan sobre el elemento flotante y cimentado son en las 3 direcciones. En el eje X y en el Z se presentan las fuerzas de inercia y de arrastre, mientras que en el eje Y, la fuerza de empuje hidrostático, sin embargo esta última para el objeto totalmente cimentado no es considerada para el análisis aquí estudiado. OpenFOAM utiliza una función denominada "forces" con la cual, calcula la fuerza total del fluido sobre la estructura, integrando la presión dinámica sobre la superficie.

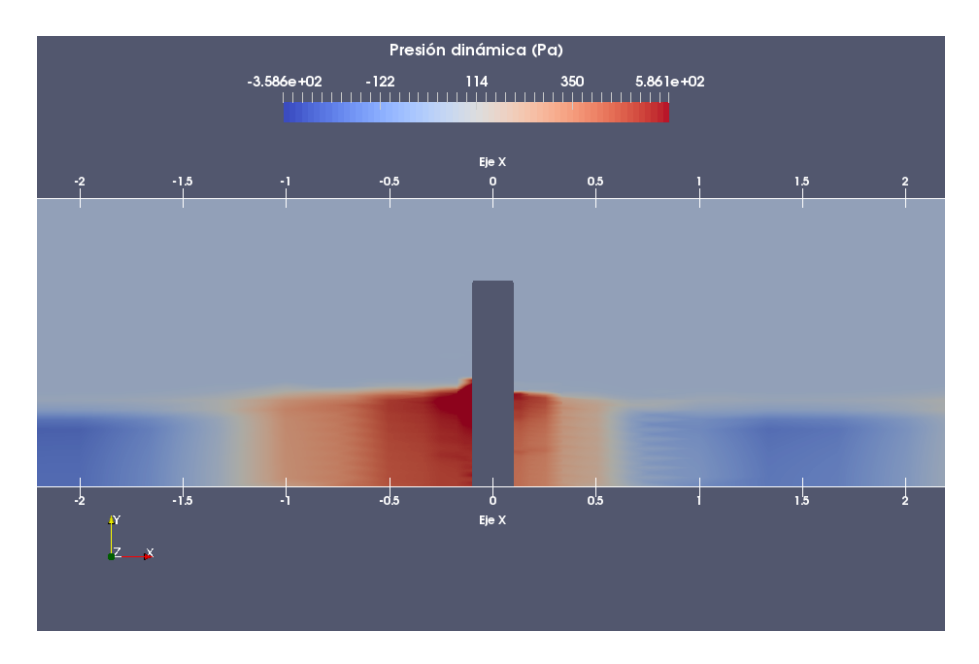

*Fig. 36 Presión dinámica sobre el cilindro cimentado.*

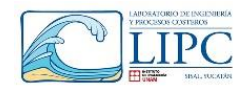

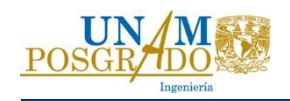

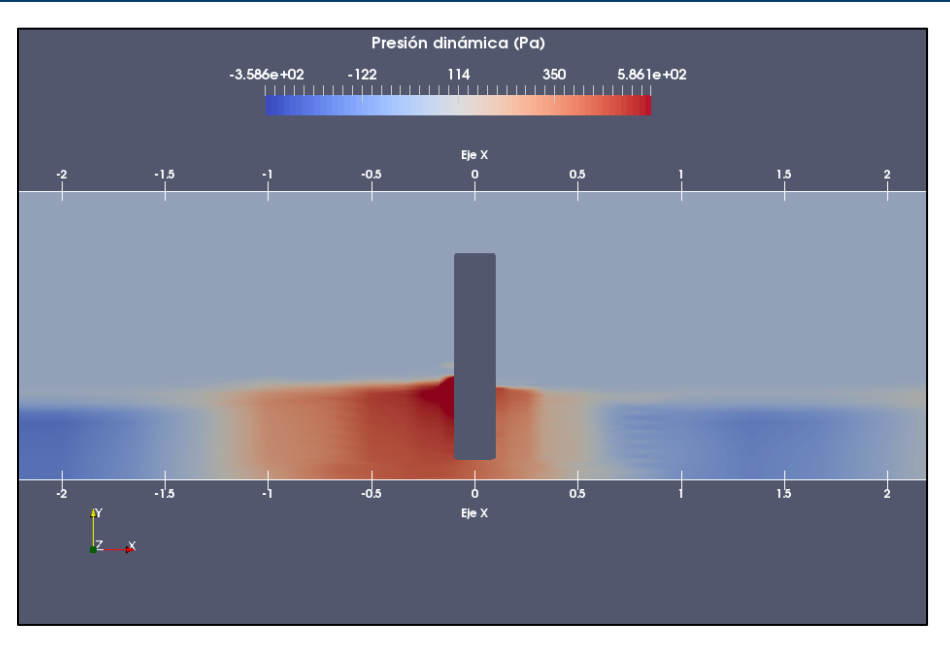

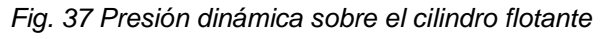

Las fuerzas de arrastre e inercia para el cilindro cimentado se muestran en la figura 38, en donde se aprecia que la fuerza de inercia tiene más relevancia que la de arrastre en aguas profundas, tal y como se describe en Dean and Dalrymple, (2000). El resultado de la fuerza hidrodinámica total en el eje X es de aproximadamente 20 N.

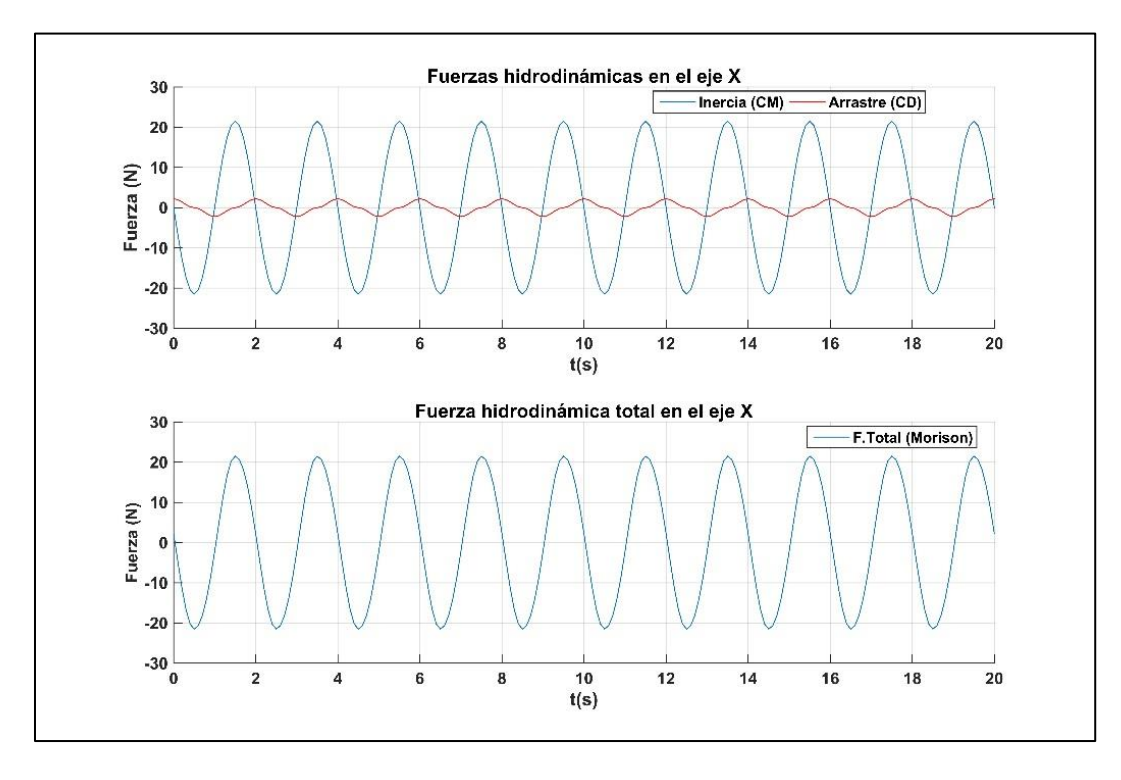

*Fig. 38 Fuerza total del oleaje para el caso del cilindro flotante en el eje X.*

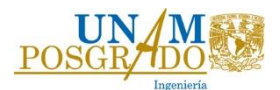

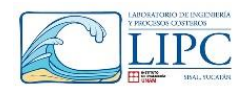

Asimismo, en la figura 39, se realizó una comparación de los resultados obtenidos con OpenFOAM y la teoría de Morison para el cilindro cimentado. Con el fin de ajustar los resultados obtenidos del modelo con los resultados de la figura 38, se modificaron los coeficientes de resistencia ( $C<sub>p</sub>$ ) y coeficientes de masa ( $C<sub>m</sub>$ ) en la teoría de Morison para cada caso, en donde para el caso cimentado, dichos coeficientes son igual a  $C_m = 2.3$  y  $C_D = 1$ .

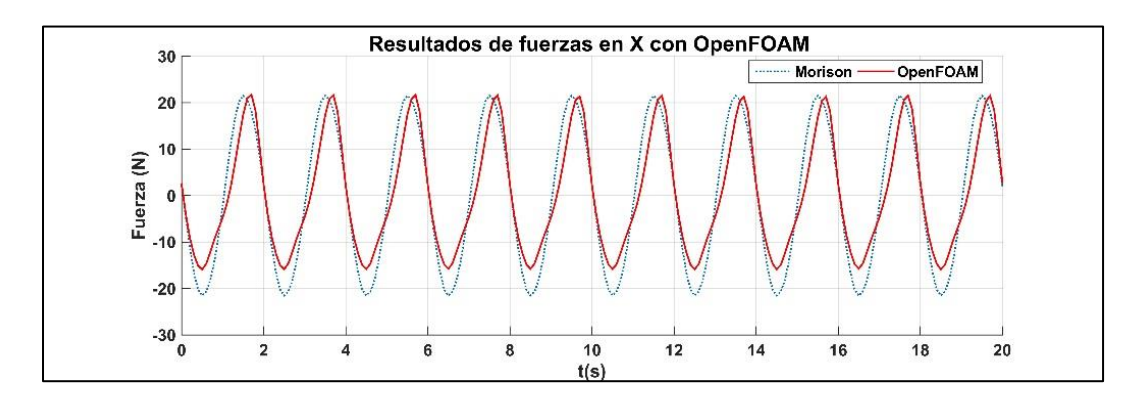

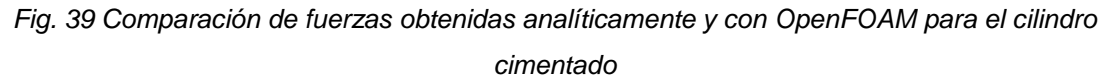

De acuerdo con lo presentado por Dean and Dalrymple, (2000), para un cilindro bajo estas condiciones de oleaje se tiene un numero de Reynolds igual a 64 000, al que le corresponde un  $C_m = 2$  y  $C_p = 1$ , los cuales son similares a los resultados presentados anteriormente.

En la figura 40, se presentan los resultados para el caso del cilindro flotante, en donde se observa que la fuerza de empuje domina sobre las fuerzas perpendiculares a la estructura, en este caso la fuerza de empuje es igual a **98 N**, presentando oscilaciones debido al movimiento de la partícula producida por el oleaje. En cambio, la fuerza de empuje horizontal máxima es de **15 N**. Al igual que el anterior caso los coeficientes CM y CD fueron calibrados con la teoría de Morison para obtener resultados similares a los de OpenFOAM.

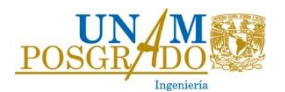

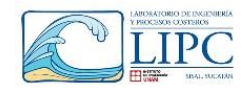

Por lo tanto, de forma similar al caso anterior, se obtiene que en dirección X, los coeficientes  $C_m = 1.8$  y  $C_p = 1$ , mientras que en dirección Y  $C_m = 1.8$  y  $C_p = 1$ .

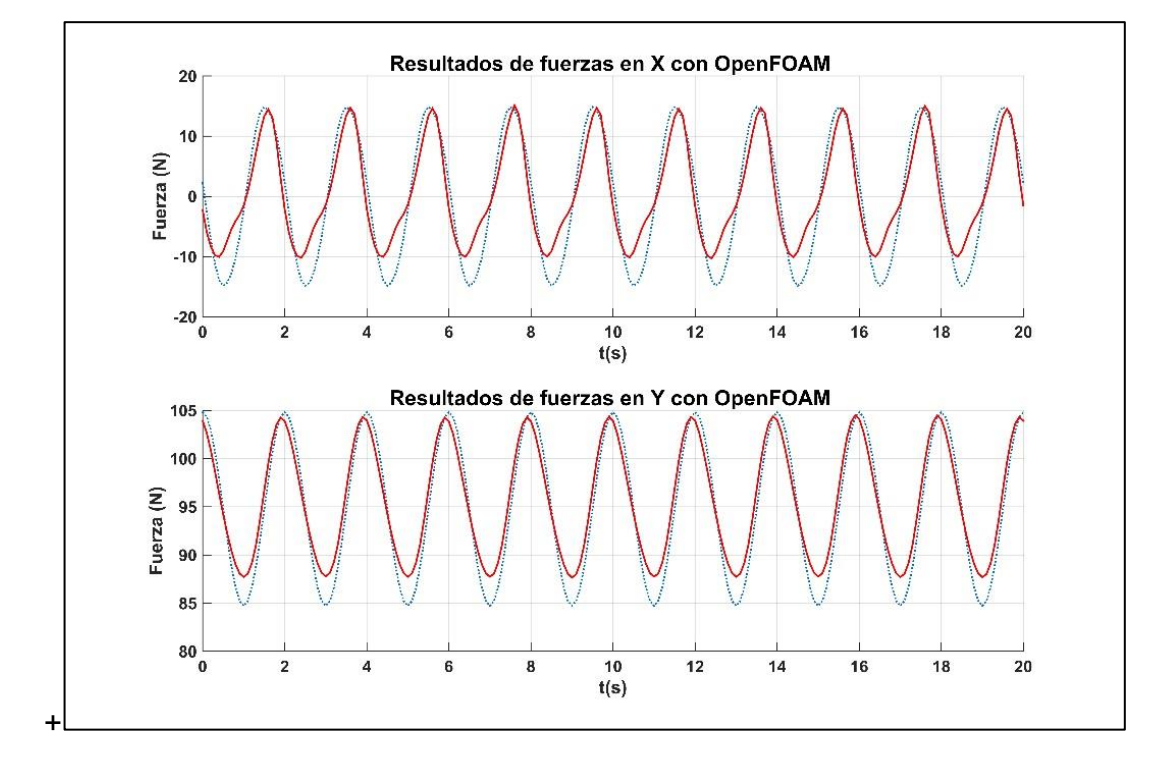

*Fig. 40. Comparación de fuerzas obtenidas analíticamente y con OpenFOAM para el cilindro flotante.*

Debido a que los resultados obtenidos con el modelo son similares a los obtenidos analíticamente, se concluye que OpenFOAM es capaz de simular la interacción estática entre el fluido y una estructura. Además, se pudo calibrar y validar los coeficientes  $C_m \vee C_p$ , comparando los resultados de OpenFOAM con la teoría de Morison. En este caso, el coeficiente  $C_m$ , es de mayor importancia para el estudio de un objeto colocado en aguas profundas, ya que como se menciona anteriormente, la fuerza de inercia tiene más relevancia en esta zona, y por lo tanto el coeficiente de inercia también, el cual está relacionado con la masa añadida de la estructura. En la sección 6.2.2 se determinarán dichos coeficientes para los cilindros que componen a la plataforma.

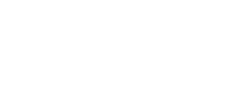

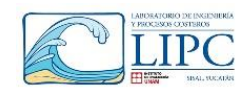

## *6.2. Implementación del modelo de la plataforma*

En esta sección se definen los parámetros de la modelación de la plataforma, como por ejemplo la malla y los módulos utilizados para la simulación, con el fin de definir los coeficientes de masa añadida, los coeficientes de inercia, así como las fuerzas hidrodinámicas que actúan sobre la plataforma. A diferencia de las simulaciones realizadas durante la validación, en este apartado se utilizó el módulo de turbulencia. Así mismo se utilizó una malla más fina definida en el apartado 6.2.1, con el fin de obtener mayor definición en los resultados, los cuales influyen en el comportamiento dinámico de la estructura. Las carpetas que se deben de incluir en OpenFOAM para la simulación son las siguientes:

| Condiciones de frontera |          |                   | Parámetros físicos del fluido y del  | Control de la simulación  |             |                        |  |
|-------------------------|----------|-------------------|--------------------------------------|---------------------------|-------------|------------------------|--|
| iniciales               |          | objeto.           |                                      |                           |             |                        |  |
|                         | 0.org    |                   | constant<br>$\overline{\phantom{a}}$ |                           | system<br>٠ |                        |  |
|                         | $\circ$  | alpha.water       | $\circ$                              | dynamicMeshDict           | $\Omega$    | blockMeshDict          |  |
|                         | $\circ$  | épsilon           | $\circ$                              | enviromentalProperties    | $\Omega$    | controlDict            |  |
|                         | $\Omega$ | k                 | $\circ$                              | g                         | O           | decomposeParDict       |  |
|                         | $\circ$  | nut               | $\circ$                              | postProcessingPropertiess | $\Omega$    | fvSolution             |  |
|                         | $\circ$  | pd                | $\circ$                              | probeDefinitios           | $\Omega$    | fySchemes              |  |
|                         | $\circ$  | pointDisplacement | $\circ$                              | transportProperties       | $\circ$     | snappyHexMeshDict      |  |
|                         | $\circ$  | p_rgh             | $\circ$                              | turbulenceProperties      | $\Omega$    | surfaceFeautureExtract |  |
|                         | $\circ$  | U                 | $\circ$                              | waveProperties.input      | $\circ$     | topoSetDict            |  |
|                         |          |                   |                                      |                           |             |                        |  |

*Tabla 14 Carpetas y archivos principales para la implementación del modelo (plataforma)*

Como se observa en la tabla 14, a diferencia de la modelación del cilindro, en las condiciones de frontera es necesario definir las variables de modelo de turbulencia tipo RAS (*k, épsilon y nut*) y el módulo de malla dinámica (*pointDisplacement*). Adicionalmente, en el diccionario de parámetros físicos se definen las características físicas y mecánicas del objeto (*dynamicMeshDict*), los sensores de medición del fluido (*probeDefinitios)* y el postproceso que se desea realizar una vez terminada la simulación (*postProcessing*). Por último en la parte de control se define el refinamiento del objeto y la malla necesaria para llevar a cabo la simulación (*surfaceFeatureExtract, snappyHexMeshDict*).

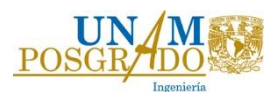

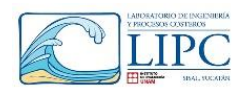

Cabe aclarar que los diccionarios no mencionados en esta parte son similares a los escritos en la sección de validación. En la sección de anexos se describe los diccionarios principales para llevar a cabo la simulación.

#### **6.2.1. Definición de la malla**

Para definir la malla se llevaron a cabo 5 simulaciones variando el espaciamiento en las tres direcciones *(∆x, ∆z y ∆y*). En donde la variable a calibrar será la altura de oleaje, ya que durante el estudio se observó que dependiendo del espaciamiento señalado, se obtiene un valor diferente de dicha variable, lo cual ocasiona una disminución de la fuerza y por lo tanto de desplazamiento. Dadas las condiciones de oleaje regular y en operación media presentadas en el capítulo anterior (*H= 1 m; T= 6 s*), se define el porcentaje de altura de ola (*H*) y longitud de onda (*L*). Donde el espaciamiento *∆y* depende directamente de la *H*, mientras que *∆x* y *∆z* dependen de *L***.**

El canal que se utilizó en esta modelación es de 250 m de largo en el eje X por 160 m de ancho en el eje Z, en donde la longitud de la zona de generación y difusión es de 50 m, las cuales se encuentran en los extremos del canal. La profundidad es de 40 m (eje Y), sin embargo la altura de la caja de modelación fue de 60 m, tal y como se observa en la figura 41.

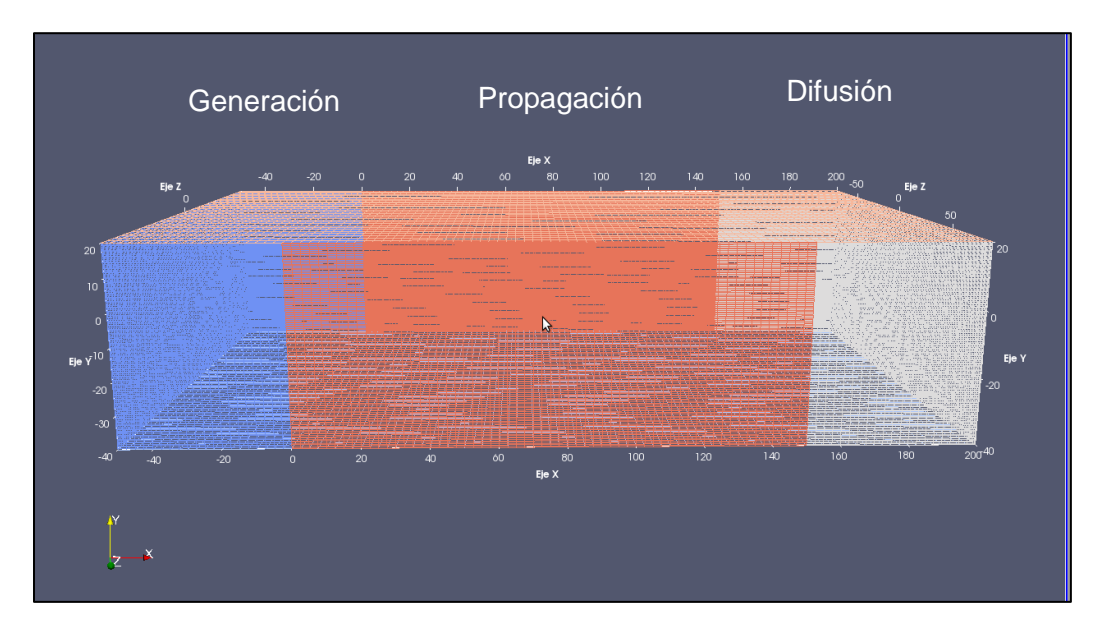

### *Fig. 41 Malla numérica del canal de oleaje de la plataforma.*

En la tabla *15* se muestra los tamaños de malla utilizados para cada caso de simulación, en donde se compara el número de celdas, los tiempos de simulación y los núcleos (**Cores**)

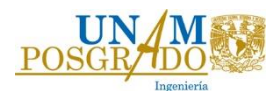

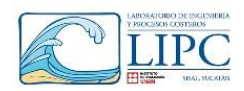

utilizados para cada caso. Asimismo, en dicha tabla se observa que los casos 4 y 5 tienen el mayor número de celdas, y por lo tanto el mayor tiempo de simulación. Sin embargo ambas simulaciones presentan los mejores resultados de altura de oleaje, ya que los casos 1, 2 y 3 arrojan inconsistencias en las magnitudes de la variable en cuestión, tal y como se observa en la figura 42.

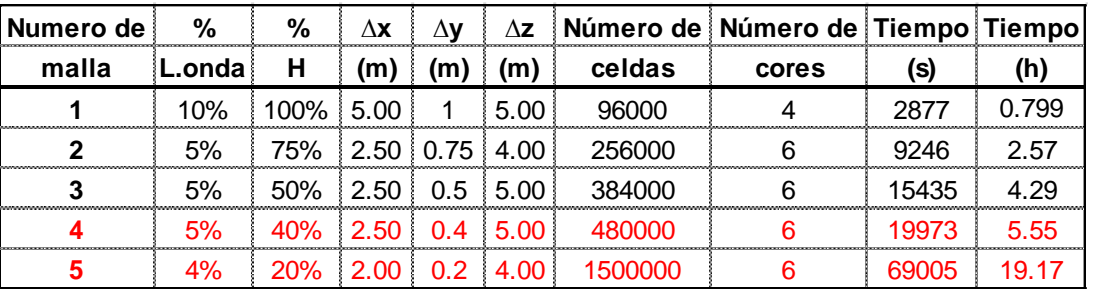

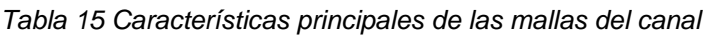

En la figura 42, se aprecia que la simulación número uno, arroja resultados erróneos (altura de ola negativa), debido a que el **Δy** es igual a la altura de ola, lo cual hace que el modelo no defina con precisión los valores de dicha variable. Sin embargo conforme **Δy**, es menor a la altura de ola (**H**), se obtienen resultados con mayor precisión, no obstante, como se observa en la tabla anterior los tiempos de simulación también aumentan.

Otro punto importante que destacar de la figura 42, es que se aprecia una disminución de la altura de ola conforme va viajando a lo largo del canal, lo cual es producido por la zona de relajación del oleaje. Sin embargo, al inicio y en la parte media del canal se aprecia una altura de ola constante para las mallas 4 y 5. Por lo tanto, con el fin de evaluar correctamente la fuerza de oleaje que ejerce sobre la estructura y los desplazamientos, la plataforma debe estar ubicada en esta sección.

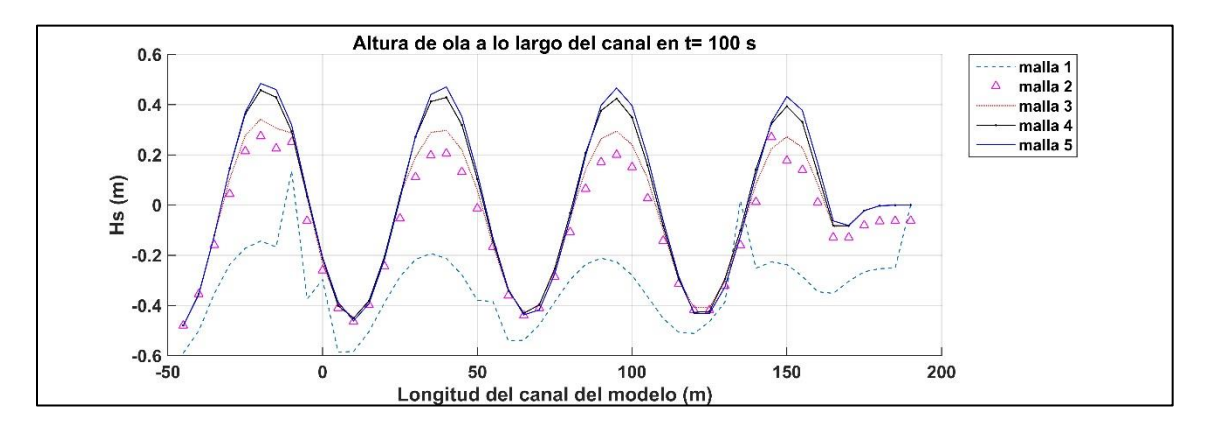

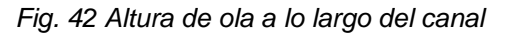

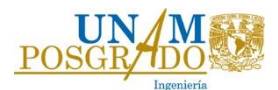

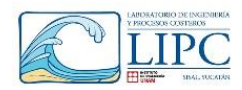

Con lo mencionado anteriormente, la plataforma se colocará en x=75 m, es decir en la parte media del canal. En la figura 43, se muestra la variación del oleaje en dicha posición, en donde se aprecia nuevamente que las mallas número cuatro y cinco generan los mejores resultados de altura de oleaje.

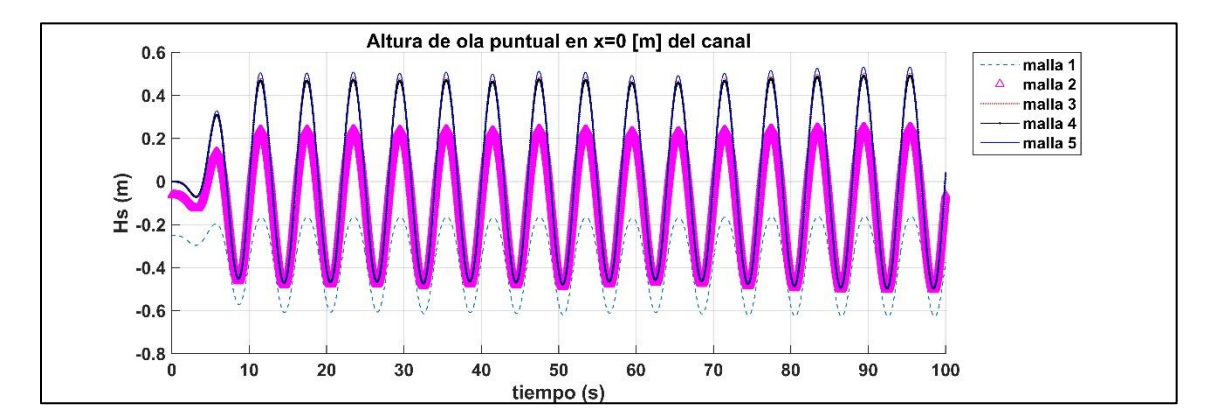

*Fig. 43 Altura de ola en la posición de la estructura con diferente espaciamiento del mallado* Por lo tanto, con la finalidad obtener los mejores resultados en el menor tiempo de cómputo, se decidió utilizar los espaciamientos sugeridos por la malla número cuatro. Con base a dicha malla, se realizaron las simulaciones de la modelación de la plataforma, con el objetivo de definir los parámetros hidrodinámicos que intervienen en la dinámica de la estructura.

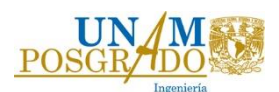

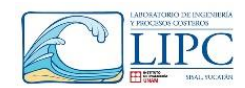

# **6.2.2. Determinación del coeficiente de inercia y masa añadida de los cilindros de la plataforma**

Con el fin de definir la masa añadida que actúa en el sistema, se determinaron los coeficientes de inercia  $(C_m)$  y el coeficiente de arrastre  $(C_p)$  que intervienen en los cilindros que componen a la plataforma bajo las condiciones de oleaje en operación media. Siguiendo la metodología expuesta en el capítulo 6.1.5 Se obtienen las fuerzas con OpenFOAM, y se compara con la fuerza obtenida con la ecuación de Morison. Calibrando los coeficientes mencionados anteriormente.

La masa añadida teórica para un cilindro es representada por la ecuación 75 y 76.

$$
A = \rho \pi r^2 L * C_a \dots \dots \dots \dots \dots (75).
$$
  

$$
C_a = C_m - 1 \dots \dots \dots \dots (76).
$$

Donde  $C_a$ , es el coeficiente de masa añadida,  $C_m$ , es el coeficiente de inercia, *r*, es el radio del cilindro (m),  $L$ , es la longitud del cilindro sumergida en el fluido (m),  $\rho$ , densidad del fluido 1025  $kg/m^3$ .

Al igual que en los cilindros de validación, el coeficiente que tiene más importancia en aguas profundas es el coeficiente de inercia. Ya que la fuerza de arrastre es mínima comparada con la de inercia. Por lo que el coeficiente de arrastre para este caso de aguas profundas puede ser considerado como igual a  $C<sub>D</sub>=1$ . En esta simulación se comparó la fuerza que ejerce el oleaje con la teoría de Morison para cada cilindro bajo las condiciones de operación media (H=1 m y  $T_p$ =6 s). De donde se obtiene el  $C_m$  y por lo tanto la masa añadida. La figura 44 se muestra el resultado de ambos resultados de fuerza para las columnas principales (D=12 m), columnas base (D=24 m) y la columna central (D=6.5 m), las cuales reciben el mayor empuje debido al oleaje. De ahí se concluye que el  $C_m$  para las columnas principales y la columna central es de 1.7, mientras que para las columnas base  $C_m$  es igual a 2. En la tabla 16 se muestran los resultados de los coeficientes obtenidos para cada cilindro de la plataforma, donde se muestra el número de elementos, el diámetro del cilindro, los coeficientes correspondientes  $(C_m \, y \, C_a)$ , y la longitud del cilindro que se encuentra sumergida.

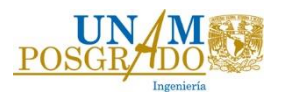

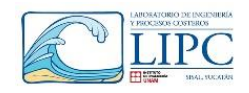

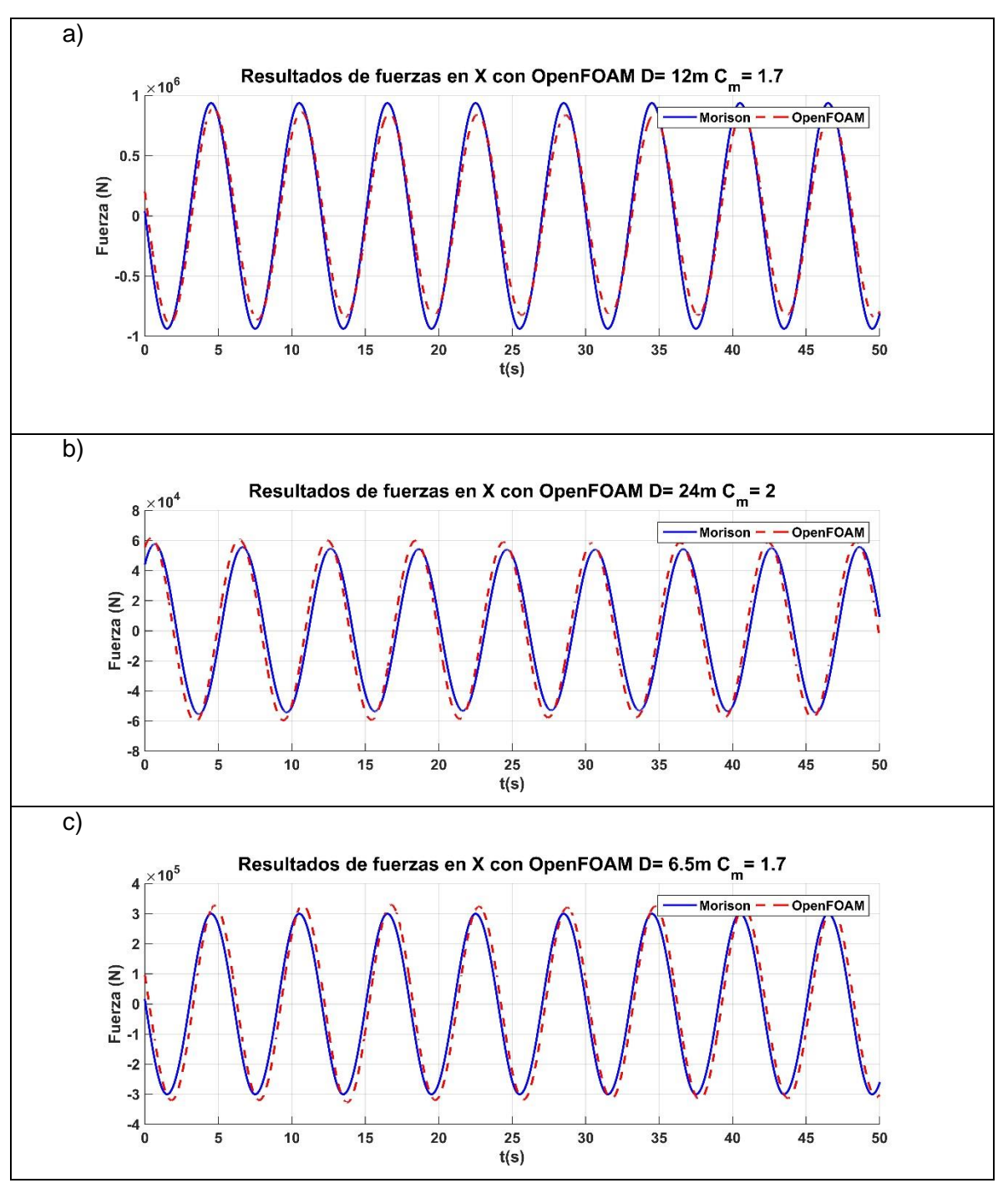

*Fig. 44 Determinación del coeficiente de masa añadida de las columnas principales, base y central de la plataforma.*

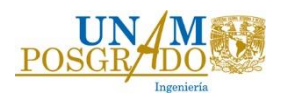

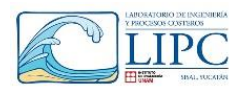

| Elemento                 | Clave | Número |     | ∴m | Cэ |       |               |
|--------------------------|-------|--------|-----|----|----|-------|---------------|
|                          |       |        | m   |    |    |       |               |
| Columna Principal        |       |        | 6.5 |    |    |       | $4.29E + 02$  |
| Columnas Soporte         |       |        |     |    |    |       | $3.41F + 0.3$ |
| <b>Bases</b>             |       |        |     | ົ  |    |       | $8.35E + 03$  |
| <b>Brazos inferiores</b> |       |        |     | ⌒  |    |       | 161F+02       |
| Soporte inferior         |       |        |     | ົ  |    | 13.62 | $8.42E + 01$  |
| Larguero                 |       |        |     |    |    | 21.95 | $9.50E + 01$  |

*Tabla 16 Cálculo de masa añadida.*

En la tabla 16 se observa que los cilindros que se encuentran totalmente sumergidos como las bases, los brazos y soportes inferiores, tienen un coeficiente de inercia mayor que los que no se encuentran totalmente sumergidos. Por lo que en general, se concluye que para cilindros completamente sumergidos el coeficiente de inercia es de aproximadamente 2, mientras que para cilindros semisumergidos es cercano a 1.7. En la figura 45 se muestra un esquema de los resultados obtenidos de coeficiente de masa añadida. La masa añadida de los cilindros sumergidos que constituyen a la plataforma es de 12523 t, dicho valor es parecido a la masa total del sistema. Sin embargo, es necesario aclarar que la masa añadida no siempre coincide con la masa del sistema, por lo que es necesario calcular los coeficientes correspondientes para obtener la masa añadida de la estructura. Dicha magnitud de masa añadida se opone al movimiento de la plataforma, con lo cual disminuye los desplazamientos del sistema.

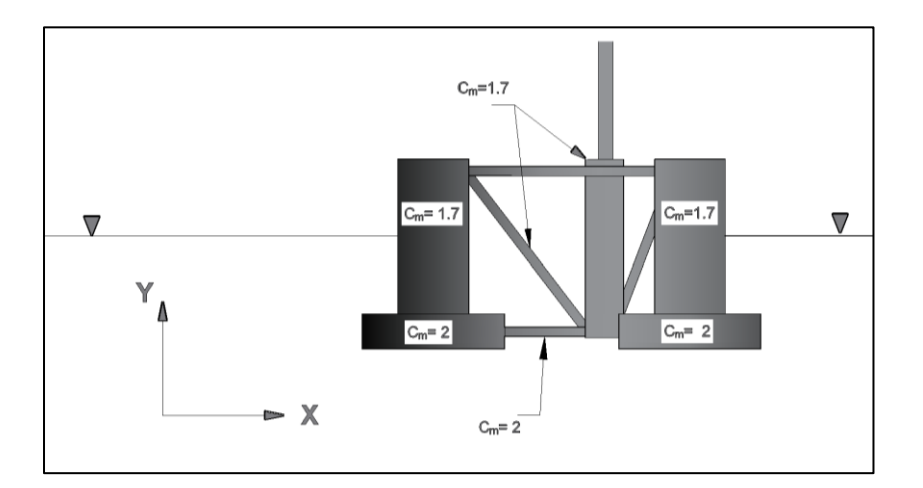

*Fig. 45 Esquema de la platforma con los coeficeintes* 

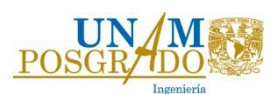

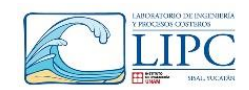

#### **6.2.3. Determinación del coeficiente de amortiguamiento**

A lo largo de este capítulo se han determinado las principales propiedades físicas, estructurales, hidrodinámicas del sistema que influyen en la dinámica de acuerdo con la ecuación 71. En esta sección se determina el factor de amortiguamiento que influye en la estructura con base a las oscilaciones libres que presente el elemento cuando se sumerge a la estructura a una profundidad determinada.

De acuerdo con lo presentado por Chopra, (2014), para estructuras de acero se considera un amortiguamiento de 1%. Sin embargo en esta sección se realizará el experimento denominado **"Free Decay test**" con openFOAM, con el cual se evaluará dicho coeficiente de acuerdo con las oscilaciones que presente y el tiempo que tarda en amortiguar su desplazamiento. La prueba consistirá en evaluar el amortiguamiento de la plataforma en dirección Y, la cuál es paralela al centro de gravedad y el centro de boyancia. Considerando que se encuentra sumergida un metro respecto a la posición de equilibrio entre el peso de la estructura y el empuje hidrostático. Por lo que en consecuencia, el empuje tratara de regresar a la plataforma a su posición original, oscilando hasta llegar a su posición de equilibrio. Con base al número de oscilaciones y la diferencia de desplazamiento inicial y final, se calcula dicho factor con base a la ecuación

$$
\delta = \ln\left(\frac{x_i}{x_{i+1}}\right) \dots \dots \dots \dots \dots \dots (77) \cdot \frac{\xi}{\sqrt{1-\xi}} = \frac{\delta}{2\pi} \dots \dots \dots \dots (78) \, .
$$

La figura 46 muestra un esquema de la simulación realizada en diferentes instantes de tiempo. En la 46a se observa cuando la plataforma se encuentra sumergida a 0.25 m respecto la superficie. Mientras que en la figura 46b se observa el máximo desplazamiento en la vertical. Por último en la figura 46c se muestra la posición de reposo que alcanza la plataforma pasados 440 segundos.

En la figura 47 se muestra el resultado de los desplazamientos después de 500 segundos de simulación, donde se observa que la plataforma presenta un máximo desplazamiento de 0.3 m y amortigua su desplazamiento hasta llegar a 0.02 m después de 6 ciclos. Asimismo se observa que existe una onda que viaja en la misma dirección del movimiento de la estructura, la cual ocasiona que la magnitud de los desplazamientos aumente. Dicha onda es ocasionada por el rebote del fluido en las paredes del modelo, la cual entra en fase con el desplazamiento de la plataforma.

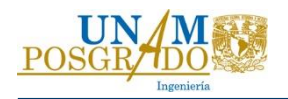

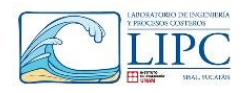

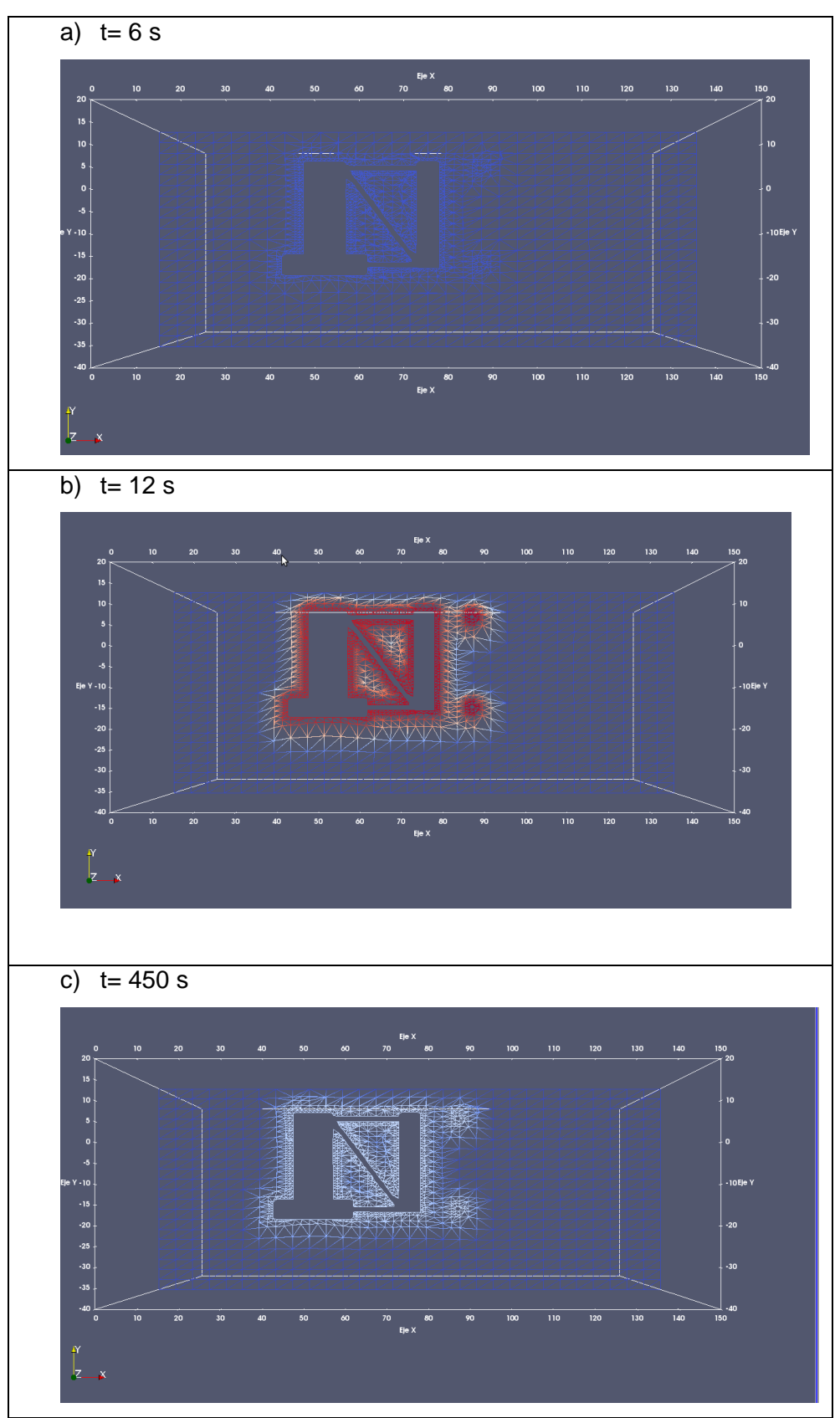

*Fig. 46 Instantes de la simulación de amortiguamiento de la platforma*

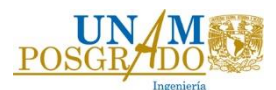

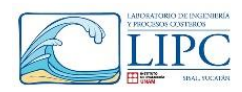

Dado que dicha onda es provocada por el movimiento de la plataforma, tiende a amortiguarse conforme se amortigua el desplazamiento de la estructura, por lo que el factor de amortiguamiento es el mismo para ambas ondas. Con base a las ecuaciones 77 y 78, y tomando los picos en cada envolvente se calcula el factor de amortiguamiento, él cual es igual a 1.32%. Asimismo, en la figura mencionada se muestra el decaimiento exponencial del movimiento, considerando el factor de amortiguamiento calculado.

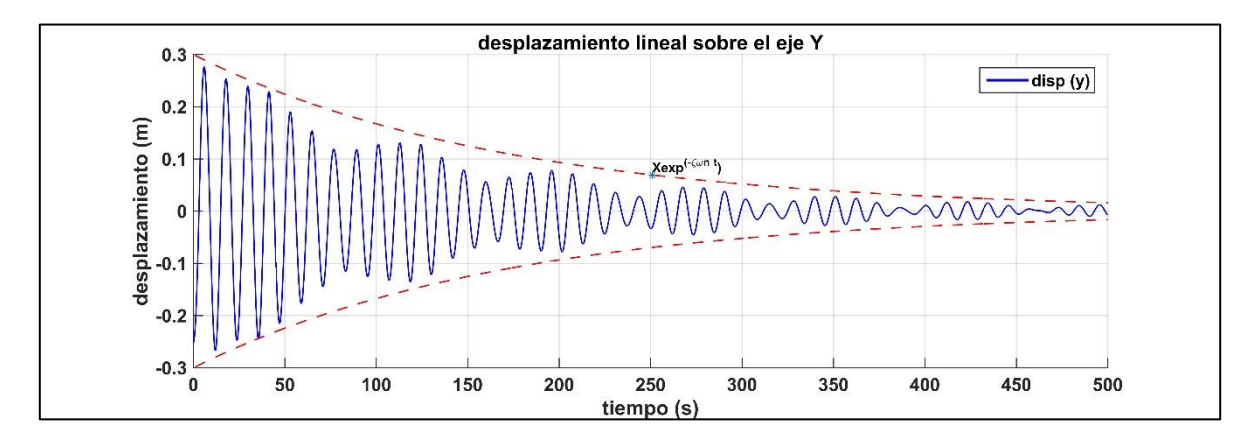

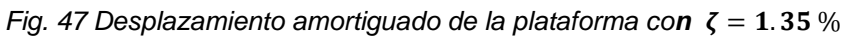

De acuerdo con lo anterior y considerando que el coeficiente de amortiguamiento es el mismo para los 2 grados de libertad evaluados en este trabajo ( $\delta_x$  y θ). El coeficiente de amortiguamiento (Ecuación 72) para las rigideces de las líneas a tensión es igual a **115 kNs/m** en dirección **()** y de **1069 MN-ms/rad** en dirección angular **()**, considerando un factor de amortiguamiento de 1.35%.

| Parámetros de diseño |                 |                  |  |  |  |  |
|----------------------|-----------------|------------------|--|--|--|--|
| Coeficiente          | <b>Unidades</b> | Sistema de       |  |  |  |  |
|                      |                 | líneas a tensión |  |  |  |  |
| łч                   | (kN/m)          | 728.1            |  |  |  |  |
| Сx                   | (kNs/m)         | 115.9            |  |  |  |  |
| cΑ                   | (GN/m)          | 244.58           |  |  |  |  |
|                      | (MNs/m)         | 1069.0           |  |  |  |  |

*Tabla 17 Coeficiente de amortiguamiento (c) considerando*  $\zeta = 1.35\%$ 

Con base a estos parámetros, se realizó la simulación dinámica de la estructura, considerando las fuerzas de empuje y las fuerzas que se oponen al movimiento.

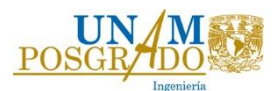

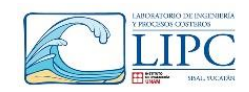

# **Capítulo 7. Resultados**

En esta sección se muestran los principales resultados obtenidos para cumplir el objetivo de este trabajo, el cual es determinar los parámetros hidrodinámicos para el diseño de la cimentación de la plataforma flotante en la zona norte de Yucatán. Dichos parámetros son el coeficiente de masa o inercia  $(\mathcal{C}_m)$ , coeficiente de amortiguamiento (c), coeficiente de rigidez (k) y las fuerzas hidrodinámicas ( $F_h$ ), y aerodinámicas ( $F_v$ ) que actúan sobre la estructura.

El coeficiente de masa es principalmente influenciado por el tamaño y geometría de la estructura. Anteriormente se observó que el coeficiente de masa para los cilindros rígido y flotante es de aproximadamente  $C_m = 2$  y  $C_p = 1$ , en donde el coeficiente de masa está relacionado con la masa añadida del sistema. Esto se muestra en el cálculo realizado en la tabla 16, donde se obtiene una masa añadida de aproximadamente 12445 t, considerando  $C_m = 2$ .

El coeficiente de amortiguamiento  $(c)$  se calcula a través de la ecuación 72, con base a la rigidez (*k*), la masa del sistema (m) y el factor de amortiguamiento (ζ), el cual se obtiene a partir de una prueba denominada "Free decay test". En el capítulo 6.2.3 se determinó que dicho factor es  $\zeta = 1.32\%$ , así como los coeficientes de amortiguamiento correspondientes a los grados de libertad en estudio.

Los coeficientes de rigidez (*k*), descritos en el capítulo 5.2, dependen del sistema de cimentación, por lo tanto, dado que el sistema TLP brinda una mayor rigidez, se utilizarán sus coeficientes para el cálculo de la dinámica de la estructura. Posteriormente, se calculan las fuerzas aerodinámicas en la turbina eólica y las fuerzas de oleaje en la plataforma, para después con obtener los desplazamientos en los tres grados de libertad principales, desplazamiento en X de la plataforma ( $\delta_x$ 1) y la turbina ( $\delta_x$ 2) y el giro de la estructura (θ).

Durante el desarrollo de este trabajo se observó que los tiempos de simulación del CFD eran demasiado extensos utilizando mallas dinámicas, por lo que se tomó la decisión de evaluar las fuerzas hidrodinámicas y aerodinámicas en estado estático y evaluar la dinámica de la plataforma con un modelo analítico. No obstante, se realizó una modelación con malla dinámica con el fin de comparar los resultados arrojados por el CFD con un modelo analítico. En la tabla 20 se resumen las condiciones de oleaje y viento que se

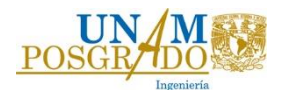

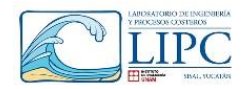

realizaron. En donde para las tres condiciones se utilizó OpenFOAM para el cálculo de las fuerzas en estado estático y el modelo analítico para la obtención de los desplazamientos.

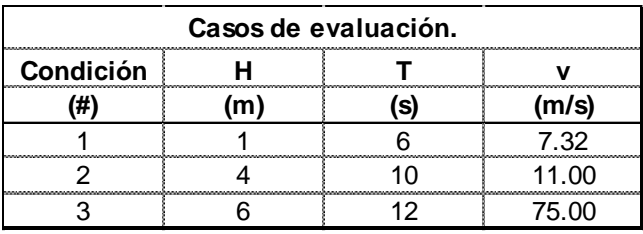

*Tabla 18 Evaluación de la dinámica de la estructura.*

En el esquema siguiente se presentan las simulaciones que se realizaron con el CFD. En donde para las condiciones 1 y 2, se realizó una modelación estática, evaluando las fuerzas hidrodinámicas que influyen sobre la estructura y las fuerzas aerodinámicas se determinan con base al estudio de Liu *et al.*, (2017) para una turbina de 5 MW. De dicho estudio se obtiene la fuerza de empuje que ejerce el viento sobre la turbina cuando se encuentra en operación con base al torque máximo producido por el giro del rotor a una velocidad de 7.3 m/s y de 11 m/s. Para el último caso de evaluación se determina la fuerza hidrodinámica sobre la plataforma y la fuerza aerodinámica sobre la turbina para el caso extremo (75 m/s), utilizando una modelación estática con OpenFOAM. Con base a las fuerzas obtenidas por el CFD se obtiene la dinámica de la estructura con el modelo analítico, donde se evaluó los desplazamientos en operación media y extrema,

#### *Tabla 19 Casos de modelación utilizando OpenFOAM*

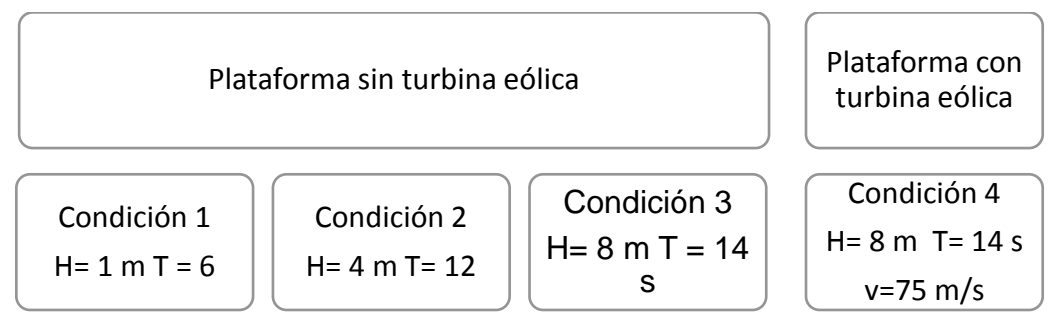

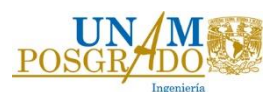

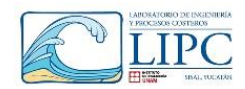

# *7.1 Análisis estructural y obtención de las frecuencias naturales de vibración*

En esta sección se describe el análisis estructural definiendo las fuerzas que actúan sobre la estructura y las frecuencias de vibración de acuerdo con los grados de libertad en estudio. En este trabajo se evaluaron los desplazamientos de la plataforma y la turbina, así como los giros de la estructura debido al oleaje y viento.

Las fuerzas que actúan sobre la estructura son la fuerza de viento sobre el rotor  $(F_p 1)$ , la fuerza de viento sobre la torre ( $F<sub>v</sub>$ 2), la fuerza hidrodinámica debida al oleaje ( $F<sub>h</sub>(t)$ ), la variación del empuje hidrostático  $(E(t))$ . Por otro lado se encuentran las fuerzas de reacción que se oponen al movimiento de la estructura, las cuales son: la fuerza de masa añadida de la superficie sumergida (A), la fuerza de rigidez de las líneas de cimentación ( $kx y k\theta$ ), la fuerza de amortiguamiento viscoso (c). En la figura 48 se presenta un esquema de las fuerzas que actúan sobre la estructura. Por lo tanto, la tensión en las líneas de cimentación en X y en Y será igual a la fuerza resultante de la sumatoria de todas las fuerzas que actúan en el sistema. Dichas fuerzas serán transmitidas de las líneas de cimentación a los apoyos sobre el suelo marino, las cuales opondrán una resistencia al movimiento. (*Rx (t)* y *Ry (t))*

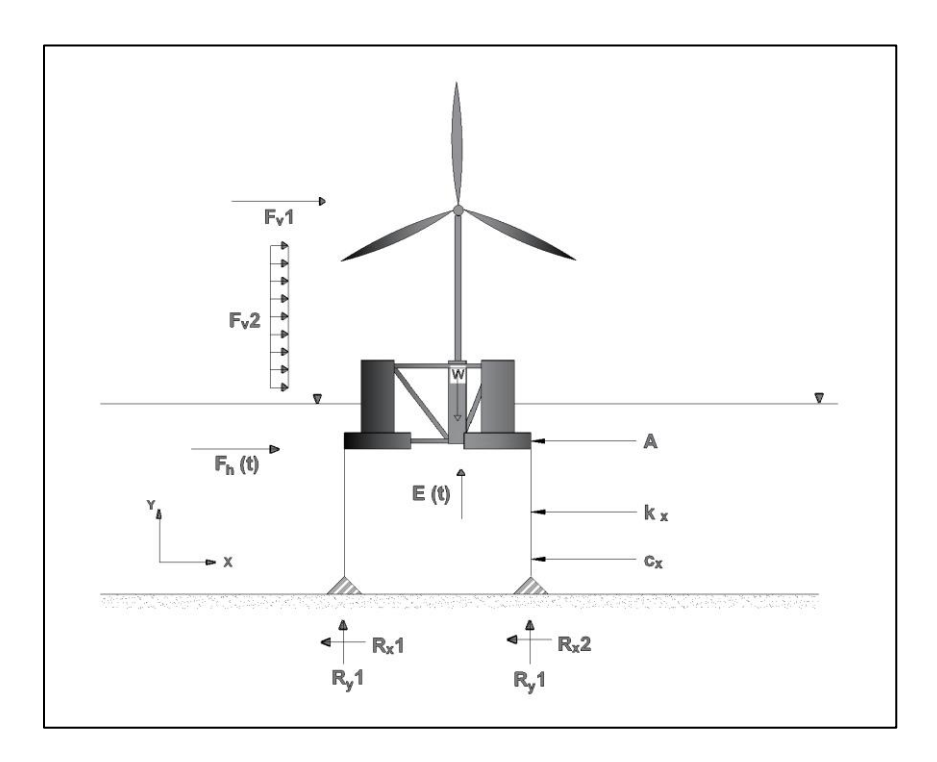

*Fig. 48 Fuerzas actuantes sobre la turbina eólica y la plataforma.*

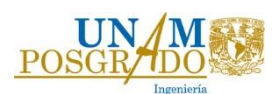

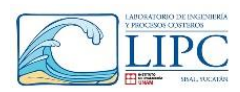

De la figura 48 se deduce que las reacciones **Rx1 (t)** y **Rx2 (t)** deben de ser de la misma magnitud, al igual que las reacciones en dirección Y. Por lo que la tensión en ambas direcciones de las líneas de cimentación deberá ser distribuida de forma equitativa entre el número de líneas presentes en el sistema. Por otra parte, tal y como se observa en la figura 48, la estructura tendera a desplazarse sobre el eje X y a rotar sobre el eje z, el cual es perpendicular a la dirección X. Asimismo se presentará un desplazamiento vertical, como consecuencia del movimiento en dirección X de la plataforma, sin embargo la plataforma no se desplazará libremente sobre el eje Y, debido al sistema de cimentación.

En la figura 49 se observan las fuerzas que actúan sobre la estructura en planta, con el fin de definir si existe un giro por torsión. Sin embargo, como se observa en la figura, la fuerza  $(F<sub>t</sub>1)$  actua sobre el centro de gravedad de la plataforma por lo que no produce momento por torsión. Mientras que las fuerzas  $F_t 2$  y  $F_t 3$ , son de la misma magnitud y se encuentran separadas a la misma distancia. Por lo tanto la sumatoria de momento por torsión es igual a cero y por lo tanto el giro también lo será. De acuerdo con lo anterior, la estructura presentará un desplazamiento en X, y un giro de rotación en Z. Sin embargo se presentará dos movimientos en X, uno en la plataforma y otro sobre la turbina. Dicho lo anterior se realizará el análisis modal de vibración.

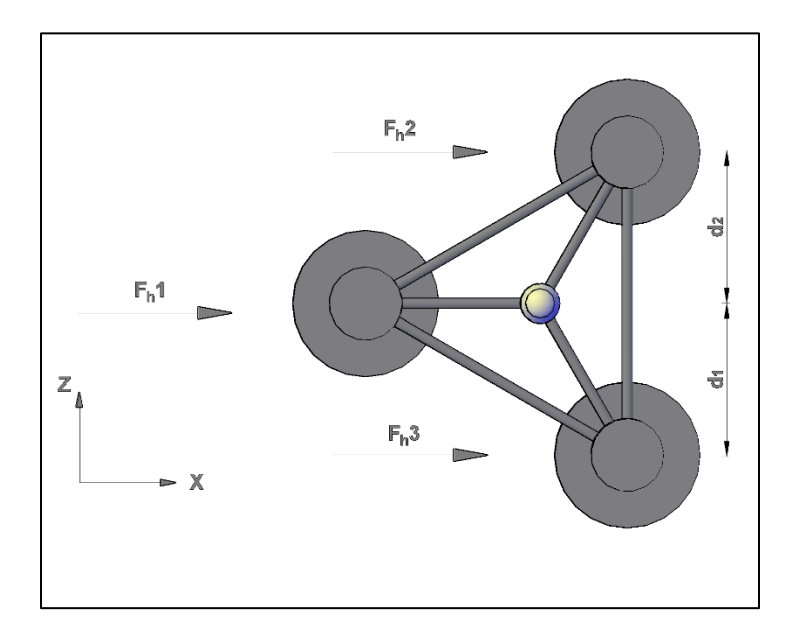

*Fig. 49 Esquema en planta de la fuerzas que actuan sobre la estructura.*

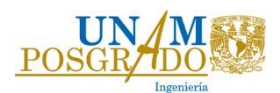

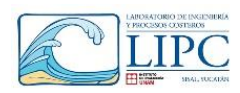

El análisis de los modos de vibración es importante, ya que brinda información del comportamiento estructural de la plataforma y la turbina eólica con base a las propiedades de masa y rigidez de la estructura. Permitiendo definir las frecuencias naturales de vibración, así como su modo de vibrar de acuerdo con los grados de libertad. En una plataforma flotante se tienen 6 grados de libertad, sin embargo, como se menciona anteriormente se realizó una simplificación para evaluar solo tres grados de libertad (DoF): el desplazamiento en X de la plataforma  $(\delta_1)$ , el desplazamiento en X de la turbina  $(\delta_2)$ , y el giro de rotación de la estructura  $(\theta)$  (**¡Error! No se encuentra el origen de la referencia.**). Los cuales tienen una mayor magnitud respecto a los otros grados de libertad considerando que la fuerza de oleaje es paralela a la dirección X.

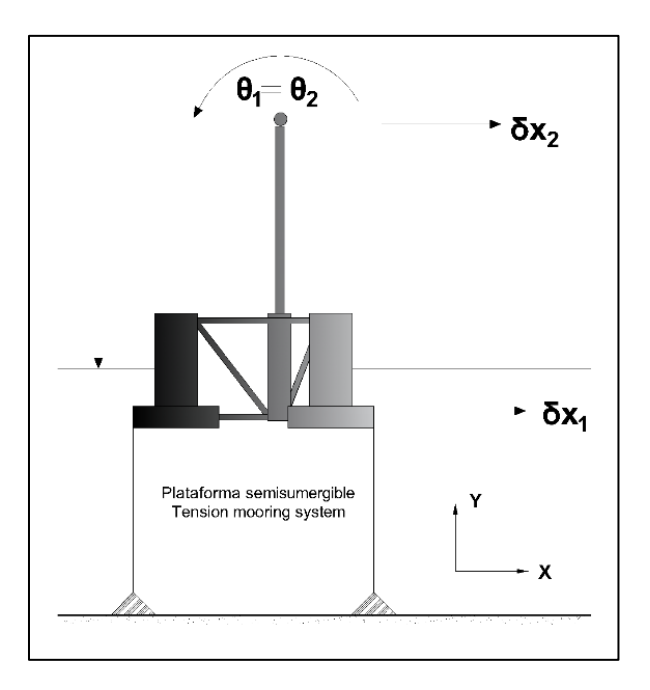

*Fig. 50 Modos de vibración considerados en el modelo*

El modo de vibración se determina con base a la rigidez del sistema, tanto de la torre como de las líneas de cimentación, el peso de la estructura y la masa añadida de la plataforma. Al tratarse de un sistema de 3 DoF, se requiere formar un sistema matricial de masas, rigideces con el fin de determinar las frecuencias y modos de vibración del sistema con base en la ecuación 42.

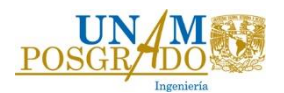

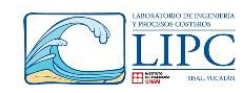

$$
\begin{bmatrix} k_{11} & k_{12} & k_{13} \\ k_{21} & k_{22} & k_{23} \\ k_{31} & k_{23} & k_{33} \end{bmatrix} - \begin{bmatrix} \omega_{n1}^2 \\ \omega_{n2}^2 \\ \omega_{n3}^2 \end{bmatrix} \begin{bmatrix} m_1 + A_1 & 0 & 0 \\ 0 & m_2 & 0 \\ 0 & 0 & Ixx + Ixx_A \end{bmatrix} \begin{bmatrix} \phi_1 \\ \phi_2 \\ \phi_3 \end{bmatrix} = 0 \dots \dots \dots \dots \dots \dots (79) \, .
$$

En donde,  $k$ , es la matriz de rigidez del sistema debida a la plataforma y la torre eólica, en donde cada renglón representa un grado de libertad,  $\omega_{ni}^2$ ; es la frecuencia natural del ienésimo grado de libertad,  $m_1$  es la masa de la plataforma y  $m_2$ , es la masa de la turbina, A, es la masa añadida de la plataforma, *Ixx*, es el momento de inercia de la estructura y  $Ix_{A}$  es la momento de inercia de la masa añadida.

Por lo tanto, con la matriz de rigidez y la matriz de masa y masa añadida, se calcula las frecuencias naturales del sistema con base a la siguiente ecuación

$$
|K - \omega^2 M| = 0
$$

En la tabla 18 se muestra las frecuencias naturales obtenidas para el sistema, en donde se observa que el periodo natural  $(T_n)$  del modo de vibración  $(\delta_1)$ , es de 38.17 s, por lo que si existiera un oleaje con periodo de 38 s la estructura entraría en resonancia. En cambio, las frecuencias naturales del modo 2 y 3 son mucho menores al periodo pico medio del oleaje con lo cual se garantiza que la estructura no entre en resonancia con la frecuencia del oleaje.

| Modo | Desplazamiento | ωn                           | $\omega/\omega$ n             |  |
|------|----------------|------------------------------|-------------------------------|--|
|      | <br>unitario   | $\mathbf{1}$ /s <sup>1</sup> |                               |  |
|      |                | -16                          | ነ 36                          |  |
|      |                |                              | ~~~~~~~~~~~~~~~~~~~~~~~~~~~~~ |  |
|      |                |                              |                               |  |

*Tabla 20 Periodos y frecuencias naturales del sistema en los grados de libertad mencionados*

Una vez obtenidas las frecuencias se obtienen los modos de vibración con la teoría anteriormente señalada, en la figura 51 y tabla 19, se muestran los tres modos de vibración. Para el primer modo se aplica un desplazamiento unitario sobre la plataforma (nodo 1), lo cual ocasiona un desplazamiento sobre el nodo 2 (turbina), y un giro horario de la estructura. Para el modo 2, se aplica un desplazamiento unitario en el nodo 2, ocasionando un giro horario de la estructura, sin embargo el desplazamiento de la plataforma es despreciable. Para el último modo se aplica un giro unitario anti horario provocando un pequeño desplazamiento en x y sobre la turbina. Con base a los modos de vibración obtenidos nos podemos dar una idea de cómo se comportara la estructura ante fuerzas puntuales.

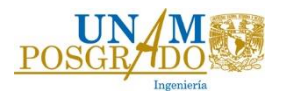

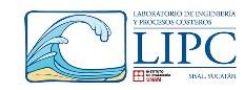

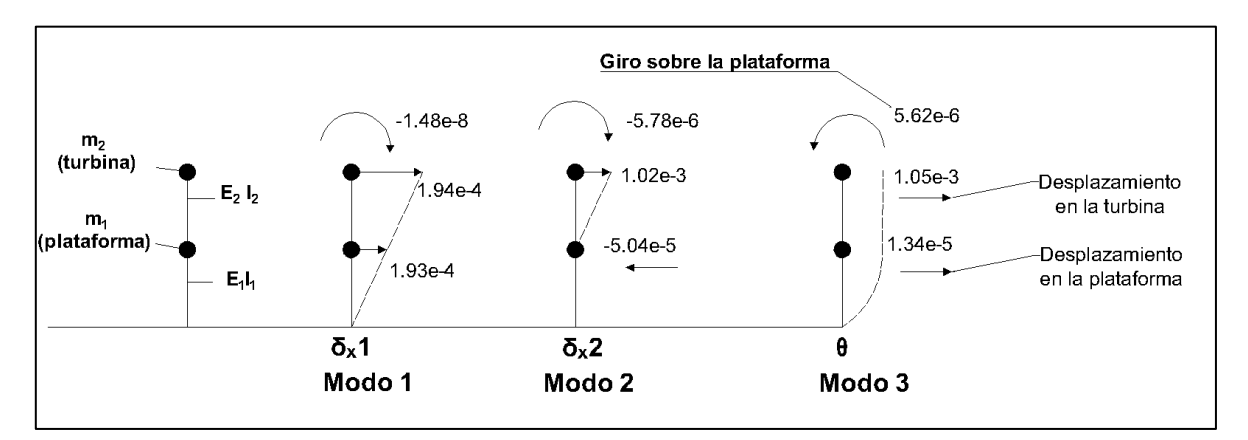

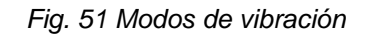

| Modos de vibración $(\varphi)$ |           |              |          |  |  |  |  |
|--------------------------------|-----------|--------------|----------|--|--|--|--|
| Nodo                           | Modo 1    | Modo 2       | Modo 3   |  |  |  |  |
|                                | 1.93E-04  | -5.04E-05    | 1.34E-05 |  |  |  |  |
|                                | 1.94E-04  | $1.02E - 03$ | 1.05E-03 |  |  |  |  |
|                                | -1.48E-08 | -5.78E-06    | 5.62E-06 |  |  |  |  |

*Tabla 21 Modos de vibración de la estructura*

Por lo tanto, con base a los modos naturales de vibración, las matrices de rigidez y masas, se calcula la matriz de amortiguamiento del sistema.

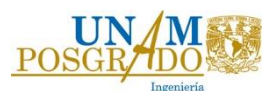

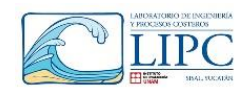

# *7.2. Resultados de OpenFOAM de la estructura sin turbina eólica*

El objetivo de esta simulación es obtener la fuerza total de oleaje que actúa sobre la plataforma bajo las tres condiciones de oleaje expuestas anteriormente. En estas simulaciones no se modeló la turbina eólica, ya que no se requiere una modelación del viento sobre la estructura. Sin embargo, las propiedades de masa y momento de inercia de la turbina y la torre expuestas en la tabla 8, se incluyen en los diccionarios de la modelación de la plataforma (Ver Anexo). El tiempo de simulación fue de 500 segundos con el objetivo de visualizar el desarrollo de la fuerza de oleaje y garantizar que en ningún momento existe disipación de dicha fuerza.

Como se definió en el capítulo 6.2.1, la malla a utilizar debe tener un espaciamiento en X y en Z de 2.5 m y en el eje vertical Y de 0.4 m, con el fin de obtener la mejor definición del oleaje. Asimismo, las zonas donde no exista estructura fue de 1 nivel más grueso que las zonas en donde se encuentre la plataforma, lo cual ayudo a reducir el número de celdas del bloque de modelación. Es decir, en la zona de la estructura existe un refinamiento de un nivel mayor, con el objetivo de obtener una mayor precisión en el cálculo de la fuerza de oleaje. En la figura 52, se aprecia el refinamiento el refinamiento en plana y perfil descrito anteriormente.

En estas simulaciones se utilizará el modelo de turbulencia RANS k-épsilon de acuerdo con las ecuaciones 65-68, las cuales dependen de la velocidad de partícula del fluido  $(U)$ , el número de Reynolds ( $Re$ ), la viscosidad ( $\nu$ ), y la longitud característica (D), así como la longitud de onda (*L*) para cada caso. Cada variable dependerá de las condiciones de oleaje (*H* y *Tp*) y al diámetro del cilindro más grande de la estructura (*D*), el cual corresponde al cilindro con D=24 m. Tal y como se observa en la tabla 22, donde se muestran los valores de U, Re, k, y  $\epsilon$  para cada caso.

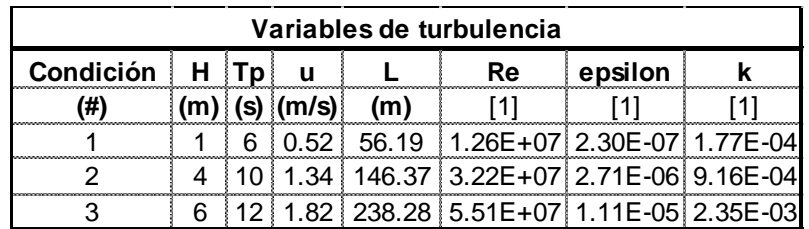

*Tabla 22 Variables de turbulencia.*

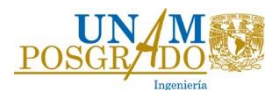

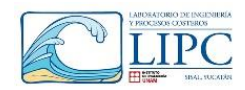

Los resultados de las variables se colocaron en los diccionarios correspondientes en la carpeta 0.org donde exista un obstáculo que impida el avance del fluido, tal es el caso del fondo y la estructura.

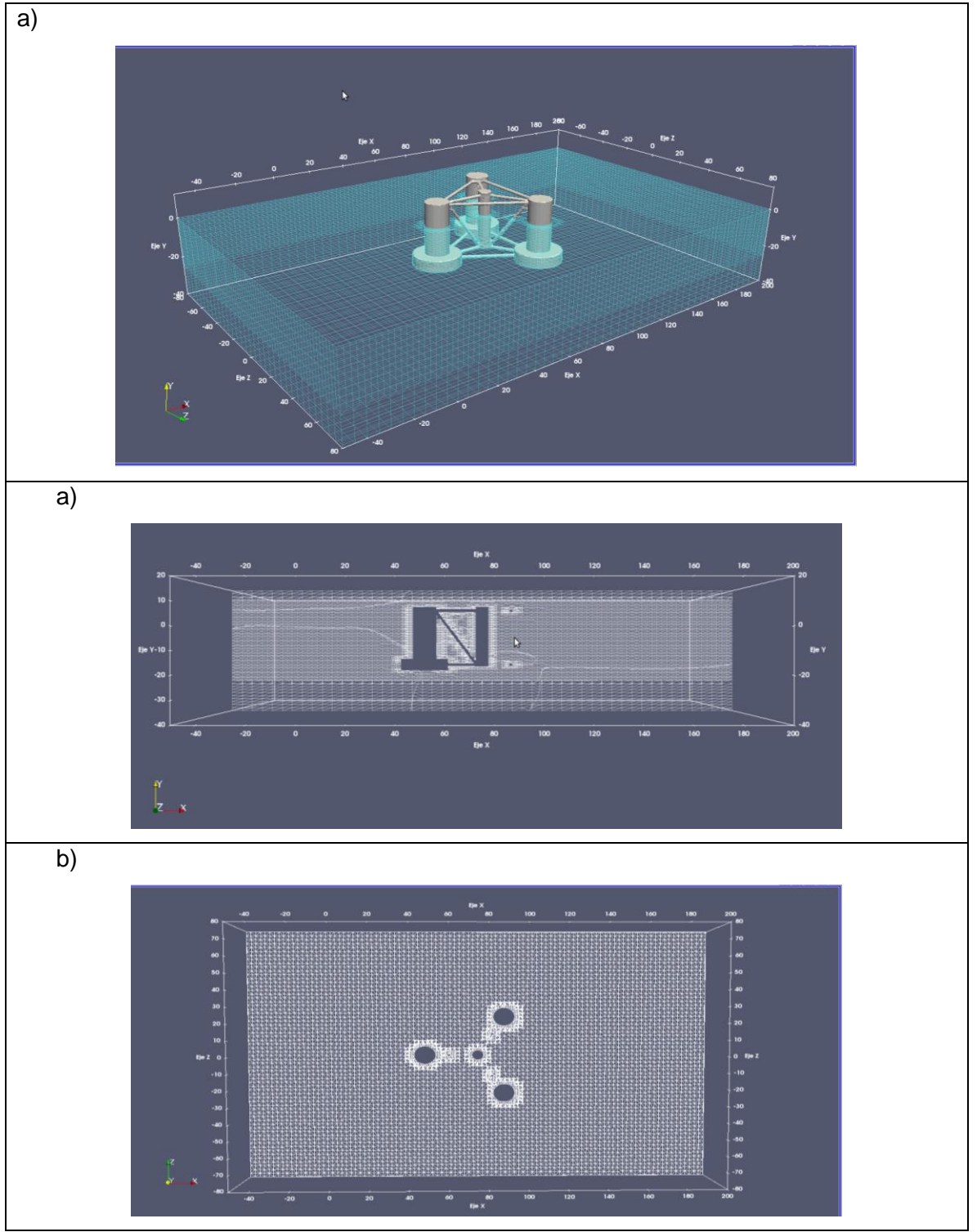

*Fig. 52 Vista en 3D, en perfil y planta de la modelación de la plataforma sin turbina.*

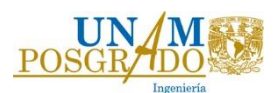

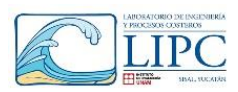

Con las variables de turbulencia y la malla definidas se realizó la simulación en OpenFOAM, de donde se obtiene la fuerza sobre la estructura. Las condiciones en operación que fueron modeladas bajo régimen de oleaje regular son las mostradas en la tabla 20, con lo cual se obtienen las fuerzas de oleaje que se producen sobre la estructura. OpenFOAM calcula la fuerza como la presión que ejerce el oleaje sobre el área de cada celda definida sobre la plataforma. En la figura 52a y 53b se muestra la presión dinámica actuando sobre la plataforma en el instante t= 500 segundos, en donde se aprecia los cortes en planta y perfil, respectivamente. Con base a la presión dinámica observada en dichas figuras se calculó la fuerza que ejerce el oleaje sobre la estructura en diferentes instantes de tiempo. Mientras que en la figura 53c, se muestra las velocidades vistas en planta, en donde se observa las variaciones de velocidad producidas por la difracción de la plataforma.

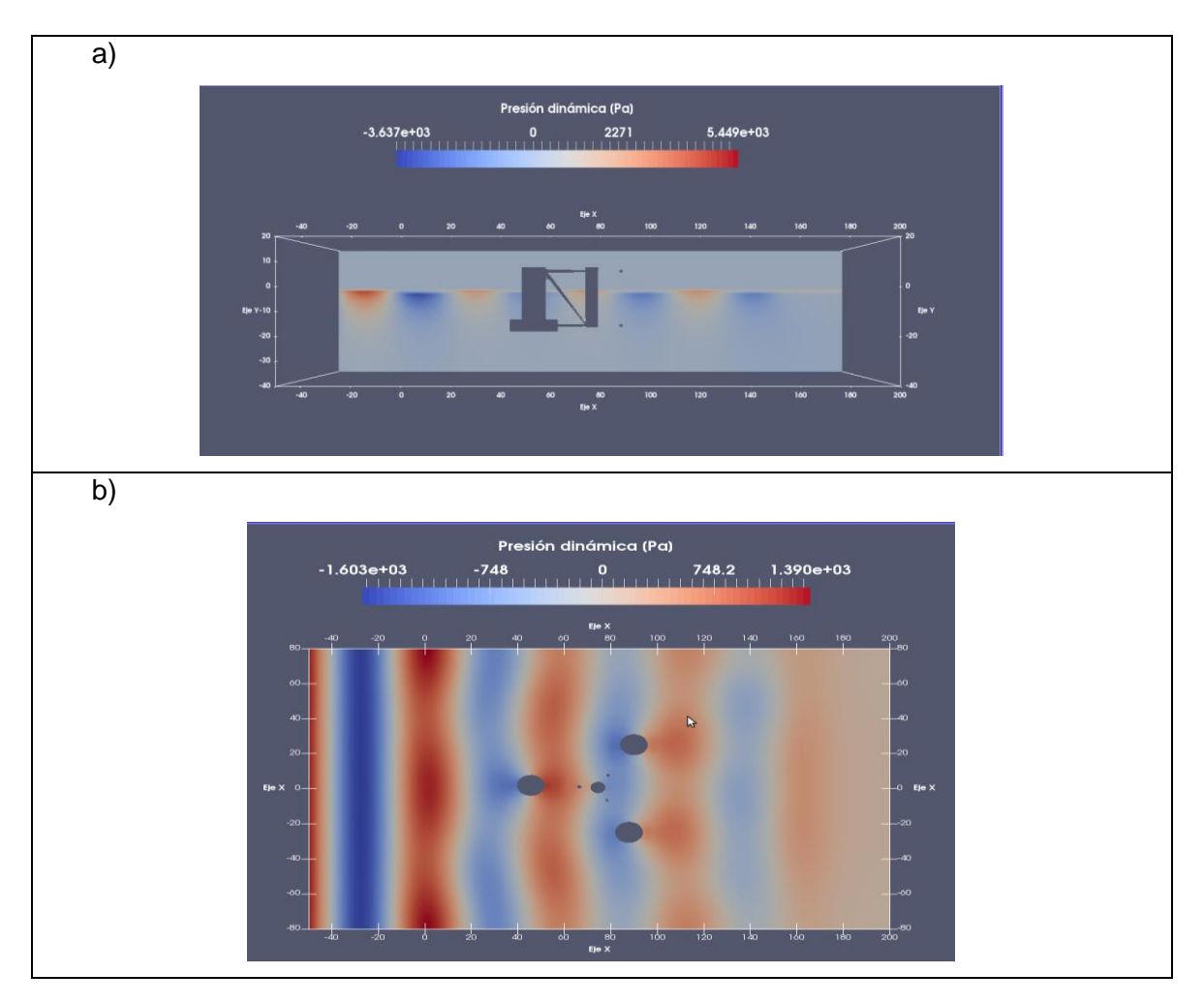

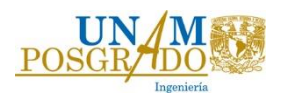

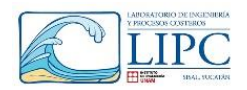

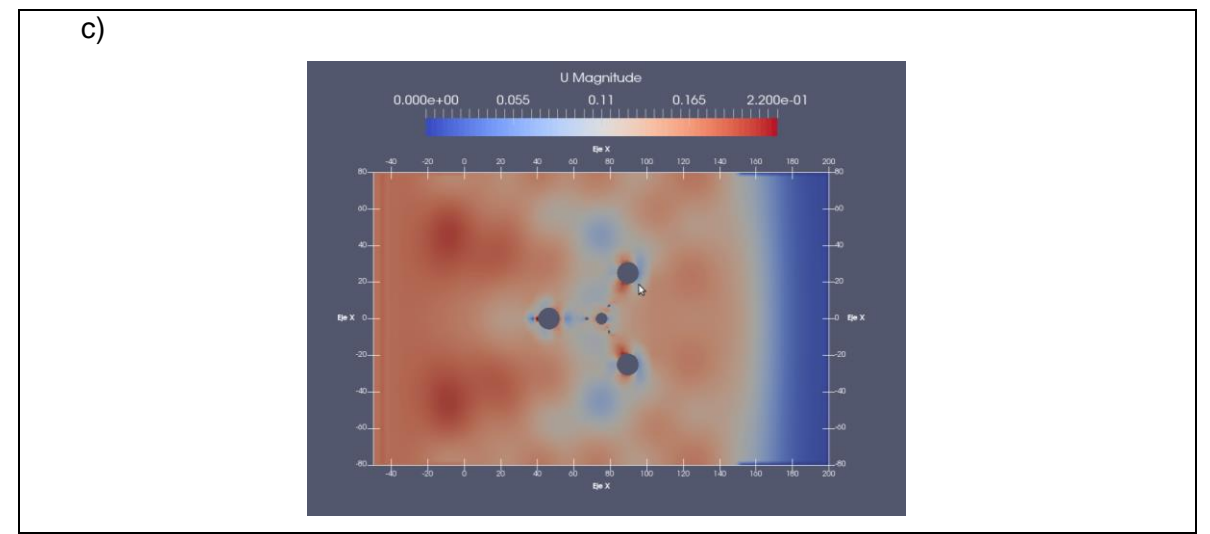

*Fig. 53. Presión dinámica y campo de velocidad en vista en planta y perfil sobre la plataforma.* Siguiendo la metodología del capítulo 6.1 se evaluaron las fuerzas que actúan sobre la plataforma. En la figura 54 se muestran los resultados de la fuerza actuante en dirección X bajo las condiciones de oleaje establecidas, en donde se observa que la magnitud de fuerza se incrementa conforme la longitud de onda y la altura de ola. En dicha figura se aprecia que para la primera condición de oleaje la fuerza hidrodinámica es de aproximadamente 254 t (2.54 MN), mientras que para la segunda condición es de 736 t (7.36 MN) y para el caso extremo es de 1375 t (13.75 MN), con lo cual se define que la magnitud de fuerza es proporcional a la longitud de onda y la altura de ola. Es importante hacer notar, que durante las simulaciones se observó que para una misma altura de ola, se obtienen diferentes magnitudes de fuerza con diferentes periodos pico. Por ejemplo, si se mantiene constante la altura de ola y aumenta el periodo, la magnitud de fuerza también se incrementará. Es necesario diseñar bajo las dos condiciones de periodo y oleaje extremas, con el fin de obtener la máxima dinámica de la estructura.

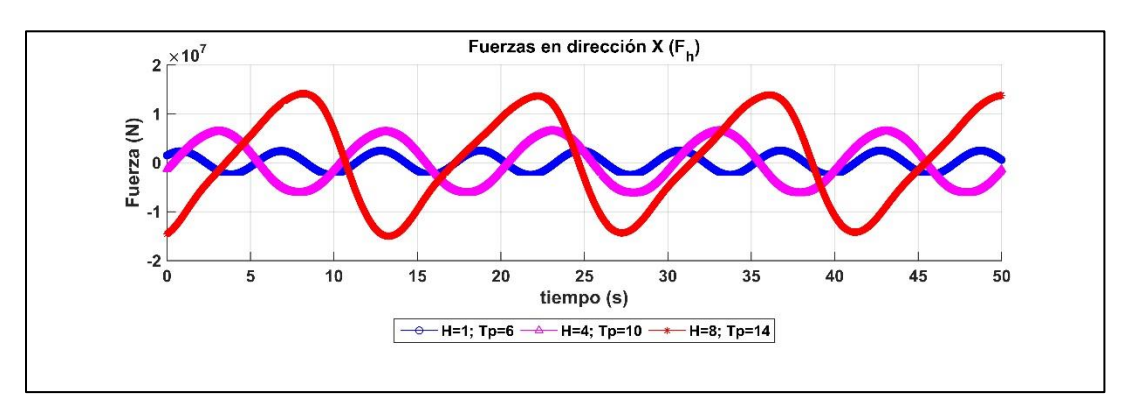

*Fig. 54 Fuerzas hidrodinámicas en X para las 2 primeras condiciones de oleaje*

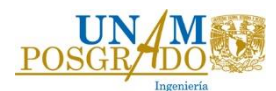

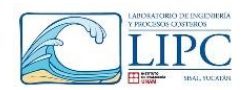

Por otra parte en la figura 55, se muestra el empuje hidrostático producido por la acción del oleaje, donde se observa que dichas fuerzas varían a lo largo del tiempo, presentando una media de aproximadamente 13640 t (133.9 MN). Sin embargo, la máxima variación respecto a la media se observa para el caso extremo, donde existe una sobreelevación del nivel del mar de aproximadamente 4 metros respecto al nivel de superficie. Con base a los resultados de fuerzas aquí mostrados, se evaluaron los desplazamientos y las tensiones máximas en operación media y extrema de la estructura.

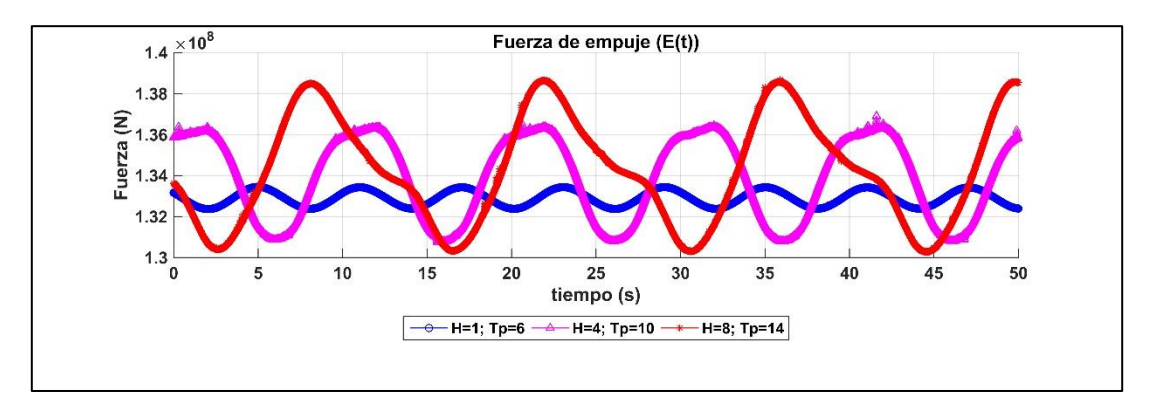

#### *Fig. 55 Empuje hidrostático para las primeras 2 condiciones de oleaje*

Por otro lado, las fuerzas de viento que actúan sobre la turbina fueron tomadas del estudio realizado por Liu *et al.*, (2017). En donde, se realizó una simulación con OpenFOAM, para una velocidad de operación 7.32 m/s y 11 m/s. La primera velocidad corresponde a la media considerada en este estudio a una altitud de 77 m y la segunda corresponde a la velocidad máxima para producir una potencia de 5 MW. Con base a dichas velocidades, se calcula el empuje aerodinámico de la turbina durante 400 segundos de simulación. La figura 56 muestra los resultados para ambas condiciones, en donde se muestra la fuerza aerodinámica máxima para v=7.5 m/s es igual a 15.68 toneladas (153.87 kN), mientras que para v=11 m/s es igual a 40.62 toneladas (398.54 kN). Ambos resultados de fuerza de empuje del viento se colocaron en el modelo analítico como una fuerza puntual que actúa sobre el centro de gravedad del rotor de la turbina, con el fin de obtener los desplazamientos en dichas condiciones.

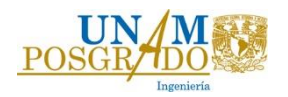

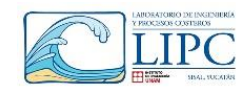

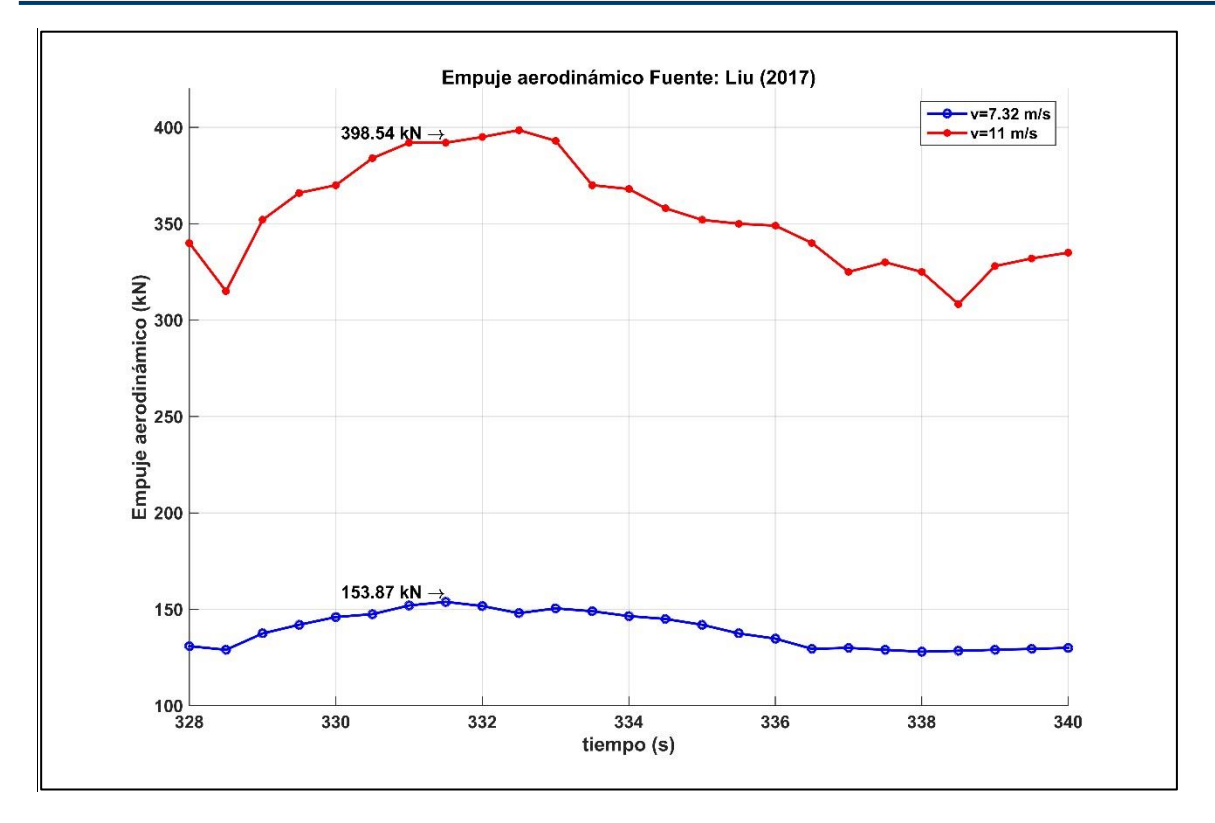

*Fig. 56 Fuerzas aerodinámicas en operación de la turbina eólica con velocidad de 7.5 m/s y 11 m/s (Fuente: Liu (2017))*

Un punto importante que mencionar es que en el estudio señalado se calculan los coeficientes aerodinámicos correspondientes a la turbina, como por ejemplo el coeficiente de potencia ( $C_P$ ) y el coeficiente de torque ( $C_T$ ), los cuales ayudan a definir la dinámica de la turbina. Sin embargo, dados los objetivos de este trabajo, aquí no se obtuvieron dichos valores, sino que solo se tomaron las propiedades mecánicas y geométricas, así como la fuerza de empuje aerodinámico, con el fin de definir la dinámica de la estructura. No obstante, para un nuevo diseño de una turbina eólica para la región, es necesario realizar el diseño aerodinámico y así obtener los coeficientes aerodinámicos que intervienen en su diseño.

#### *7.3. Resultados de OpenFOAM de la estructura con turbina eólica*

En este capítulo se describe la modelación estática de la plataforma con la turbina, donde se definen las fuerzas hidrodinámicas y aerodinámicas bajo condiciones extremas, para posteriormente con el modelo analítico calcular los desplazamientos de la estructura. Un

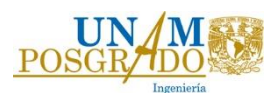

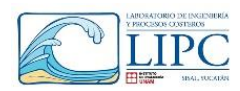

punto importante de aclarar es que esta simulación se realizará con la turbina estática, ya que en condiciones extremas no existe rotación de los alabes.

La modelación fue llevada a cabo para una velocidad de viento de **75 m/s** y con oleaje de **H=8 m**, **Tp= 14 s**. Dado que la longitud de onda es de 250 m, la longitud del canal aumento en comparación con la modelación de la plataforma sin la turbina. En este caso se modelo en un bloque de 500 m de largo, con zonas de propagación y disipación de 50 m y altura de 200 m. Es importante aclarar que se decidió modelar 50 m de largo de dichas zonas para reducir el número de celdas de la modelación, sin embargo, el modelo considera que dichas zonas son de 250 m. En la figura 57 se muestra un esquema en planta y perfil de la simulación, en donde se observa el mallado en las tres direcciones de referencia. El espaciamiento en X es el mismo que se manejó durante las simulaciones sin turbina. Dado que la altura de ola es de 8 m el espaciamiento en dirección Y debe ser del 50% de la altura de ola, en este caso se tomó un espaciamiento de 4 m.

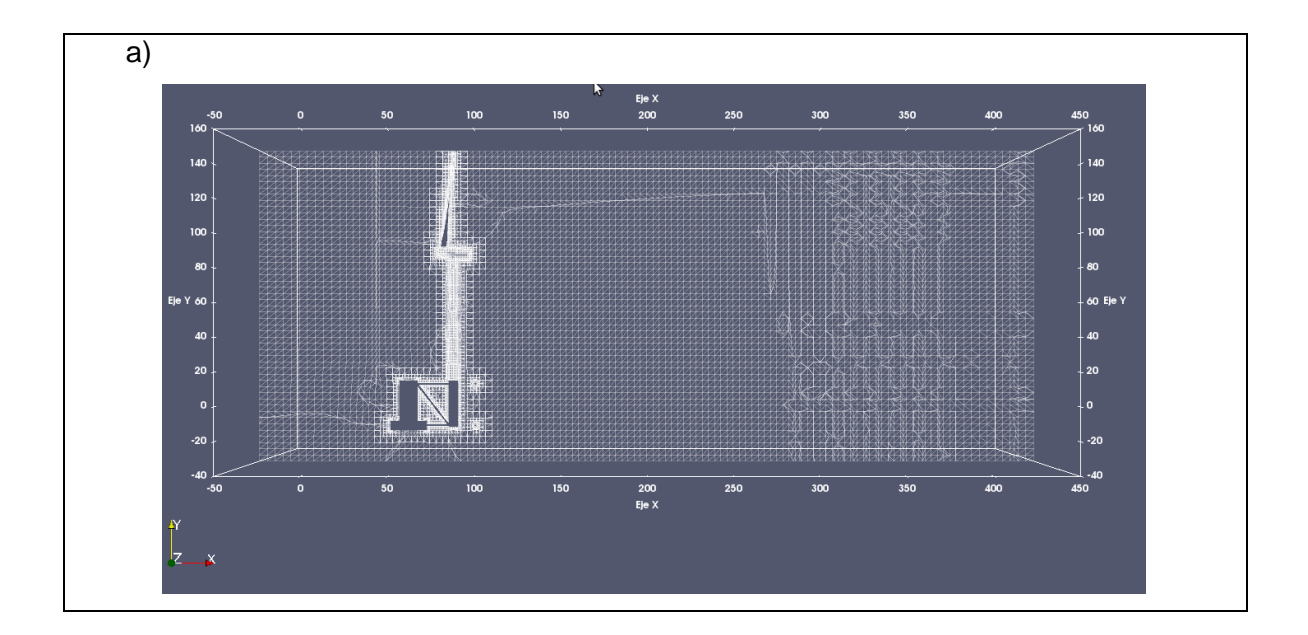

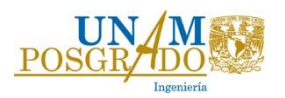

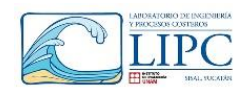

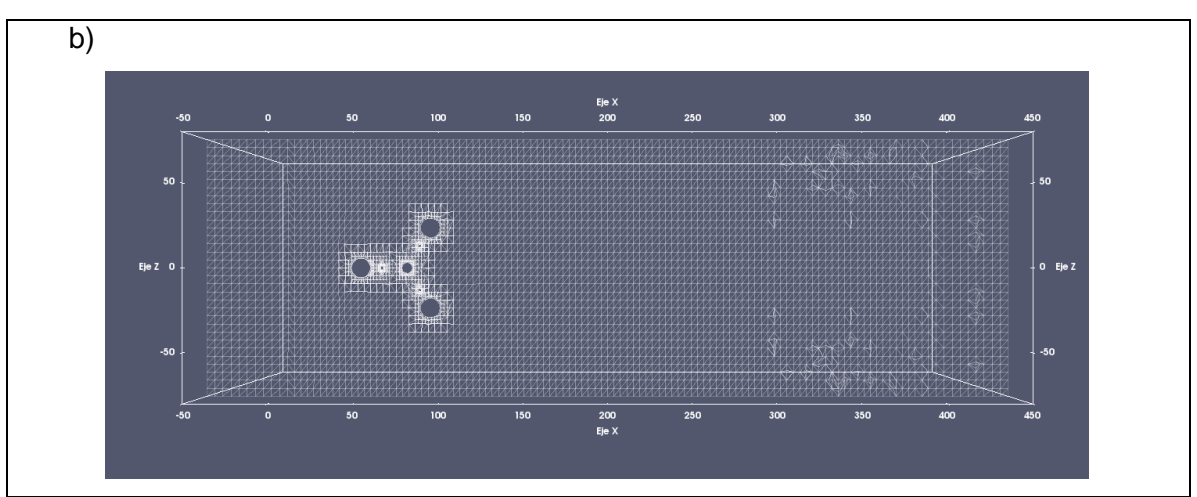

*Fig. 57 Vista en 3D, planta y perfil de la modelación de la plataforma con turbina*

Al igual que en los casos anteriores, se obtiene la fuerza de oleaje que se ejerce sobre la plataforma y la turbina eólica. En la figura 58a se observa que la magnitud máxima de oleaje es de 1375 t (13.75 MN) en dirección X y el empuje hidrostático máximo es de 13800 t (138 MN, mientras que la fuerza de viento es de aproximadamente 99 toneladas (980 KN) [\(Fig.](#page-105-0)  [59\)](#page-105-0). Con base a lo anterior se deduce que la fuerza de oleaje predomina sobre la fuerza del viento. Sin embargo, el empuje y el momento que ocasiona la fuerza del viento deben ser considerados en el cálculo de la dinámica de la estructura para determinar los desplazamientos producidos por el viento.

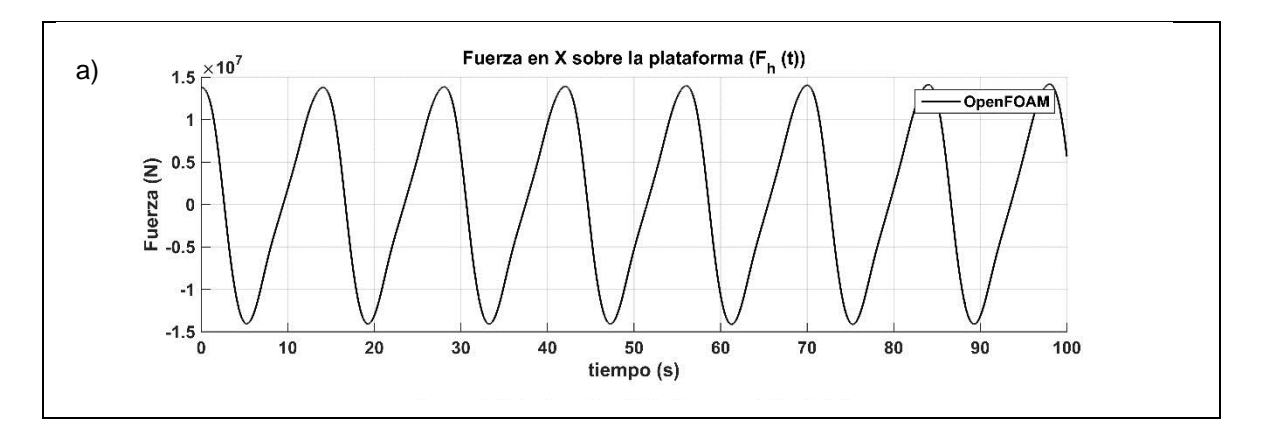

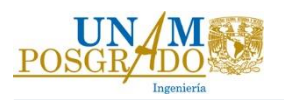

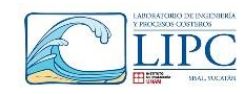

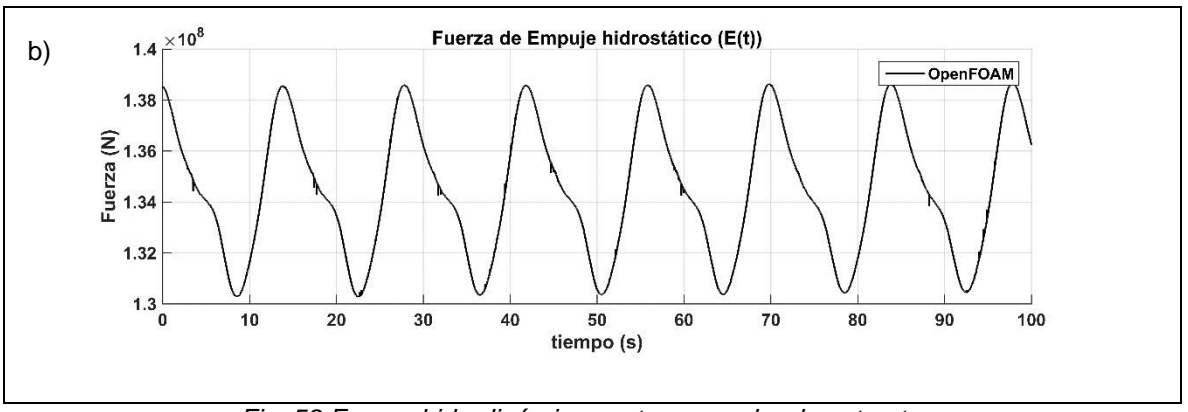

*Fig. 58 Fuerza hidrodinámicas extremas sobre la estructura*

Asimismo, en la figura 59 se observa la fuerza que ejerce el viento sobre la turbina, en donde se observa que la fuerza varía largo de la simulación. Sin embargo presenta una media de aproximadamente 294 toneladas (2.85 MN)

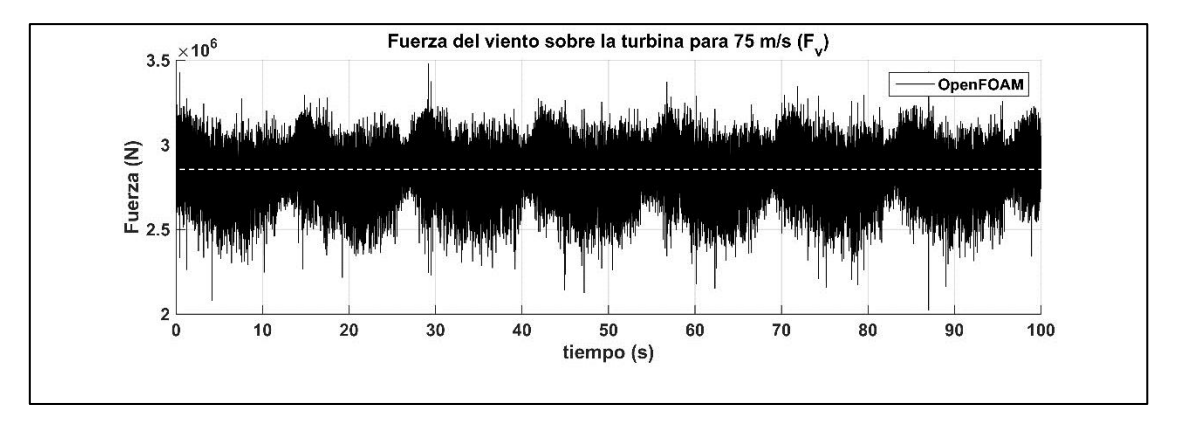

### *Fig. 59 Fuerza aerodinámica extrema sobre la estructura*

<span id="page-105-0"></span>En la figura 60a se presenta un esquema en 3D de la simulación de la plataforma, así como un esquema de la presión dinámica vista en plata y perfil actuando sobre la plataforma (figura 60b y 60c).Por último, en la figura 60d se observa la velocidad de viento actuando sobre la plataforma.

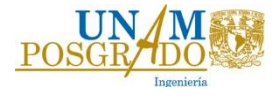

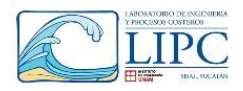

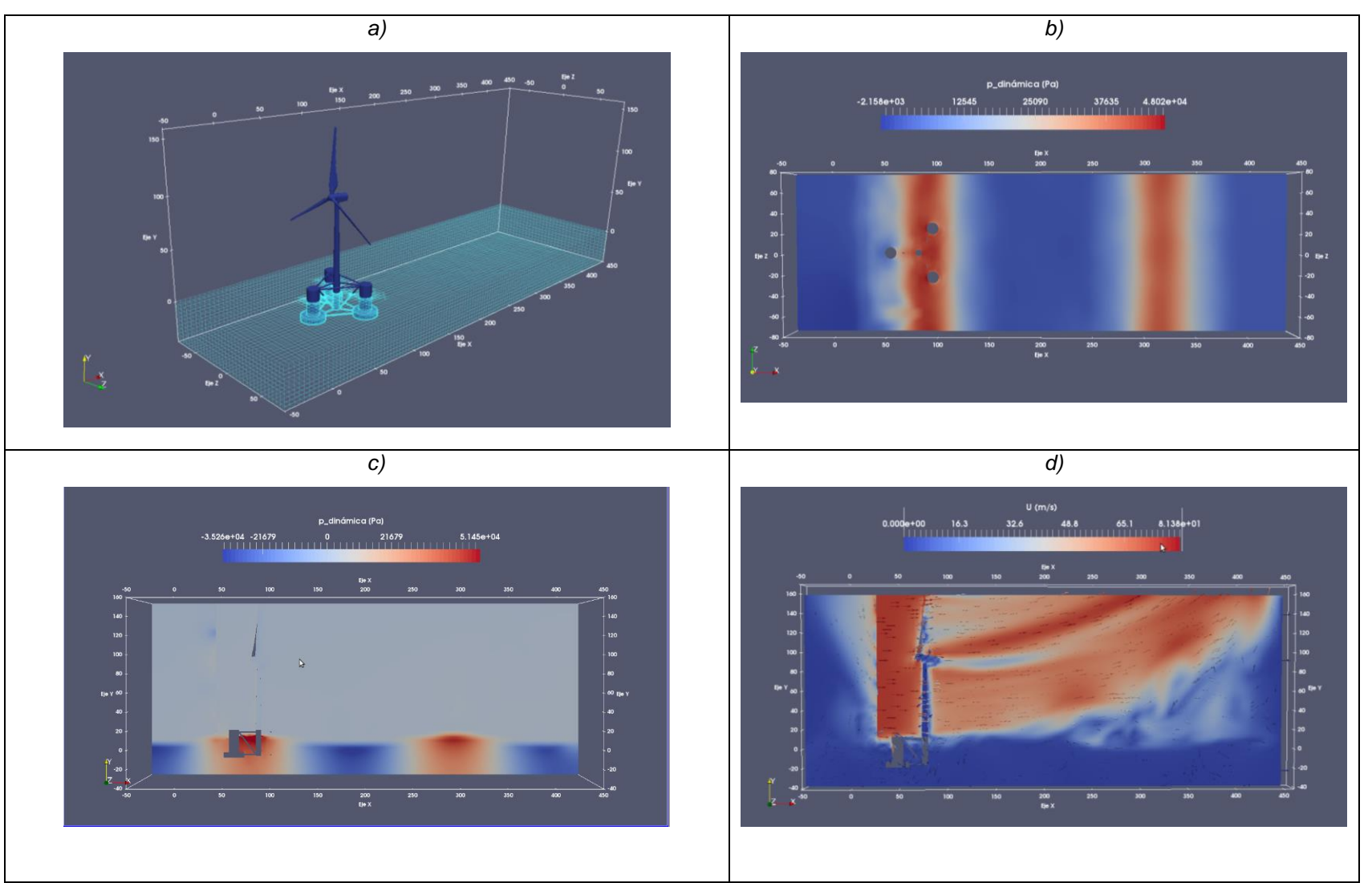

*Fig. 60 Modelación numérica de la plataforma con la turbina eólica.*

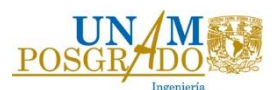

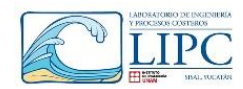

# *7.4. Análisis de desplazamiento con diferentes condiciones de oleaje y viento*

Una vez determinados los parámetros hidrodinámicos, rigideces, fuerzas hidrodinámicas y aerodinámicas se obtienen los desplazamientos con base al modelo Newmark, resolviendo la ecuación 71. En la tabla 23 se resumen las principales características hidrodinámicas de la estructura que se utilizaron en el modelo, mientras que en la tabla 24 se resumen las fuerzas para las tres condiciones de operación de oleaje y viento.

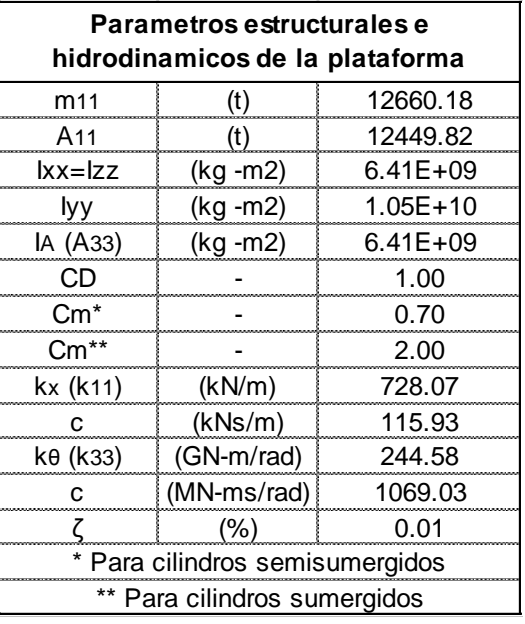

*Tabla 23 Resumen de propiedades hidrodinamicas y estructurales de la plataforma*

*Tabla 24 Resumen de las fuerzas obtenidas para los casos de evaluaciónv*

| <b>Condición</b> |         |   | ם ' |       | Fh               | Fh       |       |
|------------------|---------|---|-----|-------|------------------|----------|-------|
|                  |         | m | ۱S  | (m/s) |                  |          |       |
|                  | Normal  |   |     | 7.32  | 257.19           | 13588.18 | 15.69 |
|                  | Máxima  |   |     |       | 726.10_          | 13761.47 |       |
|                  | Extrema |   |     | ה'    | 345 <sup>b</sup> |          |       |

Una vez obtenidas las propiedades físicas hidrodinámicas de la plataforma y aerodinámicas de la turbina, las fuerzas y las rigideces, se colocan en el modelo de la ecuación 71 y se calculan los desplazamientos en los tres grados de libertad señalados. Dicho modelo queda en forma matricial como:

$$
[M+A]\ddot{x} + [C]\dot{x} + [K]x = [F]_oe^{iwt} \dots \dots \dots \dots \dots (80)
$$

En donde la matriz [M+A] queda representada como:
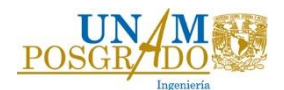

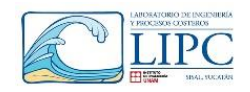

$$
\begin{bmatrix} m_1+A_1 & 0 & 0 \\ 0 & m_2 & 0 \\ 0 & 0 & I_{xx}+I \end{bmatrix}
$$

En donde el primer renglón corresponde a las propiedades de masa y masa añadida de la plataforma, el segundo corresponde a la masa de la turbina y el tercero corresponde a los momentos de inercia de la estructura y el momento de inercia de la masa añadida.

Por otro lado, la matriz k define la rigidez proporcionada por la línea de cimentación y la turbina eólica. Donde  $k_{11}$  y  $k_{33}$ , son las rigideces que proporciona las líneas de cimentación, mientras que el resto son la rigidez que proporciona la torre de la turbina eólica, en donde  $k_{22} = \frac{12EI}{I^3}$  $\frac{2EI}{L^3}$ , es la rigidez lineal de la torre turbina eólica.

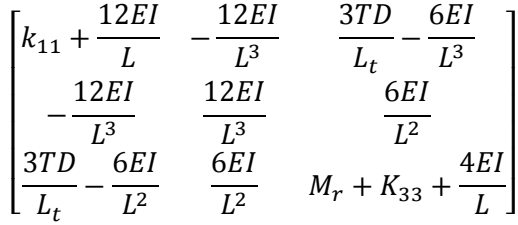

Y por último se calcula la matriz de amortiguamiento con ayuda de la ecuación 81, considerando la ortogonalidad con los modos de vibración de la estructura:

$$
\varPhi^T[M]\varPhi = m_1 \quad \varphi^T[K]\varphi = k_1 \quad \varphi^T[C]\varphi = c_1 \ldots \ldots \ldots \ldots \ldots \varphi(81)
$$

Donde  $m, c, y, k$  son matrices diagonales, por lo tanto la matriz c, será igual a:

$$
[C] = \sum_{1}^{i} \left( m * 2 * \zeta * \frac{w_n(i)}{m_1(i, i)} * \varphi(i) * \varphi(i)' * m \right)
$$

Y el vector de fuerzas queda como:

$$
F = \begin{bmatrix} F_h(t) \\ F_v \\ 0 \end{bmatrix}
$$

En donde  $F_h(t)$ , es la fuerza de oleaje y  $F_v$  es la fuerza de viento constante sobre la turbina.

Resolviendo el sistema anterior con el método de Newmark, se obtienen los desplazamientos para las tres condiciones. En la figura 61a, 61b y 61c se muestra los desplazamientos en condiciones de operación media (v= 7.3 m/s), en donde se tiene un desplazamiento máximo de 0.0.298 m en la plataforma y de 0.329 m, y un giro de 0.007°.

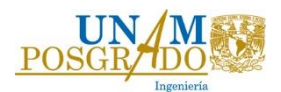

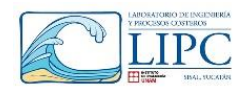

En cambio para la condición máxima de operación (v= 11.2 m/s) se tiene un desplazamiento máximo en la plataforma de 1.26 m y de 1.34 m en la turbina y giro de 0.02°.

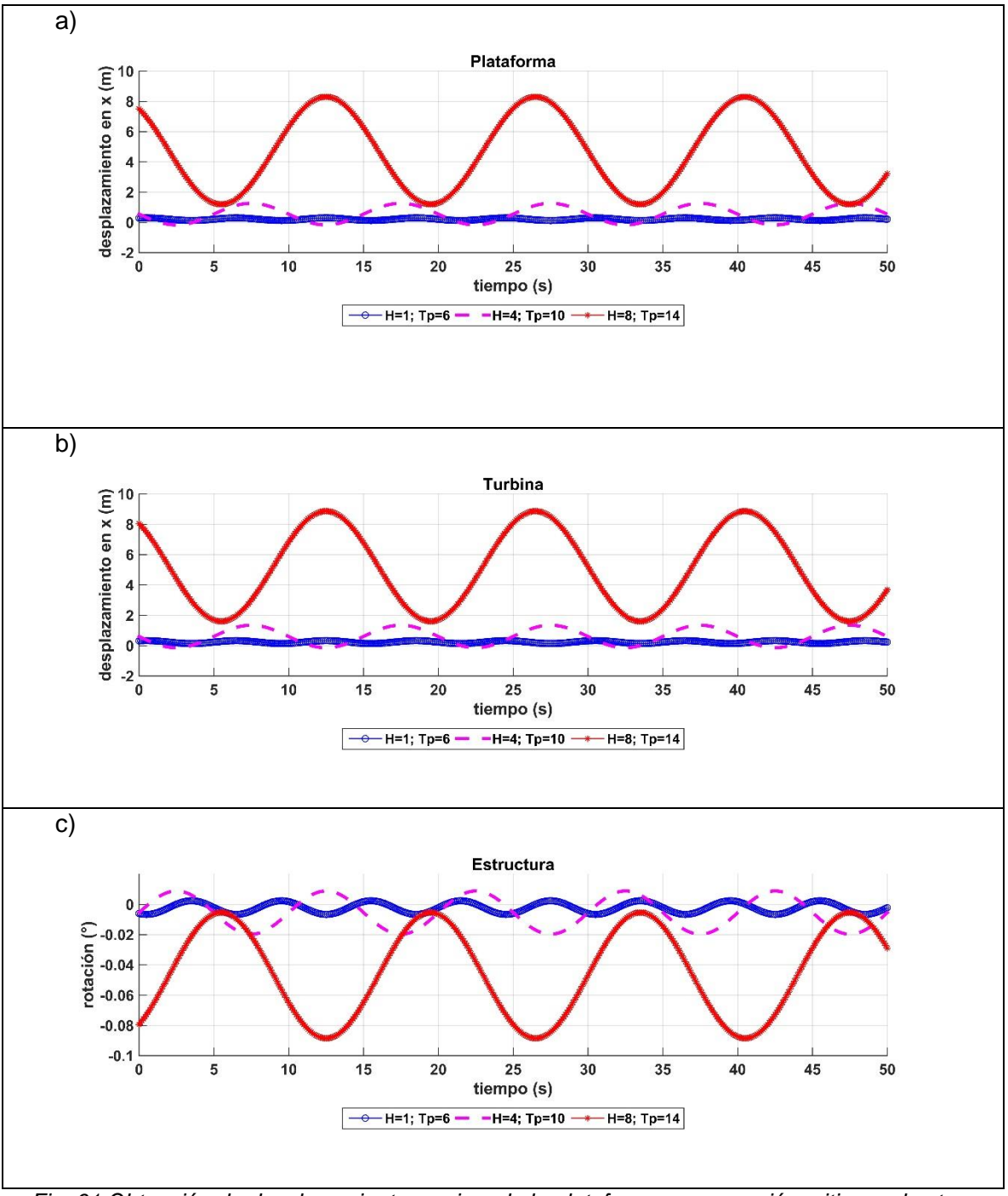

*Fig. 61 Obtención de desplazamientos y giros de la plataforma en operación critica en las tres condiciones de operación.*

Por otro lado, para la condición extrema de operación se presenta un desplazamiento de 8.3 m en la plataforma y de 8.86 m en la turbina y un giro de 0.09° de la estructura. Con

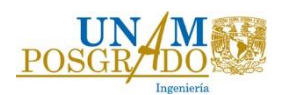

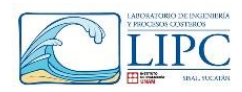

base a los giros de la plataforma se concluye que la plataforma se mantendrá estable durante su operación ya que no sobrepasa un giro de 10°, el cual inestabilizaría a la plataforma.

En la tabla 25 se resumen los resultados expuestos, en donde se enlista los desplazamientos "estáticos", los cuales se producen sin los efectos hidrodinámicos que se producen entre la interacción del fluido y la estructura); los desplazamientos dinámicos, y el cociente entre dichos desplazamientos (RAO). El coeficiente RAO es un indicador que se puede comparar con los resultados obtenidos en el estudio Liu *et al.*, 2017 y Suzuki *et al.*, (2011). Los cuales sirvieron de base para evaluar los parámetros hidrodinámicos que influyen en la dinámica de la estructura. Por otro lado, la tabla 26 muestra un resumen de las principales características de la plataforma y los sistemas de cimentación utilizados, comparando la rigidez lineal, angular y los desplazamientos lineales y angulares correspondientes.

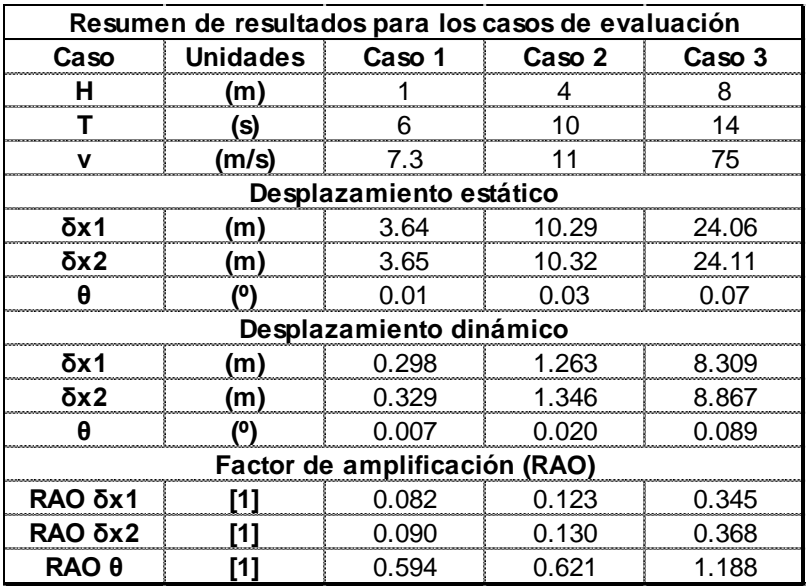

*Tabla 25 Resumen de los desplazamientos obtenidos*

En el estudio de Liu *et al.* (2017) se muestran las medias de los desplazamientos, mientras que en el presente estudio y en el de y Suzuki *et al.*(2011)se presentan los máximos. En el estudio de Liu los desplazamientos son de mayor magnitud debido a que utilizan un sistema de cimentación tipo catenaria, el cual proporciona poca rigidez lineal y angular, a pesar de haber utilizado las mismas características físicas de plataforma y turbina. Por otro lado, al comparar los resultados de operación máxima (H=4 m, T=10 s) con el estudio de Suzuki, se obtienen desplazamientos similares. En el presente estudio se obtuvo un

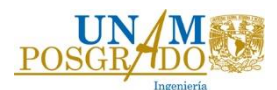

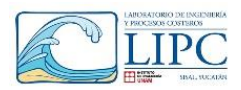

desplazamiento de 1.26 m, mientras que en el de Suzuki se obtiene un desplazamiento de 0.99 m. Es importante mencionar que a diferencia de los estudios señalados, la rigidez lineal  $(k<sub>x</sub>)$  y angular  $(k<sub>θ</sub>)$  es mayor debido a la poca profundidad en la que se encuentra cimentada la plataforma, por lo que los resultados aquí obtenidos son los esperados.

*Tabla 26 Comparaciòn de los resultados con los estudios de Liu* et al. *(2017) y y Suzuki* et

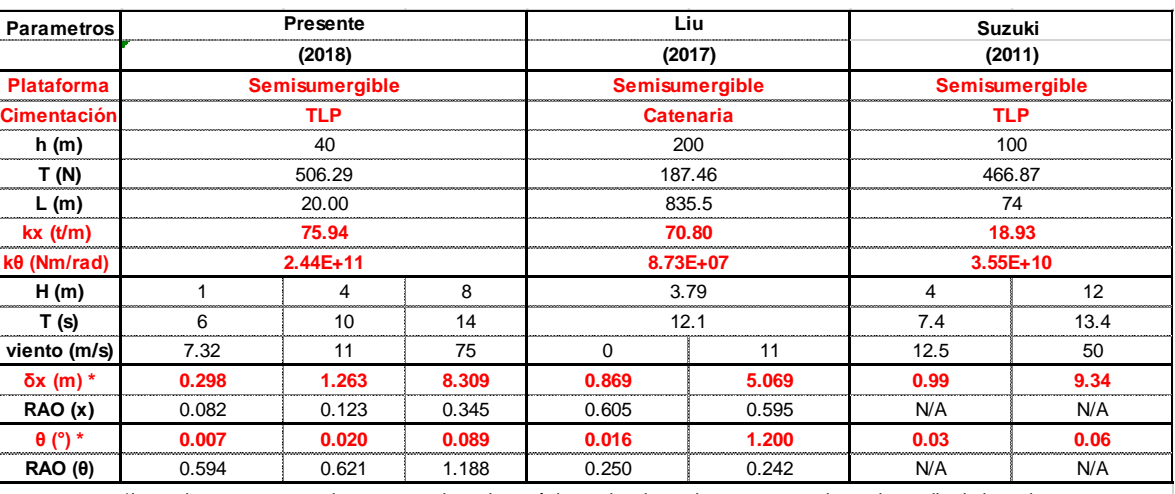

al.*(2011)*

\*Los valores en parentesis corresponden a los máximos desplazamientosy en negritas a la media de la serie

Por último, es necesario mencionar que si se deseara disminuir los desplazamientos en operación extrema, se tendría que aumentar la rigidez de las líneas de cimentación, lo cual conllevaría a la selección de una nueva línea de cimentación con distintas propiedades a las planteadas en este trabajo.

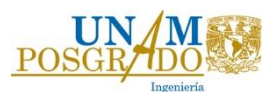

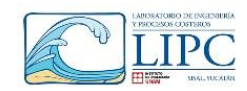

### *7.5. Tensión en las líneas de cimentación*

La tensión de las líneas de cimentación se obtiene con base a las fuerzas actuantes en dirección X y en dirección Y que se producen a lo largo de la dinámica de la estructura. En dirección X se presenta la fuerza de oleaje resultante  $(F_h(t))$  y la fuerza horizontal del viento en la torre  $(F_v 1)$  y la turbina  $(F_v 2)$ , mientras que en dirección Y, se presenta la fuerza resultante del empuje ( $E(t)$ ) y el peso de la estructura (W) ( $E(t) - W$ ), y la fuerza de tensión en Y producida por el desplazamiento horizontal de la plataforma  $(F_{hy}(t))$ . Es importante mencionar que durante la simulación el volumen sumergido cambia debido a la variación de superficie libre del oleaje, por lo que la tensión en la línea también cambiara. Dado lo anterior, la tensión que tendrá que resistir el cable de cimentación y en consecuencia el anclaje en el fondo marino será igual a la sumatoria de fuerzas de la estructura. A continuación, se presenta un esquema y perfil del acomodo de las líneas, así como las fuerzas actuantes sobre la línea de cimentación.

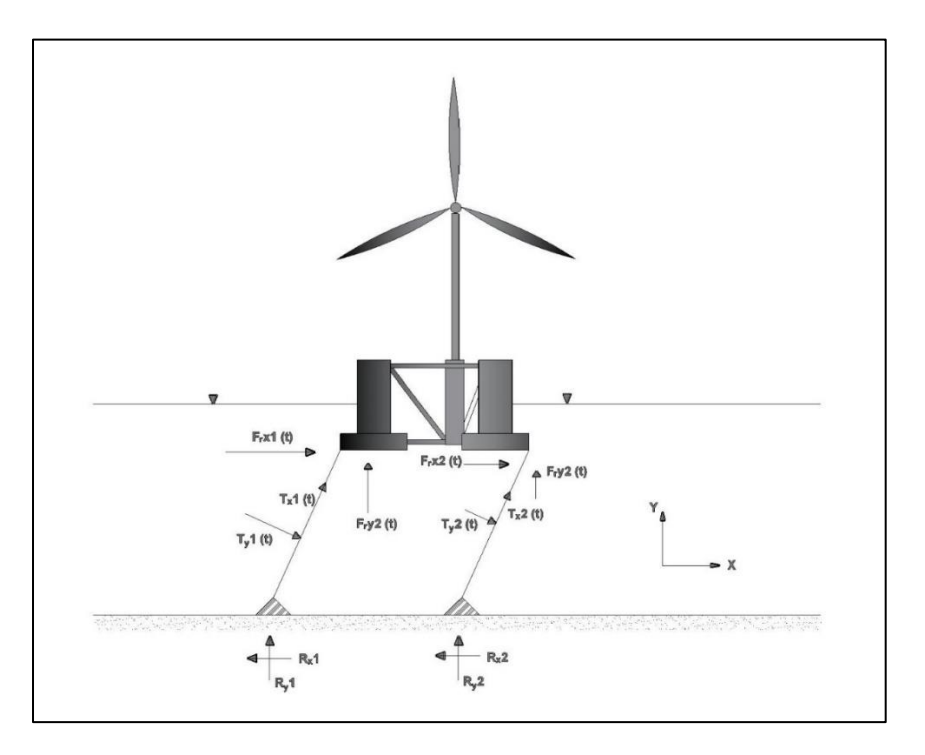

*Fig. 62 Esquema de las fuerzas sobre la linea de cimentaciòn.*

La fuerza resultante en X será igual a la sumatoria de las fuerzas de viento sobre la turbina y la fuerza hidrodinámica debida al oleaje.

$$
F_r x = Fh(t) + F_v 1 + F_v 2 \dots \dots \dots \dots \dots \dots (82)
$$

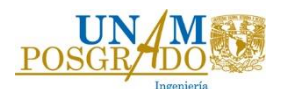

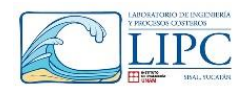

En cambio la fuerza resultante en dirección Y, será igual a la variación de empuje hidrostático y el peso de la estructura, así como la fuerza en Y generada por el desplazamiento.

$$
F_r y = (E(t) - W) + F h_y(t) \dots \dots \dots \dots \dots (83)
$$

En donde  $F_r x$ , es la fuerza resultante en dirección **X** y  $F_r y$  la resultante en dirección **Y** 

En la figura 62 se observa que el apoyo de la línea 1 debe soportar la misma magnitud de fuerzas en dirección X que el apoyo 2. Sin embargo, dado que en este estudio se consideran 3 líneas de cimentación, el apoyo 2 está compuesto por 2 líneas, como se muestra en el perfil en planta de la plataforma [\(Fig. 63\)](#page-113-0). Por lo tanto la resultante de fuerzas en dirección  $x F_r x$  se descompondrá como:

$$
F_r x(t) = F_r x_1(t) + 2F_r x_1(t) \dots \dots \dots \dots \dots (84)
$$

En donde:

 $\mathbf{F}_r$ x<sub>1</sub>, es la fuerza resultante en dirección X en la línea 1.

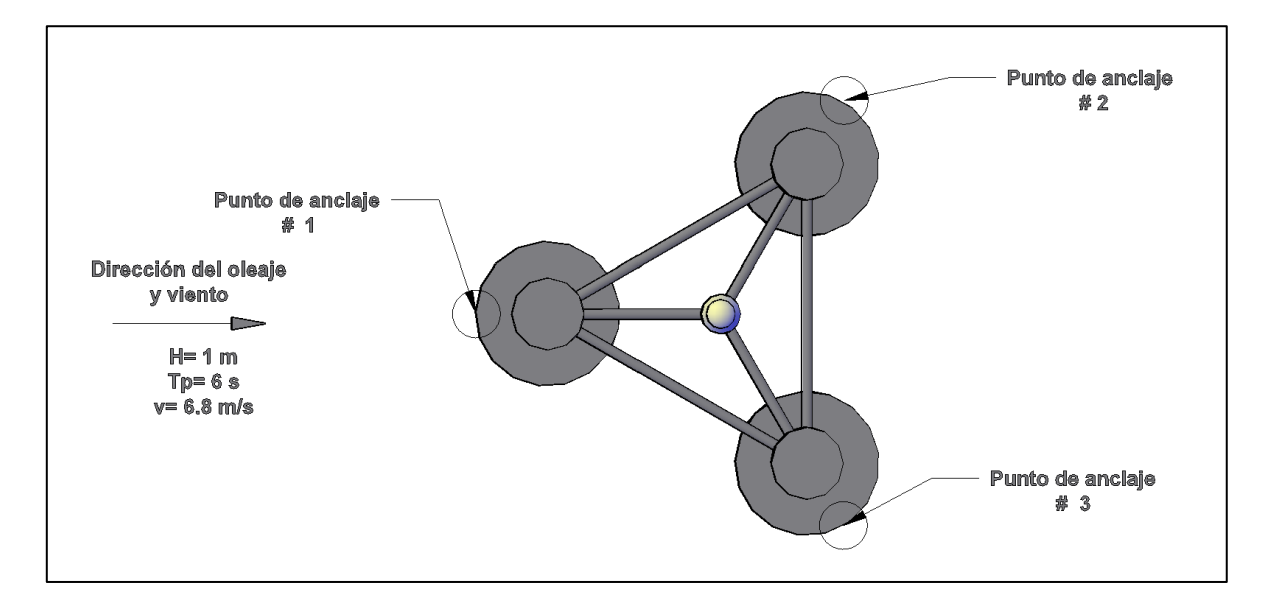

### *Fig. 63 Esquema en planta de las líneas de cimentación.*

<span id="page-113-0"></span>En cambio en dirección Y la resultante de la sumatoria de fuerzas se dividirá equitativamente entre el número de líneas.

$$
\pmb{F_r}\pmb{y}(t) = \pmb{3F_r}y_1(t) \dots \dots \dots \dots \dots \dots (85)
$$

En donde:

 $F<sub>r</sub>y<sub>1</sub>$ , es la fuerza resultante en dirección Y en la línea 1.

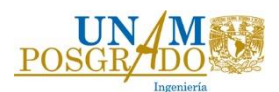

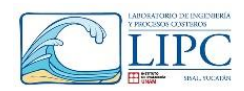

Por lo tanto, solo basta con definir la tensión y el factor de seguridad de la línea 1, ya que las líneas 2 y 3 soportaran 50% menos la magnitud de fuerza de dicha línea. Una vez obtenidas las fuerzas anteriormente señaladas, se proyectan sobre el ángulo que forma la línea de cimentación respecto al suelo marino (Ecuación 86), obteniendo las fuerzas que actúan sobre el eje paralelo a la línea de cimentación, en donde  $T_x$  es la fuerza axial y y  $T_y$ es la fuerza cortante sobre dicha línea.

$$
\begin{bmatrix} T_x \\ T_y \end{bmatrix} = \begin{bmatrix} \cos \alpha & \sin \alpha \\ -\sin \alpha & \cos \alpha \end{bmatrix} * \begin{bmatrix} F_r x_1 \\ F_r y_1 \end{bmatrix} \dots \dots \dots \dots \dots \dots \dots \tag{86}
$$

La tensión en las líneas se obtuvo para las condiciones en operación media y extrema, con el fin de evaluar la tensión máxima y verificar que no se exceda el esfuerzo de rotura, expuesto en la tabla 9 para líneas a tensión (1500  $N/mm^2$ ).

Con base a la teoría anteriormente señalada, se calculó la fuerza total en dirección X que actúa sobre la primera línea de cimentación. La figura 64 muestra los resultados de fuerzas resultantes en dirección X, para los casos de evaluación de operación media y extrema de la estructura. Para condición extrema la fuerza resultante en dirección X sobre la línea 1 es de aproximadamente 509.63 toneladas (5 MN), mientras que en condición media la fuerza total es de 65.64 toneladas (644 kN).

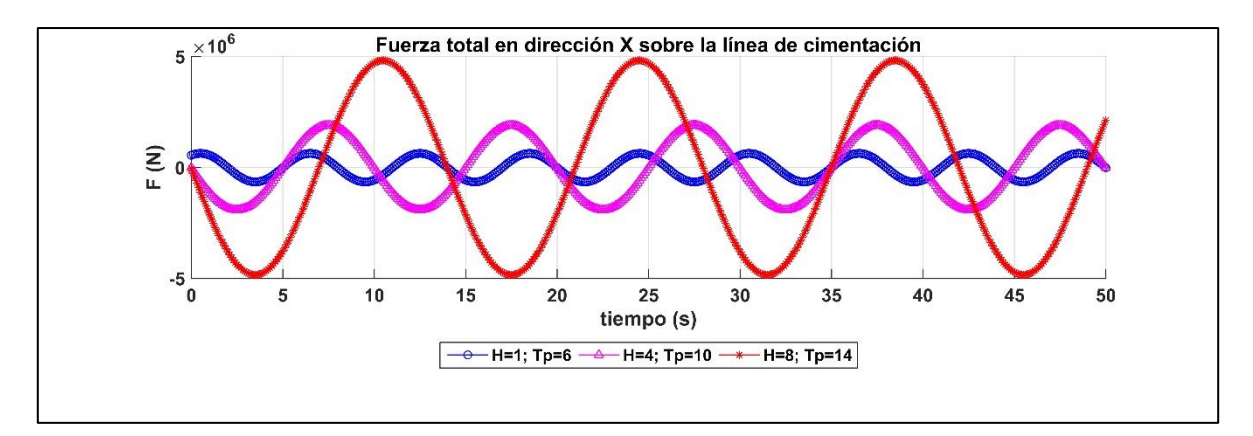

### *Fig. 64 Fuerzas total en dirección X sobre la línea de cimentación.*

Por otro lado en la figura 65 se muestra la fuerza de tensión en dirección producida por las fuerzas resultantes en dirección Y, para las tres condiciones de evaluación, en donde se aprecia que la fuerza resultante oscila sobre la tensión inicial (494 toneladas). Es interesante mencionar, que cuando se presenta un oleaje de H=8 m existe una sobreelevación y disminución del nivel medio, la cual ocasiona la variación de tensión sobre la línea de cimentación. Para el caso de operación extrema se obtiene una fuerza máxima

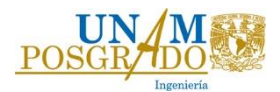

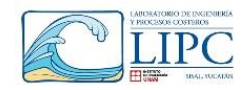

de 611.6 ton (6 MN), mientras que para el caso de operación media se obtiene una fuerza máxima igual a 509.6 ton (5 MN).

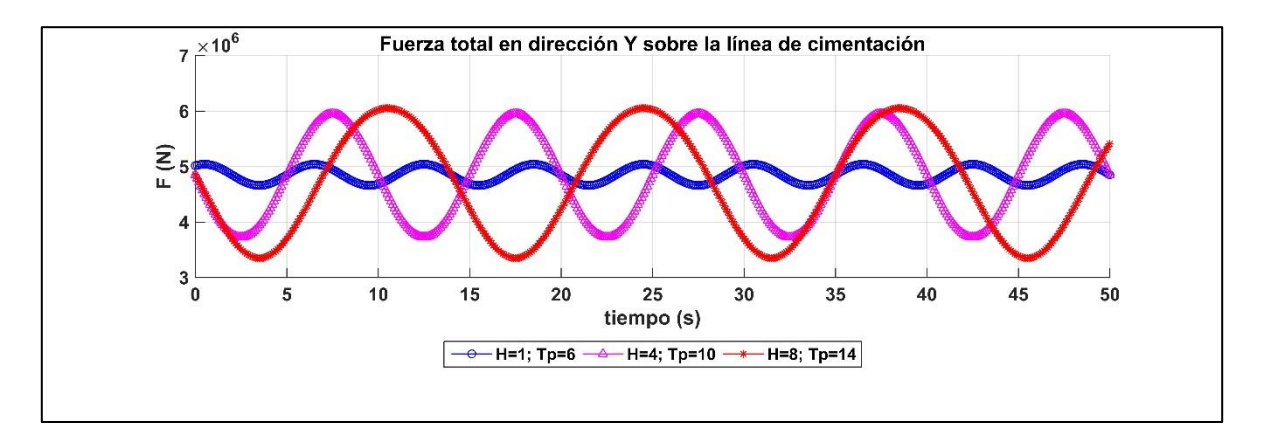

*Fig. 65 Fuerzas total en dirección Y sobre la línea de cimentación.* 

Por lo tanto, la tensión total axial y cortante sobre la línea de cimentación será la resultante de la proyección de las fuerzas obtenidas en la figura 64 y 65. Utilizando la matriz de transformación expuesta por la ecuación 86, el resultado de ambas tensiones para los tres casos de evaluación en operación media y extrema se muestra en la figura 66. Se observa que la máxima tensión en operación media es de 514 t (5 MN), mientras que en el caso extremo es de 765 t (7.51 MN).

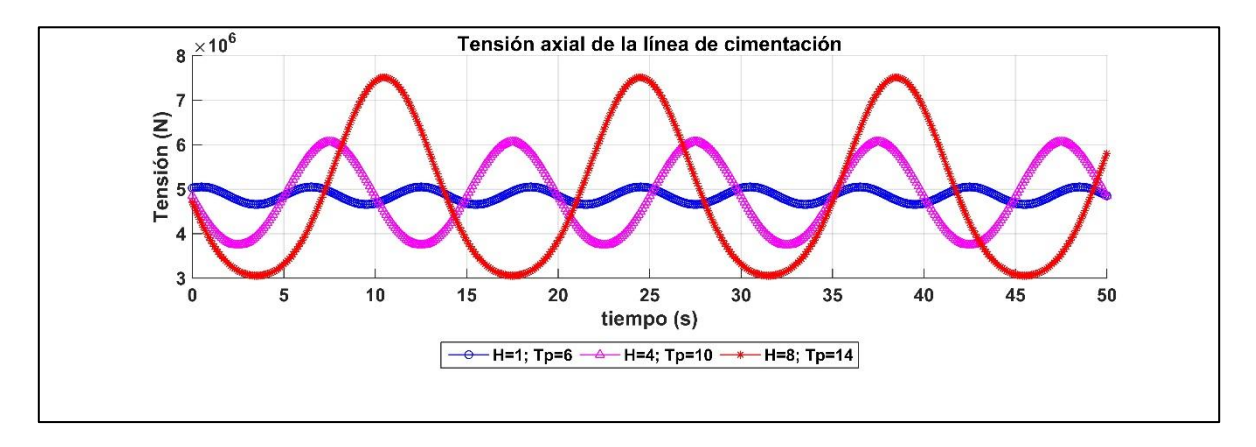

### *Fig. 66 Tensión total de las líneas de cimentación*

En la figura 66 se observa que la máxima tensión axial que debe soportar el cable es de 733 toneladas (7.2 MN), la cual se produce en condiciones máximas de viento y oleaje, donde el principal contribuidor es la tensión ocasionada entre el empuje y el peso de la estructura y la dinámica producida por la acción del oleaje.

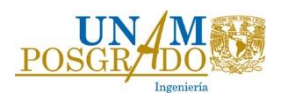

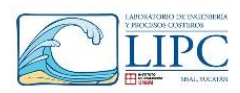

Recordando que la tensión de rotura del material es de 1418 t y la tensión máxima de la línea es de 733 toneladas, el factor de seguridad en condiciones extremas será de aproximadamente 2. Con lo cual se asegura que la estabilidad del sistema y las líneas de cimentación. En la figura 67 se muestra el factor de seguridad para los 3 casos de evaluación. Donde se muestra que se obtienen variaciones del factor de seguridad alrededor de 3, el cual corresponde al valor del diseño. Cuando se presenta el valle de la ola se obtiene el mínimo nivel sumergido de la plataforma, y en consecuencia la mínima tensión de la línea, es por eso que se obtienen factores de seguridad mayores a 3. Sin embargo cuando la ola rompe sobre la estructura se presenta la máxima tensión de la línea y por lo tanto el mínimo factor de seguridad.

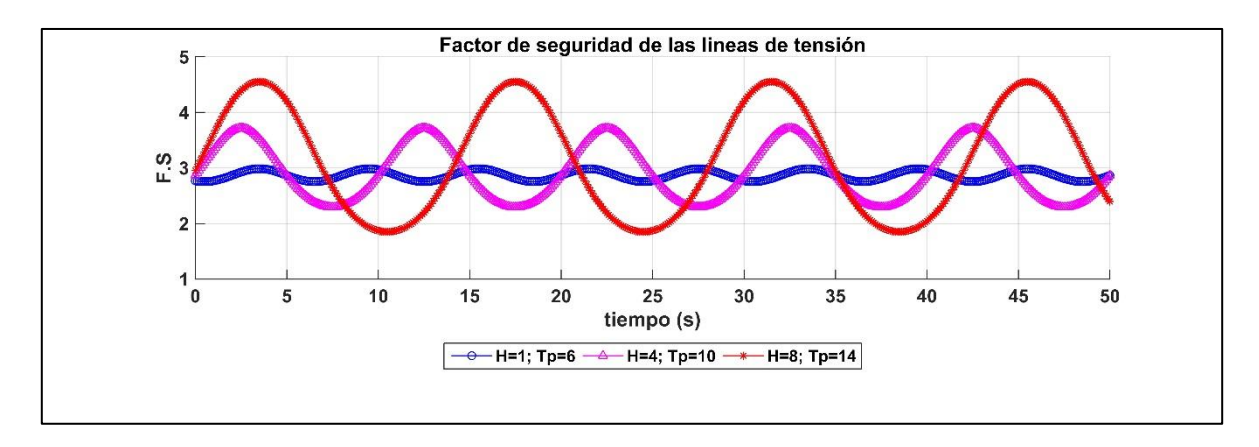

*Fig. 67 Factor de seguridad de las líneas de cimentación.*

En la tabla se muestra un resumen de la tensión máxima que se presenta para cada caso de evaluación y su correspondiente factor de seguridad, donde se observa que para el caso de evaluación 3 se presenta el mínimo factor de seguridad igual a 1.85. Por lo tanto las líneas de cimentación mantendrán estables para la condición de oleaje medio y extremo de la zona norte de Yucatán ya que no superan el esfuerzo de rotura del cable de cimentación.

*Tabla 27 Resumen de tensiones y factores de seguridad en la línea de cimentación 1*

| Resumen de la tensión sobre la línea de cimentación 1 |                         |      |             |      |
|-------------------------------------------------------|-------------------------|------|-------------|------|
|                                                       | Condición   Tensión máx | F.S  | Tensión mín |      |
|                                                       | ton`                    | máx  | (ton)       | mın  |
|                                                       | 514 93                  | 2 75 | 474.73      |      |
|                                                       | 618.09                  |      | 381.50      | 3 72 |
|                                                       | 765 78                  |      | 311.53      | 55   |

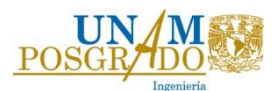

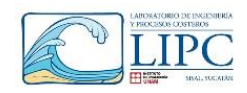

# **Capítulo 8. Conclusiones**

En este trabajo se realizó un estudio del análisis hidrodinámico y estructural de una plataforma flotante para una turbina eólica, considerando el viento y el oleaje frente a la costa norte de la península de Yucatán, utilizando un modelo numérico. Las siguientes conclusiones fueron obtenidas:

I- En lo que respecta a la evaluación del potencial eólico, existe una mayor densidad de potencia en profundidades mayores a 30 metros, Para el punto onshore la a densidad de potencia a h= 10 m, es igual a 114.72  $kW/m^2$ , mientras que para offshore es de 172.83  $kW/m^2$ . Sin embargo, se recomienda realizar un estudio más detallado con mediciones más precisas que validen los resultados aquí presentados.

II- Respecto a los sistemas de cimentación se concluye que el sistema tipo TLP es capaz de brindar una mayor rigidez que el sistema de tensión tipo catenaria. Asimismo, el sistema TLP presenta una menor área de invasión al ambiente marino.

III. Se realizó una comparación de la obtención de fuerzas hidrodinámicas que influyen en la estructura con base a la teoría de Morison y los resultados obtenidos con OpenFOAM. Concluyendo que para ambos casos la fuerza de inercia en aguas profundas es mayor que la fuerza de resistencia sobre una estructura. Además se logró obtener y calibrar el modelo con los coeficientes  $C_m$ , y  $C_D$  para la plataforma de acuerdo con las condiciones de oleaje establecidas. Asimismo se determinó la masa añadida del sistema y el coeficiente de amortiguamiento y con base a dichos parámetros se obtuvo la dinámica de la plataforma.

IV- El modelo de OpenFOAM suele inestabilizarse cuando las condiciones de oleaje son extremas, por lo que se debe de tener especial cuidado a la hora de realizar la simulación, eligiendo correctamente el tamaño de malla, así como los correctos parámetros físicos de turbulencia, propiedades físicas del objeto sólido y condiciones de contorno.

V. Con ayuda del modelo Newmark se evaluaron los desplazamientos bajo diferentes condiciones de oleaje. Para el caso en operación critica, los desplazamientos máximos son de 5 m y el giro de 0.05 grados, por lo que al no superar los 10° de rotación, la estructura se mantiene estable. Es importante hacer notar que con la ayuda del modelo analítico se pudo verificar la estabilidad de la plataforma, ya que los tiempos de simulación eran demasiados extensos para obtener los resultados de la dinámica de la estructura utilizando OpenFOAM.

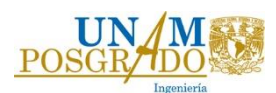

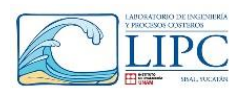

VI. En este estudio no se realizó una modelación experimental que validaran los resultados de fuerza y desplazamientos obtenidos, sin embargo se recomienda realizar un modelo experimental que validen los resultados arrojados por el modelo numérico aquí implementado. Principalmente las variables de parámetros hidrodinámicos que intervienen en el diseño del dispositivo, tal como los coeficientes de arrastre, inercia y el de amortiguamiento. Ya que con base en estas variables es posible modelar la dinámica de la estructura.

VII. Como futuros trabajos, se debe realizar una optimización de las propiedades físicas de la plataforma y la turbina, para poder realizar un diseño óptimo para la región. Para esto se deben tomar en cuenta los parámetros hidrodinámicos y aerodinámicos que influyen en el diseño de la superestructura.

IX. Por último, es importante mencionar que la metodología aquí presentada se puede aplicar a la interacción de un fluido con cualquier dispositivo de energía marina, ya sea flotante o cimentado, obteniendo desplazamientos, fuerzas, turbulencia, velocidad, eficiencia de turbinas, etc. Esta metodología permite realizar diseños óptimos con base a las propiedades físicas, mecánicas de la estructura tomando en cuenta los aspectos hidrodinámicos y aerodinámicos que influyen en la dinámica del dispositivo. Con el objetivo de diseñar la estructura ante situaciones extremas que pongan en peligro su estabilidad y su funcionamiento.

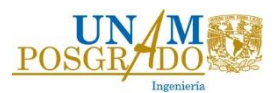

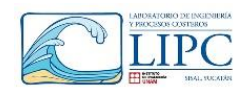

## **Referencia Bibliográfica**

- 1. *4Coffshore* (2018) *Offshore wind farms*.
- 2. Al-Solihat, M. K. and Nahon, M. (2015a) 'Mooring and hydrostatic restoring of offshore floating wind turbine platforms', *2014 Oceans - St. John's, OCEANS 2014*, (January). doi: 10.1109/OCEANS.2014.7003269.
- 3. Appendini, C. M. (2014) 'Wave Climate and Trends for the Gulf of Mexico : A 30-Yr Wave Hindcast', pp. 1619–1632. doi: 10.1175/JCLI-D-13-00206.1.
- 4. Bulder, B. and Hees, M. Van (2002) 'Study to feasibility of and boundary conditions for floating offshore wind turbines', *Public re-port*, (December). Available at: http://scholar.google.com/scholar?hl=en&btnG=Search&q=intitle:STUDY+to+feasibility+of+a n+boundary+conditions+for+floating+wind+turbines#0.
- 5. Cermelli, Christian, Roddier, Dominique, Aubault, A. (2009) 'WINDFLOAT: A FLOATING FOUNDATION FOR OFFSHORE WIND TURBINES PART II: HYDRODYNAMICS ANALYSIS', (1), pp. 1–9.
- 6. Chakrabarti, S. K. (2002) *The theory and practice of hydrodynamics an vibration*. Advanced S. Illinois, USA: World Scientific.
- 7. Chen, L. (2015) 'Modelling of Marine Renewable Energy', p. 185. Available at: http://opus.bath.ac.uk/48497/%0Ahttp://opus.bath.ac.uk/48497/1/thesis\_LF\_final.pdf.
- 8. Chopra, A. K. (2014) *Dinámica de estructuras*. 4th edn. Edited by Pearson. University of California at Berkeley.
- 9. Collu, M. *et al.* (2010) 'A comparison between the preliminary design studies of a fixed and a floating support structure for a 5 MW offshore wind turbine in the North Sea', *Marine Renewable and Offshore Wind Energy*, (July 2016), pp. 63–74. Available at: http://www.scopus.com/inward/record.url?eid=2-s2.0- 77956959880&partnerID=40&md5=5499bdb11b00b1af9992f72292953211.
- 10. Dean, R. G. and Dalrymple, R. A. (1991) *Water Wave Mechanics for Engineers and Scientists*. doi: 10.1142/9789812385512.
- 11. Espinosa, J. G. (2012) 'Design and Calculus of the Foundation Structure of an Offshore Monopile Wind Turbine'.
- 12. Figueroa, B. *et al.* (2016) 'Caracterización del viento en sisal', pp. 15–28.
- 13. Intergovernmental panel on climate change (IPCC) (2013) 'Cambio climático 2013', *Afirmaciones principales de resumen para responsables de politicas.*, pp. 2013–2014.
- 14. *International Energy Agency* (2018) *Climate change*.

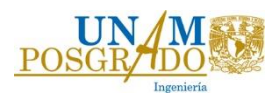

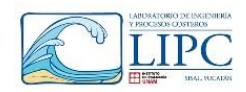

- 15. Jacobsen, N. G. (2017) 'waves2Foam Manual', (August). Available at: https://www.researchgate.net/profile/Niels\_Jacobsen3/publication/319160515\_waves2Foam\_M anual/links/5995c1e7aca27283b11b21a2/waves2Foam-Manual.pdf.
- 16. Jonkman, J. M. (2007) 'Dynamics Modeling and Loads Analysis of an Offshore Floating Wind Turbine Dynamics Modeling and Loads Analysis of an Offshore Floating Wind Turbine', (November).
- 17. Lefebvre, S. and Collu, M. (2012) 'Preliminary design of a floating support structure for a 5 MW offshore wind turbine', *Ocean Engineering*. Elsevier, 40, pp. 15–26. doi: 10.1016/j.oceaneng.2011.12.009.
- 18. LIPC UNAM (2017) *Observatorio costero del sureste*, *Oleaje (Hindcast)*.
- 19. Liu, Y. *et al.* (2017) 'Establishing a fully coupled CFD analysis tool for floating offshore wind turbines', *Renewable Energy*. Elsevier Ltd, 112, pp. 280–301. doi: 10.1016/j.renene.2017.04.052.
- 20. Manwelll, J. F. (2009) *Wind energy explained*. Second Edi. Edited by John Wiley & Sons Ltd. University of Massachusetts, USA.
- 21. Mesinger, F. *et al.* (2006) 'North American Regional Reanalysis', (March). doi: 10.1175/BAMS-87-3-343.
- 22. Michailides, C., Gao, Z. and Moan, T. (2016) 'Experimental and numerical study of the response of the offshore combined wind / wave energy concept SFC in extreme environmental conditions \*', 50.
- 23. Moura Paredes, G. *et al.* (2016) 'Experimental investigation of mooring configurations for wave energy converters', *International Journal of Marine Energy*, 15. doi: 10.1016/j.ijome.2016.04.009.
- 24. Pedersen, P. T. (2015) 'Marine Structures Perspective Marine Structures : Future Trends and the Role of', *Engineering*. THE AUTHORS, 1(1), pp. 131–138. doi: 10.15302/J-ENG-2015004.
- 25. Robertson, A., Jonkman, J. and Masciola, M. (2014) 'Definition of the Semisubmersible Floating System for Phase II of OC4', *Golden, CO*, (September), p. 38. Available at: http://scholar.google.com/scholar?hl=en&btnG=Search&q=intitle:Definition+of+the+Semisub mersible+Floating+System+for+Phase+II+of+OC4#0.
- 26. Suzuki, K. *et al.* (2011) 'Initial design of tlp for offshore wind farm', *Journal of Fluid Science and Technology*, 6(3), pp. 372–381.
- 27. The european wind energy association (EWEA ) (2011) *The comig of Europe's offshore wind energy industry*, *Wind in our sails*.

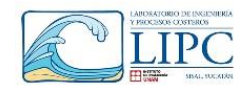

# **28.Anexo. Diccionarios de OpenFOAM para la plataforma**

La configuración de la malla es similar a la configuración de lo cilindros, es donde existen tres bloques, una para la generación del oleaje, otra para la propagación y una última para la disipación. En este caso el canal mide de largo 250 m por 160 m de ancho y 140 m de altura, las zonas de disipación son de 50 m, y se encuentran en los extremos del canal, por lo que para realizar la malla el canal se tuvo que dividir en 3 bloques, tal y como se muestra en la sección en planta de la plataforma [\(Fig.](#page-121-0)  [68\)](#page-121-0).

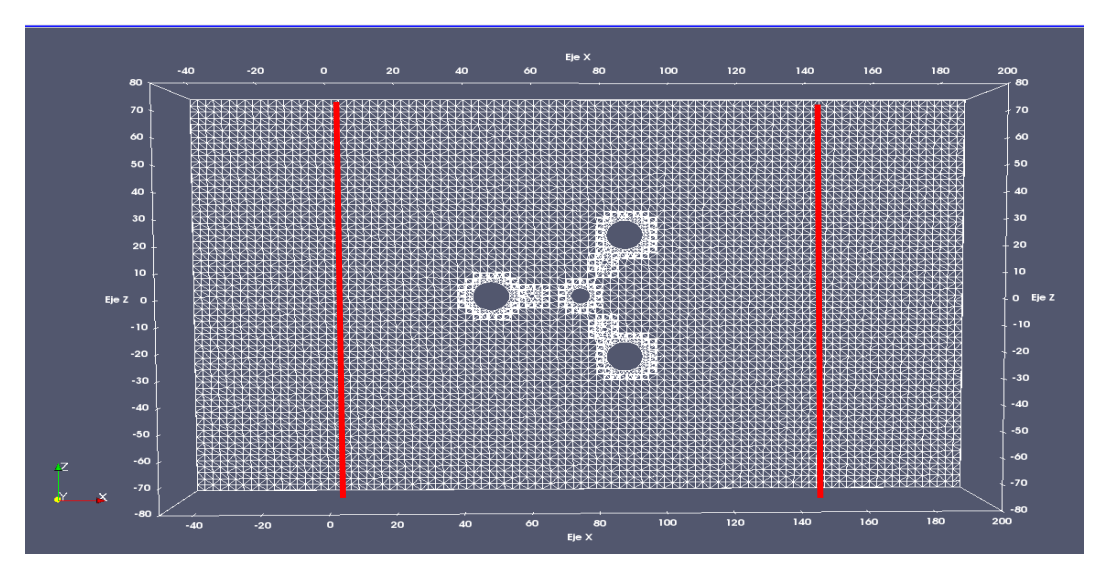

#### *Fig. 68 Vista en planta del mallado de la plataforma.*

<span id="page-121-0"></span>Como se es observa en el esquema en perfil (Fig. 69), existe una zona de refinamiento, en la cual el espaciamiento en  $\Delta x =$  $\Delta z = 2.5$  m, y el =  $\Delta y = 0.7$  m, siguiendo las recomendaciones de malla expuestas en el capítulo 6.2.1, en donde se observó que el espaciamiento en ∆y, tenía que ser de un porcentaje menor con el fin de obtener buena definición en la altura de oleaje.

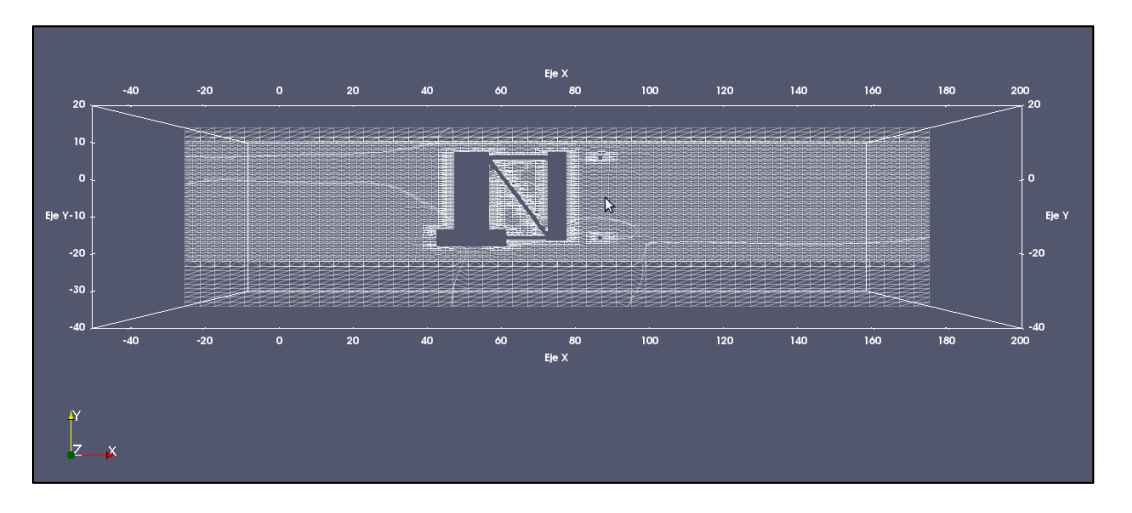

### *Fig. 69 Vista en perfil de la modelación de la plataforma.*

En el siguiente diccionario se colocan los vértices del cada bloque *(blockMeshDict),* el espaciamiento en las tres direcciones y la definición de las fronteras.

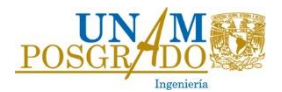

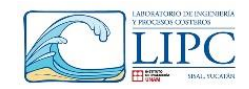

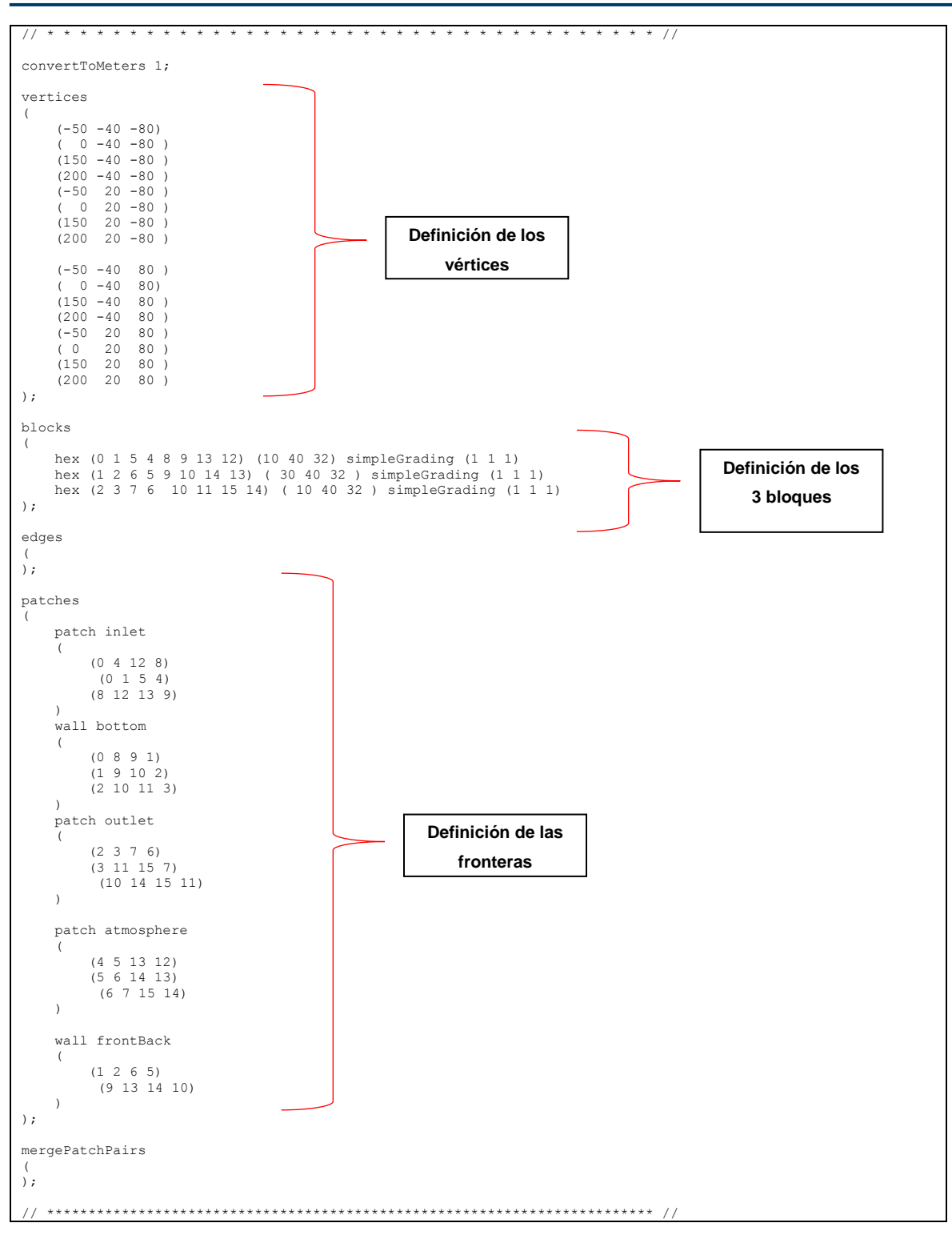

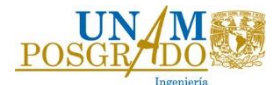

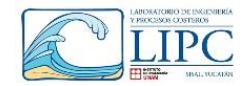

Para colocar la malla de la plataforma y las zonas de refinamiento alrededor de la estructura, se utiliza el diccionario *snappyHexMeshDict.*

```
// * * * * * * * * * * * * * * * * * * * * * * * * * * * * * * * * * * * * * //
castellatedMesh true;
snap true;<br>addLavers false;
addLayers
// Geometry. Definition of all surfaces. All surfaces are of class
// searchableSurface.
// Surfaces are used
// - to specify refinement for any mesh cell intersecting it
// - to specify refinement for any mesh cell inside/outside/near
// - to 'snap' the mesh boundary to the surface
geometry
{
     c.obj
     {
        type triSurfaceMesh;<br>
name c;
        name
 }
        bl.obj
     {
        type triSurfaceMesh;<br>
name bl;
        name
     }
        bp.obj
     {
         type triSurfaceMesh;
         name bp;
    \mathbf{1}s.obj
     {
        type triSurfaceMesh;
        name s;
    box1
     {
         type searchableBox;
min (-50 -25 -80);<br>max (200 15 80) ;
 } 
};
// 
Settings for the castellatedMesh generation.
castellatedMeshControls
{
     // Refinement parameters
    11 - 22 // If local number of cells is >= maxLocalCells on any processor
     // switches from from refinement followed by balancing
     // (current method) to (weighted) balancing before refinement.
     maxLocalCells 500000;
     // Overall cell limit (approximately). Refinement will stop immediately
     // upon reaching this number so a refinement level might not complete.
     // Note that this is the number of cells before removing the part which
     // is not 'visible' from the keepPoint. The final number of cells might
 // actually be a lot less.
 maxGlobalCells 2000000;
     // The surface refinement loop might spend lots of iterations refining just a
     // few cells. This setting will cause refinement to stop if <= minimumRefine
 // are selected for refinement. Note: it will at least do one iteration
 // (unless the number of cells to refine is 0)
     minRefinementCells 10;
     // Allow a certain level of imbalance during refining
     // (since balancing is quite expensive)
     // Expressed as fraction of perfect balance (= overall number of cells /
     // nProcs). 0=balance always.
     maxLoadUnbalance 0.10;
     // Number of buffer layers between different levels.
     // 1 means normal 2:1 refinement restriction, larger means slower
     // refinement.
     nCellsBetweenLevels 1;
                                                                          Geometría de la 
                                                                             plataforma 
                                                                               Zona de 
                                                                         refinamiento de la 
                                                                             plataforma
```
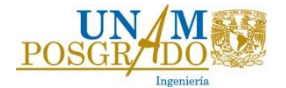

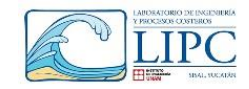

```
 // Explicit feature edge refinement
     1/ ~~
      // Specifies a level for any cell intersected by its edges.
      // This is a featureEdgeMesh, read from constant/triSurface for now.
      features
      (
        / * {
                file "cyl.eMesh";<br>level 0;
               level
           }*/
      );
      // Surface based refinement
     // ~~~~~~~ ~~~~~<br>// ~~~~~~~~~~~
 // Specifies two levels for every surface. The first is the minimum level,
 // every cell intersecting a surface gets refined up to the minimum level.
 // The second level is the maximum level. Cells that 'see' multiple
      // intersections where the intersections make an
      // angle > resolveFeatureAngle get refined up to the maximum level.
      refinementSurfaces
      {
          c
            {
                level (1 2);<br>patchInfo {type }
                               {type wall;}
 }
                        s
            {
                level (1 2);<br>patchInfo {type }
                               {type wall;}
            }
                        bl
            {
                level (12);<br>patchInfo {type }
                               {type wall;}
            }
                        bp
            {
                level (1 2);<br>patchInfo {type }
                               {type wall};
 }
}
           refinementRegions
{
           box1
                {
            mode inside;<br>levels
                            ( (1 1));
      }
      }
      refinementRegions
\left\{\begin{array}{ccc} \end{array}\right\} }
      // Resolve sharp angles
      resolveFeatureAngle 30;
      // Region-wise refinement
     1/ \sim // Specifies refinement level for cells in relation to a surface. One of
 // three modes
 // - distance. 'levels' specifies per distance to the surface the
 // wanted refinement level. The distances need to be specified in
 // descending order.
 // - inside. 'levels' is only one entry and only the level is used. All
 // cells inside the surface get refined up to the level. The surface
      // needs to be closed for this to be possible.
      // - outside. Same but cells outside.
      // Mesh selection
     1/2 ~~~~~~~~~~
      // After refinement patches get added for all refinementSurfaces and
 // all cells intersecting the surfaces get put into these patches. The
 // section reachable from the locationInMesh is kept.
                                                                                      Niveles de 
                                                                                     refinamiento
```
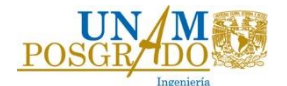

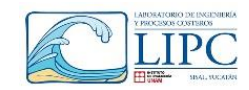

```
NOTE: This point should never be on a face, always inside a cell, even
      // after refinement.
     locationInMesh (-8 0 0); 
     // Whether any faceZones (as specified in the refinementSurfaces)
     // are only on the boundary of corresponding cellZones or also allow
      // free-standing zone faces. Not used if there are no faceZones.
     allowFreeStandingZoneFaces true;
}
// Settings for the snapping.
snapControls
{
     //- Number of patch smoothing iterations before finding correspondence
     // to surface
     nSmoothPatch 3;
     //- Relative distance for points to be attracted by surface feature point
 // or edge. True distance is this factor times local
 // maximum edge length.
     tolerance 2.0; // 1.0;
     //- Number of mesh displacement relaxation iterations.
     nSolveIter 30;
     //- Maximum number of snapping relaxation iterations. Should stop
     // before upon reaching a correct mesh.
     nRelaxIter 5;
     // Feature snapping
          // Number of feature edge snapping iterations.
          // Leave out altogether to disable.
         nFeatureSnapIter 10;
          // Detect (geometric only) features by sampling the surface
          // (default=false).
         implicitFeatureSnap true;
          // Use castellatedMeshControls::features (default = true)
         explicitFeatureSnap true;
          // Detect features between multiple surfaces
          // (only for explicitFeatureSnap, default = false)
         multiRegionFeatureSnap true;
}
// Settings for the layer addition.
addLayersControls
{
     // Are the thickness parameters below relative to the undistorted
     // size of the refined cell outside layer (true) or absolute sizes (false).
     relativeSizes true;
     // Per final patch (so not geometry!) the layer information
     layers
\left\{\begin{array}{ccc} \end{array}\right\} }
     // Expansion factor for layer mesh
     expansionRatio 1.2;
 // Wanted thickness of final added cell layer. If multiple layers
 // is the thickness of the layer furthest away from the wall.
     // Relative to undistorted size of cell outside layer.
     // See relativeSizes parameter.
     finalLayerThickness 0.25;
 // Minimum thickness of cell layer. If for any reason layer
 // cannot be above minThickness do not add layer.
     // Relative to undistorted size of cell outside layer.
     minThickness 0.05;
 // If points get not extruded do nGrow layers of connected faces that are
 // also not grown. This helps convergence of the layer addition process
     // close to features.
     // Note: changed(corrected) w.r.t 17x! (didn't do anything in 17x)
     nGrow 0;
     // Advanced settings
     // When not to extrude surface. 0 is flat surface, 90 is when two faces
      // are perpendicular
     featureAngle 90;
                                                                                                  Punto dentro de la 
                                                                                                         malla
```
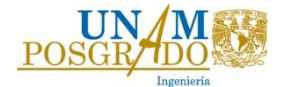

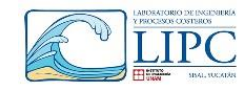

```
 // Maximum number of snapping relaxation iterations. Should stop
     // before upon reaching a correct mesh.
     nRelaxIter 25;
     // Number of smoothing iterations of surface normals
     nSmoothSurfaceNormals 10;
     // Number of smoothing iterations of interior mesh movement direction
     nSmoothNormals 15;
     // Smooth layer thickness over surface patches
     nSmoothThickness 10;
     // Stop layer growth on highly warped cells
     maxFaceThicknessRatio 0.3;
     // Reduce layer growth where ratio thickness to medial
     // distance is large
     maxThicknessToMedialRatio 0.5;
 // Angle used to pick up medial axis points
 // Note: changed(corrected) w.r.t 17x! 90 degrees corresponds to 130 in 17x.
     minMedianAxisAngle 90;
     // Create buffer region for new layer terminations
     nBufferCellsNoExtrude 0;
     // Overall max number of layer addition iterations. The mesher will exit
    // if it reaches this number of iterations; possibly with an illegal
      // mesh.
     nLayerIter 50;
     nRelaxedIter 25;
    minMedialAxisAngle 90;
}
// Generic mesh quality settings. At any undoable phase these determine
// where to undo.
meshQualityControls
{
     //- Maximum non-orthogonality allowed. Set to 180 to disable.
     maxNonOrtho 65;
     //- Max skewness allowed. Set to <0 to disable.
     maxBoundarySkewness 20;
     maxInternalSkewness 4;
     //- Max concaveness allowed. Is angle (in degrees) below which concavity
 // is allowed. 0 is straight face, <0 would be convex face.
 // Set to 180 to disable.
     maxConcave 80;
     //- Minimum pyramid volume. Is absolute volume of cell pyramid.
 // Set to a sensible fraction of the smallest cell volume expected.
 // Set to very negative number (e.g. -1E30) to disable.
     minVol 1e-16;
     //- Minimum quality of the tet formed by the face-centre
 // and variable base point minimum decomposition triangles and
 // the cell centre. This has to be a positive number for tracking
     // to work. Set to very negative number (e.g. -1E30) to
    // disable.<br>// \langle 0 = 1 \rangle\begin{array}{ll} \n\text{//} < 0 = \text{inside out } \text{tet}, \\
\text{//} & 0 = \text{flat } \text{tet}, \\
\text{//} & 1 = \text{reward } \text{tet}.\n\end{array}0 = flat tet
              1 = regular tet
    minTetQuality -1e+30; // 1e-30;
     //- Minimum face area. Set to <0 to disable.
     minArea 1e-13;
     //- Minimum face twist. Set to <-1 to disable. dot product of face normal
     // and face centre triangles normal
     minTwist 0.02;
 //- Minimum normalised cell determinant
 // 1 = hex, <= 0 = folded or flattened illegal cell
     minDeterminant 0.001;
    //- minFaceWeight (0 -> 0.5)
     minFaceWeight 0.02;
    //-minVolRatio (0 -> 1) minVolRatio 0.01;
     //must be >0 for Fluent compatibility
```
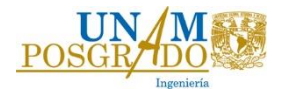

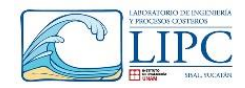

minTriangleTwist -1;

```
 // Advanced
 //- Number of error distribution iterations
 nSmoothScale 4;
     //- Amount to scale back displacement at error points
     errorReduction 0.75;
 // Optional : some meshing phases allow usage of relaxed rules.
 // See e.g. addLayersControls::nRelaxedIter.
 relaxed
    \{ //- Maximum non-orthogonality allowed. Set to 180 to disable.
          maxNonOrtho 75;
     }
}
// Merge tolerance. Is fraction of overall bounding box of initial mesh.
// Note: the write tolerance needs to be higher than this.
mergeTolerance 1e-6;
// ************************************************************************* //
```
Una vez definida la malla se definen los diccionarios de las fronteras de contorno: velociad (U), presión (p\_rgh), variables de turbulencia (k, épsilon, nut), variables de malla dinámica (pointDisplacement).

En el siguiente diccionario, se definen la velocidad (*U*) en cada frontera.

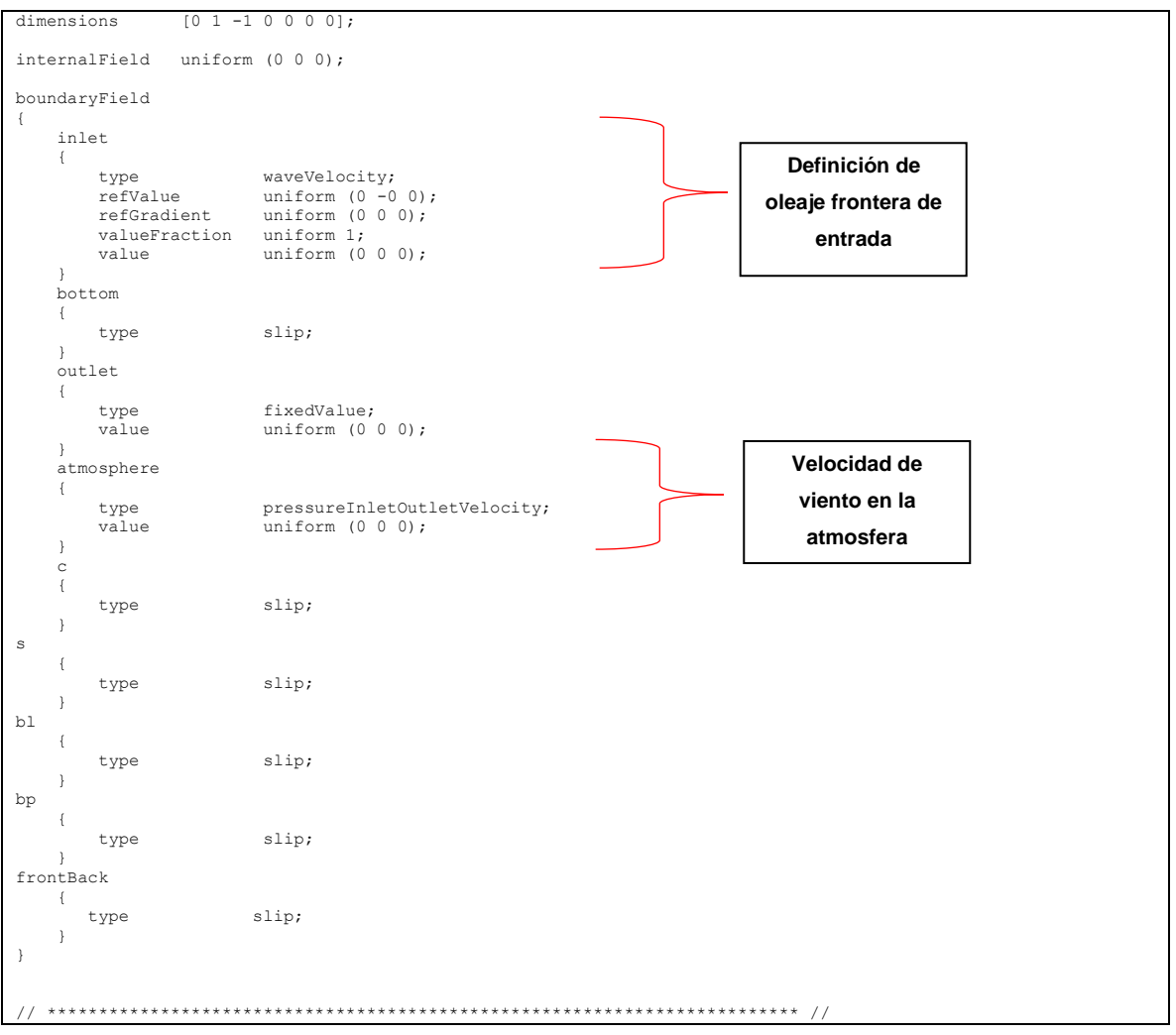

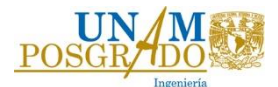

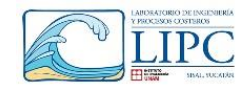

En el diccionario de presión se define la presión dinámica, para un fluido incompresible las unidades son  $p/\rho$ .

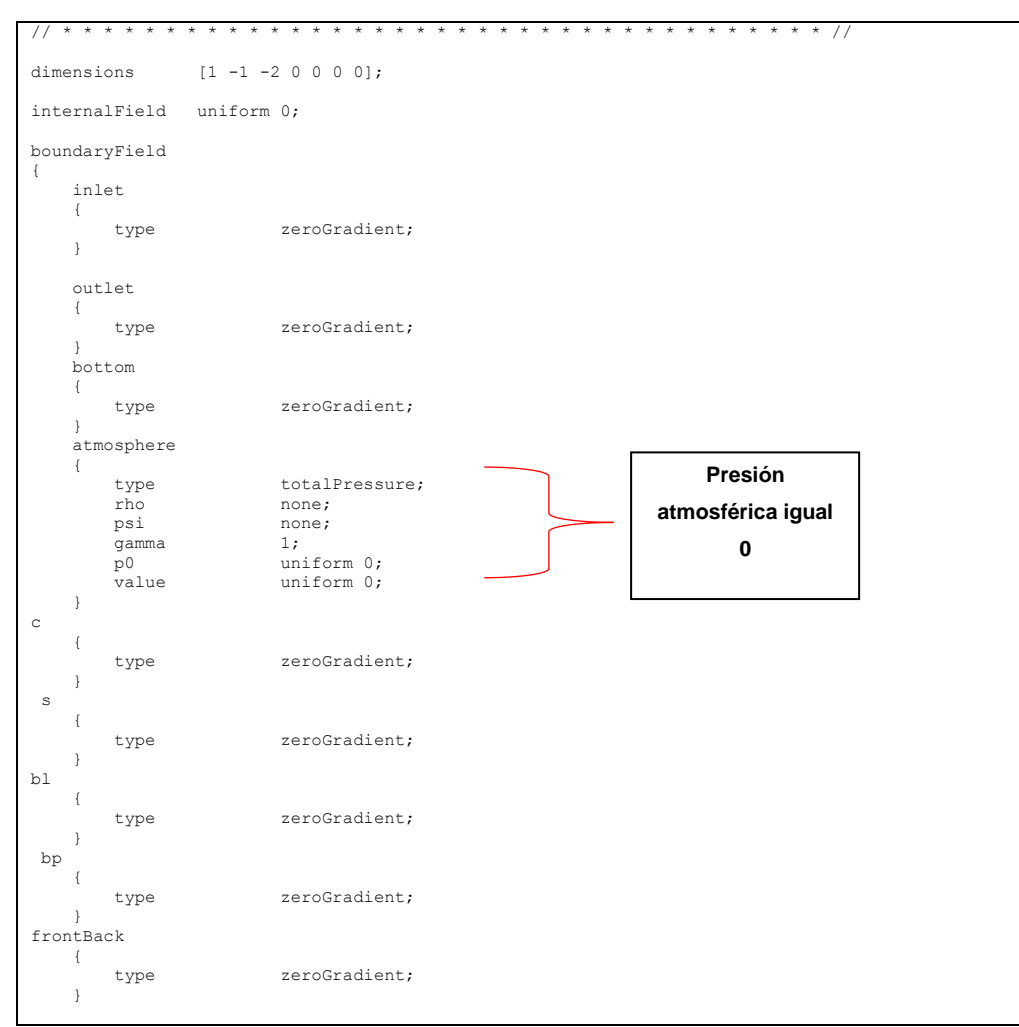

En el diccionario *alpha,* se definen las fronteras, de agua y aire.

```
// * * * * * * * * * * * * * * * * * * * * * * * * * * * * * * * * * * * * * //
dimensions [0 0 0 0 0 0];
internalField uniform 0;
boundaryField
{
     inlet
     {
        type waveAlpha;<br>refValue uniform 0;
        refValue uniform 0;<br>refGrad uniform 0;
                        uniform 0;
        valueFraction uniform 1;<br>value uniform 0:
                        uniform 0:
     }
     outlet
     {
         type zeroGradient;
     }
     bottom
     {
         type zeroGradient;
 }
     atmosphere
     {
         type inletOutlet;
```
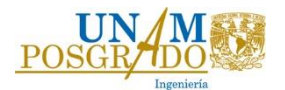

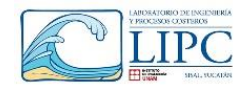

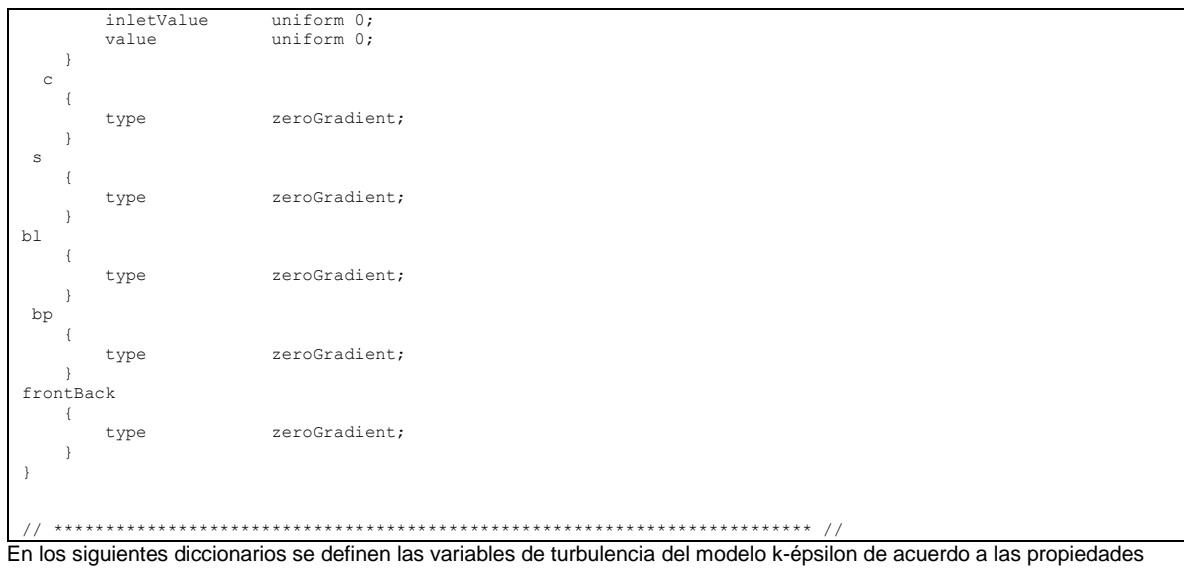

expuestas en la tabla 22.

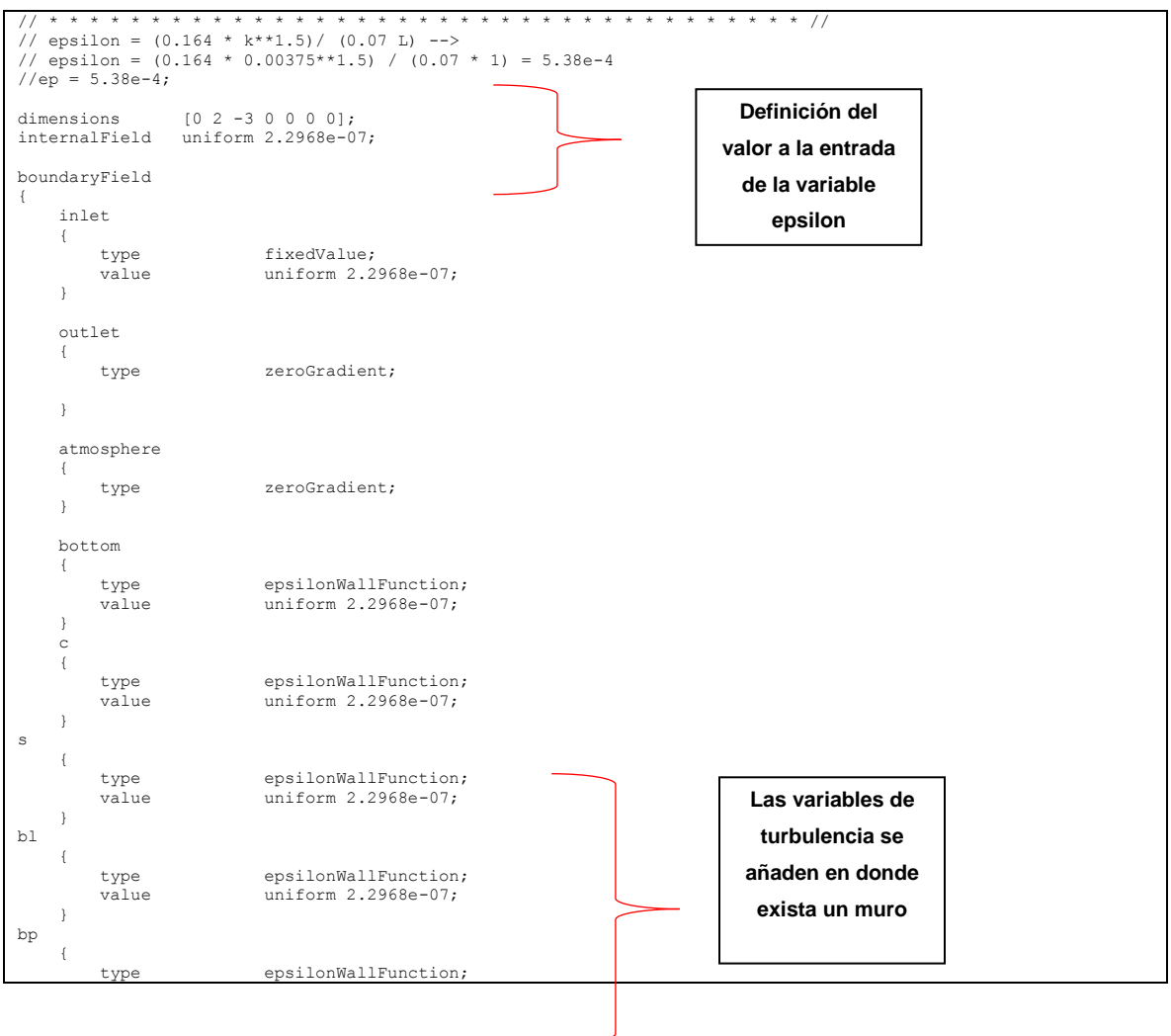

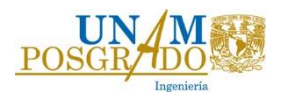

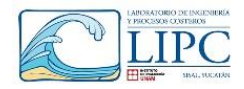

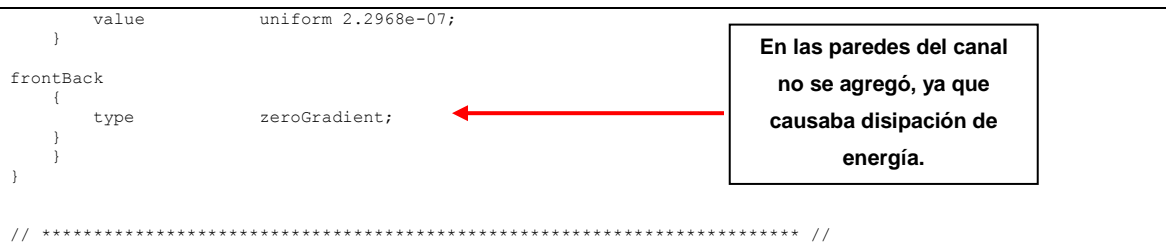

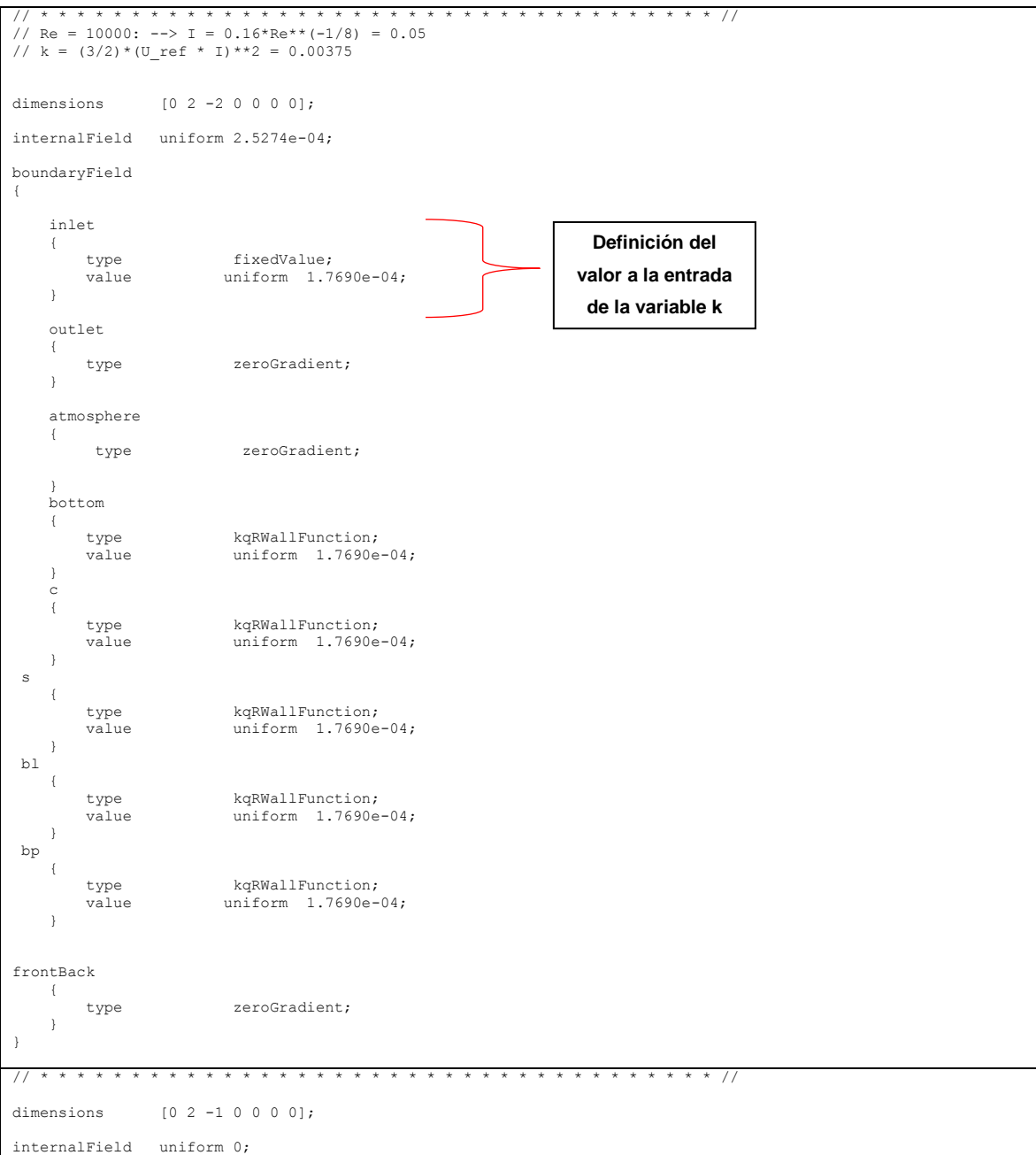

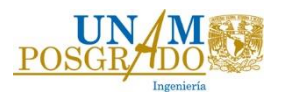

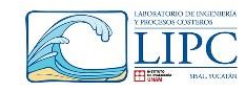

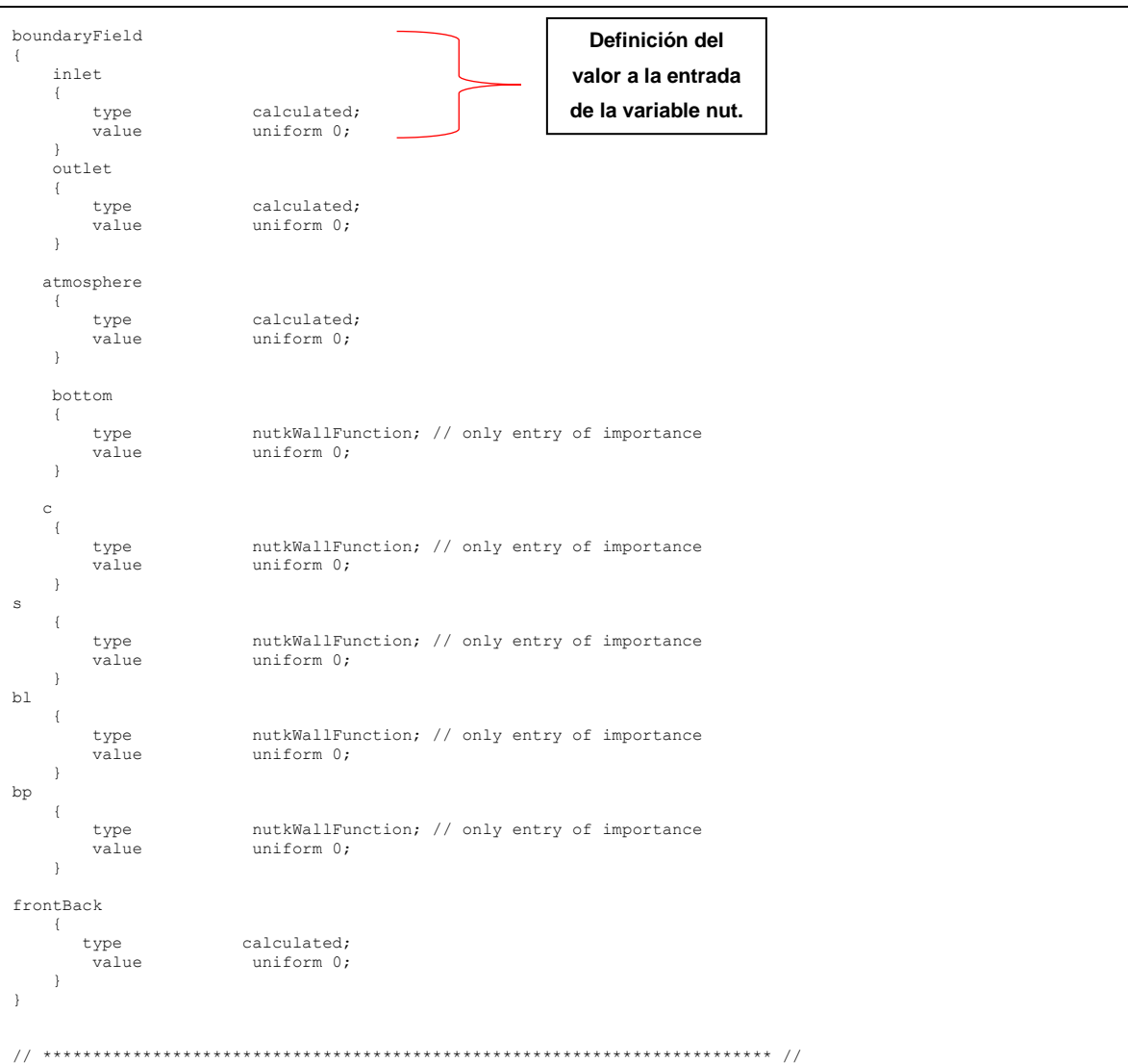

En los siguientes diccionarios se definen las variables físicas del fluido y la estructura.

En el diccionario de dynamicMeshDict, se define si se utilizara una malla dinámica o una estatica. Para el primer caso basta con poner la siguiente leyenda "dynamicFvMesh staticFvMesh;", sin embargo para el caso de la plataforma en movimiento, se definió el siguiente diccionario.

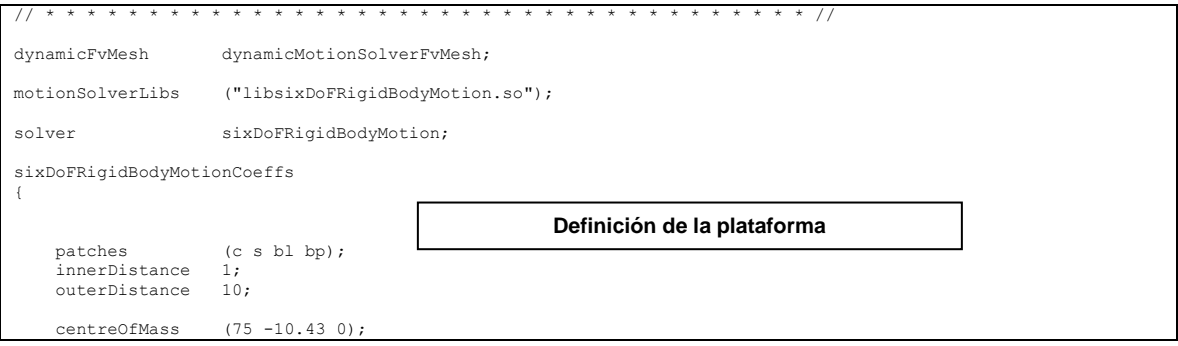

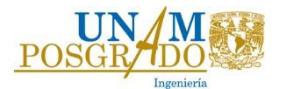

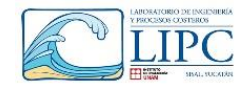

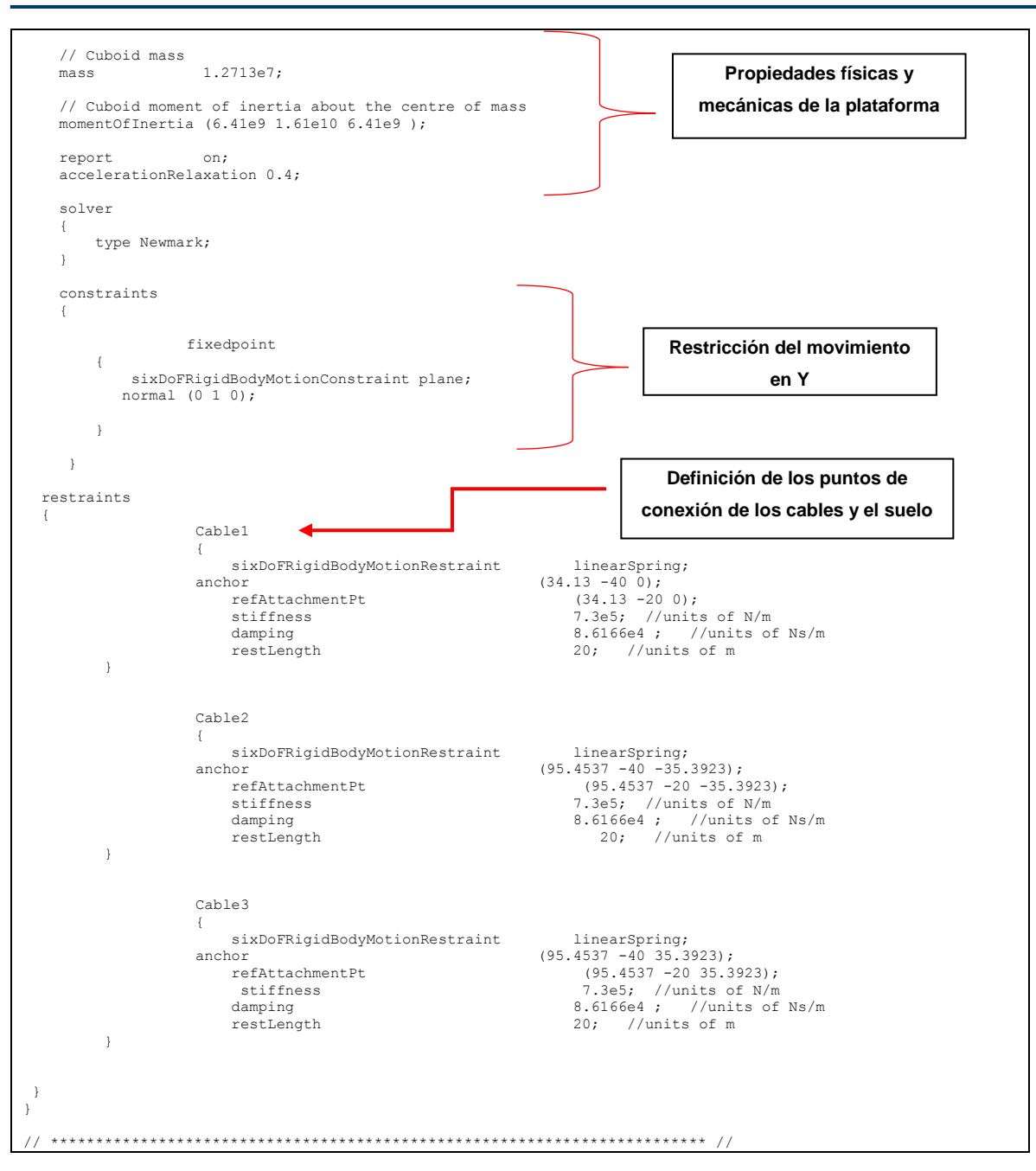

En el diccionario de g, se define el eje de gravedad y su valor.

// \* \* \* \* \* \* \* \* \* \* \* \* \* \* \* \* \* \* \* \* \* \* \* \* \* \* \* \* \* \* \* \* \* \* \* \* \* // g g [0 1 -2 0 0 0 0] (0 -9.81 0); // \*\*\*\*\*\*\*\*\*\*\*\*\*\*\*\*\*\*\*\*\*\*\*\*\*\*\*\*\*\*\*\*\*\*\*\*\*\*\*\*\*\*\*\*\*\*\*\*\*\*\*\*\*\*\*\*\*\*\*\*\*\*\*\*\*\*\*\*\*\*\*\*\* //

En el diccionario de transportProperties, se define el las propiedades físicas del agua y aire.

// \* \* \* \* \* \* \* \* \* \* \* \* \* \* \* \* \* \* \* \* \* \* \* \* \* \* \* \* \* \* \* \* \* \* \* \* \* //

phases (water air);

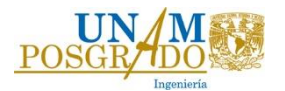

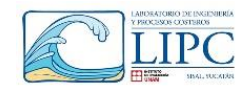

```
water
{
      transportModel Newtonian;
 nu nu [ 0 2 -1 0 0 0 0 ] 1e-06;
 rho rho [ 1 -3 0 0 0 0 0 ] 1000;
      CrossPowerLawCoeffs
      {
          nu0 nu0 [ 0 2 -1 0 0 0 0 ] 1e-06;
 nuInf nuInf [ 0 2 -1 0 0 0 0 ] 1e-06;
 m m [ 0 0 1 0 0 0 0 ] 1;
 n n [ 0 0 0 0 0 0 0 ] 0; 
      }
      BirdCarreauCoeffs
      {
nu0 nu0 | 0 2 -1 0 0 0 0 1 0.0142515;<br>
nuInf nuInf | 0 2 -1 0 0 0 0 ] 1e-06;<br>
k | 0 0 1 0 0 0 0 0 ] 99.6;<br>
n | 0 0 0 0 0 0 0 ] 0.1003;
      }
}
air
{
 transportModel Newtonian;
 nu nu [ 0 2 -1 0 0 0 0 ] 1.48e-05;
 rho rho [ 1 -3 0 0 0 0 0 ] 1;
      CrossPowerLawCoeffs
      {
          nu0 nu0 [ 0 2 -1 0 0 0 0 ] 1e-06;
          nuInf nuInf [ 0 2 -1 0 0 0 0 ] 1e-06;
                             m m [ 0 0 1 0 0 0 0 ] 1;
                            n [ 0 0 0 0 0 0 0 ] 0;
     }
     BirdCarreauCoeffs
      {
 nu0 nu0 [ 0 2 -1 0 0 0 0 ] 0.0142515;
 nuInf nuInf [ 0 2 -1 0 0 0 0 ] 1e-06;
         k k [ 0 0 1 0 0 0 0 ] 99.6;<br>n 1 0 0 0 0 0 0 1 0.100;
                              n n [ 0 0 0 0 0 0 0 ] 0.1003;
      }
}
sigma sigma [ 1 0 -2 0 0 0 0 ] 0.00;
// ************************************************************************* //
                                                                                          Propiedades físicas 
                                                                                                 del agua
                                                                                                  Propiedades físicas 
                                                                                                          del aire
```
En el diccionario *turbulenceProperties*, se define el modelo de turbulencia a utilizar.

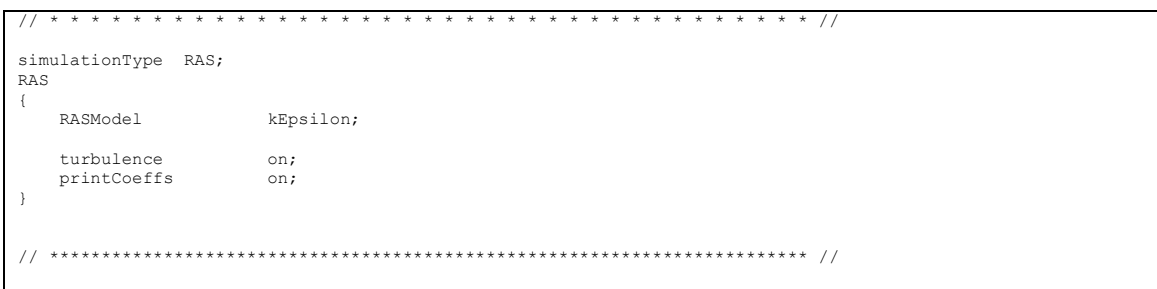

Las condiciones de oleaje regular se definen en el diccionario *waveProperties.input* 

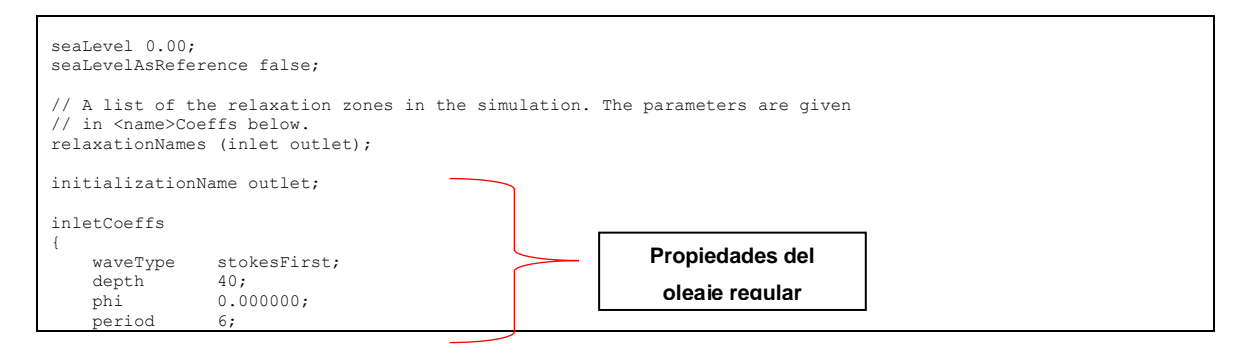

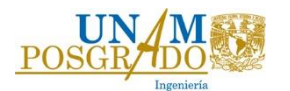

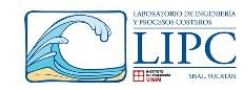

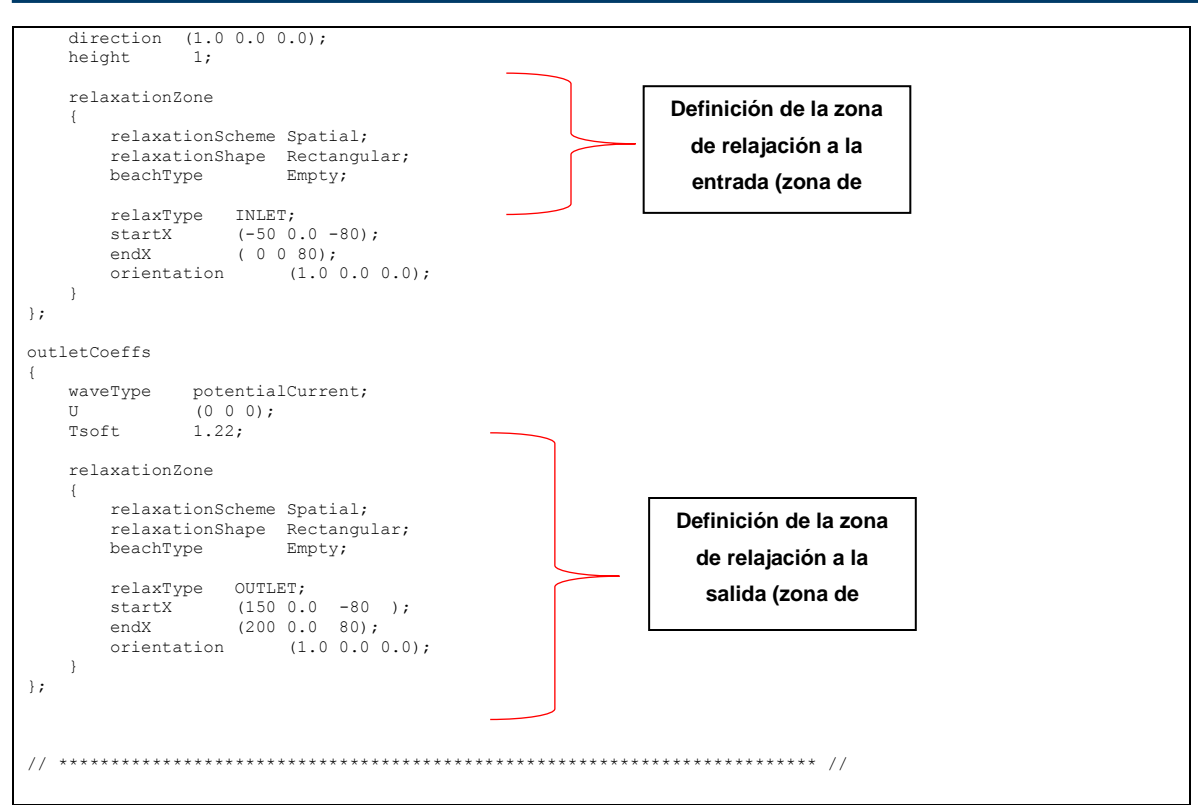

El último diccionario importante a definir, es el de control, en el cual se coloca el tiempo de simulación, el delta t, y las funciones que utiliza el modelo para la obtención de fuerzas.

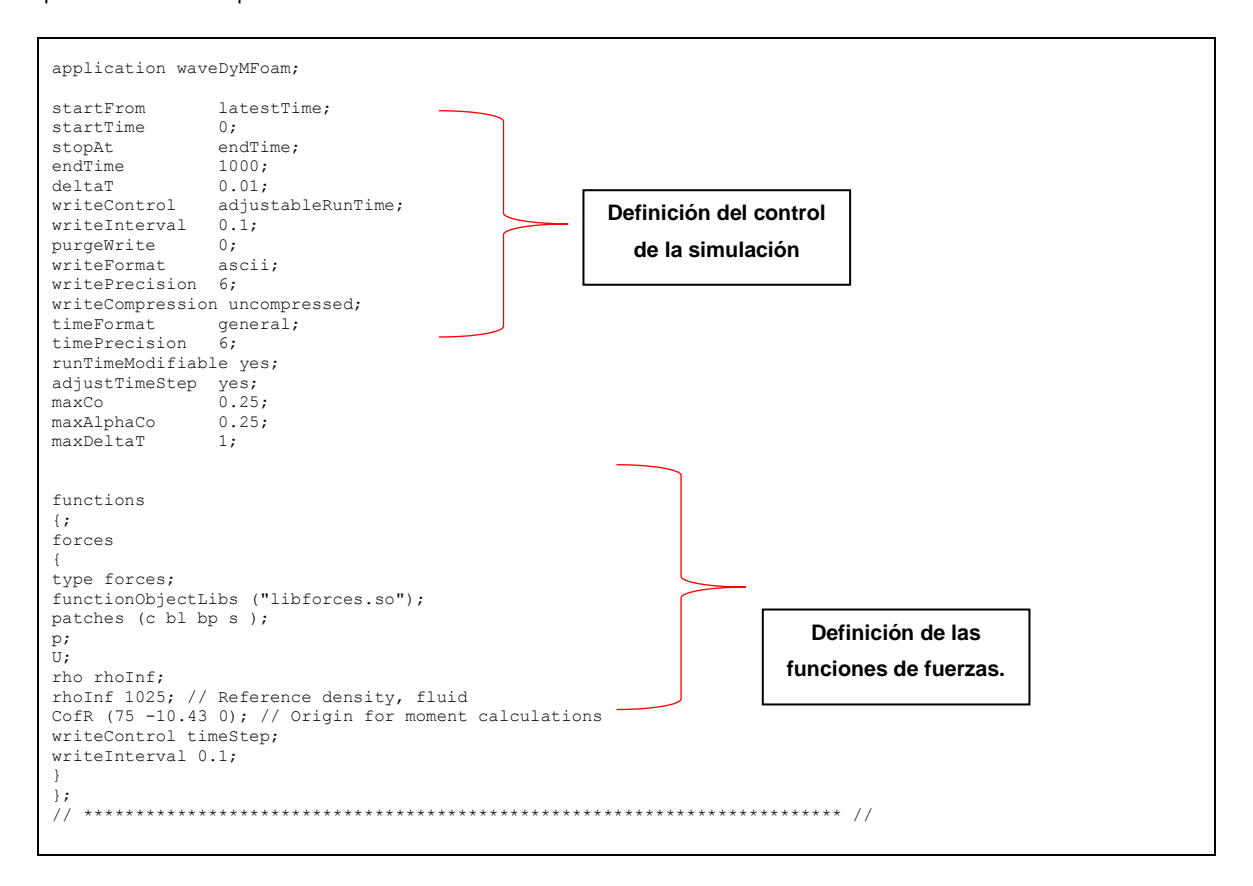